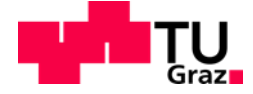

Dipl.-Ing. Martin Dippold

# **Entwicklung eines Simulationsmodells zur Ermittlung von Energieverbrauch und Emissionen auf Verkehrsnetzwerken**

Dissertation

zur Erlangung des akademischen Grades Doktor der technischen Wissenschaften

eingereicht an der

**Technische Universität Graz**

1. Gutachter

Ao. Univ.-Prof. Dipl.-Ing. Dr.techn. Stefan Hausberger Institut für Verbrennungskraftmaschinen und Thermodynamik, Technische Universität Graz

2. Gutachter

Univ.-Doz. Dipl.-Ing. Dr.techn. Wilfried Winiwarter Internationales Institut für Angewandte Systemanalyse IIASA, Laxenburg

Graz, April 2016

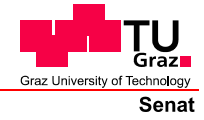

Deutsche Fassung: Beschluss der Curricula-Kommission für Bachelor-, Master- und Diplomstudien vom 10.11.2008 Genehmigung des Senates am 1.12.2008

## EIDESSTATTLICHE ERKLÄRUNG

Ich erkläre an Eides statt, dass ich die vorliegende Arbeit selbstständig verfasst, andere als die angegebenen Quellen/Hilfsmittel nicht benutzt, und die den benutzten Quellen wörtlich und inhaltlich entnommenen Stellen als solche kenntlich gemacht habe.

(Unterschrift)

## **Abstract**

As a part of the STREET2030 project a measure sensitive forecasting tool should be created to illustrate the traffic emissions of individual states according to their transport activities. The demands on the tool was that it shall cover all modes of transport (road, rail and water), shall simulate automated large-scale transport networks, offers an individual emission factor determination and a detailed fleet calculation and shall be coupled easily with traffic models. Existing models didn´t adequately met the required conditions or were difficult to adapt. For this reason, the macro-emission model NEMO (**N**etwork **e**mission **mo**del), developed at the IVT, was used as basis for further development in this thesis.

Within the thesis NEMO has been improved in the module part NEMO-Road (road transport), which existed already in a former version of NEMO, and two module parts have been added, namely NEMO-Rail (railway transport) and NEMO-Ship (vessel transport). Each module performs an emission simulation for a defined route section in a network and generates a georeferenced output for a later presentation in a GIS system. The results include all limited exhaust gas emissions, energy consumption and particulate emissions from resuspension and abrasion processes. The three modules show in this case different levels of detail. The road simulation model NEMO-Road includes factors for cold start, catalyst aging, fuel evaporation, technological improvements over the years as well as vehicle emission changes due to alternative fuel use and also includes a fleet forecast model. The railway simulation model NEMO-Rail contains a consideration of the loading and recuperation possibilities while in the ship module (NEMO-Ship) all power and emission impairing effects (loading, depth, river depth, river width, flow velocity, block coefficient, etc.) are taken into account.

In comparison with known emission models like HBEFA, PHEM or TREMOD as well as real world emission measurements NEMO shows only minor differences in the average emissions. NEMO thus is an emission model for networks of road, rail and ship transportation which is compatible to existing standards. The model NEMO was designed on one hand to simplify the emission simulation in combination with macro-scale traffic modelling and on the other hand to make emission inventories more accurate and better compatible with micro-scale emission models. The functionality of NEMO was validated in this thesis on exemplary studies at the Vienna road network for emission changes due to changing fleet measures.

#### Keywords:

Road-, rail- and waterway network simulation, fleet forecast model, emission model, traffic model

#### **Kurzfassung**

Im Rahmen des Projekts STREET2030 wurde ein maßnahmensensitives Prognosewerkzeug zur Abbildung der Verkehrsemissionen der einzelnen Bundesländer entsprechend ihren Verkehrsaktivitäten benötigt. Die Forderungen an das Prognosewerkzeug waren, dass es sämtliche Verkehrsträger (Straße, Schiene und Wasser) abdecken und großräumige Streckennetze automatisiert simulieren kann, über eine individuelle Emissionsfaktorermittlung und eine detaillierte Flottenberechnung verfügt und leicht mit Verkehrsmodellen gekoppelt werden kann. Vorhandene Modelle erfüllten diese Bedingungen nur unzureichend oder waren nur schwer zu adaptieren, weswegen die Wahl für das zu nutzende Emissionsmodell auf das am IVT entwickelte Makro-Emissionsmodell NEMO (**N**etwork **E**mission **Mo**dell) fiel, das als Basis zur Straßennetzwerksimulation genutzt werden konnte.

Im Rahmen der Dissertation wurde das im NEMO schon zuvor vorhandene Modulteil NEMO-Road (Straßenverkehr) verbessert und um die zwei Modulteile NEMO-Rail (Schienenverkehr) und NEMO-Ship (Schiffsverkehr) erweitert. Jedes dieser Modulteile führt eine Emissionssimulation für definierte Streckenabschnitte in einem Streckennetz durch und gibt sie georeferenziert für spätere Darstellungen in einem GIS System aus. Die Ergebnisse umfassen sämtliche gesetzlich limitierten motorischen Emissionen, Energieverbräuche sowie Partikelemissionen aus Aufwirbelung- und Abriebprozessen. Die drei Module weisen dabei unterschiedliche Detaillierungsgrade auf. Das Straßensimulationsmodell NEMO-Road umfasst die Berücksichtigung von Einflüssen wie den Kaltstart, Katalysatoralterung, Kraftstoffverdunstungen, technologische Fahrzeugverbesserungen über die Jahre sowie die Emissionsveränderung aufgrund alternativer Kraftstoffnutzung und es enthält zusätzlich ein Flottenvorhersagemodell. Im Schienensimulationsmodell NEMO-Rail erfolgt eine Berücksichtigung der Zugbeladung sowie der Möglichkeit zur Rekuperation. Im Schiffsmodell (NEMO-Ship) werden sämtliche leistungs- und somit emissionsbeeinträchtigende Einflüsse (Beladung, Tiefgang, Flusstiefe, Flussbreite, Strömungsgeschwindigkeit, Blockkoeffizient, usw.) berücksichtigt.

Im Vergleich zu bekannten Emissionsmodellen wie dem HBEFA, PHEM oder TREMOD, sowie zu real durchgeführten Emissionsmessungen, zeigt NEMO in den Durchschnittsemissionen nur geringe Differenzen. Damit ist es ein Modell für Verkehrsnetzwerke, das kompatibel zu den bestehenden Standards ist. NEMO wurde speziell für eine Vereinfachung der Emissionsberechnung in Verbindung mit makroskopischer Verkehrssimulationen geschaffen und dient zur Erstellung von genaueren und mit heutigen Standards kompatiblen Emissionsinventuren.

II

Des Weiteren konnte anhand exemplarisch durchgeführter Untersuchungen von Emissionsveränderungen aufgrund von flottenverändernden Maßnahmen am Wiener Straßennetz die Plausibilität der Ergebnisse und Funktionalität dargestellt werden.

#### Schlagwörter:

Straßen-, Schienen- und Wasserstreckennetzwerk Simulation, Flottenvorhersagemodell, Emissionsmodell, Verkehrsmodell

# **Indizes und Abkürzungen**

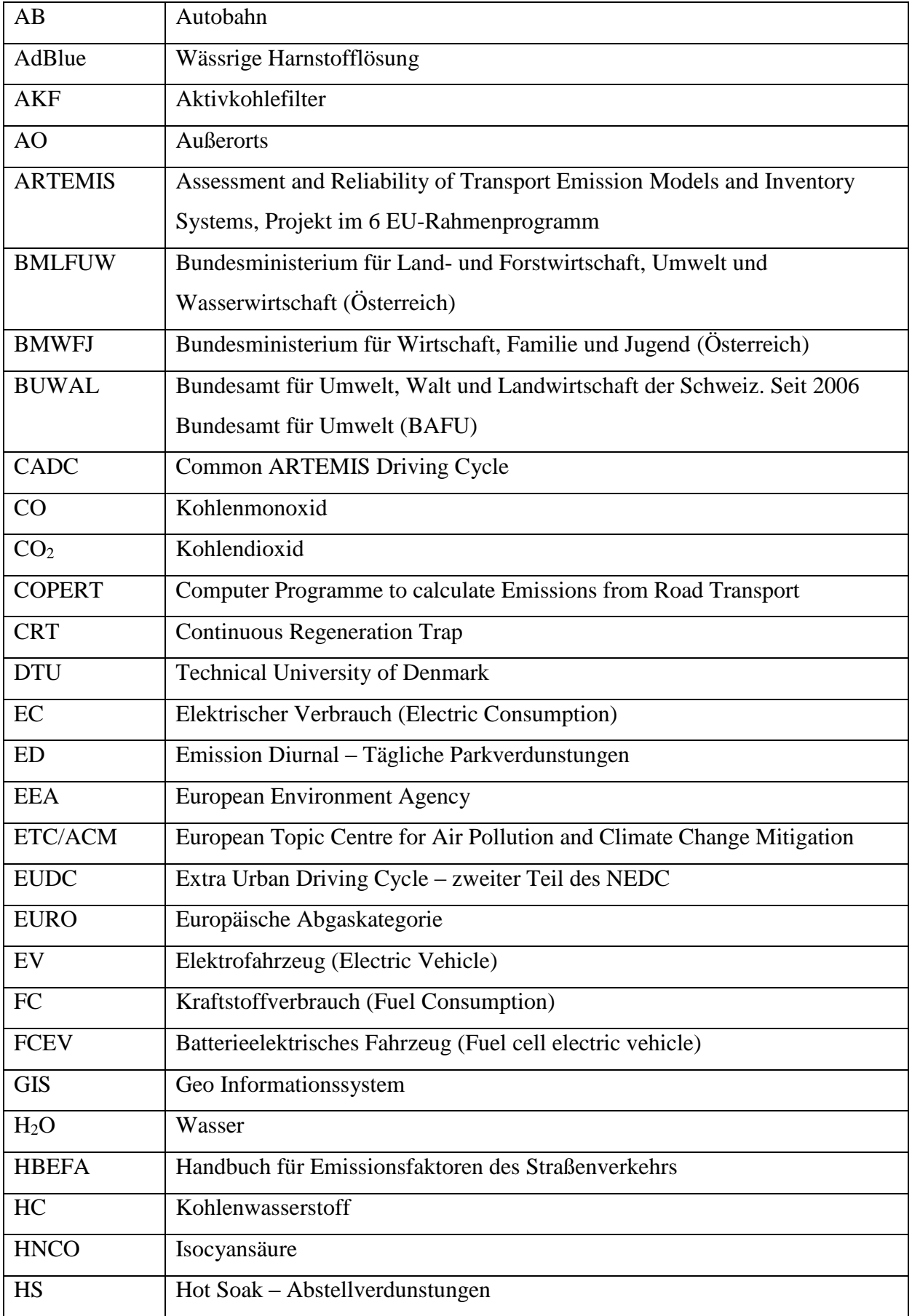

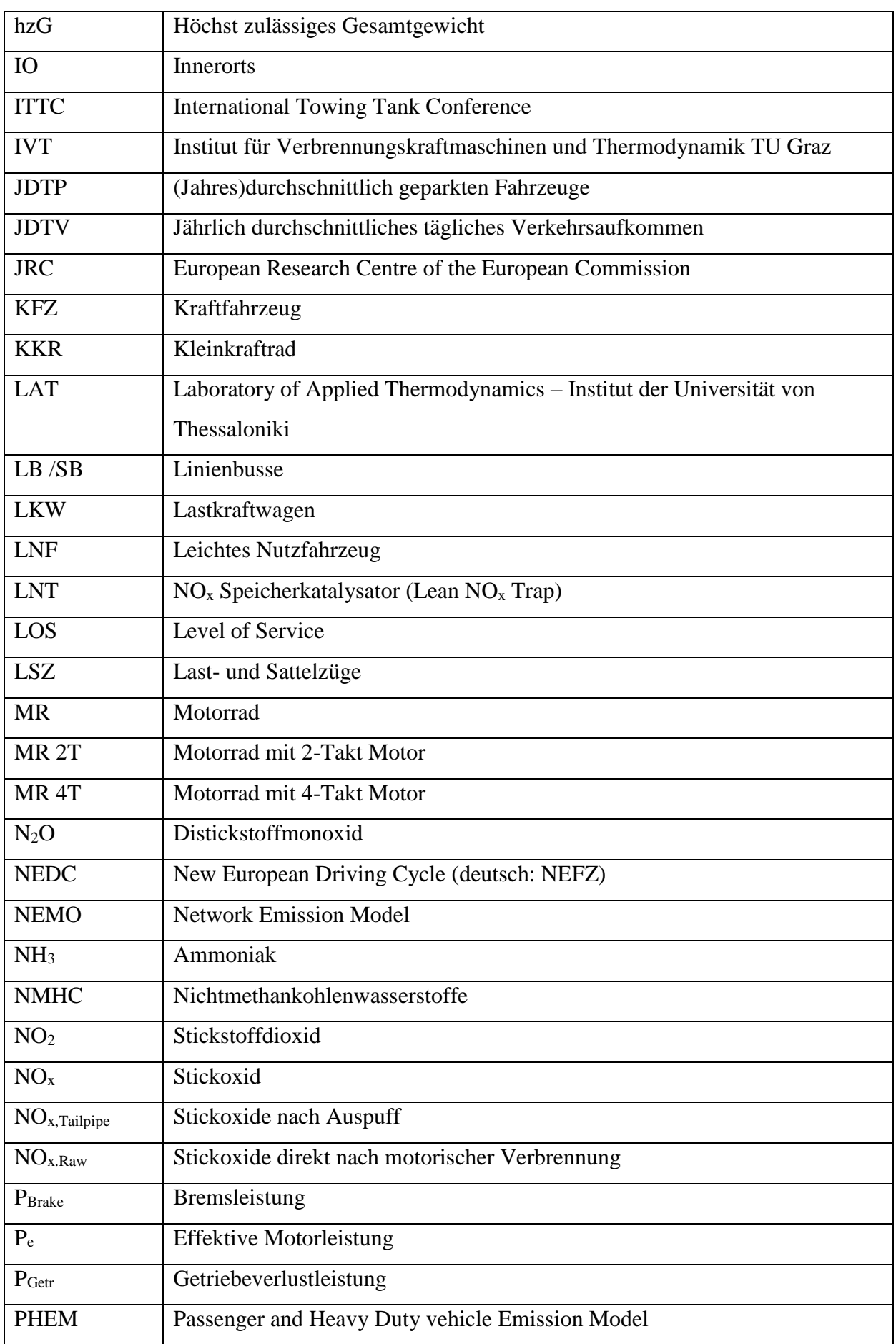

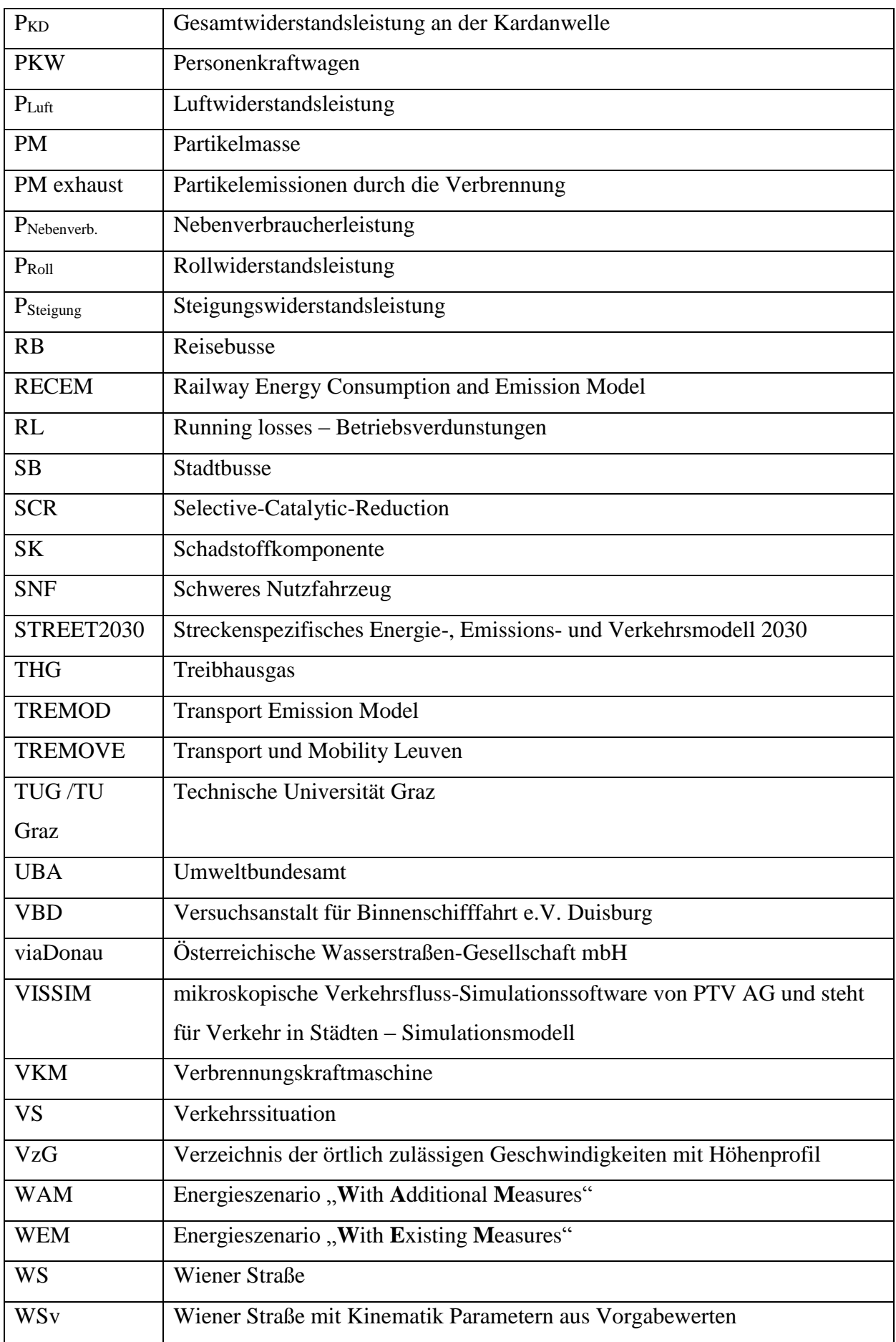

## Inhaltsverzeichnis

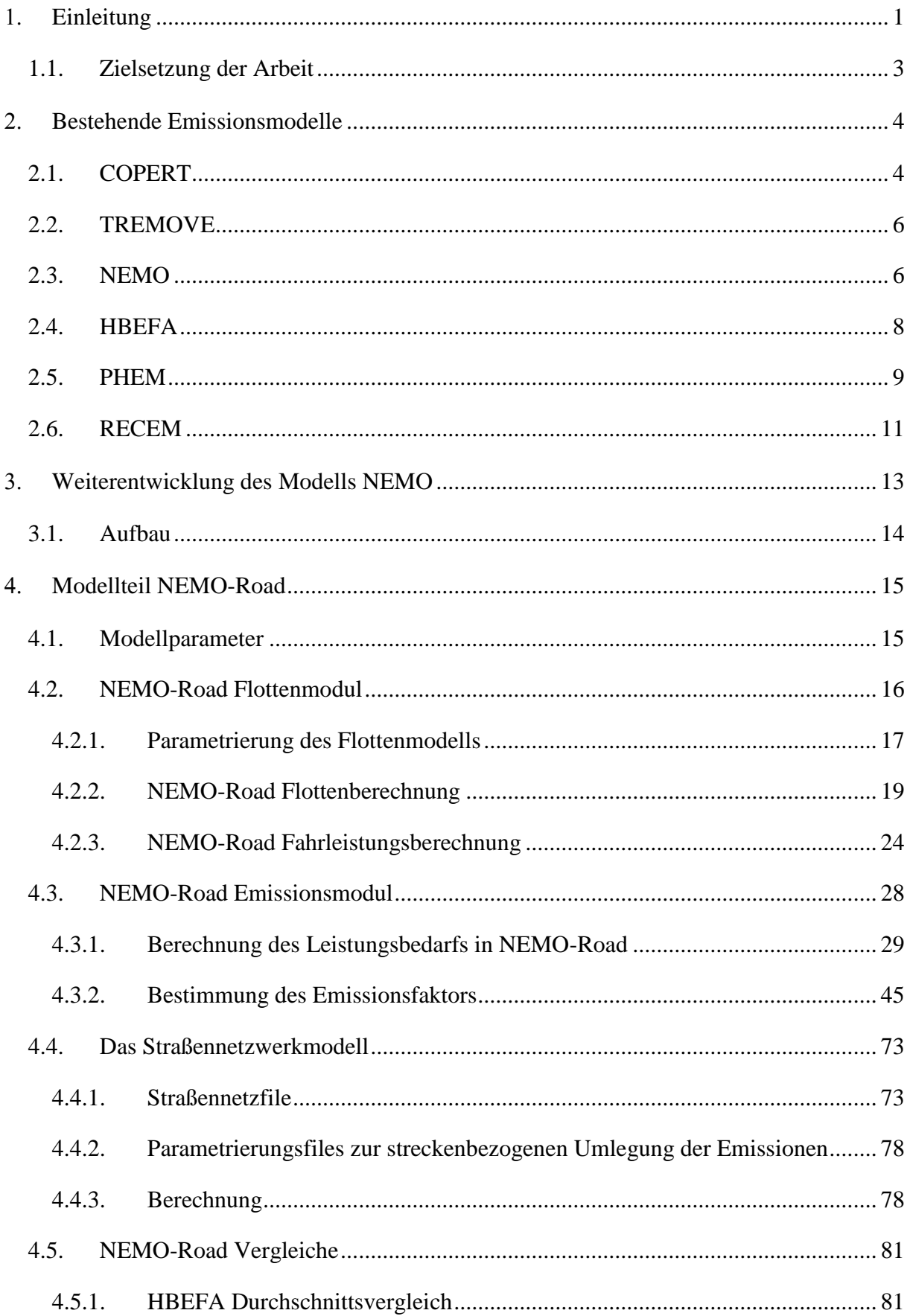

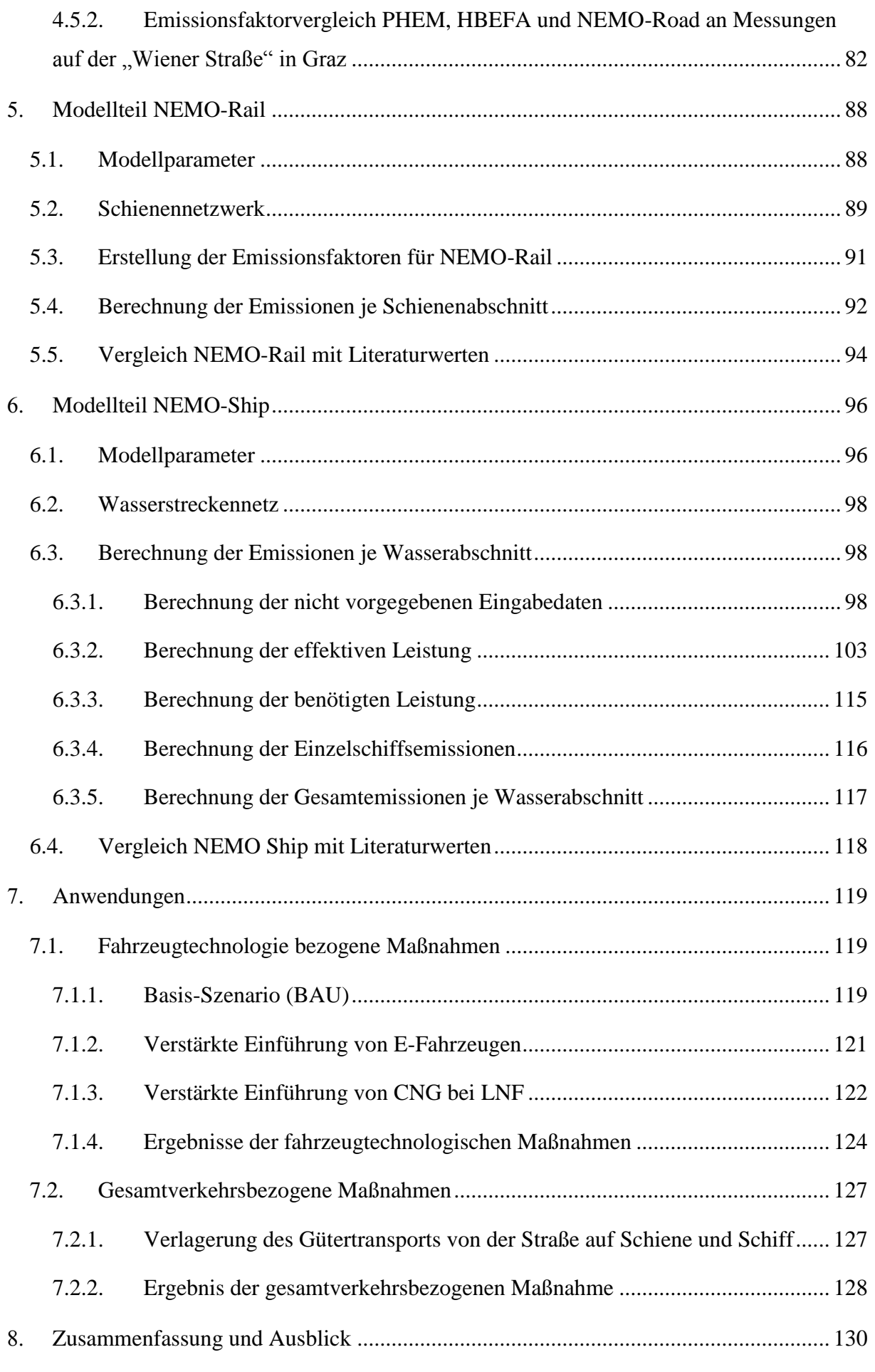

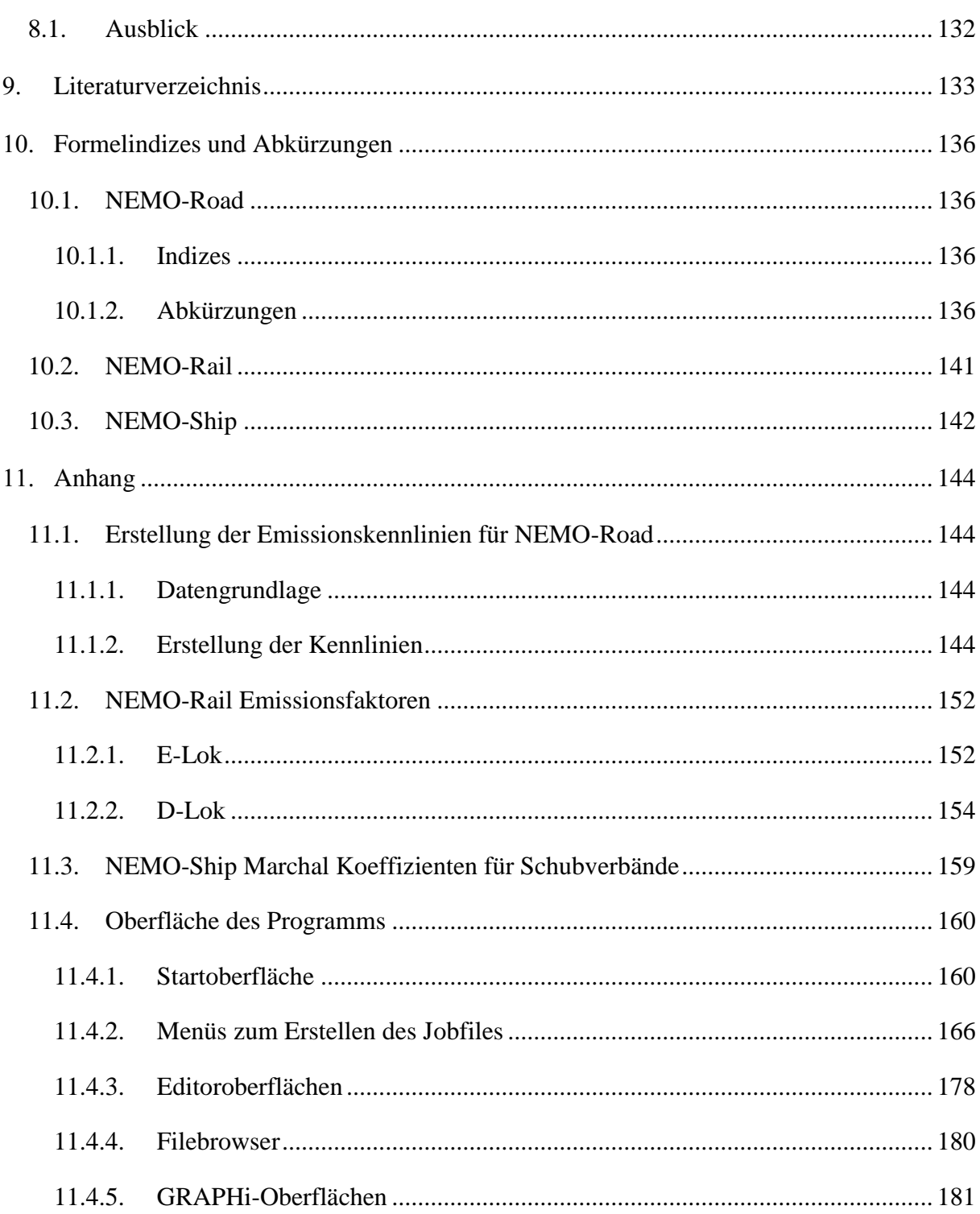

#### <span id="page-14-0"></span>**Einleitung**

In der heutigen Zeit sind der Klimawandel und die Folgen der globalen Erwärmung durch Meereis- und Gletscherschmelze sowie dem Meeresspiegelanstieg allgegenwärtig. Die Gründe dafür sind verschiedener Herkunft und werden weltweit diskutiert, da sich durch den Klimawandel die Lebensbedingungen für den Menschen ändern. Als einer der Hauptverursacher gilt der Mensch selbst durch die fortwährende Nutzung von fossilen Energieträgern und der damit zunehmenden Freisetzung von Treibhausgasen wie Kohlendioxid. Um den Schutz des Klimas und die Lebensbedingungen auch für künftige Generationen zu erhalten, sind deswegen sektoral übergreifende, nationale und weltweite Abkommen zur Reduktion der Treibhausgase getroffen worden. Des Weiteren hat es in der Vergangenheit und in der Gegenwart durch den hohen Energieverbrauch aufgrund der zugenommenen Industrialisierung und Mobilität immer wieder hohe Luftverschmutzungen gegeben, die zu gesundheitlichen Gefährdungen des Menschen beigetragen haben. Aus diesem Grund entstanden neben den Abkommen zum Klimaschutz auch Gesetze zum Schutz der menschlichen Gesundheit vor schädlichen Emissionen. Die vorgesehenen, stufenweisen Reduktionen der Treibhausgase und Emissionen sind in Abgasgesetzgebungen der jeweiligen Länder verankert.

Damit die Länder die beschlossenen Reduktionen der Emissionen einhalten können, werden neben der stetigen Verbesserung der Technik laufend neue Maßnahmen entwickelt. Problematisch ist allerdings, dass deren Wirksamkeit in der Umwelt meist erst nach Jahren deutlich wird. Aus diesem Grund ist ein Instrumentarium notwendig, mit dem die Wirksamkeit solcher Maßnahmen und deren Auswirkungen auf die Verringerung der Emissionen vorab überprüft und bewertet werden kann. Als gängiges Instrument zur Maßnahmenüberprüfung haben sich in den letzten Jahren Emissionsmodelle durchgesetzt.

Die eingesetzten Modelle unterscheiden sich dabei je nach Anwendungsfall. Sie können eine zeitliche Auflösung vom Zehntel-Sekundenbereich für Design und Entwicklungsarbeiten an Fahrzeugen bis hin zu Stunden-, Tages- oder Jahresbereichen für Luftgütebestimmungen oder Emissionsinventuren besitzen. Die Aufgabe dieser Modelle bezieht sich dabei immer häufiger nicht nur darauf die Gesamtemissionen aufzuzeigen, sondern auch darauf, eine differenzierte Zuordnung zu den einzelnen Verursachern zu ermöglichen. Dadurch wird direkt ersichtlich, in wie weit eine Maßnahme in ihrem jeweiligen Anwendungsbereich zu einer Verringerung der Umweltprobleme beiträgt.

Als einer der am meisten produzierende und seit 1990 am stärksten wachsende Treibhausgas-Emissionsverursacher gilt der Straßenverkehr (Umweltbundesamt 2012). In ihm wird das größte Potential zur Reduzierung der Emissionen gesehen. Aus diesem Grund sind in diesem Bereich besonders viele Maßnahmen/Förderungen wie z.B. die Elektrifizierung der Fahrzeugflotte, Nutzung alternativer Kraftstoffe, den öffentlichen Verkehr attraktiver zu gestalten, sowie die Umlegung des Transports von der Straße auf Schiene oder Schiff als Emissionsreduktion angedacht. Die Bewertung dieser und zukünftiger regionaler und nationaler Maßnahmen in Hinblick auf ihre Reduktionspotentiale bedarf eines Emissionsmodells mit vielen verstellbaren Parametern, sowie einer streckenbezogenen Emissions- und variablen Flottenberechnung. Die derzeit am Markt verfügbaren Emissionsmodelle nutzen zur Emissionssimulation jedoch entweder Motorkennfelder oder Durchschnittsemissionsfaktoren aus einer Datenbank. Die erste Methode ist für regionale und nationale Anwendungen viel zu aufwendig, während die zweite oft zu unflexibel und ungenau ist.

Aus diesem Grund wird in dieser Arbeit ein Modell entwickelt, das die geforderten Kriterien einer individuellen Emissionsfaktorermittlung und detaillierten Flottenberechnung für die Simulation von Energieverbrauch und Emissionen in den Verkehrssektoren Straße, Schiene und Fluss bietet. Zusätzlich ist die Entwicklung für einen automatisierten Gebrauch mit Verkehrsmodellen Bestandteil der Arbeit.

#### <span id="page-16-0"></span>**1.1. Zielsetzung der Arbeit**

Ziel dieser Arbeit ist die Erstellung eines Berechnungsmodells zur verkehrsbezogenen Emissionssimulation auf Streckennetzwerken. Die Anwendungsmöglichkeiten sollen von Emissionsinventuren für Städte, Regionen und Länder bis hin zu komplexen Maßnahmen wie Umweltzonen, Förderprogramme für alternative Antriebssysteme oder Verkehrsumlagerungen von der Straße auf Schiene oder Fluss reichen. Eine Schnittstelle zur Koppelung mit Verkehrsmodellen wie z.B. VISSIM ist ebenfalls Bestandteil der Arbeit.

Als Basis dieses Berechnungsmodells wird das am IVT vorhandene Programm "NEMO" (**N**etwork **E**mission **Mo**del) genutzt, welches über eine detaillierte Kalkulation der Flottenzusammensetzung sowie eine Simulation der Emissionsfaktoren für jede Fahrzeugschicht des Straßenverkehrs verfügt. Die Datengrundlage von NEMO erzeugt das Micro Modell PHEM (**P**assenger and **H**eavy Duty vehicle **E**mission **M**odel).

NEMO sollte in dieser Arbeit in dem vorhandenen Straßenberechnungsbereich verbessert und um die Bereich Schiene und Fluss erweitert werden. Zusätzlich geklärt werden sollte dabei, wie sich die Nutzung physikalischer Grundlagen, insbesondere zur Berechnung des Antriebsenergiebedarfes, auf die Genauigkeit des Inventurmodells auswirken und wie sich dadurch zusätzlich die Flexibilität erhöhen lässt. Des Weiteren sollte untersucht werden, inwiefern ein Inventurmodell für die Schiene und Schifffahrt mit den gleichen Anforderungen und Grundlagen wie das Straßennetzwerkmodell umgesetzt und inwiefern eine Genauigkeitsund Flexibilitätssteigerung zu vorhandenen Modellen gebildet werden kann.

Aufgrund der geringeren Vielfalt von Zügen ist im Bahn-Modellteil keine Flottenzusammensetzung vorgesehen, sondern lediglich eine Berechnungsmethode zur Ermittlung des Stromverbrauchs und zur Feststellung der direkten Emissionen der Dieseltraktion. Dabei soll die Rekuperation durch Bremsmanöver sowie der Einfluss des Fahrverhaltens Berücksichtigung finden. Für die Erstellung der Emissionskennlinien der einzelnen Dieseltechnologien (Stages) wird das Micro Modell RECEM (**R**ailway **E**nergy **C**onsumption and **E**mission **M**odel) genutzt.

Im Schiffs-Modellteil findet ebenfalls, aufgrund der geringen Unterschiede der Schiffsantriebe, keine Flottenzusammensetzungsberechnung statt. Sondern ebenfalls, wie im Bahn-Modell, wird nur eine Berechnung des Kraftstoffverbrauchs und der daraus resultierenden Emissionen vorgenommen. Die Emissionskennwerte werden dazu dem ARTEMIS-Projekt entnommen.

## <span id="page-17-0"></span>**Bestehende Emissionsmodelle**

Für die Berechnung von Fahrzeugemissionen gibt es mehrere unterschiedliche Emissionsmodelle. Diese lassen sich in drei Gruppen unterteilen. Die erste Gruppe beinhaltet die kennfeldbasierten (mikroskopischen) Modelle, die häufig einen sehr hohen Detaillierungsgrad aufweisen. Die zweite Gruppe (makroskopisch) enthält Modelle, die auf Regressionskurven basieren, die meist aus gemessenen Emissionen über der Durchschnittsgeschwindigkeit bestehen, während die dritte Gruppe aus datenbankorientierten Modellen besteht. Die Befüllung dieser Datenbank kann dabei sowohl aus Messungen als auch aus Ergebnissen der ersten beiden Gruppen erfolgen.

Unabhängig vom gewählten Modell hängt die Genauigkeit der Emissionssimulation von einer Vielzahl von Parametern ab. Die Haupteinflussgröße ist der Betriebszustand des Motors, welcher vom Emissionsmodell möglichst gut nachgebildet werden sollte. Bei großräumigen Untersuchungsgebieten kommt im Gegensatz zu Einzelfahrzeuguntersuchungen noch zusätzlich der Einfluss der Flottenzusammensetzung als Genauigkeitskriterium hinzu. Die genaue Ermittlung einer solchen Zusammensetzung lässt sich meist jedoch aufgrund der Unmengen an zu sammelnden Daten und der hohen Kosten nur in größeren Forschungsprojekten (z.B. ARTEMIS) realisieren. Aus diesen gesammelten Daten der Großprojekte entstehen anschließend meist mehrere Emissionsmodelle, wovon nachfolgend einige der in Europa zur Anwendung kommenden vorgestellt werden.

(Zallinger 2010)

#### <span id="page-17-1"></span>**2.1. COPERT**

Die technische Entwicklung von COPERT (**Co**mputer **P**rogramme to calculate **E**missions from **R**oad **T**ransport) wird vom EEA (**E**uropean **E**nvironment **A**gency) im Rahmen der Aktivitäten des ETC/ACM (**E**uropean **T**opic **C**entre for **A**ir Pollution and **C**limate Change **M**itigation) finanziert.

Das Emissionsmodell beruht auf einzelnen Ausgleichskurven für jede Emissionskomponente. Da dieses Verfahren lange als Standard bei der Emissionsberechnung galt, gibt es andere Modelle, die aus Genauigkeitsgründen die Ausgleichskurven getrennt nach "Innerorts", "Außerorts" und "Autobahn" nutzen. In COPERT hingegen wird nur eine Kurve für alle Straßenkategorien genutzt.

Zur Generierung dieser Ausgleichskurven wurden alle verfügbaren Emissionsmesswerte bei betriebswarmen Motor, Standardbeladung und 0% Fahrbahnlängsneigung herangezogen und

über die zyklusdurchschnittliche Geschwindigkeit aufgetragen. Anschließend wurde durch die sich so ergebende Punktewolke eine Regressionsgerade gelegt. Da die erstellten Emissionskurven zur Darstellung von speziellen Zuständen wie z.B. Kaltstarts, unterschiedliche Beladungen und Fahrbahnlängsneigung nicht direkt genutzt werden können, erfolgt dies über Korrekturfaktoren.

Damit repräsentative Resultate erzielt werden, ist für die Erstellung dieser Emissionskurven eine ausreichend große Anzahl von Fahrzeugen und Fahrzyklen aus Messungen oder durch Simulation mit einem mikroskopischen Modell wesentlich. Dadurch ist die Erstellung eines solchen Modelles eine sehr teure und zeitaufwändige Angelegenheit.

#### Anwendung:

COPERT verfügt über den Vorteil, dass der Anwender mit geringem Rechenaufwand und einfacher Vorgabe der durchschnittlichen Geschwindigkeit, deren Schätzung auch möglich ist falls keine Messwerte vorliegen, Berechnungen durchführen kann. Neben der Messung oder Schätzung bieten zusätzlich viele Verkehrsmodelle bereits die Möglichkeit die Durchschnittsgeschwindigkeit abhängig von der Kapazität der Straße und dem Verkehrsaufkommen zu berechnen, was eine weitere Verbesserung der Anwenderfreundlichkeit ermöglicht. Nachteilig ist jedoch, dass nur "durchschnittliche" Verkehrssituationen berechnet werden können, da die Emissionskurven nur den Trend der Verkehrssituationen über die hinterlegten Emissionen beschreiben. Dadurch können Änderungen durch das Fahrverhalten, wie z.B. eine verbrauchsgünstigere Gangwahl, nicht berechnet werden. Des Weiteren können die gemessenen Emissionswerte durch Regressionskurven mit der Durchschnittsgeschwindigkeit als einzige Variable meist nicht gut nachgebildet werden. Zusätzlich fallen, nur durch Vorgabe der Durchschnittsgeschwindigkeit, emissionsrelevante Einflüsse weg, weshalb das Modell nur über eine einfache Beschreibung des Emissionsverhaltens verfügt.

Aufgrund dieser Einschränkungen wird COPERT vorwiegend für Emissionsinventuren von großräumigen Gebieten verwendet. Eine Berechnung mit zeitlich hoher Auflösung (Sekundenbereich) ist mit diesem Modell wenig sinnvoll.

(Hausberger 2011)

## <span id="page-19-0"></span>**2.2. TREMOVE**

Das TREMOVE-Modell (Transport und Mobility Leuven) wurde entwickelt für das zweite Europäische Auto-Öl-Programm als analytisches Werkzeug für verkehrsbezogene Luftschadstoff- und Treibhausgasemissionen. Dabei handelt es sich um ein integriertes Simulationsmodell, das für strategische Kosten-Nutzen-Analysen für eine breite Palette von Politiken und Maßnahmen konzipiert worden ist. Die Anwendbarkeit reicht von lokalen und regionalen bis über den europaweiten Landverkehr. Abgedeckt werden von dem Modell sämtliche Verkehrsträger (Straße, Schiene, Wasser und Luft) in einem Berechnungszeitraum von 1995-2030, wobei es die zahlreichen Wechselwirkungen zwischen den verschiedenen Verkehrsträgern berücksichtigt. Da das TREMOVE-Modell keine Prognosefunktion hat, müssen die entsprechenden Informationen von einer externen Quelle wie z. B. einem Verkehrsprognosemodell kommen.

TREMOVE erlaubt die Simulation des Verbraucherverhaltens bei der Wahl des Verkehrsträgers und des Fahrzeugtyps (d. h. Größe und Technologien), wodurch untersucht werden kann, bis zu welchem Grad politische Entscheidungen die Verbraucherentscheidung und die somit entstehenden Emissionen von Luftschadstoffen beeinflussen. Die Emissionssimulation erfolgt dabei über die in COPERT erstellten Ausgleichskurven. (Transport & Mobility Leuven 2015)

#### Anwendung:

TREMOVE erlaubt die Bewertung von unterschiedlichen Szenarien in einem sehr großen Betrachtungsgebiet und ist somit sehr gut für Länderinventuren geeignet. Durch die Verknüpfung des Modells mit COPERT als Emissionsmodell hat TREMOVE somit sämtliche Vor- wie auch Nachteile des COPERT-Modells geerbt. Es ist somit ebenso wie COPERT vorwiegend für Emissionsinventuren von großräumigen Gebieten verwendbar und nicht für Berechnungen mit zeitlich hoher Auflösung (Sekundenbereich) geeignet.

#### <span id="page-19-1"></span>**2.3. NEMO**

NEMO (**N**etwork **E**mission **Mo**del) wurde am Institut für Verbrennungskraftmaschinen und Thermodynamik (IVT) der TU Graz zur Simulierung von großräumigen Straßennetzwerken entwickelt. Es verfügt über eine detaillierte Kalkulation der Flottenzusammensetzung sowie der Emissionsfaktoren.

Die Flottenzusammensetzungsberechnung erfolgt in NEMO durch Fahrzeugausfallberechnungen von einem vorgegebenen Fahrzeugbestand, während für die Emissionsfaktorenbestimmung eine genaue Berechnung der Motorlast durchgeführt wird. Mit dieser Motorlast werden die Emissionsfaktoren anhand von leistungsabhängigen Polygonen für den "warmen Betriebszustand" ausgerechnet, wobei es zusätzlich Angaben bezüglich der Kaltstartzuschläge für PKWs gibt. Die bereitgestellten Emissionsfaktoren für den betriebswarmen Zustand decken alle gesetzlichen Emissionsstufen ab. Die Erstellung der Emissionspolygone erfolgt durch das Emissionsmodell PHEM der Technischen Universität Graz.

Sämtliche zur Simulation des Streckennetzes notwendigen Daten lassen sich vom Anwender individuell abändern. Berechnet werden können in NEMO die Fahrzeugkategorien PKW, LNF, 2-Räder, SNF und Busse. Diese sind zusätzlich unterteilt nach unterschiedlichen Kraftfahrzeugklassen. Die berechneten Emissionen werden anschließend als Gesamtsumme über dem Streckennetz sowie nach Einzelstrecken ausgegeben.

#### Anwendung:

NEMO erlaubt die Bewertung von unterschiedlichen Szenarien in einem sehr großen Betrachtungsgebiet und ist somit sehr gut für Länderinventuren geeignet. Nachteilig ist jedoch, dass, wie in COPERT, nur "durchschnittliche" Verkehrssituationen berechnet werden können, da die Emissionspolygone nur den Trend der Verkehrssituationen über die hinterlegten Emissionen beschreiben. Dadurch können Änderungen durch das Fahrverhalten, wie z.B. eine verbrauchsgünstigere Gangwahl, nicht berechnet werden. Das Modell bietet allerdings den Vorteil, dass durch die detaillierte Leistungsberechnung emissionsrelevante Einflüsse einfach berücksichtigt werden können, die bei einer auf Emissionsfaktoren beruhenden Methode üblicherweise nicht variabel sind. Dazu zählt z.B., dass Fahrzeugklassen vom Anwender verändert werden können (z.B. Masse, Beladung, …) und dies bei der Emissionsberechnung physikalisch korrekt berücksichtigt wird.

Durch die Berechnung von "durchschnittlichen" Verkehrssituationen bietet sich das Programm zur Inventurberechnung an, während eine Berechnung mit zeitlich hoher Auflösung (Sekundenbereich) mit diesem Modell wenig sinnvoll ist.

(Rexeis M. 2005)

#### <span id="page-21-0"></span>**2.4. HBEFA**

Seit mehreren Jahren fördern die Umweltbundesämter von Deutschland (UBA), Österreich (UBA) und der Schweiz (BUWAL) gemeinsam verschiedene Forschungsprojekte und Messreihen zur Emissionsbestimmung des Straßenverkehrs. Im Jahr 2004 wurde auf Grundlage dieser Forschungsprojekte das erste gemeinsame Handbuch für Emissionsfaktoren des Straßenverkehrs (HBEFA) mit der Version 2.1 für alle drei Länder herausgebracht (Zallinger 2010). Dieses wird seitdem in periodischen Abständen durch weitere Messungen aktualisiert und erhält durch die Einbindung zusätzlicher Länder (Schweden, Norwegen, Frankreich) und Organisationen (JRC-European Research Centre of the European Commission) immer größere Unterstützung.

Die im HBEFA enthaltenen Emissionsfaktoren stellen den "warmen Betriebszustand" dar, wobei es zusätzlich Angaben bezüglich Kaltstartzuschläge, Alterungsfaktoren von Motor und Katalysator und Verdampfungsemissionen zur Verfügung stellt. Die bereitgestellten Emissionsfaktoren für den betriebswarmen Zustand decken alle gesetzlichen Emissionsstufen ab. Ermittelt werden sie durch das Emissionsmodell PHEM der technischen Universität Graz.

Bereitgestellt werden die Emissionsfaktoren in g/km für alle gängigen Fahrzeugkategorien (PKW, LNF, SNF, Busse und Motorräder), unterteilt nach unterschiedlichen Kraftfahrzeugklassen, um eine große Vielfalt an Verkehrssituationen zu erreichen. Diese Klassen sind u.a. Hubraumklasse, Emissionsstufe und die Steigung.

Seit der Version 3.1 ist ebenfalls ein Flottenzusammensetzungstool im HBEFA integriert, wodurch für die Länder Deutschland, Schweiz und Österreich die durchschnittliche Fahrzeugflotte bestimmt werden kann.

Da die Emissionen und der Verbrauch auf Messungen aus einer kleinen Stichprobe der gesamten Flotte beruhen, wurden die Verbrauchswerte mittels Korrekturfunktion im Niveau angepasst, so dass mittlere Verbrauchswerte berechnet werden. Die Erstellung der Korrekturfunktionen basiert auf Grundlage des eingeführten CO2-Monitorings, das eine große Datenbasis zu den Kraftstoffverbrauchswerten von PKWs bietet.

Zur Ermittlung der Emissionen und des Verbrauchs muss ein Benutzer des HBEFA lediglich die passende Verkehrssituation zu seinem Berechnungsfall aussuchen.

#### Anwendung:

Datenbankorientierte Modelle sind für den Einsatz in großräumigen Gebieten (Städte, Länder, …) für die Emissionsberechnung sehr gut geeignet. Die Modelle sind zusätzlich für Immissionssimulationen zur Luftgütebewertung sehr gut verwendbar. Durch die überschaubare

Anzahl an Verkehrssituationen sind mit solchen Modellen Berechnungen relativ rasch durchführbar und bilden relativ gut das durchschnittliche Fahrverhalten ab.

Nachteil dieser Modelle ist jedoch, dass nur Verkehrssituationen berechnet werden können, die im Modell hinterlegt sind. Eine Abwandlung von z.B. dem Fahrverhalten ist nicht möglich. Des Weiteren ist im HBEFA die Auswahl der Verkehrssituation abhängig von der Betrachtungsweise des Anwenders. Dies lässt Spielraum für Ungenauigkeiten zu und lässt sich schwer automatisieren.

(Zallinger 2010) und (Hausberger 2011)

#### <span id="page-22-0"></span>**2.5. PHEM**

PHEM (Passenger Car and Heavy Duty Emission Model) ist ein Emissionsmodell, das seit 1999 am Institut für Verbrennungskraftmaschinen und Thermodynamik (IVT) der TU Graz in nationalen und internationalen Projekten entwickelt wurde.

Bei PHEM handelt es sich um ein kennfeldbasiertes Emissionsmodell. Kern des Modells sind Kennfelder, die bei SNF durch Motorprüfstandmessungen und bei PKW und LNF aus Messungen am Rollenprüfstand ermittelt werden. Die Emissionsberechnung erfolgt mittels eines Fahrzeuglängsdynamikmodells, dass die aktuelle sekündliche Motorleistung berechnet. Dies geschieht auf Grundlage von Geschwindigkeits- und Beschleunigungsvorgaben, die durch einen Fahrzyklus definiert sind. Dabei werden sämtliche Fahrwiderstände inklusive der Fahrbahnlängsneigung sowie der Verluste im Antriebsstrang berücksichtigt. Des Weiteren erfolgt eine Motordrehzahlberechnung über eine Berechnung aus Gangwahl, entweder direkt vorgegeben oder durch ein Schaltmodell, aus Reifenumfang und Getriebeübersetzung, womit der Betriebspunkt (Leistung / Drehzahl) der Verbrennungskraftmaschine (VKM) sekündlich bekannt ist. Die Ermittlung der zeitlich aufgelösten Emissionen erfolgt anschließend durch Interpolation mit der ermittelten Motorleistung und -drehzahl aus den 3-dimensionalen Kennfeldern. Dabei werden komplexe Abgasnachbehandlungssysteme, thermische und transiente Effekte sowie Dynamikeinflüsse bei stationär erzeugten Kennfeldern, wodurch ein Einfluss auf die Emissionen entsteht, zusätzlich berücksichtigt. Der schematische Ablauf der PHEM Simulation ist in **[Abbildung 1](#page-23-0)** dargestellt.

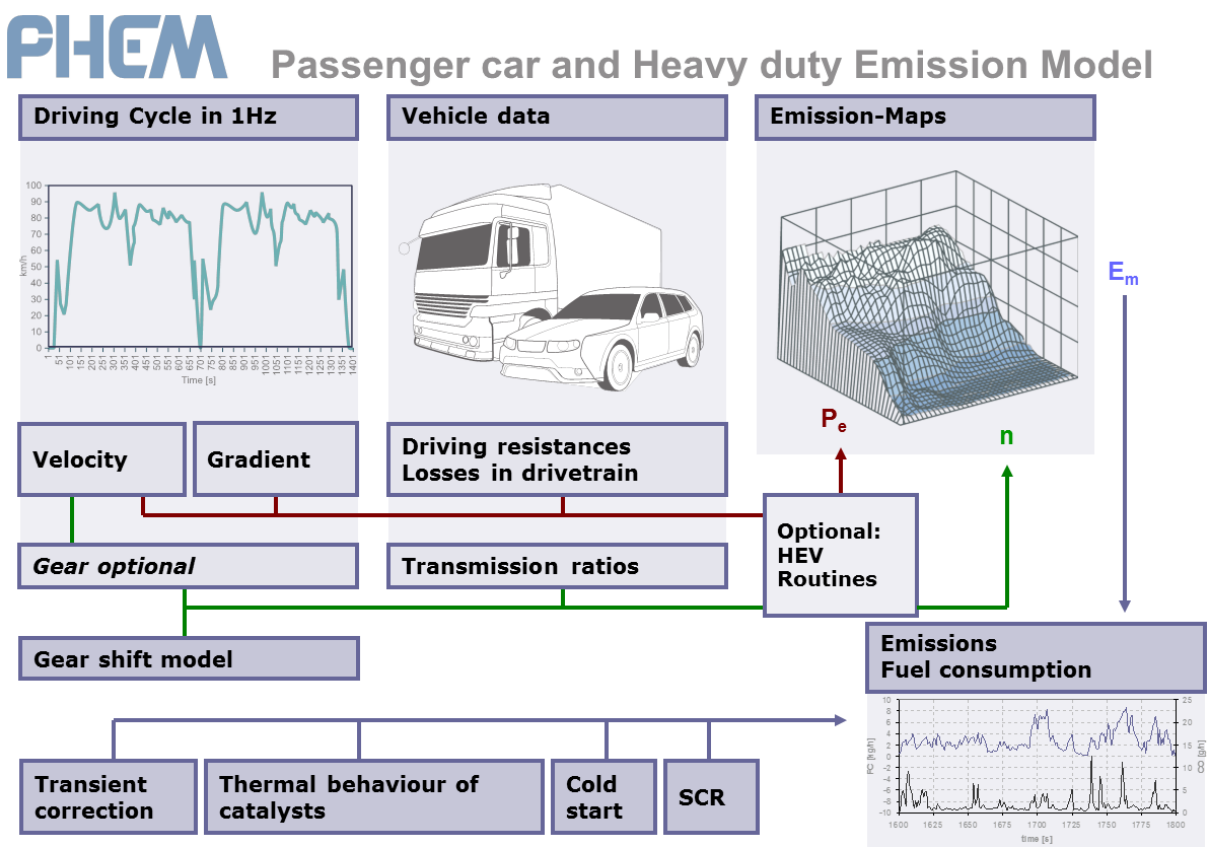

<span id="page-23-0"></span>**Abbildung 1: Schema des Emissionsmodells PHEM (Luz R. 2009)**

Das Modell deckt derzeit mehrere Antriebssysteme (VKM, Hybrid, Elektro) ab und liefert neben den Emissionen und dem Kraftstoffverbrauch auch den Energieverbrauch und die Reichweite bei Elektrofahrzeugen. Für eine Simulation werden üblicherweise vordefinierte Fahrzyklen verwendet, z.B. Typprüfzyklen wie etwa den NEDC oder sogenannte Real-World-Zyklen. Eine weitere Anwendungsmöglichkeit ist die Koppelung mit Verkehrsflusssimulationen. Dabei können eine Vielzahl von Fahrzeugen betrachtet und die simulierten Geschwindigkeitsprofile nachgefahren werden. Diese Profile werden direkt aus dem Verkehrssimulationsprogramm erstellt, während die Fahrzeugdaten aus vordefinierten Fahrzeugflotten zugewiesen werden.

Zusätzlich ist PHEM die Basis zur Ermittlung der Emissionsfaktoren für das HBEFA bei PKWs sowie bei leichten und schweren Nutzfahrzeugen. Zu diesem Zweck wurde für PHEM eine Fahrzeug-Datenbasis erstellt, die für jede Fahrzeugkategorie (z.B. EURO 5 Diesel PKW) ein definiertes Durchschnittsfahrzeug enthält. Diese basieren auf Messungen mit Rollen- und Motorprüfständen bzw. On-Board-Messungen unter Verwendung von Real Life Fahrwiderständen und Fahrzyklen.

#### Anwendung:

Durch PHEM können Änderungen des Fahrverhaltens, des Verkehrsflusses, des Schaltverhaltens und viele weitere Einflussfaktoren abgebildet werden. Dabei ist eine Simulation von Einzelfahrzeugen als auch von Durchschnittsflotten möglich. Die Koppelung mit Verkehrsmodellen erweitert zusätzlich die Anwendungsmöglichkeiten zur Untersuchung von verkehrsbeeinflussenden Maßnahmen (Tempolimits, Umweltzonen, Verkehrsberuhigung, …). Nachteilig an solchen kennfeldbasierten Modellen ist der hohe Aufwand, der betrieben werden muss, zur Generierung der Kennfelder. Des Weiteren gestaltet sich die Parametrierung zur Kalkulation von großräumigen Netzen, aufgrund der Tatsache, dass für jedes einzelne Fahrzeug der Geschwindigkeitsverlauf in 1Hz erforderlich ist, als schwierig. Ebenso gestaltet sich die Berechnungsdauer als zu lang. Deswegen wird zur Kalkulation großräumiger Netze meistens Modellen mit einem vereinfachten Ansatz der Vorzug gegeben.

(Zallinger 2010) und (Hausberger 2011)

#### <span id="page-24-0"></span>**2.6. RECEM**

Bei dem Modell RECEM (Railway Energy Consumption and Emission Model) handelt es sich um ein Längsdynamikmodell, analog zum PHEM, dass speziell die Charakteristika des Schienenverkehrs bezüglich Fahrzeug- und Antriebskonfigurationen sowie Fahrverhalten abbildet. Entwickelt wurde es am Institut für Verbrennungskraftmaschinen und Thermodynamik (IVT) der TU Graz im Rahmen des STREET2030 Projektes (Ibesich N. 2013). Kern des Modells sind Emissionskennlinien, die aus Motorprüfstandsmessungen oder direkt aus On-Board-Messungen ermittelt werden. Die Simulation erfolgt zeitaufgelöst (Zeitschritte im Bereich von 1Hz bis 10Hz) über die Berechnung der benötigten Antriebsleistung, des Energieverbrauchs sowie, im Falle eines VKM, des Kraftstoffverbrauchs und der Emissionen. Grundlage dafür ist die Streckencharakteristik (bestimmt durch das "VzG" - Verzeichnis der örtlich zulässigen Geschwindigkeiten mit Höhenprofil) sowie das spezifische Fahrverhalten (Ausnutzungsgrad der Möglichkeit zur Rekuperation, minimale Verweilzeit bei einer Fahrgeschwindigkeit sowie Zielwerte für Beschleunigung und Verzögerung).

Abgedeckt werden derzeit sämtliche Zugtypen des Personen- sowie Güterverkehrs, die auf den Antriebssystemen elektrisch oder dieselelektrisch beruhen.

#### Anwendung:

Prinzipiell ist mit RECEM jede beliebige Kombination aus Zugtyp und Bahnstrecke simulierbar. Zusätzlich kann das Fahrverhalten des Lokführers abgebildet werden.

Nachteilig an dem Modell ist jedoch, wie bei jedem anderen sekündlich aufgelösten Emissionsmodell, dass die Berechnung von Energieverbrauch und Emissionen auf großen Schienennetzwerken bzw. eines gesamten Bahnsektors aufwändig bzw. zeitintensiv ist. Als Lieferant für Durchschnittsemissionsfaktoren für solche großräumigen Berechnungsbereiche ist es jedoch sehr gut einsetzbar.

### <span id="page-26-0"></span>**Weiterentwicklung des Modells NEMO**

Im Rahmen des Dissertationsprojektes wurde das am IVT entwickelte Modell NEMO in vielen Bereichen des Straßenverkehrs verbessert und zusätzlich um die Bereiche Schienen- und Wasserverkehr erweitert. Der Focus der Weiterentwicklung lag auf der Erhöhung der Simulationsgenauigkeit und der Flexibilität, wobei die grundlegende Methode weiterhin auf der physikalisch korrekten Simulation der Antriebsarbeiten der Kfz basieren sollte. Die Weiterentwicklung des Modells erfolgte im Rahmen des Projekts STREET2030 (Ibesich N. 2013), das in Kooperation mit dem österreichischen Umweltbundesamt (UBA) und dem Verkehrsplanungsbüro Komobile durchgeführt wurde. In diesem Projekt mussten großräumige Streckennetze von unterschiedlichen Verkehrssystemen automatisiert simuliert werden, wozu vorhandene Modelle wie das HBEFA oder COPERT, aufgrund schwierigen Automatisierungspotentials oder aufgrund der einfachen Beschreibung des Emissionsverhaltens, nicht verwendbar waren. Da das IVT zusätzlich an der Berechnung der österreichischen Emissionsinventur, zusammen mit dem UBA, beteiligt ist, bot es sich an, diesen Aspekt in die Weiterentwicklung mit einfließen zu lassen.

Im Projektrahmen von STREET2030 erfolgte somit die Erstellung der drei Modelle NEMO-Road, NEMO-Rail und NEMO-Ship, die sowohl einzeln als auch in Kombination genutzt werden können. Sie sind zusammengefasst im Gesamtprogramm NEMO. Bei der Erstellung der Modelle sind mehrere Punkte beachtet worden. Zum einen, dass jedes von ihnen über eine flexible Modellstruktur verfügt, die vom Anwender komplett angepasst werden kann, wodurch eine volle Szenarienfähigkeit gegeben ist. Zum anderen wurde die Kopplungsmöglichkeit mit Verkehrsmodellen ermöglicht, damit ein hoher Automatisierungsgrad gegeben ist. Ein weiterer wichtiger Entwicklungspunkt war, die genaue Beschreibung des Emissionsverhaltens beim Straßenmodell und eine streckenaufgelöste Darstellung bei allen Modellteilen.

Als Datengrundlage für die Emissionen des Straßenverkehrs dienten weiterhin PHEM und das HBEFA. Aufgrund der Tatsache, dass es für den Bahn- und Schiffssektor keine so detaillierten Untersuchungen oder Datenbanken wie im Straßenverkehr gibt, wurden die Bahnemissionen durch das Mikromodell RECEM erstellt, während für die Schiffsemissionen Untersuchungen aus dem ARTEMIS Projekt herangezogen wurden.

In dieser Arbeit soll nun das entwickelte Gesamtmodell NEMO beschrieben werden.

## <span id="page-27-0"></span>**3.1. Aufbau**

Der Aufbau des Gesamtmodells NEMO gliedert sich in drei Modellteile, NEMO-Road, NEMO-Rail und NEMO-Ship. Damit eine genaue Beschreibung des Emissionsverhaltens sowie der Streckenauflösung möglich ist, besteht jedes der Modelle aus mehreren Modulen. Das Programmteil NEMO-Road, das für die Berechnung auf Straßennetzwerken eingesetzt wird, ist das detaillierteste von den dreien und gliedert sich in folgende Module:

- 1. Das Flottenmodul, womit eine Bestimmung der Flottenzusammensetzung ermöglicht wird
- 2. Das Emissionsmodul, das über ein physikalisches Modell die Emissionsfaktoren eines jeden Fahrzeuges bei jeder beliebigen Fahrsituation berechnet
- 3. Das Straßennetzwerkmodul, womit die Emissionen auf das jeweils zu simulierende Straßenstück umgelegt werden

Der Modellteil Rail unterteilt sich in die Module:

- 1. Emissionsmodul, in dem der Emissionsfaktor ermittelt wird
- 2. Schienennetzwerkmodul, in dem die Umlegung der Emissionen auf die Schienenabschnitte stattfindet

Das Rail-Modell verfügt aufgrund der Tatsache, dass Züge nur einem sehr geringen Flottenaustauschzyklus (ca. 25-50 Jahre Einsatzdauer mit Wartungsintervallen) unterliegen und nach Ablauf der Einsatzdauer meist große Flottenanteile gleichzeitig ausgetauscht werden, nicht über ein Flottenvorhersagemodul.

Der Ship-Modellteil gliedert sich in folgende Module:

- 1. Das Leistungsberechnungsmodul, in dem der Leistungsbedarf des jeweiligen Schiffes über ein physikalisches Modell ermittelt wird
- 2. Das Wasserstreckennetzwerkmodul, in dem abhängig von der jeweils berechneten Leistung die streckenspezifischen Emissionen ermittelt werden.

Genau wie das Rail-Modell verfügt das Schiffsmodell nicht über ein eigenes Flottenmodell zur Vorhersage der Flottenentwicklung. Grund dafür ist ebenfalls die äußerst lange Einsatzdauer von ca. 50 Jahren der Schiffe und ihrer Motoren.

## <span id="page-28-0"></span>**Modellteil NEMO-Road**

Der Programmteil NEMO-Road wird zur Kalkulation von Emissionen auf Straßennetzwerken genutzt. Dieser Modellteil besteht aus dem ursprünglichen NEMO-Modell (siehe [2.3\)](#page-19-1) und ist im neuen Gesamtmodell NEMO das detaillierteste. Es gliedert sich in ein Flotten-, Emissionsund Streckennetzwerkmodul. Das Flotten- sowie das Streckennetzwerkmodul sind dabei bezogen auf die Funktionsweise dem Ursprungsmodell annähernd gleichgeblieben, während das Emissionsmodul komplett abgeändert wurde. Die neue Funktionsweise der einzelnen Modulteile wird in diesem Kapitel genauer vorgestellt.

## <span id="page-28-1"></span>**4.1. Modellparameter**

Aufgrund der Tatsache, dass großräumige Gebiete simuliert werden, ist eine große Anzahl an vorzugebenden Eingangsdaten nötig. Zum einen die gesamten flottenbeschreibenden Bestandsdaten (Fahrzeugbestandszahlen, genutzte Treibstoffe, Kilometerfahrleistungen und Fahrzeugzulassungen) der Fahrzeugkategorien mit Trendentwicklungen für Zukunftsberechnungen. Zum anderen werden fahrzeugbeschreibende Daten (Gewicht, Nennleistung, Nebenverbraucherleistung, usw.) jeder Fahrzeug- und Technologiekategorie benötigt. Eine weitere erforderliche Vorgabe sind die Straßennetzwerkinformationen (Steigung, durchschnittliche Geschwindigkeit, Verkehrsaufkommen, usw.), die präzise die zu simulierenden Strecken beschreiben.

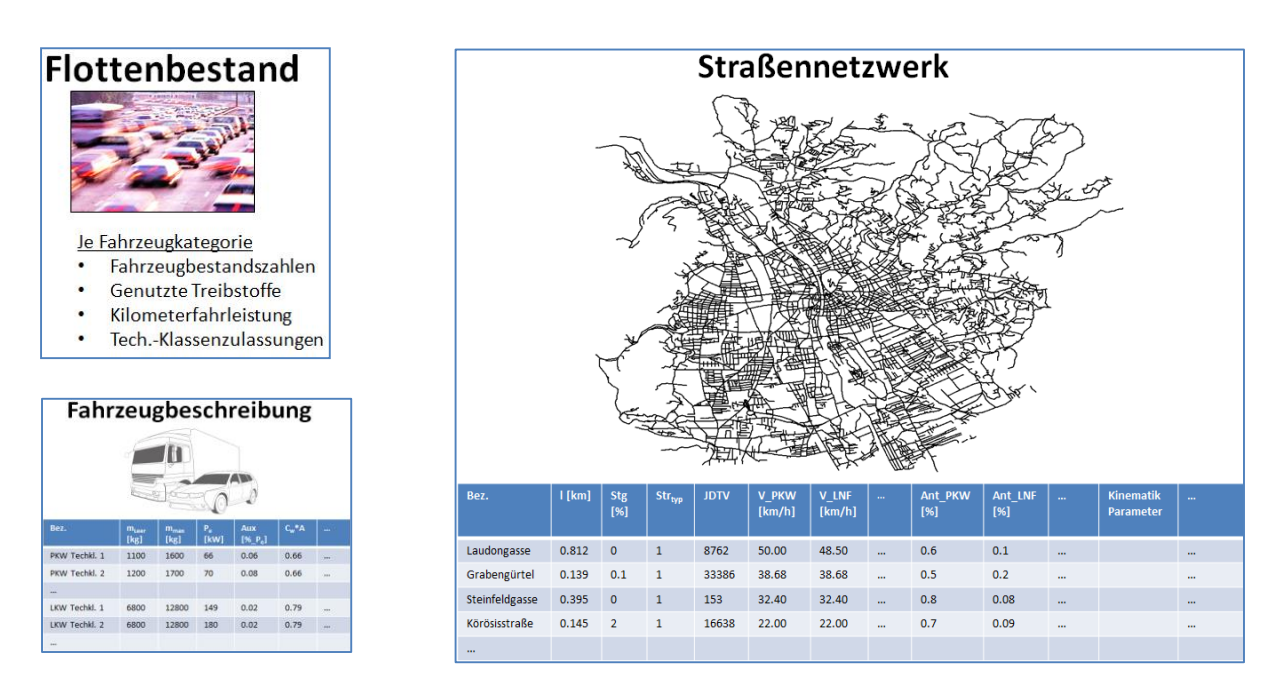

**Abbildung 2: Vorzugebende Eingangsdaten**

Um dem Anwender die Arbeit zu erleichtern, gibt es bereits standardmäßig vorgegebene Daten zu den Bestands- und Fahrzeugdaten mit ihren zukünftigen Entwicklungen, wobei der Anwender entscheiden kann, ob er diese nutzen möchte. Diese lassen sich mit geringem Aufwand erweitern, modifizieren oder neu eingeben. Die Daten beruhen auf statistischen Erhebungen und Trendprognosen vom Statistischen Zentralamt Austria und der TU Graz. Entscheidet ein Anwender sich, diese vorgegebenen Bestands- und Fahrzeugdaten zu nutzen, suggeriert er damit, dass in seinem zu berechnenden Streckennetzwerk dieselben Bestands- und Kilometerfahrleistungsverhältnisse wie in gesamt Österreich vorliegen. Ebenso geht er davon aus, dass die Zukunftsentwicklung der Fahrzeugflotte der von Gesamtösterreich entspricht (keine stärkere Förderung von Diesel-, Elektrofahrzeugen o.ä.). In diesem Fall (Standardanwendung) reduzieren sich die notwendigen Angaben auf das Straßennetzwerkfile. Dieses kann direkt aus Verkehrsmodellen erzeugt werden, wodurch sich ein hoher Automatisierungsgrad ergibt.

### <span id="page-29-0"></span>**4.2. NEMO-Road Flottenmodul**

Bei NEMO-Road handelt es sich um ein Streckenemissionsmodell, das zur Berechnung von Szenarien verwendet werden kann. Für eine Simulation wird allerdings die aktuelle Fahrzeugflottenzusammensetzung des zu berechnenden Jahres benötigt. Dadurch, dass im Automobilbereich die Fahrzeugflotte einem permanenten Austausch oder sogar beschleunigtem Wechsel durch politische Maßnahmen (z.B. Abwrackprämie oder steuerliche Vergünstigungen) unterliegt, wird eine Methode zur Vorhersage der Flottenentwicklung benötigt. NEMO-Road verfügt zu diesem Zweck über ein Flottenmodell. Der Grundgedanke dieses Moduls ist, dass die Flottenentwicklung über die vergangenen Jahre bis in die Gegenwart und Zukunft über Trendentwicklungen, je nach Szenarien Fall, angegeben wird. Aus diesen Vorgaben berechnet sich NEMO-Road dann die aktuelle Flottenzusammensetzung.

Neben der Flottenzusammensetzung berechnet NEMO-Road im Flottenmodell zusätzlich die Fahrleistungen, die für die anschließende Emissionsberechnung entscheidend sind.

Da die Emissionen eines Fahrzeuges von vielen Parametern abhängen (Fahrzeugkategorie, Antriebssystem, Technologieklasse, …) wird die gesamte Fahrzeugflotte des zu simulierenden Streckennetzes in sogenannte Schichten unterteilt. In **[Abbildung 3](#page-30-1)** ist die genaue Unterteilung dieser Schichten dargestellt.

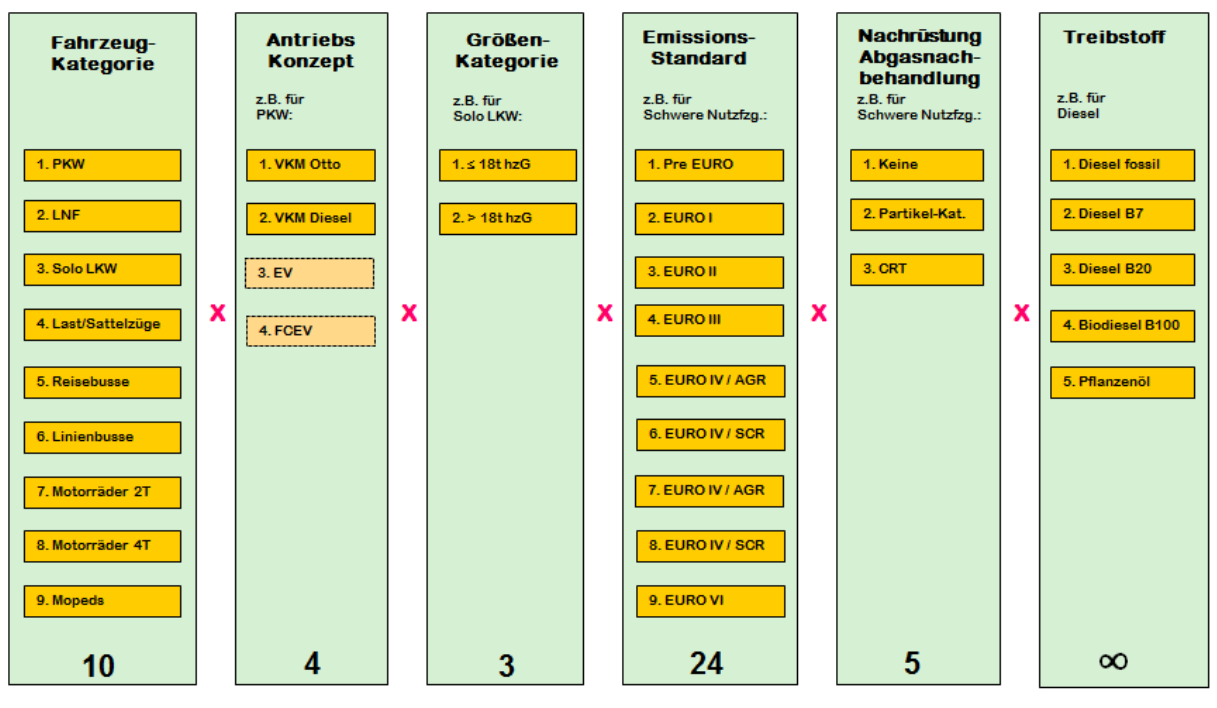

<span id="page-30-1"></span>**Abbildung 3: Fahrzeugschichten**

Das ursprüngliche NEMO-Road Modell ist dabei um die 2-Rad Fahrzeugkategorien (MR 4T, MR 2T und Mopeds), die neuen Antriebskonzepte (EV, FCEV und Hybride), die neuen Emissionsstandards (EURO6 und EURO6c) sowie die alternativen Treibstoffe ergänzt worden.

#### <span id="page-30-0"></span>**4.2.1. Parametrierung des Flottenmodells**

Zur Berechnung der Flottenzusammensetzung und der Kilometerfahrleistung benötigt NEMO-Road einige flottenbeschreibende Daten. Default Werte dafür sind, wie in Kapitel [4.1](#page-28-1) beschrieben, bereits im Programm hinterlegt, um den Aufwand für den Anwender möglichst gering zu halten. Für Zukunftsberechnungen sind diese allerdings nur gültig, wenn Maßnahmen oder Szenarien simuliert werden, die identisch zu dem hinterlegten Standardszenario sind (keine verstärkte Einführung einer Fahrzeugkategorie oder politische Maßnahmen). Sind Änderungen der Flottenzusammensetzung durch Maßnahmen gewollt, müssen diese Abweichungen zum Standardszenario vom Anwender eingegeben werden.

Die flottenbeschreibenden Daten unterteilen sich in NEMO-Road zur besseren Übersichtlichkeit für jede Fahrzeugkategorie in folgende Datenblätter:

- Fahrzeugbestand (mit Trendentwicklung in die Zukunft)
- Erstzulassungen der Fahrzeuge von 1966-1990
- Ausfallkurven der Fahrzeuge nach Alter
- Zulassungstabelle der Emissionsstandards
- Abgasnachbehandlungstabelle nach Technologieklassen
- Kraftstofffiles
- Fahrleistung der Fahrzeuge innerorts und außerorts

Das Datenblatt des Fahrzeugbestandes enthält die Trendentwicklung des gesamten Fahrzeugbestandes aus der Vergangenheit, Gegenwart und Zukunft. Zusätzlich verfügt es über prozentuelle Angaben, wie viel der neu zugelassenen Fahrzeuge im jeweiligen Jahr einer bestimmten Antriebstechnologie zugeschrieben werden.

Für die Berechnung der Emissionen ist eine genaue Aufteilung der gesamten Fahrzeugflotte in die einzelnen Antriebstechnologien nötig und nicht nur eine Zuweisung der neu zugelassenen Fahrzeuge. Da diese Daten jedoch nicht erfasst sind, muss diese Zusammensetzung anhand von vorhandenen Daten abgeschätzt werden. In NEMO-Road erfolgt dies über die Erstzulassungen der Fahrzeuge. Dabei wird angenommen, dass die Zusammensetzung der gesamten Fahrzeugflotte eines Jahres, gleich dem Verhältnis der Erstzulassungen der vorangegangenen Jahre entspricht. Für NEMO-Road wird auf diese Weise die Flottenzusammensetzung im Jahr 1990 aus den Erstzulassungen der Jahre 1966-1990 ermittelt. Dieses Jahr ist somit auch gleich das Ausgangsberechnungsjahr für NEMO-Road.

Zur Berücksichtigung des Ausfalls von Fahrzeugen sind mittlere, altersabhängige Ausfallkurven der Fahrzeuge nötig. Diese sind in den Datenblättern für jede Fahrzeug- und Antriebskategorie standardmäßig hinterlegt und wurden über die vom Statistischen Zentralamt für Österreich verfügbaren Daten kalibriert. Mit diesen Ausfallwahrscheinlichkeiten erfolgt für jedes Berechnungsjahr nach dem Basisjahr (1990) die Neuberechnung des Altbestandes der Fahrzeuge. Um für die anschließende Emissionsberechnung zu berücksichtigen, dass Fahrzeuge abhängig von ihrem Alter mit unterschiedlich hoher Laufleistung gefahren werden, ist in den Ausfallkurvenfiles zusätzlich die durchschnittliche, jährliche Kilometerfahrleistung nach Fahrzeugaltern hinterlegt.

Die Emissionen der Fahrzeuge sind vom EURO-Standard der Fahrzeuge abhängig, weswegen eine Unterteilung der Flotte in die Emissionsstandards nötig ist. Die Datenblätter mit den Zulassungstabellen der Emissionsstandards dienen diesem Zweck. In ihnen erfolgt die Angabe, ab welchem Jahr ein EURO-Standard eingeführt wurde und es solche Fahrzeuge auf dem Markt zu kaufen gab.

Ein weiterer wichtiger Faktor, der die Emissionshöhe beeinflusst, sind die zusätzlichen Abgasnachbehandlungssysteme. Deswegen ist eine Unterteilung der Flotte in die

Nachbehandlungssysteme erforderlich. Für die Unterteilung gibt es in NEMO die Datenblätter mit den Abgasnachbehandlungstabellen.

Einen zusätzlichen Einfluss auf die Emissionen hat die benutzte Kraftstoffsorte. Zu diesem Zweck gibt es die Kraftstoffdatenblätter für jede Antriebstechnologie, in denen prozentual anzugeben ist, wie viel die jeweilige Fahrzeugkategorie von dem jeweiligen Kraftstoff einsetzt. Für die anschließende Emissionsberechnung wird jedoch nicht die Fahrzeugflotte benötigt, sondern ihre zurückgelegten Kilometer in den jeweiligen Fahrverhaltenssituationen. Deswegen ist im Fahrleistungsdatenblatt anzugeben, wie viel Kilometer die Flotte im Jahr durchschnittlich zurücklegt. Zusätzlich ist prozentual anzugeben, wie viele dieser Kilometer innerorts, außerorts oder auf Autobahnen zurückgelegt werden.

#### <span id="page-32-0"></span>**4.2.2. NEMO-Road Flottenberechnung**

Für die genaue Simulation von Emissionen ist die Aufteilung der Fahrzeugflotte in die Fahrzeugschichten erforderlich. Aus statistischen Erhebungen gehen jedoch nur die insgesamt zugelassenen sowie die neu zugelassenen Fahrzeuge hervor, aufgeteilt nach ihren Antriebskategorien. Über die Aufteilung der insgesamt zugelassenen Altfahrzeuge entsprechend ihrer Antriebskategorien ist nichts bekannt. Eine Rückschau bis in die Anfänge der Automobilisierung ist zudem ebenfalls nicht möglich, da die Erhebungen erst später begonnen haben. Aus diesen Gründen gliedert sich die Flottenberechnung in NEMO-Road in zwei Bereiche:

- 1. Berechnung des Ausgangsflottenbestandes im Jahr 1990
- 2. Berechnung des Flottenbestandes in jedem Jahr, ausgehend von der Ausgangsflotte

Zur Berechnung der Ausgangsflotte wird auf den Altbestand an Fahrzeugen im Jahr 1990, von 1966 an, für jede Fahrzeugschicht zurückgegriffen. Dabei wird angenommen, dass sich im Jahr 1990 der Gesamtfahrzeugbestand aus dem Verhältnis der Erstzulassungszahlen aus den Jahren von 1966-1990 zusammensetzt. Diese Annahme führt allerdings zu einer Überbewertung der alten Fahrzeuge, da diese keinem Ausfall unterliegen. Verfügt der Anwender über genaue Kenntnisse zur Ausgangsflotte, kann er diese in NEMO-Road direkt eingeben. Das ist natürlich die empfohlene Variante.

Im Fall einer unbekannten Ausgangsflottenzusammensetzung der Fahrzeuge im Jahr 1990 berechnet sich diese nach:

$$
a_{1990,zJ,KFZ} = \frac{zB_{zJ,KFZ}}{\sum_{zJ}^{1990} zB_{zJ,KFZ}} \cdot gFZG_{1990,KFZ}
$$
 [1]

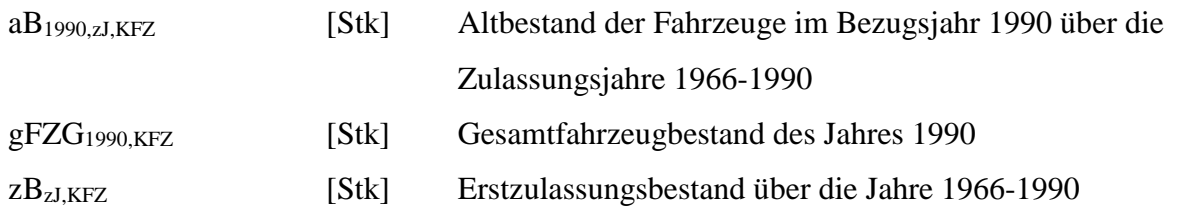

Für weitere Berechnungen wird dieser Altbestand anschließend auf die einzelnen Schichten, Antrieb und Größenklasse umgelegt und ergibt somit den Ausgangsbestand. Die Umlegung erfolgt durch:

$$
GraB_{1990, zJ,KFZ,G, An} = \frac{aB_{1990, zJ,KFZ}}{gFZG_{1990,KFZ}} \cdot gFZG_{1990,KFZ,G} \cdot \frac{pA_{zJ,KFZ, An,G}}{100}
$$
 [2]

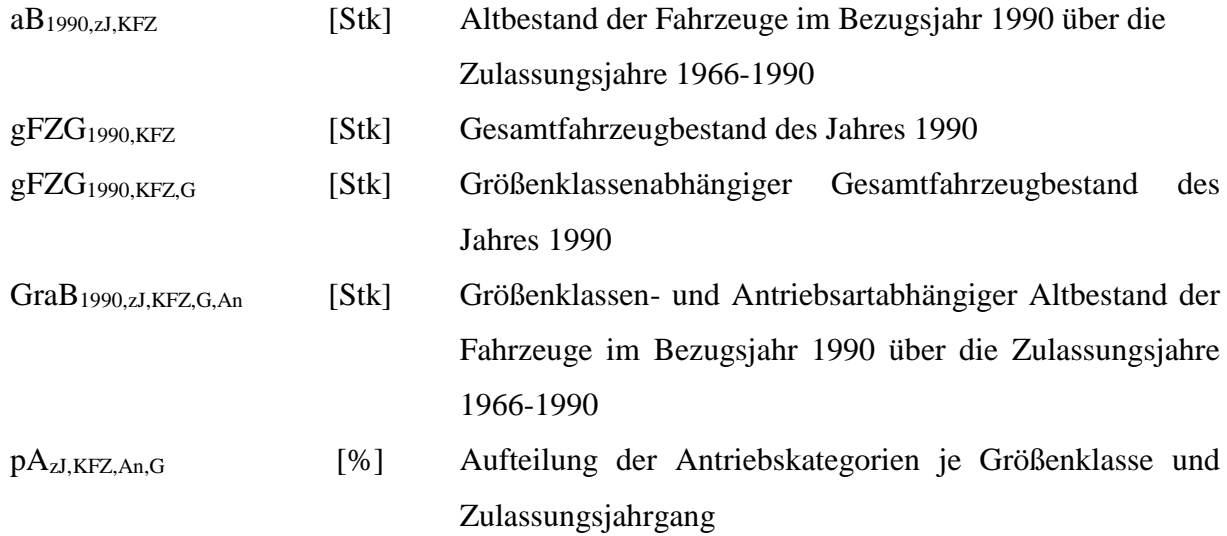

Ausgehend von diesem Ausgangsbestand wird der Flottenbestand für jedes weitere Jahr ermittelt. Dazu wird zuerst, anhand von Ausfallwahrscheinlichkeiten je Alter, berechnet, wie viele Fahrzeuge aus dem Vorjahresbestand erhalten geblieben sind.

<span id="page-33-0"></span>
$$
GraB_{BJ,zJ,KFZ,G,An} = GraB_{BJ-1,zJ,KFZ,G,An} \cdot (1 - \frac{pAf_{Alt,KFZ,An}}{100})
$$
\n<sup>(3)</sup>

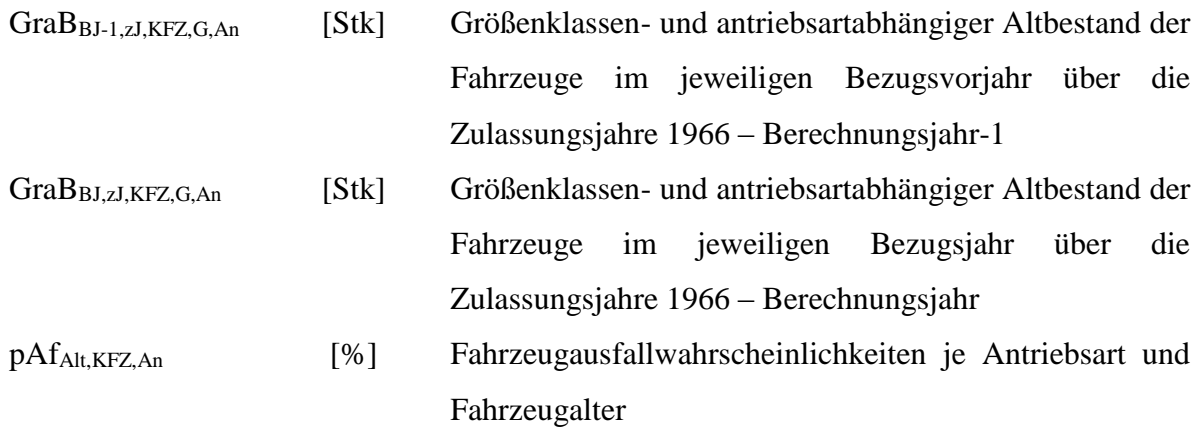

Anschließend wird die Summe über alle Altbestände des jeweiligen Jahres gebildet und von den gesamt zugelassenen Fahrzeugen abgezogen. Dadurch ergeben sich für das jeweilige Jahr die Neuzulassungen. Dabei können bei der Berechnung zwei Sonderfälle auftreten.

1. Es fallen zu wenige Fahrzeuge aus und der Altbestand der Flotte ist größer als der Gesamtbestand. In diesem Fall werden die Altbestände des jeweiligen Jahres skaliert bis Alt- und Gesamtbestand gleich groß sind und keine Fahrzeuge neu zugelassen werden, da keine genaueren Angaben vorhanden sind. Die Formel [\[3\]](#page-33-0) ändert sich in dem Fall zu:

$$
GraB_{BJ, zJ, KFZ, G, An} = GraB_{BJ-1, zJ, KFZ, G, An} \cdot (1 - \frac{pAf_{Alt, KFZ, An}}{100}) \cdot delta_1
$$
 [4]

Mit:

$$
delta_1 = \frac{gFZG_{BJ,KFZ,G}}{\sum_{zJ}^{BJ} \sum_{An}^{Anz_{An}} GraB_{BJ,zJ,KFZ,G,An}}
$$
\n
$$
\tag{5}
$$

- delta<sub>1</sub> [-] Kalibrierfaktor zu Anpassung des Altfahrzeugbestandes gFZGBJ,KFZ,G [Stk] Größenklassenabhängiger Gesamtfahrzeugbestand des jeweiligen Berechnungsjahres
- GraBBJ,zJ,KFZ,G,An [Stk] Größenklassen- und antriebsartabhängiger Altbestand der Fahrzeuge im jeweiligen Bezugsjahr über die Zulassungsjahre 1966 – Berechnungsjahr

GraBBJ-1,zJ,KFZ,G,An [Stk] Größenklassen- und antriebsartabhängiger Altbestand der Fahrzeuge im jeweiligen Bezugsvorjahr über die Zulassungsjahre 1966 – Berechnungsjahr-1

2. Vom Anwender werden im Fahrzeugbestandsdatenblatt direkt die Neuzulassungszahlen in dem jeweiligen Berechnungsjahr vorgegeben. In dem Fall werden die Altbestände je Neuzulassungsjahr normal berechnet und anschließend die sich ergebenden und vorgegebenen Neuzulassungszahlen im Berechnungsjahr verglichen. Durch die Differenz zwischen Vorgabe und Berechnung erfolgt die Bestimmung eines Faktors mit dem die Ausfallwahrscheinlichkeiten multipliziert werden und errechnet damit erneut den Altbestand. Dies erfolgt iterativ bis die vorgegebenen Neuzulassungszahlen erreicht werden. Die Formel [\[3\]](#page-33-0) ändert sich bei dieser Berechnungsmethodik zu:

$$
GraB_{BJ, zJ, KFZ, G, An} = GraB_{BJ-1, zJ, KFZ, G, An} \cdot \left(1 - \frac{pAf_{Alt, KFZ, An} \cdot delta_2}{100}\right)
$$
 [6]

Mit:

$$
delta_2 = \frac{NeuZ_{Vor}}{NeuZ_{Ber}} - 1 + delta_2
$$
\n[7]

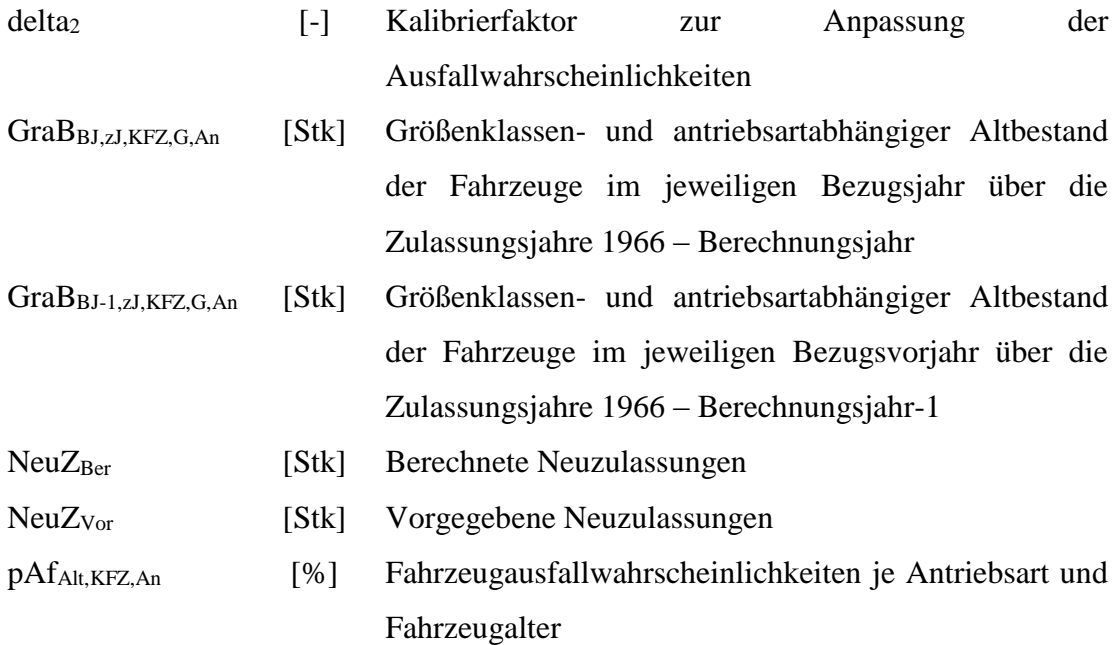
Durch die Berechnungen ergibt sich die beispielhaft in [Abbildung 4](#page-36-0) dargestellte Flottenverteilung.

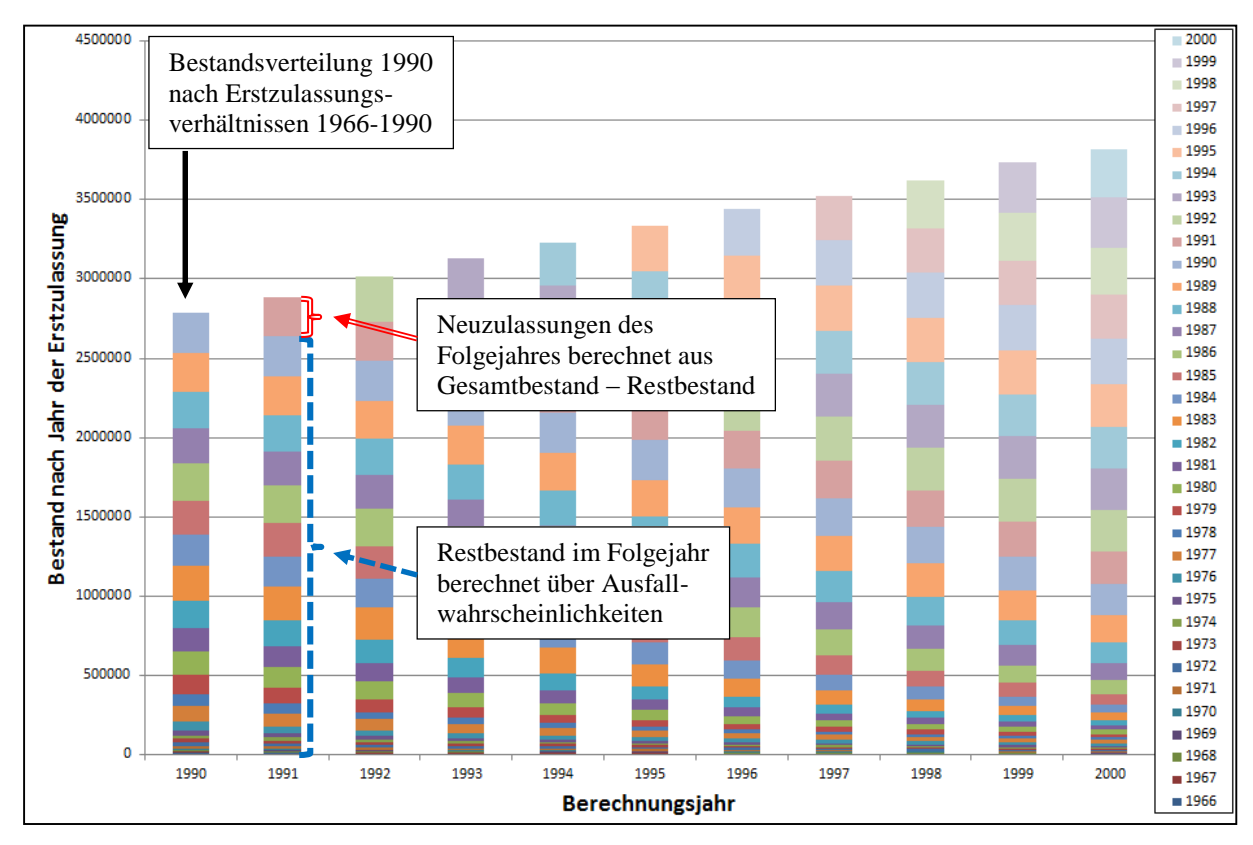

<span id="page-36-0"></span>**Abbildung 4: Beispielhafte Darstellung der Flottenverteilung von 1990 bis 2000 ermittelt durch das Flottenmodul NEMO-Road**

Als letztes wird die ermittelte Fahrzeugflotte nach ihrer jeweiligen Fahrzeugschicht in ihre Technologieklassen (EURO 0, EURO 1, …) eingeteilt. Dazu werden die ermittelten Fahrzeugbestände mit dem zugehörigen Wert in der Zulassungstabelle der Emissionsstandards multipliziert.

$$
EuKFZB_{BJ,KFZ,An,G,T} = \sum_{zJ}^{BJ} GraB_{BJ,zJ,KFZ,G,An} \cdot EuA_{zJ,KFZ,An,T}
$$
 [8]

EuAzJ,KFZ,An,T [%] Anteil der Technologieklasse am Fahrzeugbestand abhängig vom Zulassungsjahr und der Antriebskategorie EuKFZBBJ,KFZ,An,G,T [Stk] Gesamtfahrzeugbestand einer Technologieklasse im jeweiligen Bezugsjahr aufgeteilt nach Antriebs- und Größenklasse

GraB<sub>BJ,zJ,KFZ,G,An</sub> [Stk] Größenklassen- und antriebsartabhängiger Altbestand der Fahrzeuge im jeweiligen Bezugsjahr über die Zulassungsjahre 1966 – Berechnungsjahr

## **4.2.3. NEMO-Road Fahrleistungsberechnung**

Die Fahrleistungsberechnung dient zur Ermittlung der zurückgelegten Kilometer je Fahrzeugschicht und Technologieklasse, die später in der Emissionsberechnung benötigt werden. Berechnet werden die Kilometer für jede Fahrzeugschicht und jedes Fahrzeugalter. Die Summe aller zurückgelegten Strecken über alle Fahrzeugalter ergibt dann die Kilometerfahrleistung. Die Division dieses Wertes durch die Anzahl der Fahrzeuge ergibt die durchschnittliche Kilometerfahrleistung pro Fahrzeugklasse in jedem Jahr. Da die mittlere Kilometerfahrleistung pro Fahrzeugklasse und Jahr bekannt ist, erfolgt eine iterative Bestimmung bis die vorgegebene und die berechnete durchschnittliche Fahrleistung übereinstimmen. Die Berechnung erfolgt nach folgenden Formeln:

$$
GraKFZkm_{BJ,zJ,KFZ,An,G} = GraB_{BJ,zJ,KFZ,G,An} \cdot spezkm_{Alt,KFZ,An} \cdot delta_{KFZ,An,G}
$$
 [9]

$$
askm_{BJ,KFZ,An,G} = \frac{\sum_{zJ}^{BJ} GraKFZkm_{BJ,zJ,KFZ,An,G}}{\sum_{zJ}^{BJ} GraB_{BJ,zJ,KFZ,G,An}}
$$
\n
$$
\tag{10}
$$

$$
delta_{KFZ,An,G} = \frac{mitkm_{BJ,KFZ,An,G}}{askm_{BJ,KFZ,An,G}}
$$
\n[11]

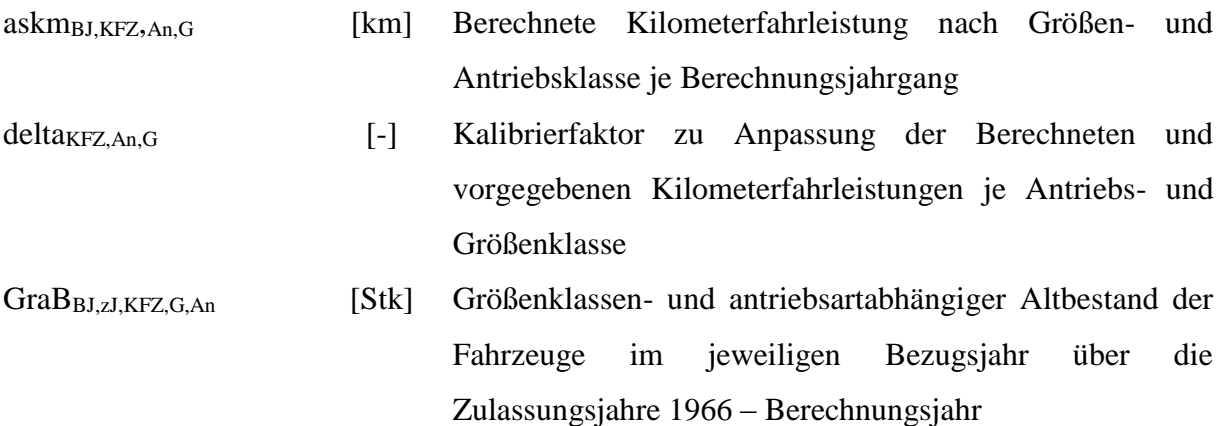

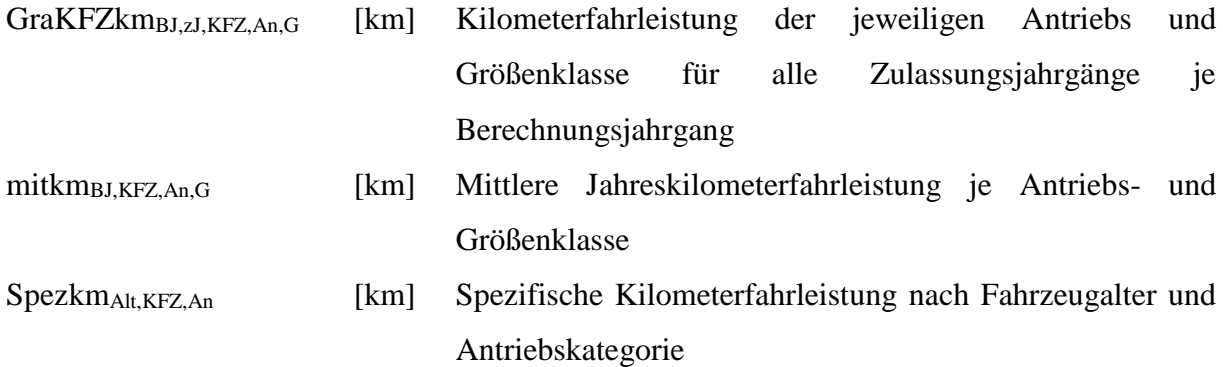

Die iterative Berechnung beginnt mit einem *delta* von 1 und wird solange fortgesetzt bis delta<sup>2</sup> nur noch einen Wert von  $1 \pm 2\%$  besitzt.

Nach der Berechnung der Fahrleistungen werden diese auf die Technologieklassen umgelegt. Dies erfolgt nach:

$$
EuKFZkm_{BJ,KFZ,An,G,T} = \sum_{zJ}^{BJ} GraKFZkm_{BJ,zJ,KFZ,An,G} \cdot EuA_{zJ,KFZ,An,T}
$$
 [12]

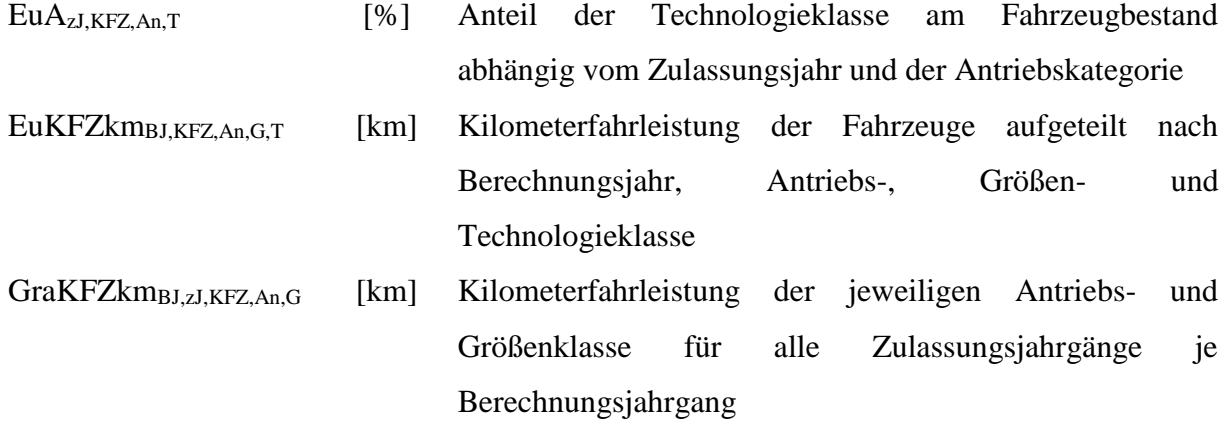

Des Weiteren folgt für die spätere detaillierte Berechnung der Emissionen die Umlegung der Fahrleistungen in die Abgasnachbehandlungssysteme und die Straßenkategorien.

$$
EuSNKFZkm_{BJ,Str, KFZ, An, G,T,N}
$$
  
= 
$$
EuKFZkm_{BJ, KFZ, An, G,T} \cdot Strkm_{BJ, Str, KFZ, G, An} \cdot Abgnb_{KFZ, An, T,N}
$$
 [13]

Abgnb<sub>KFZ,An,T,N</sub> [%] Anteil der jeweiligen Nachbehandlungskategorie nach Antriebs- und Technologieklasse

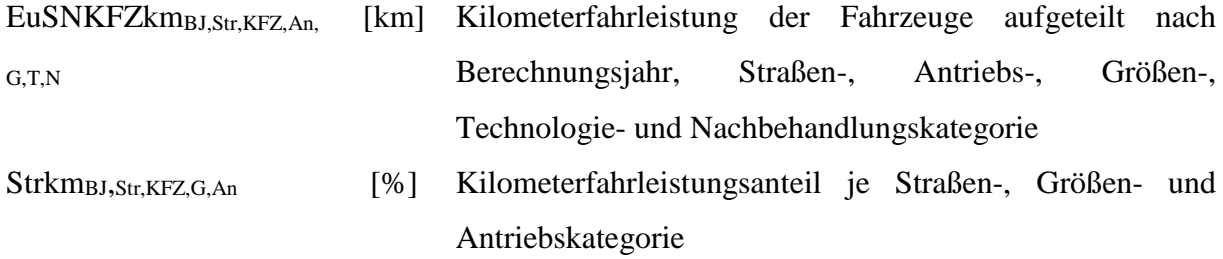

Zum Schluss werden die Fahrleistungsanteile innerhalb einer Fahrzeugkategorie berechnet, die später zur Ermittlung des Emissionsausstoßes auf dem jeweiligen Straßenabschnitt benötigt werden. Dies erfolgt nach:

$$
KFZkmant_{BJ,Str, KFZ, An, G,T,N} = \frac{EuSNKFZkm_{BJ,Str, KFZ, An, G,T,N}}{sumKFZkm_{BJ,Str, KFZ}}
$$
\n[14]

Mit

sumKFZkm<sub>BJ,Str,KFZ</sub>

$$
=\sum_{An}\sum_{G}\left(\left(\sum_{zJ}^{BJ}GraKFZkm_{BJ,zJ,KFZ,An,G}\right)\cdot Strkm_{BJ,Str,KFZ,G,An}\right)
$$
 [15]

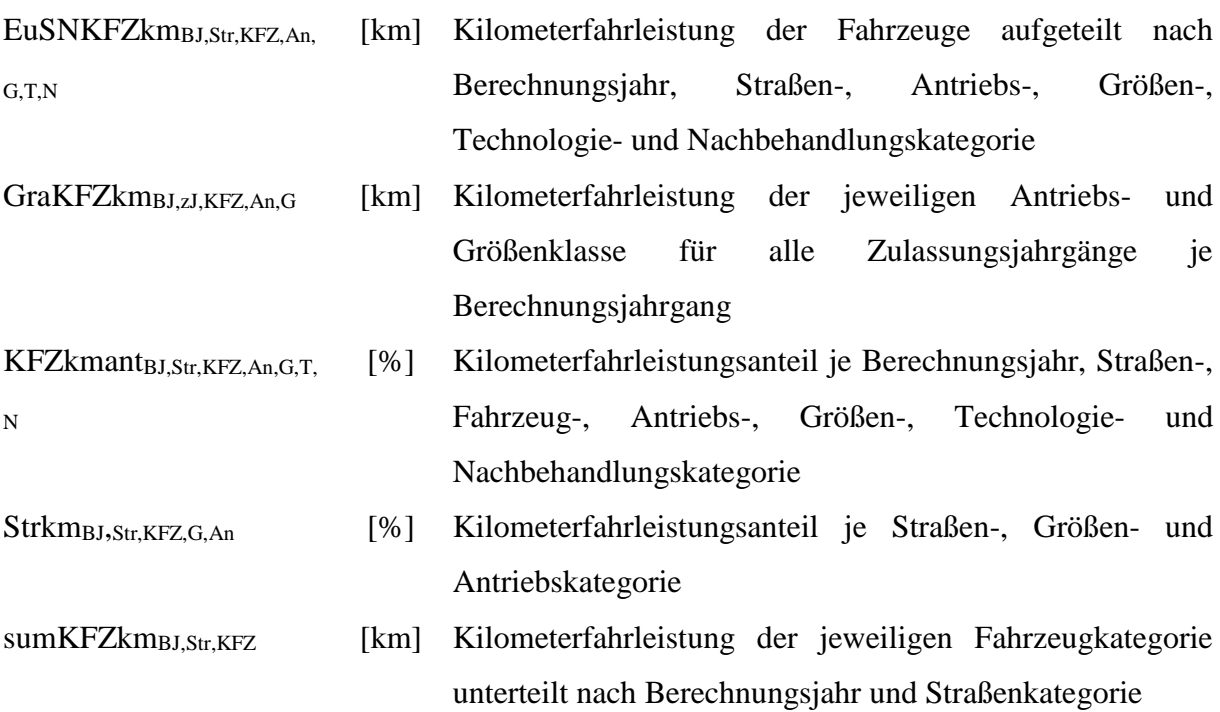

Nach der Berechnung der Flottenzusammensetzung und der Fahrleistungen folgt die Berechnung der Emissionsfaktoren.

# **4.3. NEMO-Road Emissionsmodul**

Ein wichtiger Faktor bei der Erstellung von Emissionsmodellen ist die Ermittlung der Emissionen. Dies erfolgt, wie in Kapitel [2](#page-17-0) beschrieben, je nach Anwendungsfall des Modells über Kennfelder, Kennlinien oder aus einer Datenbank heraus. Jede dieser Methoden bietet allerdings Vor- und Nachteile (siehe Kapitel [2\)](#page-17-0).

Für Makromodelle wie NEMO bieten sich Kennlinien oder Datenbanken als Lieferanten für Emissionsfaktoren an. Da jedoch eine Anforderung an das Programm eine detaillierte Simulation der Emissionsfaktoren ist, auch bei sich ändernden Verkehrsparametern und Datenbanken dies nur unzureichend erfüllen, wurde sich für Kennlinien entschieden. Im Gegensatz zu COPERT sollte NEMO jedoch über eine genauere Beschreibung des Emissionsverhaltens verfügen. Aus diesem Grund wurde die Nutzung eines physikalischen Modells zur Berechnung der Motorleistung und zur Ermittlung der Emissionsfaktoren aus dem Ursprungsmodell beibehalten, die Berechnungsmethodik allerdings grundlegend überarbeitet und aus Genauigkeitsgründen abgeändert. Die Berechnungsmethodik gliedert sich in zwei Bereiche:

- 1. Berechnung des Leistungsbedarfes einer jeden Fahrzeugschicht auf dem gegebenen Streckenabschnitt
- 2. Ermitteln des Emissionsfaktors der Fahrzeugschicht bei dem jeweilig berechneten Leistungsbedarf

Die Emissionsfaktoren werden dabei aus Emissionskennlinien ermittelt, die über die normierte Motorleistung für jede Fahrzeugschicht aus den HBEFA Emissionsfaktoren erzeugt wurden. Der gesamte Ablauf des Emissionsmoduls ist schematisch in [Abbildung 5](#page-42-0) dargestellt.

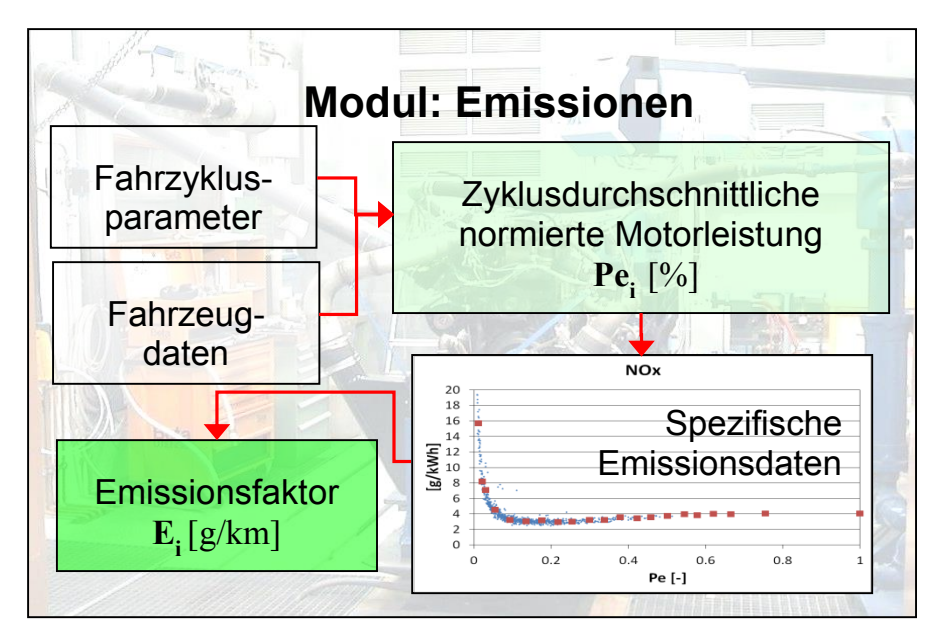

<span id="page-42-0"></span>**Abbildung 5: Emissionsmodell**

## **4.3.1. Berechnung des Leistungsbedarfs in NEMO-Road**

Die Leistungsberechnung beruht auf einem physikalischen Modell, damit jede erdenkliche Fahrsituation bei der Emissionsfaktorbestimmung abgebildet werden kann. Dazu wird zuerst die zyklusdurchschnittliche, normierte Motorleistung aus den gegebenen Zyklus- und Fahrzeugdaten berechnet. Grundlage für die Ermittlung des Leistungsbedarfs, bei den geforderten Zyklen-Daten und dem jeweiligen Fahrzeug, ist die Berechnung der Fahrwiderstände, der Getriebeverluste und der Nebenverbraucher. Der Ablauf der Leistungsberechnung ist in [Abbildung 6](#page-43-0) dargestellt.

## **Eingabedaten**

#### **Fahrzeugdaten**

- Leergewicht
- Maximalgewicht
- Beladungsgrad
- Nennleistung
- Nebenverbraucherleistung
- Schleppleistung
- Cw\*A
- Rollwiderstandsbeiwerte

## **Zyklen-Daten**

- Steigung
- Durchschnittsgeschwindigkeit
- Stoppanteil
- Bremsverzögerung

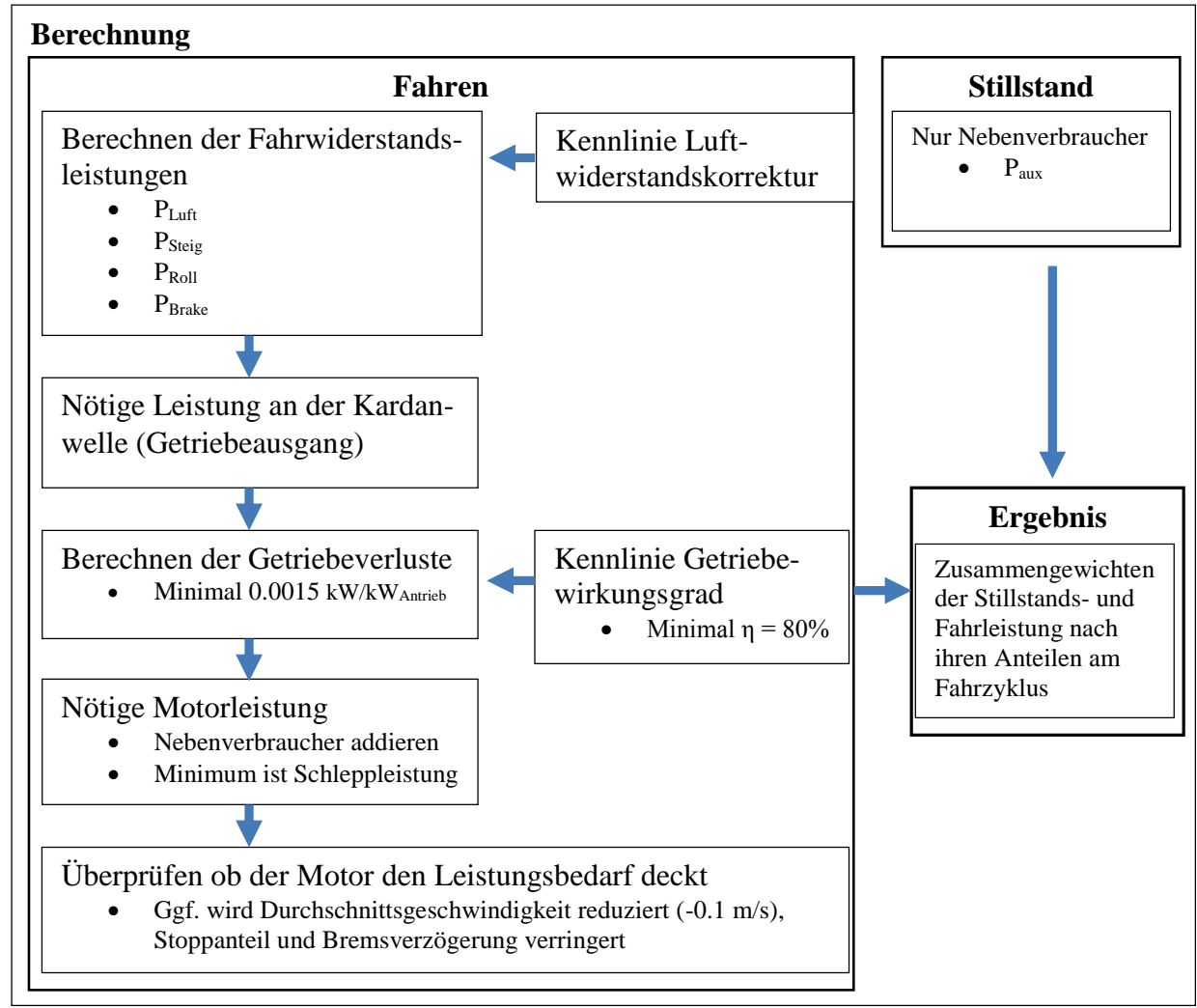

<span id="page-43-0"></span>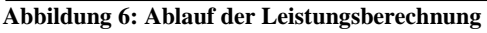

### <span id="page-44-0"></span>**4.3.1.1. Allgemeines**

Als Datengrundlage für die Leistungsberechnung dienen die Fahrzeugdaten und die Streckendaten. Aus diesen wird für das jeweilige Fahrzeug und den geforderten Streckenbedingungen die benötigte zyklusdurchschnittliche Motorleistung berechnet.

Die Berechnung erfolgt über Durchschnittsgeschwindigkeiten. Problematisch dabei ist, dass ein Stillstandanteil zu einer Reduzierung dieser Geschwindigkeit führt und damit zu einer Verfälschung der Leistungsberechnung über den reinen "Fahr"-Bereich. Deswegen wird die Leistungsrechnung in zwei Bereiche unterteilt:

- Stillstand und
- Fahren

Während beim Fahren sämtliche Fahrwiderstandsleistung und die Nebenverbraucher wirken, liegen im Stillstand nur die Nebenverbraucher vor.

Wichtige Eckdaten, die einen Einfluss auf die Leistungsberechnung haben, sind neben den Fahrzeugdaten und der Streckenbeschreibung (Steigung), der Fahrzyklus (Durchschnittsgeschwindigkeit, Stoppanteile und Bremsverzögerung). Besonders durch den Fahrzyklus können auf ein und derselben Strecke unterschiedliche Szenarien simuliert werden.

## **4.3.1.2. Fahrzykluseigenschaft Stoppanteil**

Zur Angabe des Stillstandanteils auf dem zu berechnenden Streckenabschnitt ist die Fahrzykluseigenschaft "Stoppanteil" geschaffen worden. Durch sie ist es möglich, ein und dieselbe Strecke bei fließendem Verkehr und bei "stop and go" (z.B. Berufsverkehr, Stau) zu simulieren.

Damit der Anwender nicht für jeden zu berechnenden Streckenabschnitt diese Stoppanteile abschätzen muss, sind in NEMO-Road Vorschläge bereitgestellt. Diese Vorschläge beruhen auf den HBEFA-Zyklen. Grund für die Verwendung dieser Zyklen als Grundlage ist, dass jeder einzelne Zyklus eine repräsentative Verkehrssituation abbildet. In Summe ist mit ihnen somit das durchschnittliche Stillstandsaufkommen ermittelbar.

Die Generierung der Stillstandzeiten erfolgt aus den sekündlichen Zyklusdaten. Dazu wurde jeder einzelne HBEFA-Zyklus mit PHEM simuliert und die sich im Mittel ergebenden Stoppanteile über die durchschnittliche Geschwindigkeit aufgetragen. In [Abbildung 7](#page-45-0) sind die sich so ergebenden Stillstandanteile eines PKWs für alle HBEFA-Zyklen dargestellt.

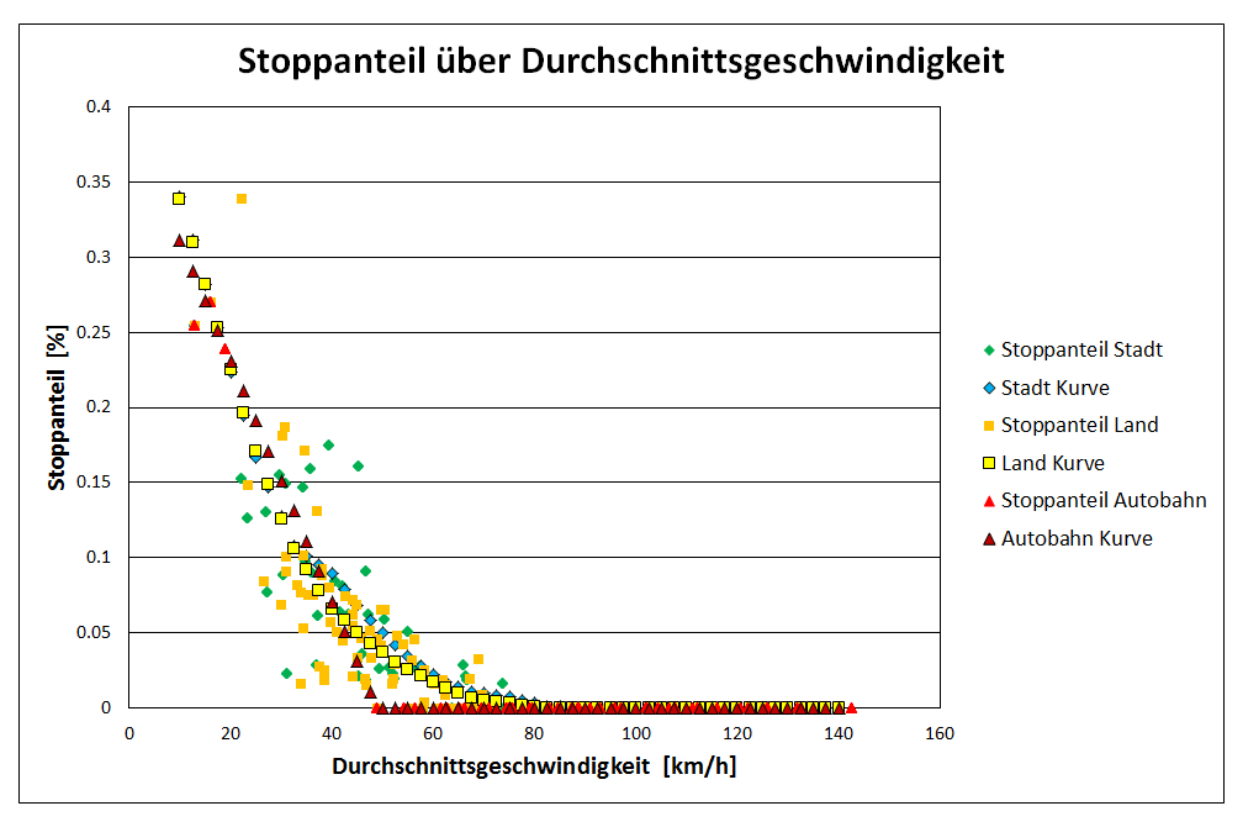

<span id="page-45-0"></span>**Abbildung 7: Stoppanteil der HBEFA-Zyklen für PKW sowie gemittelte Polygonzüge (Stadt, Land, Autobahn))**

Erwartungsgemäß liegt im Stadtverkehr 0 -15 m/s ein hoher Stoppanteil vor. Außerorts ist er, aufgrund des höheren Verkehrsflusses, geringer und ab 20 m/s ist kein Stillstandanteil mehr vorhanden. Aus dieser Punktewolke ist für jede Fahrzeug- und Straßenkategorie eine Kennlinie erzeugt worden und im Programm als Vorschlag hinterlegt. Dadurch ist es dem Anwender möglich, für jede Durchschnittsgeschwindigkeit den durchschnittlichen Stillstandanteil zu ermitteln. Die Variation des Fahrflusses auf der jeweiligen Strecke durch eine eigene Vorgabe des Stoppanteils bleibt für den Anwender weiterhin vorhanden.

## <span id="page-45-1"></span>**4.3.1.3. Fahreigenschaft Bremsverzögerung**

Die Bremsverzögerung dient zum Abbilden der dynamischen Fahrweise. Durch sie kann eine aggressive (häufige Bremsmanöver) und eine ökonomische (wenige Bremsvorgänge) Fahrweise simuliert werden. In NEMO-Road wird jede Art der Verzögerung, die nicht durch die Fahrwiderstände oder den Schlepp des Motors bewirkt werden, als Bremsen bezeichnet.

Zur Beschreibung der Bremsverzögerungen dienen in NEMO-Road die Bremsverzögerungen aus den HBEFA-Zyklen, die die repräsentativen Verkehrssituationen abbilden. Dazu werden, wie bei der Generierung der Stoppanteile, die gemittelten sekündlichen Bremsleistungen aus den HBEFA-Zyklen ermittelt, durch die Fahrzeugmasse und durchschnittliche

Fahrgeschwindigkeit dividiert und über die durchschnittliche Fahrgeschwindigkeit aufgetragen. Infolge der Divisionen ist das sich ergebende Bremsverzögerungsdiagramm unabhängig von der Fahrzeugmasse und somit allgemeingültig für eine Fahrzeugkategorie über alle Verkehrssituationen. Um in NEMO-Road auch Vorschläge für die Bremsverzögerungen aufnehmen zu können, wenn die Streckenneigung größer/kleiner als ±6% ist (Maximal/Minimal Neigung im HBEFA), sind alle vorhandenen HBEFA-Zyklen um die Neigungen ±10, ±15 und ±20% erweitert und mit PHEM simuliert worden.

Die ermittelten Bremsverzögerungen aller HBEFA-Zyklen für einen PKW wurden anschließend über ihre Geschwindigkeit in einem Diagramm aufgetragen. Aus den sich so ergebenden Punktewolken wird differenziert für die jeweilige Steigung und das jeweilige Fahrzeug eine Kennlinie erzeugt, die dementsprechend für jede Geschwindigkeit die Bremsverzögerungen abbildet (siehe [Abbildung 8\)](#page-46-0).

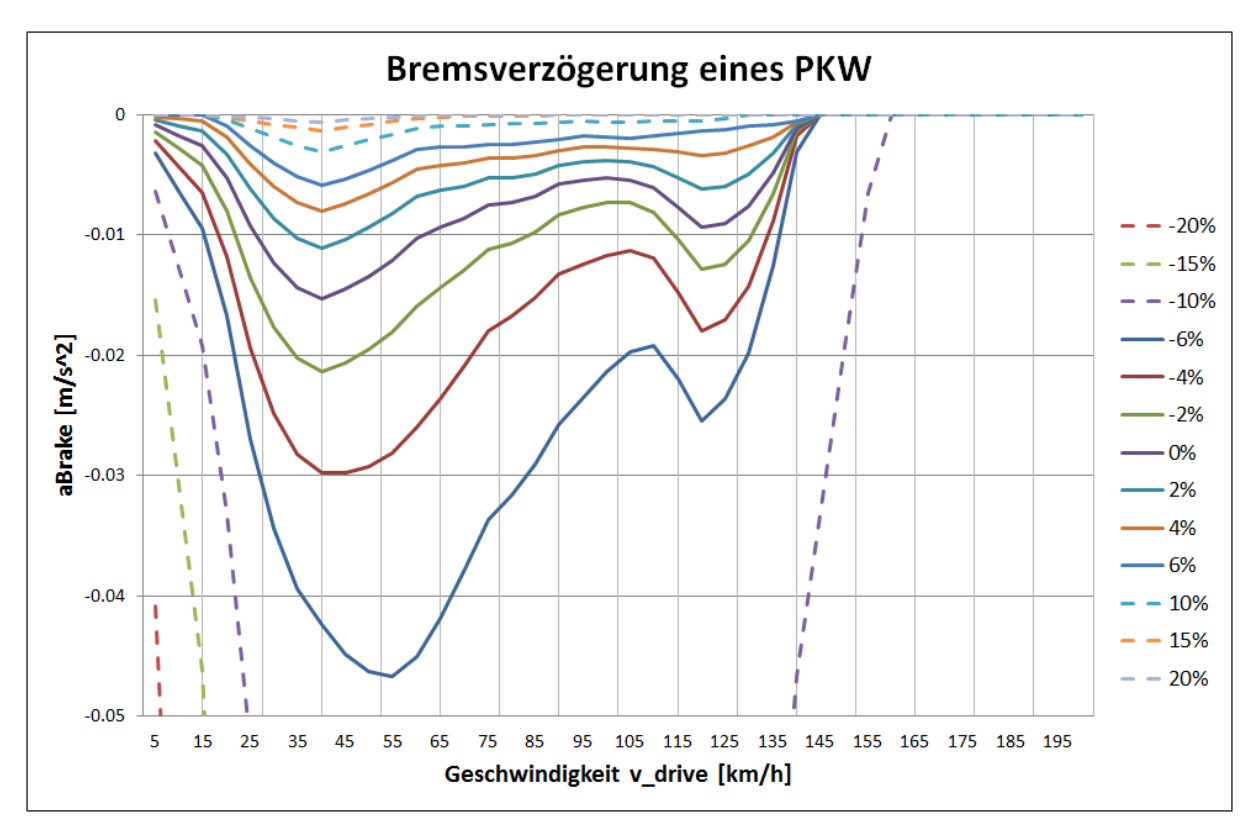

<span id="page-46-0"></span>**Abbildung 8: Kennlinien der Bremsverzögerung eines PKWs bei unterschiedlichen Steigungen**

Erwartungsgemäß zeigt [Abbildung 8,](#page-46-0) dass mit steigendem Gefälle die Bremsverzögerung zunimmt, da die Hangabtrieb- Geschwindigkeit zusätzlich gebremst werden muss. Bei Steigungen begünstigt die Hangabtrieb- Geschwindigkeit das Bremsverhalten und reduziert somit die nötige Bremsverzögerung. Im Stadtverkehr, 30 - 50 km/h, ist der Bremsverzögerungsanteil aufgrund des sehr dynamischen Fahrverhaltens durch Ampelstopps

etc. am höchsten. Mit größer werdender Geschwindigkeit nimmt der Verzögerungsanteil zum einen durch den Luftwiderstand und den Rollwiderstand, die das Fahrzeug automatisch Bremsen, wieder ab, zum anderen liegt infolge der eher konstanten Fahrweise in den Zyklen im höheren Geschwindigkeitsbereich ein geringerer Bremsverzögerungsanteil vor. Eine Besonderheit in den ermittelten Diagrammen ist die Zunahme der Bremsverzögerung im Geschwindigkeitsbereich von 115-130 km/h. Diese entsteht durch die Bremsverzögerungen in den HBEFA Fahrzyklen, die in diesem Bereich aufgrund sehr dynamischer Fahrweisen hohe Verzögerungswerte aufweisen. Damit die Kompatibilität zum HBEFA von NEMO gegeben bleibt, ist dieser Anstieg in den Vorgabelinien enthalten geblieben. Der Anwender hat dennoch die Möglichkeit eigene Verzögerungswerte vorzugeben. Sollte der Anwender sich für die Nutzung der Vorgabekennlinien entscheiden, wird die durchschnittliche Bremsverzögerung für jede Geschwindigkeit und Steigung durch lineare Interpolation zwischen den Steigungslinien ermittelt.

## **4.3.1.4. Berechnung der nötigen Motorleistung**

Die Berechnung der Motorleistung unterteilt sich in fünf Bereiche:

- 1. Berechnung der Fahrzeugmasse und -geschwindigkeit
- 2. Berechnung der Fahrwiderstände
- 3. Berechnung der Getriebeverluste
- 4. Berechnung der nötigen Motorleistung
- 5. Überprüfung des Leistungsbedarfs

Die Motorleistung wird von dem Leistungsbedarf am Rad, wie in [Abbildung 9](#page-47-0) dargestellt, ermittelt.

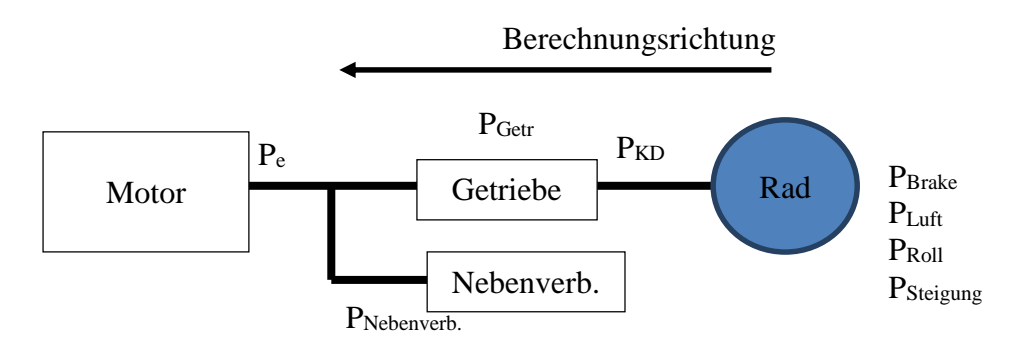

<span id="page-47-0"></span>**Abbildung 9: Berechnungsverlauf der Motorleistung**

#### <span id="page-48-0"></span>**4.3.1.4.1. Berechnung der Fahrzeugmasse und -geschwindigkeit**

Im ersten Schritt werden die vom Anwender vorgegebenen Fahrzeug- und Streckeneinstellungen (siehe [Abbildung 6:](#page-43-0) Eingabedaten) in die nötigen Parameter zur Leistungsberechnung umgerechnet. Diese sind zum einen das Fahrzeuggewicht und zum anderen die durchschnittliche Fahrgeschwindigkeit.

Da das Gesamtfahrzeuggewicht nicht explizit vorgegeben ist, sondern lediglich die Beladung prozentual als Anteil an der erlaubten Gesamtbeladung, sowie das Leer- und Maximalgewicht, erfolgt die Berechnung mit dem Drehmassenfaktor (1.04) nach:

$$
m_{Gesamt} = m_{Leer} \cdot 1.04 + (m_{Max} - m_{Leer}) \cdot \%_{Beladung}
$$
 [16]

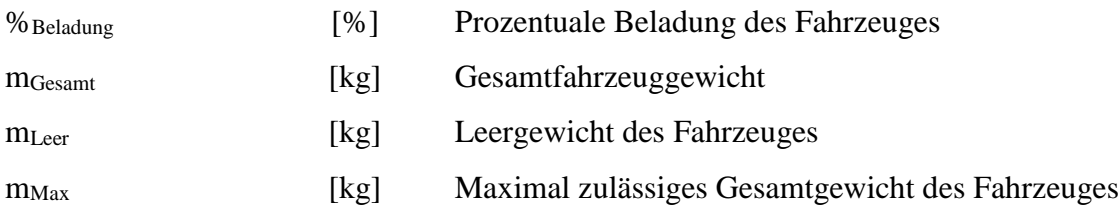

Aufgrund der in Kapitel [4.3.1.1](#page-44-0) beschriebenen nötigen Berechnungsunterteilungen in die zwei Bereiche "Stillstand" und "Fahren" muss der Stillstandanteil aus der Durchschnittsgeschwindigkeit herausgerechnet werden, da dieser die Geschwindigkeit und somit den Leistungsbedarf für den reinen "Fahr"-Bereich sonst senkt (siehe [Abbildung 10\)](#page-49-0).

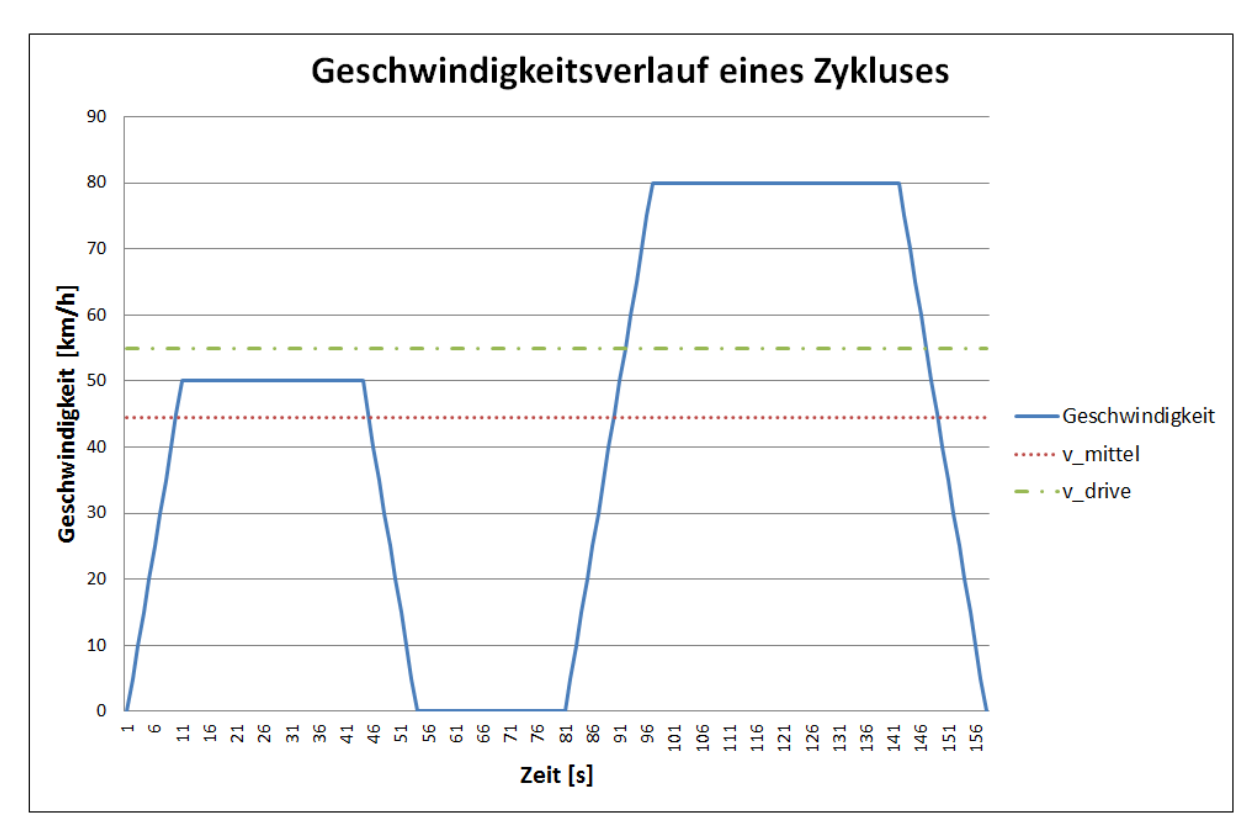

<span id="page-49-0"></span>**Abbildung 10: Geschwindigkeitsdifferenz durch Stoppanteil**

Die Berechnung der durchschnittlichen Geschwindigkeit außerhalb der Stillstandzeiten (vdrive) erfolgt durch:

$$
v_{drive} = \frac{v_{Mittel}}{1 - \frac{96 \, \text{Stop}}{100}} \tag{17}
$$

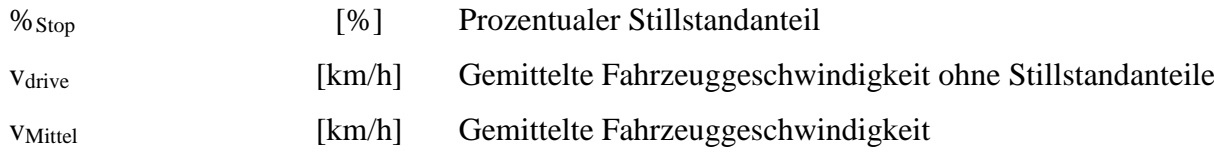

### **4.3.1.4.2. Berechnung der Fahrwiderstände**

Die Berechnung der nötigen Motorleistung erfolgt über eine Widerstandsberechnung. Insgesamt greifen bei der NEMO-Road Kalkulation drei Fahrwiderstände und ein aktionsbedingter Widerstand am Fahrzeug an. Diese müssen vom Fahrzeug überwunden werden, um die geforderte Geschwindigkeit auf dem jeweiligen Streckenabschnitt zu fahren und sind somit hauptverantwortlich für die Motorleistung. Die zu überwindenden Widerstände sind:

- Rollwiderstand
- Steigungswiderstand
- Luftwiderstand
- Bremsleistung

Neben der aufgeführten Bremsleistung wäre die Beschleunigungsleistung ebenfalls für eine genaue Berechnung nötig, wenn die Start- und Endgeschwindigkeit unterschiedlich sind. Sollten diese jedoch gleich sein, wäre dadurch das Integral über die Beschleunigungsleistungen gleich Null (siehe [Abbildung 11\)](#page-50-0). Da in NEMO-Road ein homogenes Fahrverhalten vorausgesetzt wird, ist somit eine Berücksichtigung nicht nötig. Des Weiteren dienen NEMO-Road zur anschließenden Emissionsberechnung Kennlinien, deren Generierung auf Grundlage der HBEFA-Zyklen erfolgte. Diese Zyklen sind ebenfalls homogen aufgebaut, so dass die Kennlinien ebenfalls eine Homogenität aufweisen. Lediglich eine mechanische Bremsung vernichtet kinetische Energie. Diese wird bei folgenden Verzögerungen nicht mehr zurückgewonnen und muss vom Motor während des Zyklus aufgebracht werden, weswegen diese berücksichtigt wird.

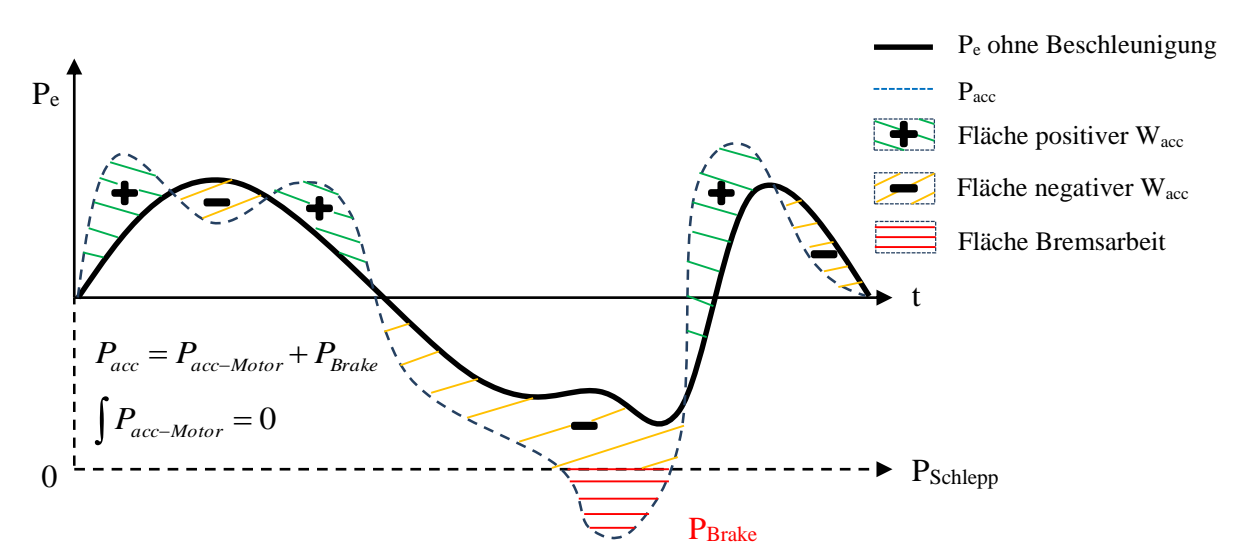

<span id="page-50-0"></span>**Abbildung 11: Beschleunigungsleistung und Bremsleistungsdarstellung**

Die Berechnung der einzelnen Widerstände erfolgt nach den folgenden Formeln: Rollwiderstandsleistung:

$$
P_{Roll} = m_{Gesamt} \cdot g \cdot v_{drive} \cdot \left(fr_0 + fr_1 \cdot v_{drive} + fr_4 \cdot v_{drive}\right)
$$
 [18]

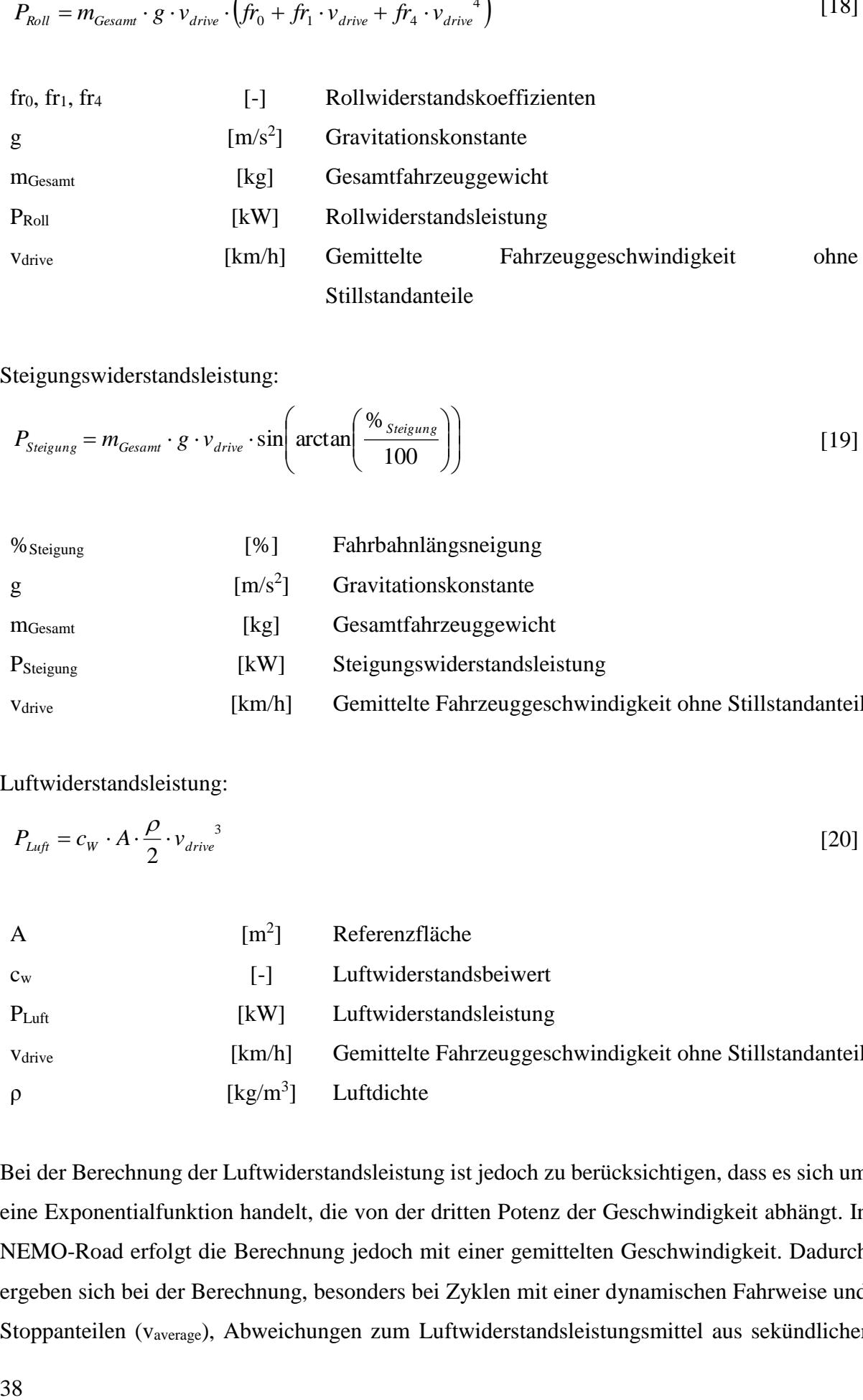

Steigungswiderstandsleistung:

$$
P_{Steigung} = m_{Gesamt} \cdot g \cdot v_{drive} \cdot \sin\left(\arctan\left(\frac{\%_{Steigung}}{100}\right)\right)
$$
 [19]

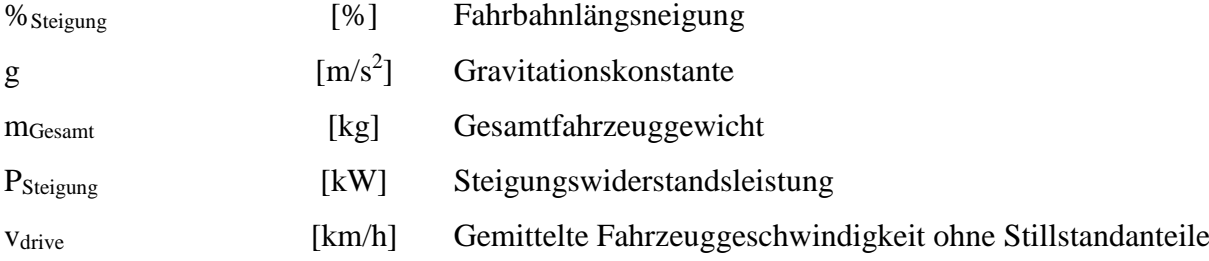

#### Luftwiderstandsleistung:

<span id="page-51-0"></span>
$$
P_{Luft} = c_W \cdot A \cdot \frac{\rho}{2} \cdot \nu_{drive}^{3} \tag{20}
$$

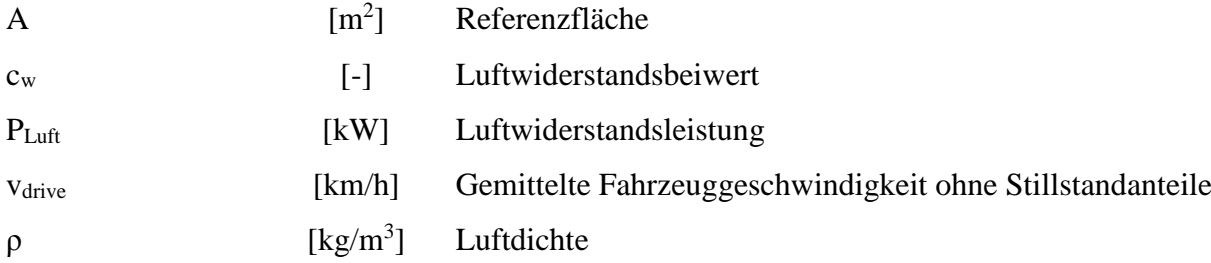

Bei der Berechnung der Luftwiderstandsleistung ist jedoch zu berücksichtigen, dass es sich um eine Exponentialfunktion handelt, die von der dritten Potenz der Geschwindigkeit abhängt. In NEMO-Road erfolgt die Berechnung jedoch mit einer gemittelten Geschwindigkeit. Dadurch ergeben sich bei der Berechnung, besonders bei Zyklen mit einer dynamischen Fahrweise und Stoppanteilen (vaverage), Abweichungen zum Luftwiderstandsleistungsmittel aus sekündlicher

Berechnung (siehe [Abbildung 12\)](#page-52-0). Um diese Abweichung zu minimieren, ist ein Korrekturfaktor implementiert worden.

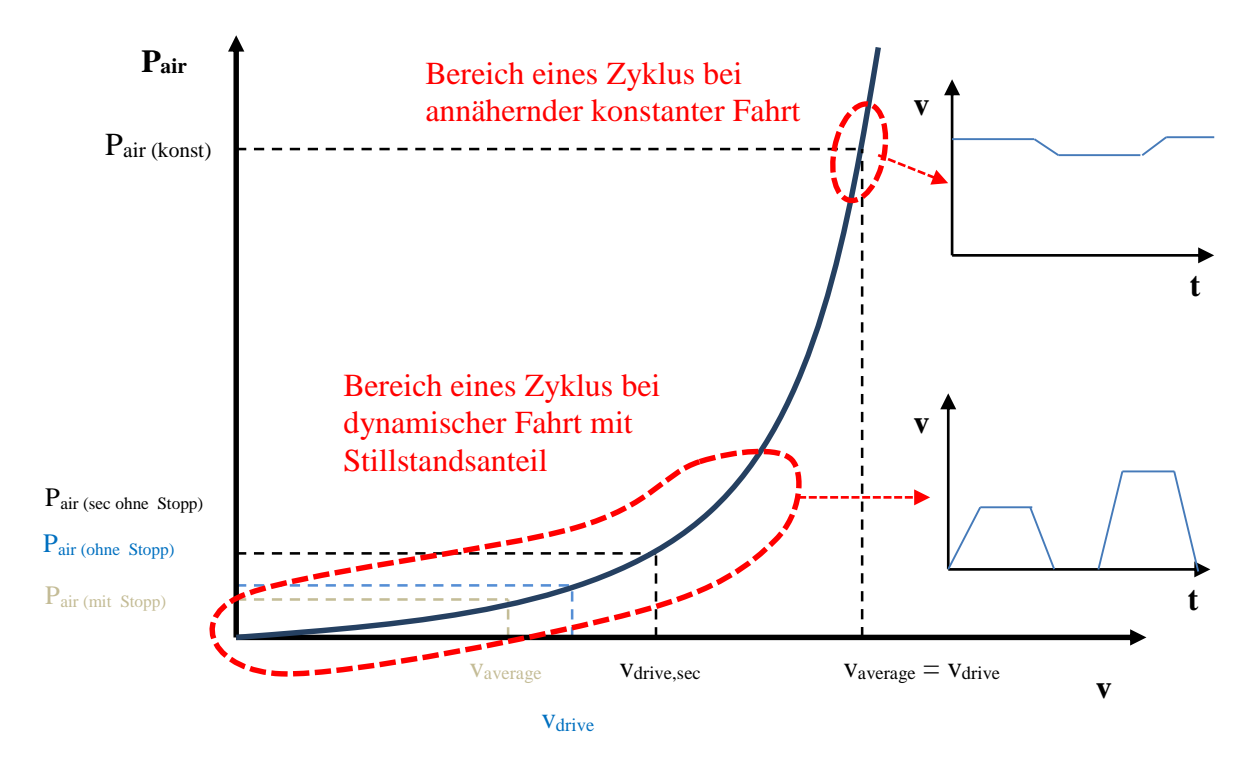

<span id="page-52-0"></span>**Abbildung 12: Differenz bei der Luftwiderstandsleistungsberechnung**

Für die Ermittlung des Korrekturfaktors sind die HBEFA-Zyklen herangezogen und die Luftwiderstandsleistung sekündlich berechnet worden. Anschließend sind die Ergebnisse gemittelt und durch die Luftwiderstandsleistung des Zyklus bei durchschnittlicher Fahrgeschwindigkeit geteilt worden. Zur Vereinfachung der Formel werden die Konstanten (  $c_w \cdot A \cdot \frac{\rho}{2}$ ) gekürzt, dadurch ergibt sich folgender Korrekturfaktor für jeden HBEFA-Zyklus:

<span id="page-52-1"></span>
$$
k_{\text{Luff}} = \frac{\sum_{\text{V} \text{drive}, \text{y}}^3}{\sum_{\text{drive}, \text{zyklus}}^3} \tag{21}
$$

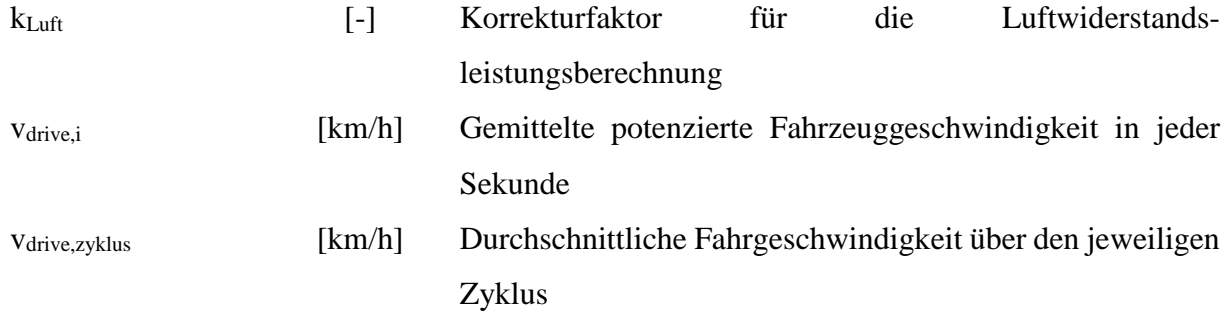

Werden diese Korrekturfaktoren aller HBEFA-Zyklen über die Geschwindigkeit aufgetragen, ergibt sich [Abbildung 13.](#page-53-0)

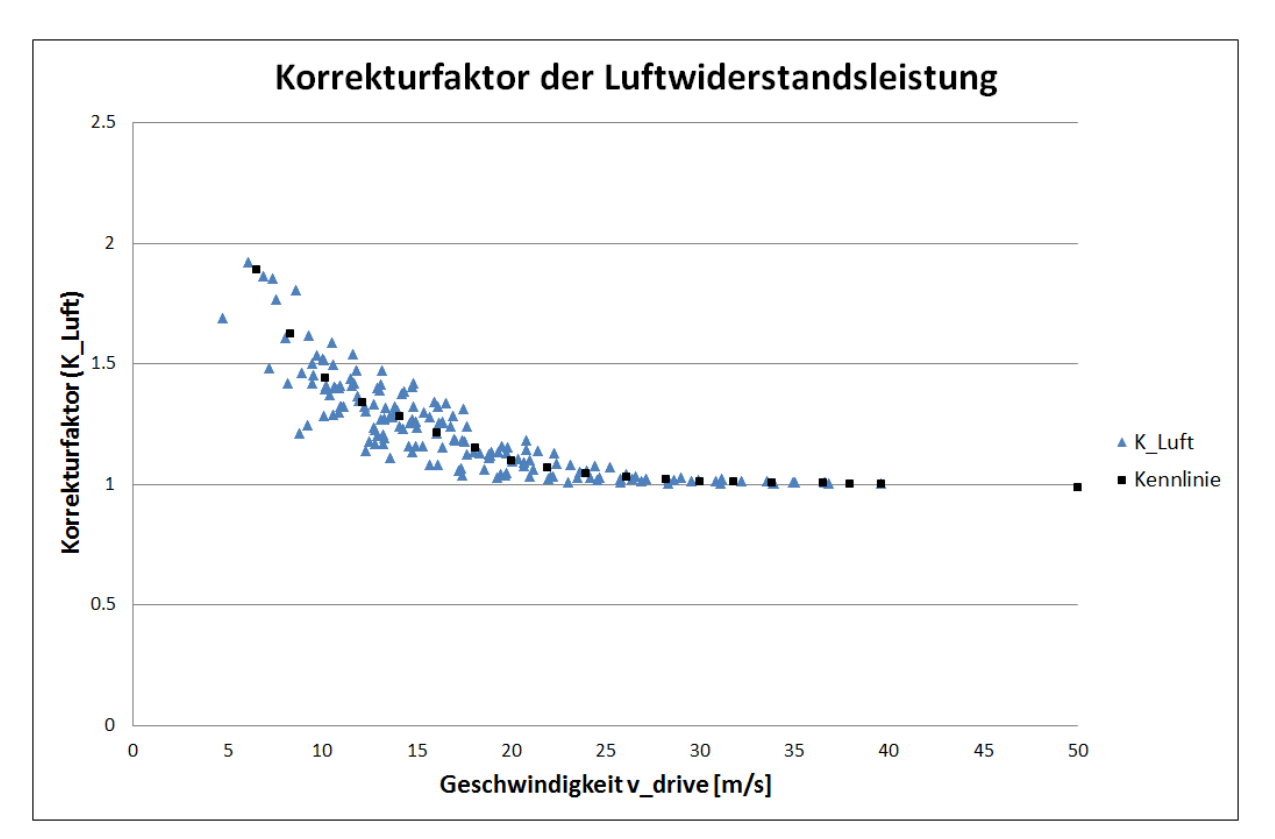

<span id="page-53-0"></span>**Abbildung 13: Korrekturfaktoren aller HBEFA-Zyklen beim PKW**

Erwartungsgemäß muss bei niedrigen Geschwindigkeiten (<30 m/s), in denen eine dynamische Fahrweise mit Stillstandanteilen vorherrscht, die Luftwiderstandsleistung korrigiert werden. Ab einer Geschwindigkeit von 30 m/s treten in den Zyklen keine großen Geschwindigkeitsdifferenzen mehr auf, wodurch die gemittelten Geschwindigkeiten über den jeweiligen gesamten Zyklus keine signifikanten Abweichungen bzgl.  $v^3$  mehr aufweisen. Dadurch ergeben sich gleiche Leistungen bei der gemittelten Leistungsberechnung aus sekündlichen Werten und der mit der gemittelten Durchschnittsgeschwindigkeit.

Durch die Erzeugung dieser Korrekturfaktor-Punktewolken ohne Stillstandanteil für jede Fahrzeugkategorie ergeben sich geschwindigkeitsabhängige Korrekturfunktionen (*fkLuft(vdrive)*), die zur Verbesserung der Luftwiderstandsleistung herangezogen werden. Damit ergibt sich aus Formel [\[20\]](#page-51-0) und [\[21\]](#page-52-1) die verbesserte Luftwiderstandsleistung zu:

$$
P_{Luff} = c_W \cdot A \cdot \frac{\rho}{2} \cdot v_{drive}^{3} \cdot f_{k_{Luff}}(v_{drive})
$$
\n<sup>(22)</sup>

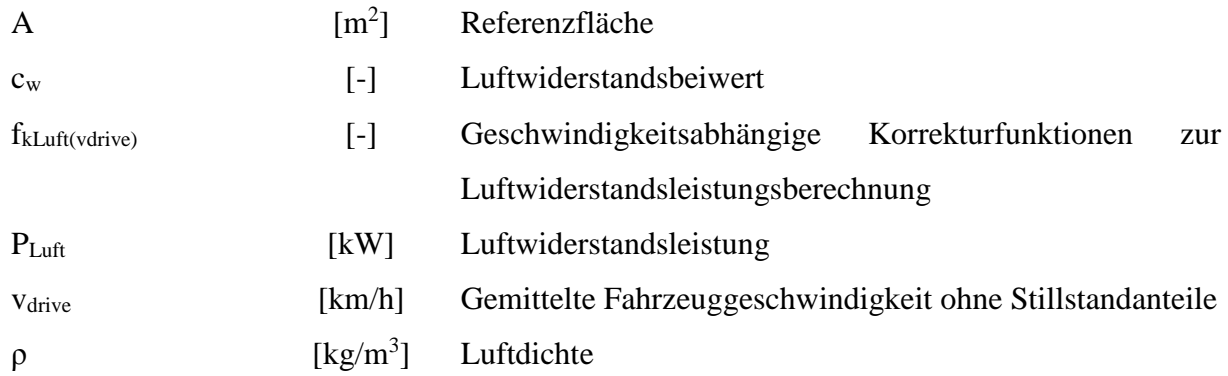

Als letzter Widerstand wird die Bremsleistung berechnet, die sich aus der ermittelten Geschwindigkeit und dem Fahrzeuggewicht sowie der Bremsverzögerung aus den generierten Kennlinien (siehe Kapitel [4.3.1.3\)](#page-45-1) zusammensetzt.

$$
P_{Brake} = a_{Brake} \cdot v_{drive} \cdot m_{Gesamt} \tag{23}
$$

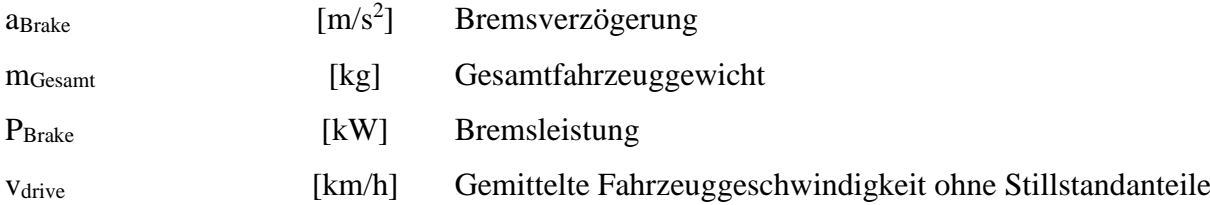

Der Gesamtwiderstand an der Kardanwelle (Getriebeausgang) setzt sich aus den Einzelwiderständen zusammen und berechnet sich aus:

$$
P_{KD} = P_{Brake} + P_{Luft} + P_{Roll} + P_{Steigung}
$$
\n
$$
[24]
$$

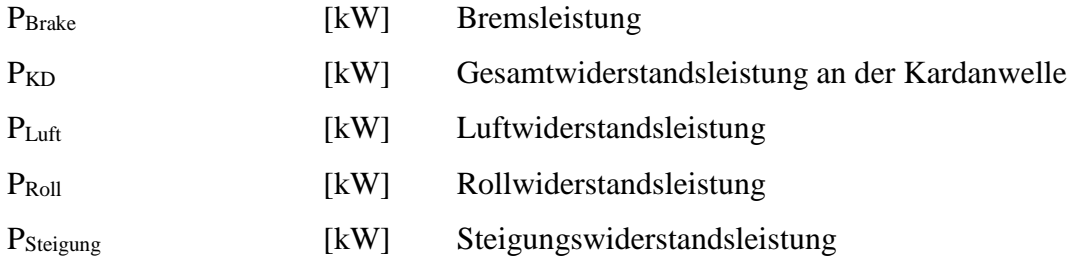

#### **4.3.1.4.3. Berechnung der Getriebeverluste**

Mit der Berechnung und Summierung der einzelnen Widerstände am Rad ist der Leistungsbedarf an der Kardanwelle bekannt. Um den Gesamtleistungsbedarf des Motors zu ermitteln, müssen allerdings noch die Reibverluste des Getriebes berücksichtigt werden. Dazu

wird in NEMO-Road der Getriebewirkungsgrad als Kennlinie benötigt, die durch das Getriebemodell von PHEM ermittelt wird. Für ihre Erstellung erfolgt eine Berechnung der Getriebeverluste mit PHEM für jeden HBEFA-Zyklus und jede Fahrzeugkategorie. Diese Getriebeverluste werden anschließend über die normierte Getriebeausgangsleistung gelegt und aus der Punktewolke eine Wirkungsgradkennlinie erzeugt. Für den PKW ist diese in [Abbildung](#page-55-0)  [14](#page-55-0) dargestellt.

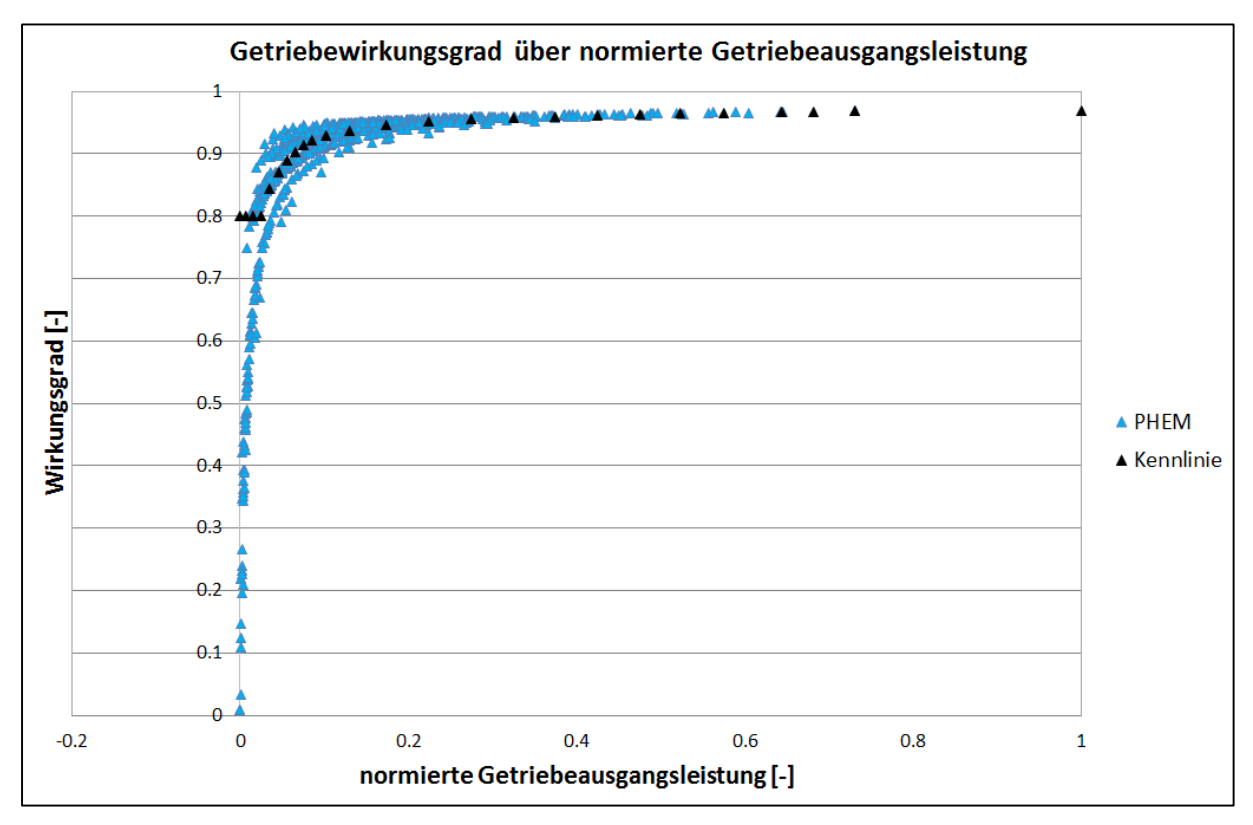

<span id="page-55-0"></span>**Abbildung 14: Getriebewirkungsgrad beim PKW**

Um unplausible Werte herauszufiltern, ist programmintern der minimale Getriebewirkungsgrad auf 80% begrenzt.

In NEMO-Road erfolgt die Berechnung der Getriebeverluste durch:

$$
P_{Getr} = P_{KD} \cdot \eta_{Getr} \tag{25}
$$

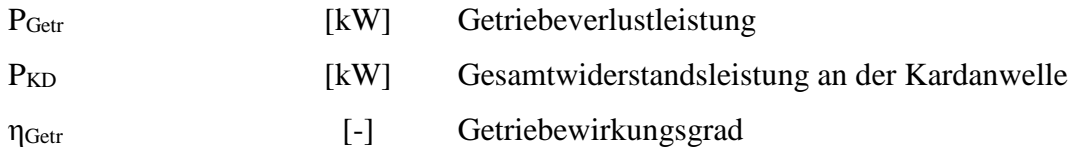

Die minimalen Getriebeverluste sind zusätzlich auf 0.0015 kW/kW<sub>Antrieb</sub> begrenzt, damit bei langsamer Bergabfahrt nicht unplausible Verluste entstehen.

#### **4.3.1.4.4. Berechnen der Motorleistung**

Mit der berechneten Fahrwiderstandsleistung und Getriebeverlustleistung ergibt sich in Summe mit der Nebenverbraucherleistung die nötige Motorleistung.

$$
P_{e, drive} = P_{KD} + P_{Getr} + P_{Nebenverb}
$$
\n
$$
[26]
$$

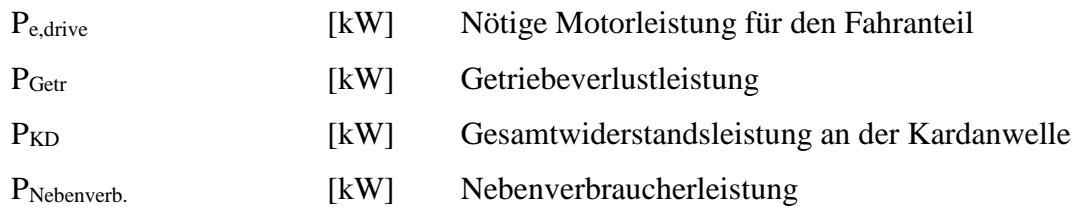

Eine Abweichung von dieser Berechnung bilden die reinen E-Fahrzeuge. Diese beziehen die Nebenverbraucherleistung aus einer separaten Batterie, weswegen die nötige Motorleistung zum Fahren dadurch nicht erhöht wird. Folglich wird bei reinen E-Fahrzeugen  $P_{Nebenverb} = 0$ gesetzt. Bei der späteren Berechnung des Gesamtleistungsbedarfs wird die Nebenverbraucherleistung allerdings berücksichtigt.

## **4.3.1.5. Überprüfung des Leistungsbedarfs**

Durch die berechnete nötige Motorleistung ist bekannt welche Leistung der Motor abgeben müsste, damit das jeweilige Fahrzeug den vorgegebenen Zyklus folgen kann. Sollte sich jedoch herausstellen, dass der Leistungsbedarf größer als die maximal mögliche Leistung vom Motor ist, werden folgende Maßnahmen vor einer erneuten Berechnung der Leistung getroffen:

I. Die vorgegebene Durchschnittsgeschwindigkeit wird reduziert um 0.1 m/s

$$
v_{\text{Mittel},\text{neu}} = v_{\text{Mittel},\text{alt}} - 0.1\tag{27}
$$

II. Ein berechnungsinterner Faktor zur Anpassung des Stoppanteils und der Bremsverzögerung wird aus der Geschwindigkeitsreduktion ermittelt.

$$
Faktor = \frac{v_{Mittel, neu}}{v_{Mittel, Vorgabe}} \tag{28}
$$

III. Der Stoppanteil wird auf die verlängerte Fahrzeit, durch die geringere Geschwindigkeit, umgerechnet. Da angenommen wird, dass die Stoppzeit aufgrund von Ampeln etc. gleich bleibt, wird sie auf die neue Fahrzeit angepasst.

$$
\%_{\text{Stop,neu}} = \%_{\text{Stop,alt}} \cdot \text{Faktor} \tag{29}
$$

IV. Die Bremsverzögerung wird aufgrund des geringeren Geschwindigkeitsniveaus und der damit geringeren nötigen Bremsleistung angepasst. Dabei wird angenommen, dass sich die Bremsverzögerung proportional zur Geschwindigkeitsänderung verhält.

$$
a_{\text{Brake,neu}} = a_{\text{Brake,alt}} \cdot \text{Faktor} \tag{30}
$$

Nach der Anpassung der Werte wird die gesamte Leistungsberechnung ab [4.3.1.4.1](#page-48-0) erneut durchgeführt.

#### **4.3.1.6. Zusammengewichten der Fahr- und Stillstandleistung**

Nach der Ermittlung und Überprüfung der vom Motor im Fahrbetrieb zu erzeugenden Leistung erfolgt die Berechnung der zyklusgewichteten Motorleistung. Dies ist notwendig, da die Leistungsberechnung in die Bereiche "Fahren" und "Stillstand" unterteilt wurden, um zu berücksichtigen, dass im Stillstand nur die Nebenverbraucherenergie benötigt wird. Die Zusammengewichtung erfolgt nach:

$$
P_e = \mathcal{D}_{\text{Stop}} \cdot P_{\text{Nebenverb}} + (1 - \mathcal{D}_{\text{Stop}}) \cdot P_{e, drive} \tag{31}
$$

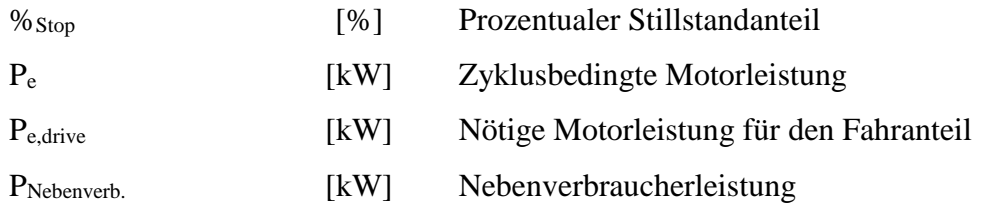

### **4.3.1.7. Vergleich der berechneten Leistungen zu PHEM**

Für die Überprüfung der Leistungsberechnung wurde ein Vergleich zur gemittelten Leistungsermittlung von PHEM durchgeführt. Dazu sind sämtliche HBEFA Zyklen jeweils mit PHEM und NEMO berechnet worden. Die Parametrierung von NEMO fand für die Geschwindigkeit direkt aus der PHEM Berechnung statt, während die Stoppanteile und Bremsverzögerungen aus den Durchschnittskennlinien interpoliert wurden. Die Fahrzeugdaten wurden identisch zu den Durchschnittsfahrzeugen von PHEM parametriert. I[n Abbildung 15](#page-58-0) ist der Vergleich der Leistungsberechnungen zwischen NEMO und PHEM eines EURO 4 Diesel PKWs dargestellt.

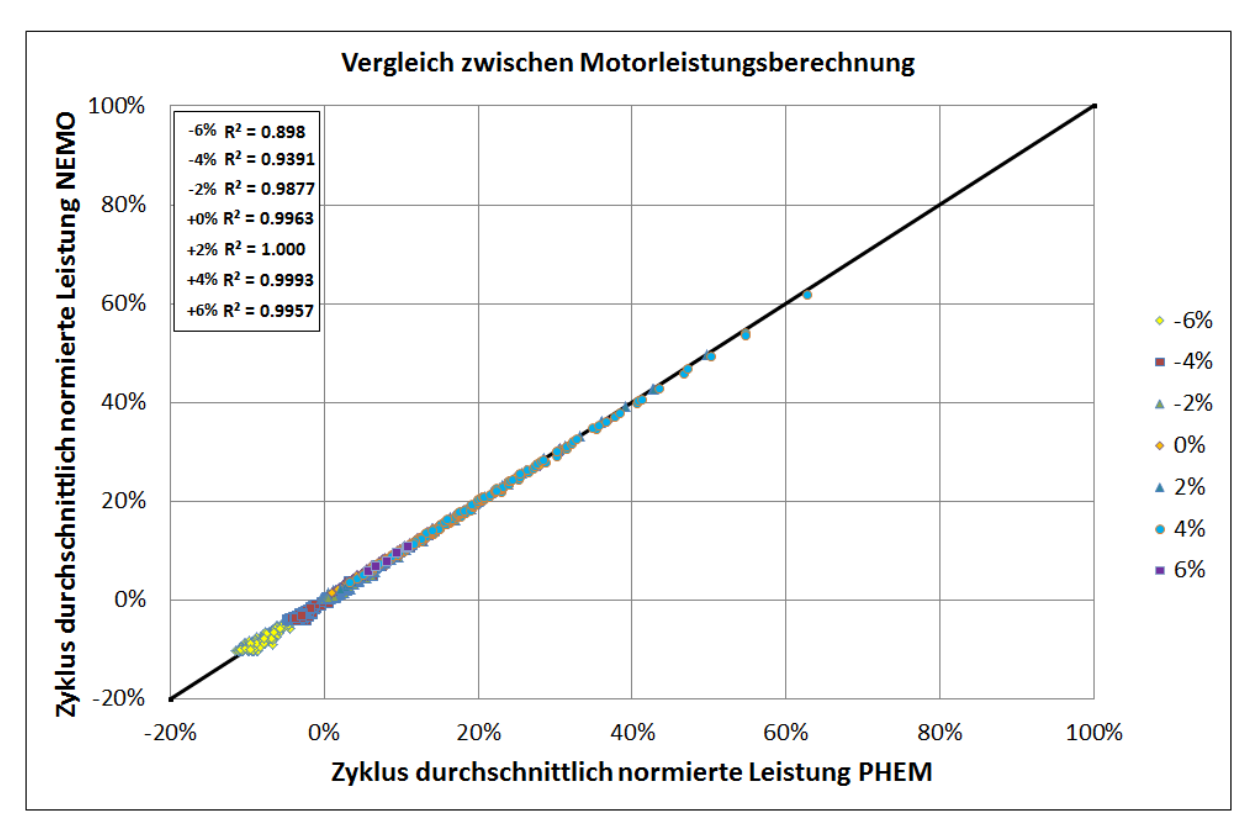

<span id="page-58-0"></span>**Abbildung 15: Vergleich der Leistungsberechnung NEMO / PHEM für einen EURO 4 Diesel-PKW in den HBEFA Zyklen bei unterschiedlichen Steigungen**

Der Vergleich zeigt, dass die Leistungsberechnung mit der von PHEM sehr gut übereinstimmt.

### **4.3.2. Bestimmung des Emissionsfaktors**

Nach der Ermittlung der nötigen Motorleistung werden die Emissionsfaktoren bestimmt. Dies geschieht in NEMO-Road über spezifische Emissionskennlinien, die für jede Fahrzeugkategorie, Antriebskategorie und Technologieklasse hinterlegt sind. In diesen Kennlinien sind die spezifischen Emissionsfaktoren der Emissionen (HC, CO,  $NO_{x,Tailpine}$ ,

NOx,Roh, PM,) sowie Energieverbrauch (FC, EC) über die normierte durchschnittliche Motorleistung im betriebswarmen Zustand dargestellt. Somit kann der spezifische Emissionsfaktor direkt aus den Kennlinien interpoliert werden. Die Kennlinien teilen sich in drei Bereiche auf:

- Schleppbereich ( $P_{norm} < 0$ )
- Nullastbereich
- Lastbereich ( $P_{norm} > 0$ )

Der Übergang zwischen Schlepp- und Lastbereich ist der Nullastbereich. Dieser ist bei selber Darstellungsweise wie für Schlepp- und Lastbereich dadurch charakterisiert, dass die spezifischen Emissionen [g/kWh] gegen unendlich tendieren. Aus diesem Grund sind in NEMO-Road für den Nullastbereich die spezifischen Emissionen über der durchschnittlichen Zyklusgeschwindigkeit dargestellt.

In [Abbildung 16](#page-59-0) ist eine der in NEMO-Road hinterlegten Kennlinien für NOx, eines Diesel-PKWs der Technologieklasse EURO 4 für den Schlepp- und Lastbereich, abgebildet, während in [Abbildung 17](#page-60-0) die dazugehörige Nullastkennlinie dargestellt ist.

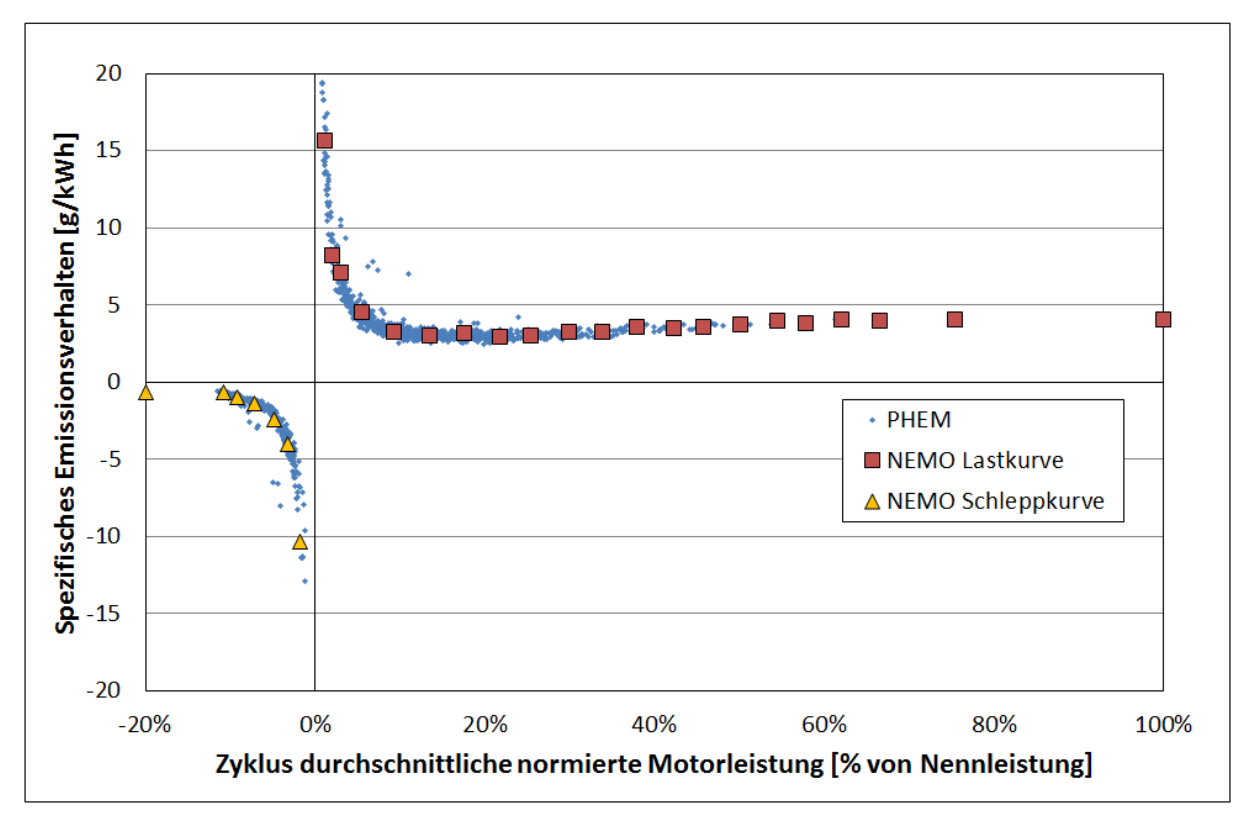

<span id="page-59-0"></span>**Abbildung 16: Emissionsfaktorkennlinien für NO<sup>x</sup> eines EURO 4 Diesel-PKW**

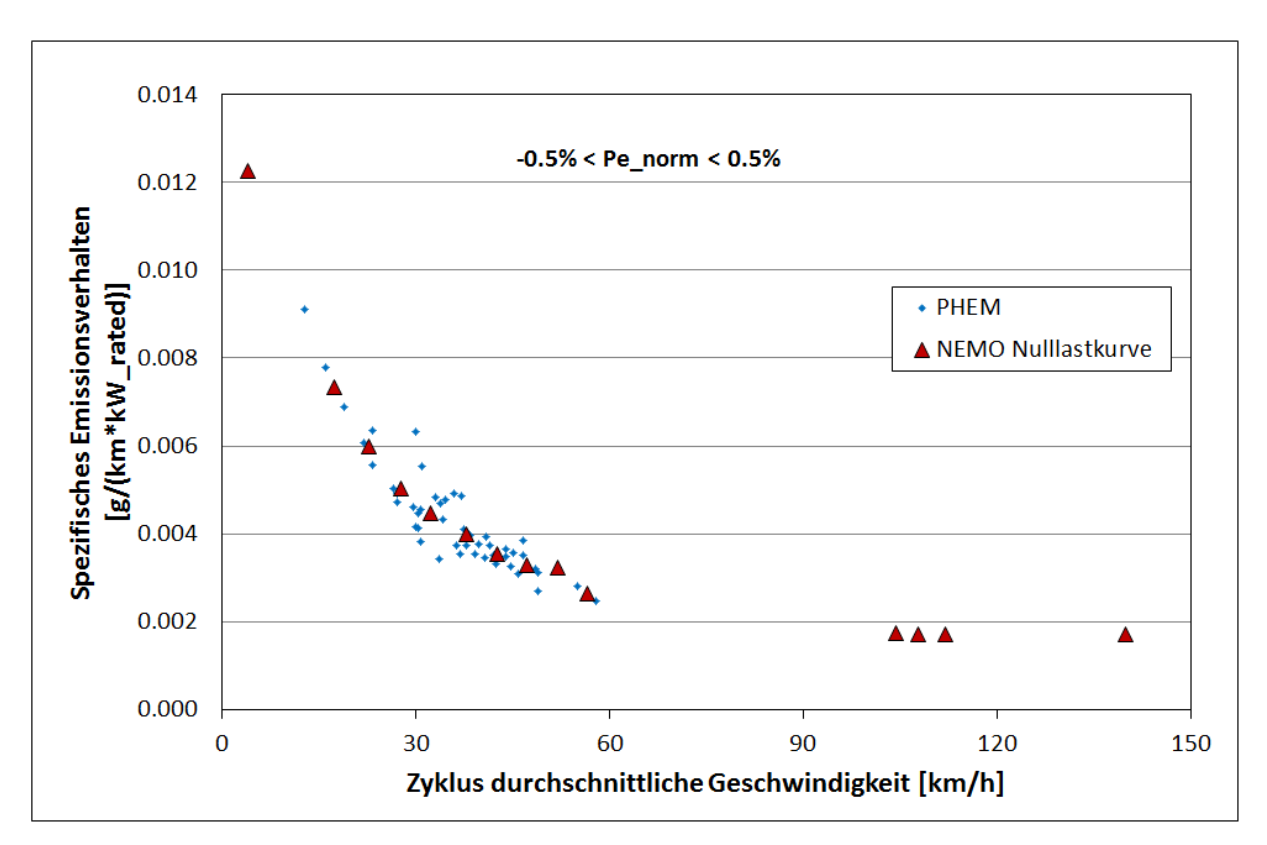

<span id="page-60-0"></span>**Abbildung 17: Emissionsfaktorkennlinie im Bereich von 0% normiertem Leistungsbedarf für einen EURO 4 Diesel-PKW**

Bestimmt wurden die Kennlinien aus den Emissionsfaktoren des HBEFA 3.2. Die Erstellung der Kennlinien sowie das für ihre Erzeugung geschaffene Tool wird in Kapitel *[11.1](#page-157-0) [Erstellung](#page-157-0)  [der Emissionskennlinien für NEMO](#page-157-0)* genauer beschrieben.

Mit diesen Kennlinien und der ermittelten nötigen Motorleistung erfolgt die Berechnung des Basisemissionsfaktors in g/km. Zur Ermittlung dieses Faktors muss der aus den Kennlinien interpolierte spezifische Emissionsfaktor nach folgenden Formeln umgerechnet werden.

$$
\text{Efa}_{\text{base}} = E_{\text{spec}} \cdot \frac{P_{\text{rated}} \cdot P_{\text{e,norm}}}{v_{\text{av}}} \qquad \text{für } |P_{\text{e,norm}}| \ge 0.5\% \qquad (32)
$$

$$
\text{Efa}_{\text{base}} = \text{E}^*_{\text{spec}} \cdot \text{P}_{\text{rated}} \qquad \text{Für } |P_{e,norm}| < 0.5\% \qquad (33)
$$

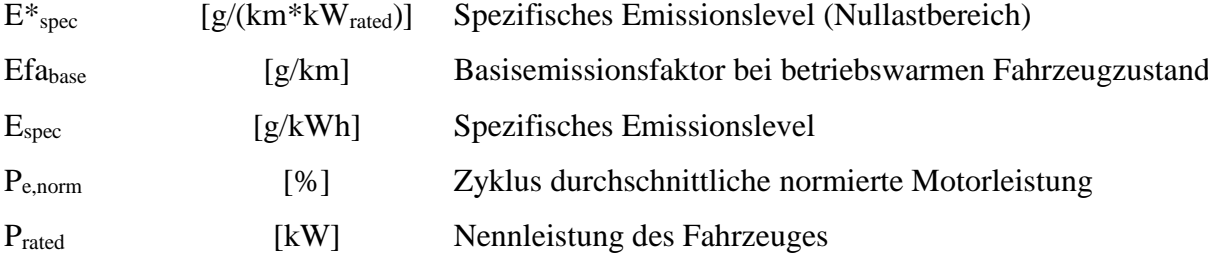

vav [km/h] Zyklus durchschnittliche Fahrzeuggeschwindigkeit

Nach der Bestimmung des Basisemissionsfaktors wird dieser mit zu berücksichtigenden Einflüssen, die der Anwender auswählen kann, angepasst. Der gesamte Emissionsfaktor setzt sich zusammen aus:

<span id="page-61-0"></span>
$$
Efagkm = (Ef a_{base} \cdot \mathbf{F}_{det} + Z_{cold}) \cdot \mathbf{F}_{CO_2} \cdot F_{fuel} + (Z_{evap-rl})
$$
\n[34]

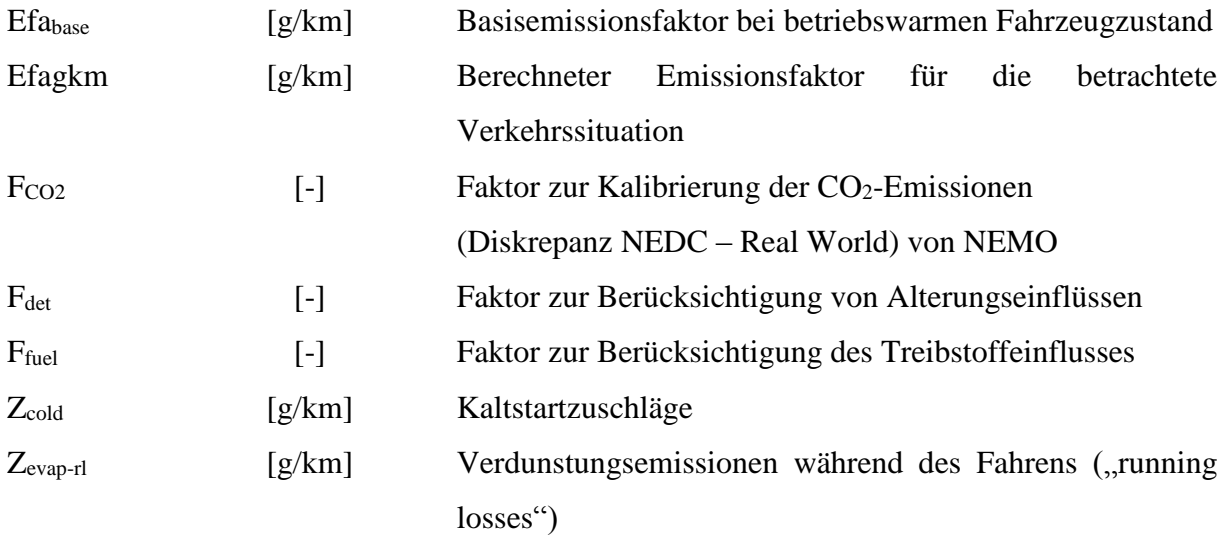

Die Faktoren werden dabei durch Untermodelle ermittelt. Diese werden im Folgenden nun genauer erläutert.

#### **4.3.2.1. Alterungsmodell NEMO-Road**

Durch den Betrieb von Fahrzeugen nutzen sich die Bauteile im Fahrzeug ab. Diese Abnutzung hat zur Folge, dass sich das Emissionsverhalten der Fahrzeuge ändert. Besonders bei Fahrzeugen mit Katalysatoren ist dieser Einfluss sehr groß. Um den Einfluss der Kilometerfahrleistung und der Instandhaltung von Fahrzeugen in NEMO-Road berücksichtigen zu können, wurde ein Alterungsmodell integriert. Dieses basiert auf einem Forschungsprojekt von **LAT** (Mellios G. 2009)**,** in dem zwei Benzinfahrzeuge mit unterschiedlichen Leistungsklassen über ihre Lebensdauer in Hinblick auf diese Einflüsse untersucht wurden. In dem Projekt wurden zur Untersuchung die Emissionen beider Fahrzeuge gemessen und zwar jeweils vor und nach ihren Serviceintervallen und in mehreren Fahrzyklen (NEDC, EUDC, ARTEMIS). Neben den gemessenen Fahrzeugdaten lagen die Emissionsniveaus von unterschiedlichen Fahrzeugen bei unterschiedlichen Kilometerfahrleistungen aus der

ARTEMIS Datenbank vor. Anhand dieser Daten erzeugte das **LAT** Geradengleichungen, die in Abhängigkeit der Kilometerfahrleistung und Hubraumklasse der Fahrzeuge die Zunahme der Emissionen angeben.

#### **4.3.2.1.1. Parametrierung des Alterungsmodells**

Die Berechnung der Alterung basiert auf den Forschungsergebnissen vom LAT, weswegen NEMO-Road lediglich die von ihnen generierten Geradengleichungen als Eingabefiles dienen. Da es in NEMO-Road allerdings keine Unterscheidung nach Hubraumklassen gibt, wurde der Anteil der jeweiligen Hubraumklasse in der Fahrzeugflotte nach dem Jahr der Erstzulassung aus dem Handbuch 3.1 bestimmt. Diese Anteile wurden über die Jahre gemittelt und ergaben somit die Gewichtungsfaktoren für die Geradengleichungsparameter. Die sich so ergebenden Gleichungsparameter sind dann in NEMO-Road in einem File für jede Antriebskategorie, Straßenkategorie und Emissionskomponente hinterlegt worden. Die Unterscheidung in die Straßenkategorie ist nötig, da in der Untersuchung vom LAT ermittelt wurde, dass sich die alterungsbedingten Emissionszunahmen aufgrund der unterschiedlichen Geschwindigkeit unterschiedlich verhalten, je nachdem ob sich ein Fahrzeug innerorts oder außerorts bewegt. Zusätzlich wurde für jede Gleichungsparameterangabe ein maximaler Alterungsfaktor (Emissionserhöhungsfaktor) hinterlegt. Dieser ergibt sich durch die jeweiligen Geradengleichungen bei einer definierten Kilometerfahrleistung (120000km EURO 0 – EURO 3 und 160000km ab EURO 4). Die Deckelung der alterungsbedingten Emissionszunahme über die jeweilige Kilometerfahrleistung erfolgte auf Grundlage der LAT Studie, in der ab einer gewissen Fahrleistung der Fahrzeuge kein Einfluss auf die Emissionen mehr festgestellt werden konnte.

#### **4.3.2.1.2. Berechnung der Kilometerfahrleistung**

Für die Berechnung des Alterungseinflusses mit den Geradengleichungen wird die Kilometerfahrleistung (Tachostand) benötigt. Da dieser für eine gesamte Fahrzeugflotte nicht bekannt ist, wird er aus der Summe der jährlichen Kilometerfahrleistung der Fahrzeuge berechnet. Da die jährliche Kilometerfahrleistung allerdings abhängig vom Alter des Fahrzeuges ist und in NEMO-Road erst ab dem Jahr 1990 die jährlichen Fahrkilometer berechnet werden, werden die vorherigen Jahre vereinfacht berechnet. Dazu wird angenommen, dass die Fahrzeuge mit einer Erstzulassung vor 1990 in allen vorherigen Jahren die gleiche Kilometerfahrleistung wie im Jahr 1990 hatten. Die sich so ergebenden

Kilometerfahrleistungen sind tendenziell niedriger, aufgrund der vielen Jahre ergeben sich aber bei allen sehr alten Fahrzeugen Tachostände über 120000 km womit sie ohnehin den maximalen Alterungsfaktor auf ihre Emissionen aufgeschlagen bekommen.

### **4.3.2.1.3. Berechnung des Alterungsfaktors**

Mit der bekannten Kilometerfahrleistung und den Geradengleichungen aus der LAT Studie berechnet sich der Alterungsfaktor nach folgender Formel:

<span id="page-63-0"></span>
$$
F_{Det_{KFZ,An,T,Sch}} = AM_{Str,Sch} \cdot Km_{KFZ,An,T} + BM_{Str,Sch}
$$
\n
$$
[35]
$$

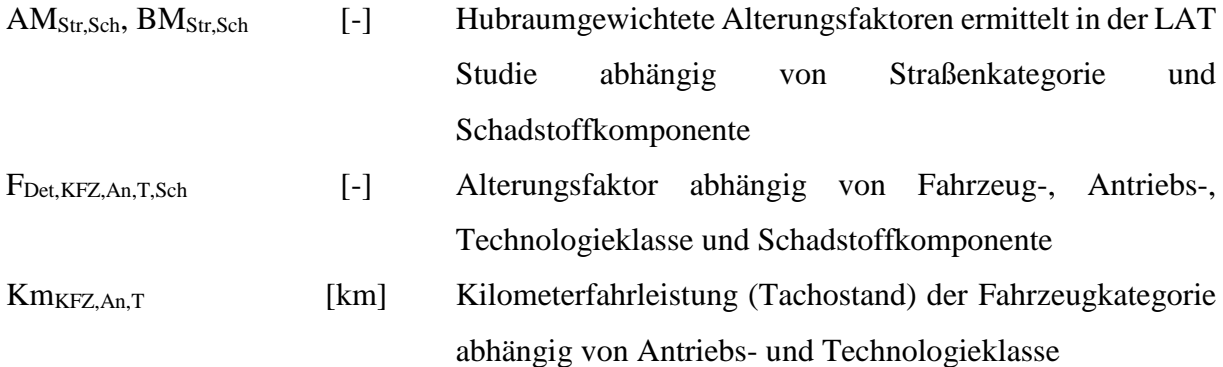

Im NEMO-Road Modul sind Parametrierungstabellen für alle Fahrzeug- und Antriebskategorien hinterlegt. Eine Datengrundlage gibt es derzeit allerdings lediglich für die Otto PKW, weswegen alle weiteren Kategorien keinen Emissionserhöhungen durch Alterungseinflüssen unterliegen. Der Faktor BM ist generell kleiner als 1, womit sich durch die Funktion [\[35\]](#page-63-0) bei sehr neuen Fahrzeugen ein Alterungsfaktor ergibt, der ebenfalls kleiner 1 ist und es somit zu einer Emissionssenkung anstatt Erhöhung kommt. Dies kann dadurch begründet werden, dass die Katalysatoren zu Beginn über einen besseren Wirkungsgrad als im Durchschnitt angegeben verfügen.

In [Tabelle](#page-64-0) 1 sind die ermittelten Emissionsfaktorerhöhungen für das Berechnungsjahr 2014 für den städtischen Verkehr dargestellt.

| <b>Otto PKW</b>   |    |              |                 |              | <b>Stadt</b> |                |              |                        |
|-------------------|----|--------------|-----------------|--------------|--------------|----------------|--------------|------------------------|
| Euroklasse        | FC |              | NO <sub>x</sub> | НC           | <b>CO</b>    | <b>PM10</b>    | EC           | $\mathsf{NO_{x\_raw}}$ |
| PRE ECE           |    | 1            | 1               | 1            | 1            | 1              | 1            | 1                      |
| ECE 15/01         |    | $\mathbf{1}$ | 1               | $\mathbf{1}$ | 1            | $\mathbf{1}$   | 1            | 1                      |
| <b>ECE 15/02</b>  |    | $\mathbf{1}$ | 1               | $\mathbf{1}$ | $\mathbf{1}$ | $\mathbf{1}$   | 1            | $\mathbf{1}$           |
| ECE 15/03         |    | $\mathbf{1}$ | 1               | $\mathbf{1}$ | 1            | 1              | $\mathbf{1}$ | $\mathbf{1}$           |
| <b>ECE 15/04</b>  |    | 1            | 1               | 1            | 1            | 1              | 1            | 1                      |
| <b>US 83</b>      |    | $\mathbf{1}$ | 2.200           | 2.009        | 2.031        | 1              | 1            | 1                      |
| Gesetz A          |    | $\mathbf{1}$ | 2.200           | 2.009        | 2.031        | $\mathbf{1}$   | $\mathbf{1}$ | $\mathbf{1}$           |
| EURO <sub>2</sub> |    | 1            | 2.200           | 2.016        | 2.056        | $\mathbf{1}$   | 1            | 1                      |
| EURO3             |    | $\mathbf{1}$ | 1.347           | 1.169        | 1.582        | $\overline{1}$ | 1            | 1                      |
| EURO4             |    | 1            | 1.260           | 1.219        | 1.628        | $\mathbf{1}$   | $\mathbf{1}$ | $\mathbf{1}$           |
| EURO4+DPF         |    | 1            | 1.187           | 1.150        | 1.435        | $\mathbf{1}$   | 1            | $\mathbf{1}$           |
| EURO5             |    | $\mathbf{1}$ | $\mathbf{1}$    | 1            | $\mathbf{1}$ | $\overline{1}$ | 1            | 1                      |
| EURO <sub>6</sub> |    | $\mathbf{1}$ | $\mathbf{1}$    | $\mathbf{1}$ | $\mathbf{1}$ | $\mathbf{1}$   | $\mathbf{1}$ | $\mathbf{1}$           |
| EURO6c            |    | 1            | 1               | 1            | 1            | $\mathbf{1}$   | 1            | 1                      |

<span id="page-64-0"></span>**Tabelle 1: Emissionsfaktorerhöhung aufgrund von Alterungseinflüssen im Jahr 2014 im städtischen Verkehr**

Die in NEMO-Road berechnete Alterung hat einen Einfluss auf die Emissionskomponenten NOx, HC und CO, die in Ottofahrzeugen durch die Drei-Wege-Katalysatoren reduziert werden. Alle weiteren Emissionen und der Energieverbrauch bleiben unverändert (Alterungsfaktor = 1). Des Weiteren treten keine Erhöhungen bei EURO 0 (PRE ECE – ECE 15/04) und ab EURO 5 Fahrzeugen auf. Grund dafür ist, dass die gesetzlich vorgeschriebene Einführung für den Drei-Wege-Katalysator erst ab 1985 begann und somit die EURO 0 Fahrzeuge nicht serienmäßig über einen Katalysator verfügen. Die EURO 5 und folgenden Fahrzeuge waren bei der Erstellung der LAT Studie (2009) noch nicht am Markt verfügbar, weswegen hier die Datengrundlage fehlt.

## **4.3.2.2. CO2 Kalibrierungsmodell**

In NEMO findet die Berechnung des Kraftstoffverbrauchs und der CO<sup>2</sup> Emissionen auf Grundlage von Emissionskennlinien statt. Diese Emissionen lassen sich für einen Neuzulassungsjahrgang mit fixen Modellparametern über Euroklassen jedoch nicht hinreichend genau abbilden. Die fortschreitende technologische Entwicklung sowie Abweichungen, der tatsächlich in der Flotte zugelassenen Fahrzeuge, vom Durchschnittsfahrzeug im Berechnungsmodell sind dafür die Ursache. Aus diesem Grund wurde in NEMO-Road ein Algorithmus implementiert, der eine Kalibrierung des Modells für Kraftstoffverbrauch und CO<sub>2</sub> anhand von Zielwerten für jeden Neuzulassungsjahrgang ermöglicht. Als Vorgabe dienen dabei, die im Rahmen des CO2-Monitorings der Statistik

Austria für PKW erhobenen Daten zum Kraftstoffverbrauch in der Typprüfung. Für die Extrapolation des Trends auf zukünftige Jahre eignen sich die Vorgaben der Europäischen Kommission bzw. daraus abgeleitete Szenarien zum CO2-Ausstoß der zukünftigen Neuzulassungsjahrgänge.

Eine mittlerweile internationale oft publizierte Tatsache ist die Diskrepanz zwischen Kraftstoffverbrauch und CO<sub>2</sub> in der Typprüfung und im realen Betrieb der Fahrzeuge (Mock P. 2013). Da für die Ergebnisse der NEMO Berechnungen ausschließlich die realen Werte relevant sind, die Zielwerte sich jedoch auf die Typprüfung beziehen, werden in NEMO noch zusätzlich Faktoren für die Diskrepanz von Typprüfung und realem Fahren berücksichtigt. Diese Faktoren sind als Funktion des Berechnungsjahrs vorzugeben.

#### **4.3.2.2.1. Parametrierung des CO2 Kalibriermodells**

Als Datenfiles für die Kraftstoffverbrauchskalibrierung werden die erzeugten realen CO<sub>2</sub> Emissionen benötigt. Diese werden durch zwei Files vorgegeben. Das erste enthält die CO<sub>2</sub> Emissionen im Typprüfzyklus nach Zulassungsjahrgang und Antriebskategorie, während das zweite die prozentuale Veränderung dieser Emissionen zu den realen CO<sup>2</sup> Emissionen über die Jahre beschreibt. Dadurch ist es zum einen möglich die CO<sub>2</sub> Grenzwerte und gleichzeitig die prognostizierte Abweichung zu diesen bei einer realen Fahrweise vorzugeben.

#### **4.3.2.2.2. Berechnung**

Für die Berechnung der Kalibrierfaktoren wird der durchschnittliche CO<sub>2</sub> Emissionsausstoß bestehend aus IO/AO/AB benötigt, da die ermittelten Emissionen aus dem CO<sub>2</sub> Typprüfwerten gemäß Monitoring und ihren Korrekturfaktoren ebenfalls einen Mix dieser drei Verkehrssituationen darstellen. Zusätzlich muss berücksichtigt werden, dass diese realen CO<sup>2</sup> Emissionsvorgaben sich auf die gemessenen CO2-Emissionen ohne Abzug für Biokraftstoffbeimischung beziehen (CO<sub>2</sub> Gehalt 3.15 [kgCO<sub>2</sub>/kgKraftstoff]). Aus diesem Grund wird vor der eigentlichen Berechnung eine Kalkulation der durchschnittlichen Verkehrssituationen, die in NEMO-Road hinterlegt sind, für das jeweilige Berechnungsjahr mit fossilem Kraftstoff durchgeführt (Berechnung siehe Kapitel [4.4.1.1.2\)](#page-90-0). Der fahrleistungsgewichtete, durchschnittliche NEMO-CO<sup>2</sup> Ausstoß ergibt sich anschließend nach:

$$
A \nu e CO2_{NEMO_{KFZ,An,G,T,N,K}} = \sum_{i=1}^{Anz_{Str}} (A \nu e E m i_{KFZ,An,G,T,N,K,11})_i \cdot Strkm_{BJ,i,KFZ,G,An}
$$
 [36]

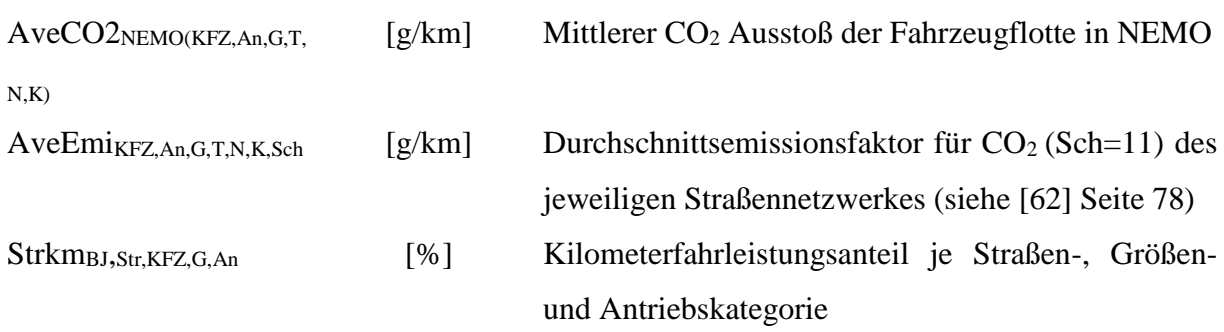

Anschließend wird für jedes Erstzulassungsjahr und Kraftstoff ein Kalibrierfaktor berechnet. Dazu werden die aus Normverbrauch und Korrekturfaktor ermittelten Real-CO<sub>2</sub> Emissionen je Neuzulassungsjahr durch die von NEMO berechneten dividiert. Da es möglich ist, dass in einem Neuzulassungsjahr mehrere Technologieklassen auf dem Markt zur Verfügung stehen, müssen die in NEMO berechneten CO<sup>2</sup> Emissionen über ihrem Marktanteil der Technologieklassen gemittelt werden. Der Faktor ergibt sich damit nach:

$$
KF_{CO2-par_{ZJ,KFZ,An,G,T,N,K}} = \frac{CO2_{Typ_{ZJ,KFZ,An}} \cdot (1 + \%CO2_{Real_{ZJ,KFZ,An}})}{\sum_{i}^{T} AveCO2_{NEMO_{KFZ,An,G,i,N,K}} \cdot EuA_{ZJ,KFZ,An,i}}
$$
 [37]

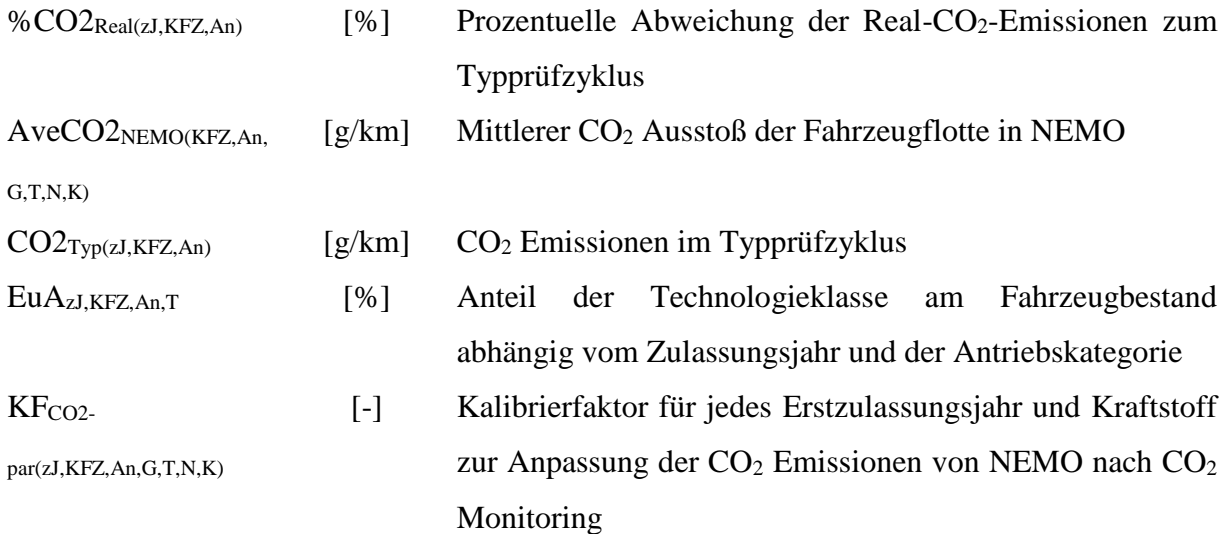

Um daraus die Kalibrierfaktoren für den Kraftstoffverbrauch eines bestimmten Berechnungsjahres zu ermitteln, werden die einzelnen Faktoren einer Technologieklasse über die Erstzulassungsjahre nach den Fahrleistungen in dem Berechnungsjahr gemittelt. Der Faktor für ein Berechnungsjahr ergibt sich somit nach:

 $F_{CO2_{BJ,KFZ,An,G,T,N,K}}$ 

$$
=\frac{\sum_{i}^{T} K F_{CO2-par_{zJ,KFZ,An,G,i,N,K}} \cdot GraKFZkm_{BJ,zJ,KFZ,An,G} \cdot EuA_{zJ,KFZ,An,T}}{\sum_{i}^{T} GraKFZkm_{BJ,zJ,KFZ,An,G} \cdot EuA_{zJ,KFZ,An,i}}
$$
\n
$$
(38)
$$

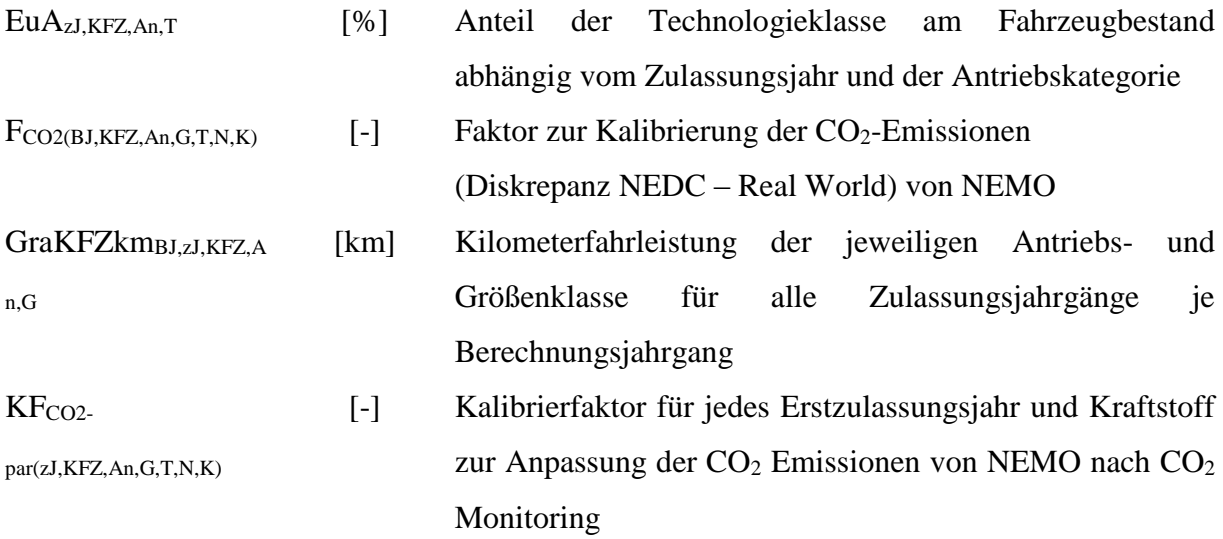

## **4.3.2.3. Kaltstartmodell**

Durch einen Kaltstart entstehen aufgrund der kalten Flüssigkeiten und Bauteile höhere Verluste im Motor. Diese Verluste führen zu einem höheren Kraftstoffverbrauch und zu einem veränderten Emissionsverhalten bis zum betriebswarmen Fahrzeugzustand. Dieses veränderte Verhalten ist in NEMO-Road durch die Emissionskennlinien, die den Emissionsausstoß lediglich bei betriebswarmen Fahrzeugen darstellen, nicht abgebildet. Um das veränderte Emissionsverhalten zu berücksichtigen, ist ein Kaltstartmodell integriert worden. Es erhöht bei Innerorts-Fahrsituationen den Emissionsfaktor, da Fahrzeuge dort meist im kalten/kühlen Zustand gestartet werden, während bei Außerorts- und Autobahnfahrten meist bereits eine Fahrstrecke, die zum Erreichen des betriebswarmen Zustandes ausreicht, zurückgelegt wurde.

### **4.3.2.3.1. Parametrierung des Kaltstartmodells**

Als Eingabefile benötigt NEMO-Road für jede Fahrzeugkategorie und Technologieklasse die Zusatzemissionen, die durch einen Kaltstart entstehen sowie die durchschnittliche Innerorts-Fahrlängen.

Problematisch bei der Kaltstartbetrachtung ist jedoch, dass nicht alle Fahrzeuge kalt gestartet werden, sondern auch im kühlen oder betriebswarmen Zustand. Dieser Einfluss muss somit für eine genaue Bestimmung im Vorgabefile mitberücksichtigt werden. Aus diesem Grund sind die Default mäßig hinterlegten Kaltstartzuschläge dem HBEFA Kaltstartmodell entnommen. Es berechnet die Kaltstartzuschläge in g/Start über eine Parkzeitverteilung eines Tages, womit gewichtet der Einfluss von Kalt-/Kühl- und Warmstarts berücksichtigt ist. Zusätzlich sind im HBEFA Modell durchschnittliche Innerorts-Fahrlängen je Start angegeben, die ebenfalls Default mäßig in NEMO hinterlegt sind (INFRAS 2013).

### **4.3.2.3.2. Berechnung**

Die Berechnung der NEMO-Road Zusatzemissionen für jeden Innerorts- Streckenabschnitt in g/km erfolgt durch die Division der Kaltstartemissionen, durch die durchschnittliche Innerorts-Fahrlänge:

$$
Z_{cold_{KFZ,An,G,T,Sch}} = \frac{gpstart_{KFZ,An,G,T,Sch}}{iol_{KFZ}} \tag{39}
$$

gpstart<sub>KFZ,An</sub>,G,T,Sch [g/Start] Kaltstartemissionen in g/Start (FC, HC, NO<sub>x</sub>, PM, CO)

iol<sub>KFZ</sub> [km/Start] Innerorts-Fahrlänge des jeweiligen Fahrzeuges pro Start Zcold(KFZ,An,G,T,Sch) [g/km] Kaltstartzuschläge

Die so berechneten Zusatzemissionen werden bei einer Innerorts-Fahrsituation zum Basisemissionsfaktor hinzuaddiert (siehe Formel [\[34\]\)](#page-61-0).

## **4.3.2.4. Treibstoffeinflussfaktor**

Der in einem Fahrzeug genutzte Treibstoff besitzt einen Einfluss auf die Emissionen. Je nach Zusammensetzung (H, C, O<sub>2</sub>) können höhere oder niedrigere Emissionen im Vergleich zum Standardkraftstoff (handelsüblichem) entstehen.

Um diesen Einfluss zu berücksichtigen, ist in NEMO ein Kraftstofffaktorenfile integriert worden. In diesem File kann der Nutzer die Erhöhung oder Verringerung von Emissionen zum Standardkraftstoff je Antriebskategorie angeben. In [Abbildung 18](#page-69-0) sind beispielhaft die Kraftstofffaktoren für Otto betriebene Fahrzeuge dargestellt (farbig hinterlegte Werte aus (Lingterink N. 2014) und (Sammer G. 2010), während die übrigen Faktoren aufgrund nicht vorhandener Daten derzeit mit dem Faktor 1.0, also wie der Standardkraftstoff parametriert sind.

|                 | Benzin inkl.      | Bioethanol |            |            |               |              |
|-----------------|-------------------|------------|------------|------------|---------------|--------------|
| c Otto          | Beimischung   E85 |            | <b>LPG</b> | <b>CNG</b> | <b>Biogas</b> | Kraftstoff 6 |
| FC              | 1.00              | 1.00       | 1.00       | 1.00       | 1.00          | 1.00         |
| <b>Nox</b>      | 1.00              | 1.51       | 1.22       | 1.27       | 1.00          | 1.00         |
| Hc              | 1.00              | 1.37       | 0.85       | 1.27       | 1.00          | 1.00         |
| $\overline{co}$ | 1.00              | 0.88       | 1.25       | 0.47       | 1.00          | 1.00         |
| PM exhaust      | 1.00              | 1.00       | 1.00       | 1.00       | 1.00          | 1.00         |
| Nox raw         | 1.00              | 1.51       | 1.22       | 1.27       | 1.00          | 1.00         |
| <b>N2O</b>      | 1.00              | 0.64       | 1.00       | 1.00       | 1.00          | 1.00         |
| <b>NO2</b>      | 1.00              | 1.51       | 1.22       | 1.27       | 1.00          | 1.00         |
| NH <sub>3</sub> | 1.00              | 1.00       | 1.00       | 1.00       | 1.00          | 1.00         |
| CH <sub>4</sub> | 1.00              | 1.94       | 1.00       | 1.00       | 1.00          | 1.00         |
| Benzol          | 1.00              | 1.00       | 1.00       | 1.00       | 1.00          | 1.00         |

<span id="page-69-0"></span>**Abbildung 18: Kraftstofffaktorenfile (Bsp.: Antriebskategorie Otto)**

NEMO multipliziert diesen Faktor (*Ffuel*) mit dem Basisemissionsfaktor (siehe Formel [\[34\]\)](#page-61-0).

### **4.3.2.5. Verdunstungsmodell NEMO-Road**

Durch den Betrieb von Fahrzeugen und die Umgebungstemperaturschwankungen ändert sich die Temperatur im gesamten Fahrzeug. Dies hat Einflüsse auf Bauteile aber besonders auf Flüssigkeiten, da sich durch den Energieeintrag mehrere Flüssigkeitsteilchen schneller bewegen und somit die Anziehungskräfte zu ihren Nachbarteilchen überwinden können. Dadurch wechseln einige von den Teilchen in den gasförmigen Zustand, während langsame Teilchen vom gasförmigen zurück in den flüssigen Aggregatzustand wechseln. Sobald jedoch mehr Teilchen vom flüssigen in den gasförmigen Zustand wechseln, wird das Phänomen als Verdunstung bezeichnet. Besonders bei Benzinkraftstoffen führen bereits kleinere Temperaturschwankungen durch die Leichtflüchtigkeit des Treibstoffes zu Verdunstungsemissionen (HC Emissionen). Bei Dieselkraftstoffen entstehen aufgrund des höheren Dampfdrucks sehr geringe bis keine Verdunstungsemissionen. Damit die so entstehenden Verdunstungsemissionen in NEMO-Road berücksichtigt werden, ist ein Verdunstungsmodell auf Grundlage von (Mellios G. 2009) geschaffen worden. Dieses Modell bezieht alle drei Arten durch die Verdunstungsemissionen auftreten können ein:

- Betriebsverdunstungen
- Abstellverdunstungen
- Parkverdunstungen

Bei allen drei Arten ist die Temperaturänderung von entscheidender Bedeutung und bei den Abstell- und Parkverdunstungen zusätzlich die Parkdauer.

## **4.3.2.5.1. Parametrierung des Verdunstungsmodells**

Da für die Verdunstungsberechnung lediglich die Temperaturverteilung und die Parkdauer von entscheidender Bedeutung sind, werden auch nur diese beiden Eingabedaten benötigt.

Das Temperaturverteilungsfile beinhaltet die durchschnittliche Minimal- und Maximaltemperatur für jeden Monat, sowie den Dampfdruck des Benzinkraftstoffes und den Anteil der Fahrzeuge die kalt (nach kurzer Fahrstrecke, so dass der Motor und die Flüssigkeiten noch nicht betriebswarm sind) abgestellt werden. Durch die Unterteilung in die Jahresmonate wird der Einfluss von Sommer und Winter im Modell mit in Betracht gezogen.

| c Monat   | Tmin [°C] | Tmax [°C] | Ddruck [kPa] Beta [-] |          |
|-----------|-----------|-----------|-----------------------|----------|
| January   | $-8.1$    | 13.6      | 88                    | 0.292592 |
| February  | $-9.9$    | 17.7      | 87                    | 0.289264 |
| March     | $-6.6$    | 20.5      | 87                    | 0.282352 |
| April     | 2.9       | 26.2      | 71                    | 0.26136  |
| May       |           | 29.1      | 71                    | 0.237296 |
| June      | 11.2      | 30.3      | 68                    | 0.214256 |
| July      | 11.8      | 32.8      | 64                    | 0.19864  |
| August    | 9.1       | 35.7      | 66                    | 0.198896 |
| September | 9.1       | 31.4      | 70                    | 0.218352 |
| October   | 0.3       | 25.8      | 88                    | 0.241648 |
| November  | $-2.9$    | 15.1      | 88                    | 0.264432 |
| December  | $-3.8$    | 12.1      | 89                    | 0.283632 |

**Abbildung 19 : Temperatur-, Dampfdruck- und Kaltabstellverteilung im Durchschnittsjahr (Temperaturen von (Zentralanstalt für Metrologie und Geodynamik (ZAMG) 2011), Dampfdruck und Kaltabstellanteil aus HBEFA3.1)**

Das zweite Eingabefile enthält die Parkdauerverteilung über einen Tag. Um diese zu generieren, wurde in (Mellios G. 2009) eine Untersuchung durchgeführt zu welcher Uhrzeit ein Parkevent von 0.5 bis >12 Stunden beendet wurde.

|       |     |         |         |                         |  |  | Parking duration t <sub>oark</sub> (h) |  |                                                                                                    |  |  |                                                                                                    |             |                                                                                                    |       |      |
|-------|-----|---------|---------|-------------------------|--|--|----------------------------------------|--|----------------------------------------------------------------------------------------------------|--|--|----------------------------------------------------------------------------------------------------|-------------|----------------------------------------------------------------------------------------------------|-------|------|
|       |     | $1.5 -$ | $2.5 -$ | 3 3.5 4 4.5 5 5.5 6 6.5 |  |  |                                        |  |                                                                                                    |  |  |                                                                                                    |             | 7 7.5 8 8.5 9 9.5 10 10.5 11 11.5 12                                                                                                    |       |      |
| 01:0  |     |         |         |                         |  |  |                                        |  |                                                                                                    |  |  |                                                                                                    |             | 0.51% 0.17% 0.02% 0.06% 0.07% 0.02% 0.04% 0.02% 0.02% 0.01% 0.01% 0.01% 0.01% 0.01% 0.01% 0.01% 0.01% 0.01% 0.01% 0.01% 0.01% 0.01% 0.01% 0.01%                                                                                |       | 1.2% |
| 02:0  |     |         |         |                         |  |  |                                        |  | 0.30% 0.10% 0.01% 0.04% 0.04% 0.01% 0.02% 0.01% 0.01% 0.01% 0.01% 0.00% 0.00% 0.00% 0.00% 0.00% 0.00% 0.00% 0.00% 0.00% 0.00%                                                                                                  |  |  |                                                                                                    |             | 0.00% 0.00% 0.10%                                                                                                    |       | 0.7% |
| 03:0  |     |         |         |                         |  |  |                                        |  | $0.17\%$ $0.06\%$ $0.01\%$ $0.02\%$ $0.02\%$ $0.01\%$ $0.01\%$ $0.01\%$ $0.00\%$ $0.00\%$ $0.00\%$ $0.00\%$ $0.00\%$ $0.00\%$ $0.00\%$ $0.00\%$ $0.00\%$ $0.00\%$ $0.00\%$ $0.00\%$ $0.00\%$ $0.00\%$ $0.00\%$ $0.00\%$ $0.00$ |  |  | 0.00%                                                                                                    | 0.00% 0.00% |                                                                                                    | 0.06% | 0.4% |
| 04:0  |     |         |         |                         |  |  |                                        |  |                                                                                                    |  |  |                                                                                                    |             | $0.30\%$ $0.10\%$ $0.04\%$ $0.04\%$ $0.04\%$ $0.01\%$ $0.01\%$ $0.01\%$ $0.01\%$ $0.01\%$ $0.00\%$ $0.00\%$ $0.00\%$ $0.00\%$ $0.00\%$ $0.00\%$ $0.00\%$ $0.00\%$ $0.00\%$ $0.00\%$ $0.00\%$ $0.00\%$ $0.00\%$ $0.00\%$ $0.00$ |       | 0.7% |
| 05:0  |     |         |         |                         |  |  |                                        |  |                                                                                                    |  |  |                                                                                                    |             | 0.94% 0.31% 0.04% 0.11% 0.13% 0.04% 0.07% 0.03% 0.03% 0.02% 0.02% 0.01% 0.02% 0.01% 0.01% 0.01% 0.01% 0.01% 0.01% 0.01% 0.01% 0.01% 0.01% 0.01% 0.01%                                                                          |       | 2.2% |
| 06:0  |     |         |         |                         |  |  |                                        |  | 1,97% 0,64% 0,09% 0,23% 0,28% 0,09% 0,14% 0,07% 0,07% 0,05% 0,05% 0,02% 0,05% 0,02% 0,02% 0,02% 0,02% 0,02% 0,02% 0,02% 0,02%                                                                                                  |  |  |                                                                                                    | 0.02% 0.02% |                                                                                                    | 0.63% | 4.6% |
| 07:0  |     |         |         |                         |  |  |                                        |  |                                                                                                    |  |  |                                                                                                    |             | 2.40% 0.78% 0.11% 0.28% 0.34% 0.11% 0.17% 0.08% 0.08% 0.06% 0.06% 0.03% 0.06% 0.03% 0.03% 0.03% 0.03% 0.03% 0.03% 0.03% 0.03% 0.03% 0.03% 0.03% 0.03% 0.03%                                                                    |       | 5.6% |
| 08:0  |     |         |         |                         |  |  |                                        |  |                                                                                                    |  |  |                                                                                                    |             | 2.23% 0.72% 0.10% 0.26% 0.31% 0.10% 0.16% 0.08% 0.08% 0.05% 0.05% 0.03% 0.05% 0.03% 0.03% 0.03% 0.03% 0.03% 0.03% 0.03% 0.03% 0.03% 0.72%                                                                                      |       | 5.2% |
| 09:0  |     |         |         |                         |  |  |                                        |  |                                                                                                    |  |  |                                                                                                    |             | 2.23% 0.72% 0.10% 0.26% 0.31% 0.10% 0.16% 0.08% 0.08% 0.05% 0.05% 0.03% 0.05% 0.03% 0.03% 0.03% 0.03% 0.03% 0.03% 0.03% 0.03% 0.03% 0.72%                                                                                      |       | 5.2% |
| 10:0  |     |         |         |                         |  |  |                                        |  | 2,27% 0,74% 0,11% 0,27% 0,32% 0,11% 0,16% 0,08% 0,08% 0,05% 0,05% 0,03% 0,05% 0,03% 0,03% 0,03% 0,03% 0,03% 0,03% 0,03% 0,03% 0,03%                                                                                            |  |  |                                                                                                    |             | 0.03% 0.03% 0.73%                                                                                                    |       | 5.3% |
| 11:0  |     |         |         |                         |  |  |                                        |  |                                                                                                    |  |  |                                                                                                    |             | 2.35% 0.76% 0.11% 0.28% 0.33% 0.11% 0.17% 0.08% 0.08% 0.06% 0.06% 0.03% 0.06% 0.03% 0.03% 0.03% 0.03% 0.03% 0.03% 0.03% 0.03% 0.03% 0.03% 0.03% 0.03% 0.03%                                                                    |       | 5.5% |
| 12:0  |     |         |         |                         |  |  |                                        |  | 1,97% 0,64% 0,09% 0,23% 0,28% 0,09% 0,14% 0,07% 0,07% 0,05% 0,05% 0,02% 0,05% 0,02% 0,02% 0,02% 0,02% 0,02% 0,02% 0,02% 0,02%                                                                                                  |  |  |                                                                                                    |             | 0.02% 0.02% 0.63%                                                                                                    |       | 4.6% |
| 13:0  |     |         |         |                         |  |  |                                        |  | 2,23% 0,72% 0,10% 0,26% 0,31% 0,10% 0,16% 0,08% 0,08% 0,05% 0,05% 0,03% 0,05% 0,03% 0,03% 0,03% 0,03% 0,03% 0,03% 0,03%                                                                                                    |  |  | 0.03%                                                                                                    |             | 0.03% 0.03% 0.72%                                                                                                    |       | 5.2% |
| 1450  |     |         |         |                         |  |  |                                        |  | 2,40% 0.78% 0.11% 0.28% 0.34% 0.11% 0.17% 0.08% 0.08% 0.06% 0.06% 0.03% 0.06% 0.03% 0.03% 0.03% 0.03% 0.03% 0.03% 0.03% 0.03%                                                                                                  |  |  |                                                                                                    |             | 0.03% 0.03%                                                                                                    | 0.77% | 5.6% |
| 1530  |     |         |         |                         |  |  |                                        |  |                                                                                                    |  |  |                                                                                                    |             | 2.48% 0.81% 0.12% 0.29% 0.35% 0.12% 0.17% 0.09% 0.09% 0.06% 0.06% 0.03% 0.06% 0.03% 0.03% 0.03% 0.03% 0.03% 0.03% 0.03% 0.03% 0.03% 0.03% 0.03% 0.03%                                                                          |       | 5.8% |
| 16:0  |     |         |         |                         |  |  |                                        |  | 2.78% 0.90% 0.13% 0.33% 0.39% 0.13% 0.20% 0.10% 0.10% 0.07% 0.07% 0.03% 0.07% 0.03% 0.03% 0.03% 0.03% 0.03% 0.03% 0.03% 0.03%                                                                                                  |  |  |                                                                                                    |             | 0.03% 0.03% 0.90%                                                                                                    |       | 6.5% |
| 17:0  |     |         |         |                         |  |  |                                        |  | 2.78% 0.90% 0.13% 0.33% 0.39% 0.13% 0.20% 0.10% 0.10% 0.07% 0.07% 0.03% 0.07% 0.03% 0.03% 0.03% 0.03% 0.03% 0.03% 0.03% 0.03%                                                                                                  |  |  |                                                                                                    |             | 0.03% 0.03% 0.90%                                                                                                    |       | 6.5% |
| 18:0  |     |         |         |                         |  |  |                                        |  | 2.70% 0.88% 0.13% 0.32% 0.38% 0.13% 0.19% 0.09% 0.09% 0.06% 0.06% 0.03% 0.06% 0.03% 0.03% 0.03% 0.03% 0.03% 0.03% 0.03% 0.03%                                                                                                  |  |  |                                                                                                    | 0.03% 0.03% |                                                                                                    | 0.87% | 6.3% |
| 19:0  |     |         |         |                         |  |  |                                        |  | 2.18% 0.71% 0.10% 0.26% 0.31% 0.10% 0.15% 0.08% 0.08% 0.05% 0.05% 0.03% 0.05% 0.03% 0.03% 0.03% 0.03% 0.03% 0.03% 0.03% 0.03%                                                                                                  |  |  |                                                                                                    |             | 0.03% 0.03% 0.70%                                                                                                    |       | 5.1% |
| 20:0  |     |         |         |                         |  |  |                                        |  |                                                                                                    |  |  |                                                                                                    |             | 1.88% 0.61% 0.09% 0.22% 0.26% 0.09% 0.13% 0.07% 0.07% 0.04% 0.04% 0.02% 0.04% 0.02% 0.02% 0.02% 0.02% 0.02% 0.02% 0.02% 0.02% 0.02% 0.02% 0.02% 0.02%                                                                          |       | 4.4% |
| 21:0  |     |         |         |                         |  |  |                                        |  | 1.80% 0.58% 0.08% 0.21% 0.25% 0.08% 0.13% 0.06% 0.06% 0.04% 0.04% 0.02% 0.04% 0.02% 0.02% 0.02% 0.02% 0.02% 0.02% 0.02%                                                                                                    |  |  | 0.02%                                                                                                    | 0.02%       | 0.02% 0.58%                                                                                                    |       | 4.2% |
| 22:00 |     |         |         |                         |  |  |                                        |  |                                                                                                    |  |  | 1.67% 0.54% 0.08% 0.20% 0.23% 0.08% 0.12% 0.06% 0.06% 0.04% 0.04% 0.02% 0.04% 0.02% 0.02% 0.02% 0.02% 0.02% 0.02% 0.02% 0.02% 0.02% 0.02% |             |                                                                                                    | 0.54% | 3.9% |
| 23:0  |     |         |         |                         |  |  |                                        |  | 1,33% 0,43% 0,06% 0,16% 0,19% 0,06% 0,09% 0,05% 0,05% 0,03% 0,03% 0,02% 0,02% 0,02% 0,02% 0,02% 0,02% 0,02% 0,02%                                                                                                    |  |  | 0.02%                                                                                                    | 0.02%       | 0.02%                                                                                                    | 0.43% | 3.1% |
| 00:0  |     |         |         |                         |  |  |                                        |  |                                                                                                    |  |  |                                                                                                    |             | 0.94% 0.31% 0.04% 0.11% 0.13% 0.04% 0.07% 0.03% 0.03% 0.02% 0.02% 0.01% 0.02% 0.01% 0.01% 0.01% 0.01% 0.01% 0.01% 0.01% 0.01% 0.01% 0.01% 0.01% 0.01%                                                                          |       | 2.2% |
|       | 42% |         |         |                         |  |  |                                        |  |                                                                                                    |  |  |                                                                                                    |             |                                                                                                    |       | 100% |

**Abbildung 20 : Parkzeitverteilung über den Tag (Mellios G. 2009)**

Des Weiteren werden noch einige fahrzeugspezifische Eingaben für jedes Fahrzeug benötigt, die einen Einfluss auf die Verdunstungen besitzen. Diese sind:

- Tankvolumen
- Aktivkohlefiltergröße
- Anteil der Fahrzeuge mit speziellem Kraftstoffleitungssystem (ohne Vergaser und oder Treibstoffrückleitung)
- Anteil der Fahrzeuge mit Aktivkohlefilter

Diese Daten sind in NEMO-Road im KFZ-File hinterlegt.

Als letzte konstante Eingabe wird noch der durchschnittliche Befüllungsgrad des Tanks der Fahrzeuge benötigt. Dieser wird, wie im HBEFA3.1, mit 40% in NEMO genutzt.

## **4.3.2.5.2. Berechnung der Verdunstungsemissionen**

Die Berechnung der Gesamtverdunstungsemissionen gliedert sich in mehrere Bereiche (Park-, Abstell- und tägliche-Verdunstungen). Die Gesamtverdunstungen setzen sich dabei aus mehreren Einzelverdunstungsevents zusammen. Die Verdunstungsevents sind:

**Tabelle 2: Verdunstungsevents**

| Nr.          | Verdunstungsevent         |
|--------------|---------------------------|
| 1            | Parkverdunstungen         |
| $\mathbf{2}$ | Warm Abstellen            |
| 3            | Heiß Abstellen            |
| 4            | Einspritzsystem Abstellen |
| 5            | <b>Warmer Betrieb</b>     |
| 6            | Heißer Betrieb            |
|              | Einspritzsystem Betrieb   |

In NEMO wird für jedes Fahrzeug, jeden Durchschnittsmonat, jede Tageszeit und jede Parkdauer ein Verdunstungsfaktor für diese sieben Events berechnet. Diese werden dann in ihrem jeweiligen Event (Parken, Abstellen, Betrieb) über alle Kombinationen aus Tageszeit und Parkdaueranteil nach [Abbildung 20](#page-71-0) zusammengewichtet. Anschließend wird über alle Monate gemittelt, um so den Emissionsfaktor des Verdunstungsevents für den durchschnittlichen Tag zu erhalten. Die Berechnung, die über alle Fahrzeug- und Antriebskategorien, Monate, Tageszeiten und Parkdauern durchgeführt wird, gliedert sich dabei in die folgenden Schritte.

### **4.3.2.5.2.1. Bestimmen des Parkvorganges**

Zuerst werden die Parkendzeit und die Parkdauer aus [Abbildung 20](#page-71-0) für den jeweiligen Tageszeitpunkt eingelesen und anhand dieser beiden Daten die Uhrzeit des Parkbeginns ermittelt.

#### $Parkbegin = Parkeradeit - Parkdauer$

### **4.3.2.5.2.2. Berechnen der Temperatur zur jeweiligen Tageszeit**

Für die weiteren Berechnungen werden die Starttemperaturen und die Durchschnittstemperatur anhand der jeweiligen Tageszeit zu Parkbeginn und –ende und den durchschnittlichen monatlichen Temperaturen anhand folgender Formeln bestimmt.

$$
T_{1K} = T_{min} + (T_{max} + T_{min}) \cdot e^{-0.0247 \cdot (t_1 - 14)^2}
$$
 [40]

<span id="page-73-0"></span>
$$
T_{2K} = T_{min} + (T_{max} + T_{min}) \cdot e^{-0.0247 \cdot (t_2 - 14)^2}
$$
 [41]

<span id="page-73-1"></span>
$$
T = \frac{(T_{1K} + T_{2K})}{2} \tag{42}
$$

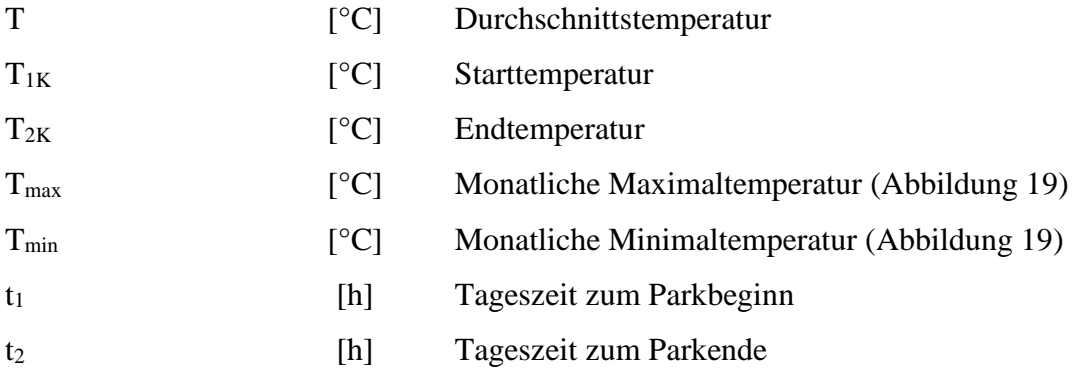

Die End- und Durchschnittstemperatur berechnet sich allerdings nur bei den Parkverdunstungen (Event Nr. 1) aus der Formel [\[41\]](#page-73-0) / [\[42\].](#page-73-1) Andernfalls werden sie aus:

$$
T_{2K} = T_{1K} + \Delta T \tag{43}
$$

$$
T = T_{1K} + \Delta T \emptyset
$$

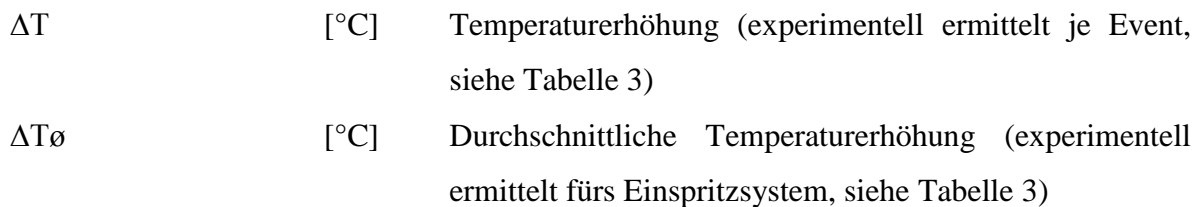

berechnet. Die genauen Temperaturerhöhungen für alle weiteren Events sind in [Tabelle 3](#page-74-0) ersichtlich. Grund für die Erhöhung um einen konstanten Wert ist, dass durch den Betrieb des Fahrzeuges, Wärme an den Kraftstoff übergeben wird und dieser Wärmeübergang experimentell in (Mellios G. 2009) ermittelt wurde.

Die Durchschnittstemperatur (T) wird allerdings nur benötigt bei der Berechnung der Verdunstungen im Tank und den Einspritzleitungen (Event Nr. 1, 4 und 7), da dies die einzigen Systeme im Fahrzeug sind, in denen Kraftstoff gespeichert ist, weshalb in [Tabelle 3](#page-74-0) nur dort Werte für ∆Tø hinterlegt sind.

Einen weiteren Unterschied gibt es bei den Berechnungen der Starttemperatur bei den Betriebsverdunstungen (Event Nr. 5-7). Dort wird zur Berechnung der Starttemperatur die Tageszeit des Parkendes genutzt, da ab dort das Fahrzeug wieder in Betrieb genommen wird.

|              | Nr. Verdunstungsevent     |     | $\Delta T$ $\Delta T$ 2-Räder $\Delta T \phi$ |    |
|--------------|---------------------------|-----|-----------------------------------------------|----|
| 1            | Parkverdunstungen         |     |                                               |    |
| $\mathbf{2}$ | Warm Abstellen            | 4.5 | 3.5                                           |    |
| 3            | Heiß Abstellen            | 6.0 | 1.5                                           |    |
| 4            | Einspritzsystem Abstellen | 6.0 | 1.5                                           | 11 |
| 5            | <b>Warmer Betrieb</b>     | 1.0 | 2.5                                           |    |
| 6            | Heißer Betrieb            | 5.0 | 1.0                                           |    |
| 7            | Einspritzsystem Betrieb   | 5.0 | 1.0                                           | 15 |

<span id="page-74-0"></span>**Tabelle 3: Temperaturerhöhungen der einzelnen Verdunstungsevents (Mellios G. 2009)**

### **4.3.2.5.2.3. Berechnung der Verdunstungsquellen**

Mit den so ermittelten Temperaturen werden die Emissionen der drei Verdunstungsquellen berechnet.

### **Berechnung der Emissionsbildung im Tank**

Die Emissionsbildung im Tank ist abhängig von mehreren Faktoren und berechnet sich gemäß (Mellios G. 2009) nach:

$$
m_{Tank} = \left(v_{Tank} \cdot \frac{h_{Tank}}{100}\right) \cdot 0.025 \cdot e^{0.0205 \cdot vp} \cdot \left(e^{0.0716 \cdot T_{2K}} - e^{0.0716 \cdot T_{1K}}\right) \tag{45}
$$

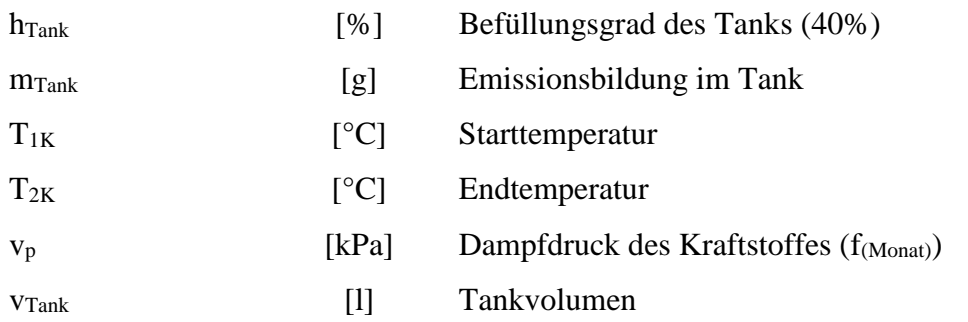

Verfügt ein Fahrzeug über keinen Aktivkohlefilter (AKF) entweichen diese Emissionen komplett in die Umgebung.

#### **Durchbruchsemissionen während des Parkens**

Verfügt ein Fahrzeug über einen AKF, ist es diesem Fahrzeug möglich, die Verdunstungsemissionen zu speichern und während des Betriebes durch eine Filterregeneration im Motor zu verbrennen. Durch einen solchen Filter reduzieren sich die HC Emissionen entscheidend, allerdings entweichen selbst dem AKF geringe Mengen an Emissionen. Dieser Effekt verstärkt sich mit zunehmendem Fülle Grad des AKF bis hin zu dem Punkt, an dem der AKF voll ist und alle Emissionen entweichen. Maßgebend für die Speicherung der HC Emissionen im AKF sind somit das Speichervolumen des AKF und sein Fülle Grad zu Beginn der Abstellphase.

Zur Berechnung der Speicherkurve des im jeweiligen Fahrzeug eingebauten AKF ist experimentell in (Mellios G. 2009) folgende Formel ermittelt worden, die sich durch iterative Erhöhung der Beladung (mLoad) ergibt:

$$
m_{Sp} = m_{Load} - e^{a + b \cdot s \cdot m_{Load}} \tag{46}
$$

Mit:

$$
a = -11 - 0.015 \cdot \nu p + 0.065 \cdot T \tag{47}
$$

$$
b = 0.115 - 0.00015 \cdot \nu p + 0.0001 \cdot T \tag{48}
$$

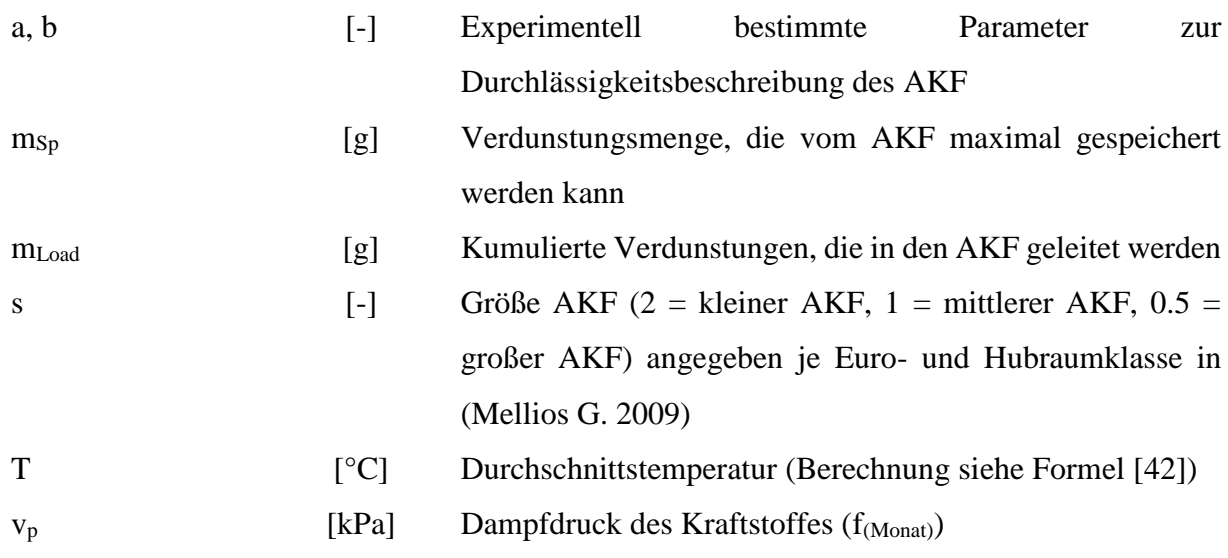

Die maximale Speicherkapazität ( $m_{Max}$ ) des AKF ergibt sich durch das Erhöhen von m<sub>Load</sub> bis  $m_{Sp(i)} - m_{Sp(i-1)} < 0$  ist. Ab diesem Punkt werden alle weiteren Verdunstungsemissionen nicht mehr gespeichert.

Durch die so ermittelte Speicherkurve des AKF kann dann einfach auf die Kurve der Durchbruchsemissionen (m<sub>Db</sub>) geschlossen werden, indem von dem Befüllungsgrad (m<sub>Load</sub>) die Speicherkurve  $(m_{Sp})$  subtrahiert wird. In [Abbildung 21](#page-76-0) sind die Berechnungsschritte graphisch dargestellt.

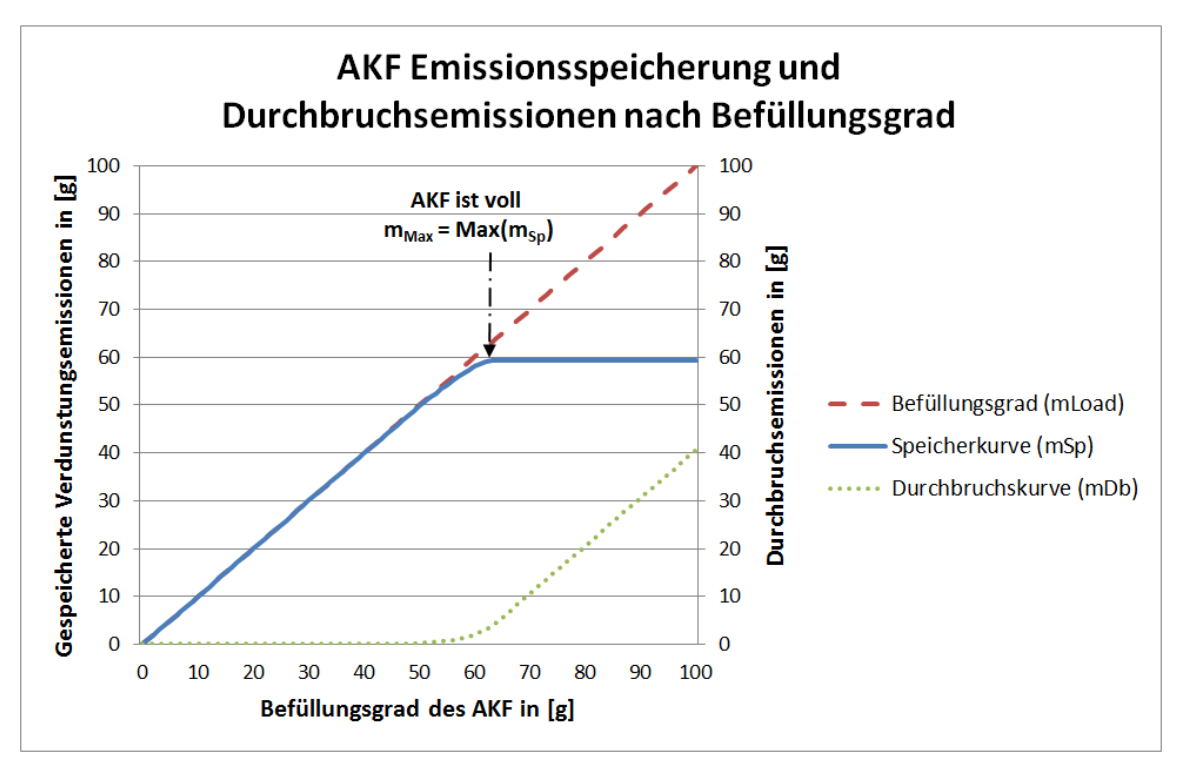

<span id="page-76-0"></span>**Abbildung 21: AKF Kurven**

Nach der Berechnung des Verlaufs der AKF Durchbruchskurve folgt die Bestimmung des Befüllungsgrad des AKF zum Parkbeginn. Dieser wird abhängig von der AKF Größe und der gesamten Fahrleistung (Tachostand) nach folgender Formel bestimmt:

$$
m_{Sp\prime 1} = \frac{1}{s} \cdot (8.13 \cdot ln(Mil) - 22.92)
$$
 [49]

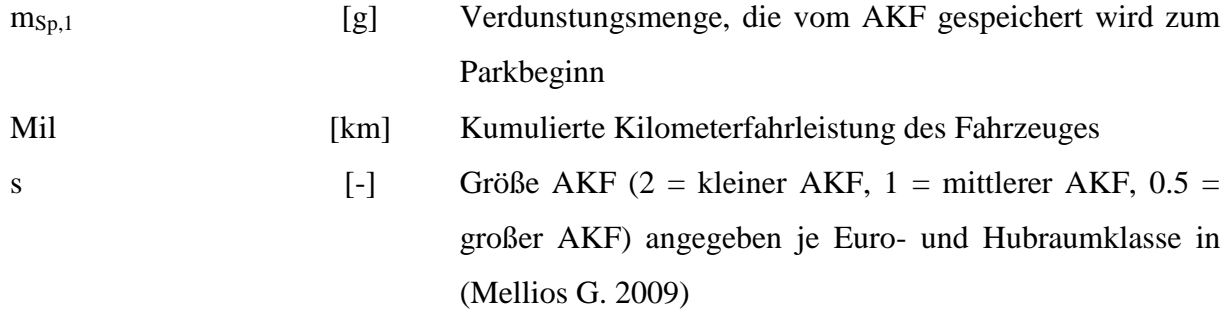

Die Berechnung der Tachostände ist in Kapitel *[4.3.2.1.2](#page-62-0) [Berechnung der Kilometerfahrleistung](#page-62-0)* beschrieben. Die Problematik, dass die Tachostände der Fahrzeuge vor 1990 tendenziell zu niedrig sind, kommt bei dieser Berechnung nicht zum Tragen, da diese Fahrzeuge ohnehin nicht über einen AKF verfügen und diese Berechnung somit entfällt.

Anhand des so bestimmten Befüllungsgrad ist der Beladungszustand zum Parkbeginn bekannt. Die Bestimmung der Gesamtemissionen, die in den AKF eingelagert werden (m<sub>Load</sub>), erfolgt durch Addition der Emissionen, die sich während des Parkvorganges im Tank bilden und dem ermittelten Anfangsbefüllungsgrad (m<sub>Sp,1</sub>). Damit ergibt sich der Gesamteintrag in den AKF zum Parkende nach:

$$
m_{Load,e} = m_{Sp,1} + m_{Tank}
$$
\n[50]\n  
\n
$$
m_{Sp,1}
$$
\n[g] Verdunstungsmenge, die vom AKF gespeichert wird zum Parkbezinn

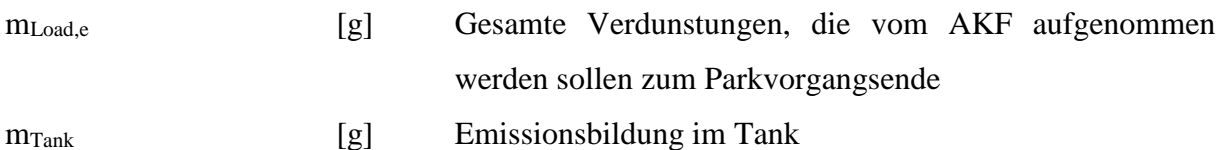

Die Ermittlung der Durchbruchsemissionen über den Parkvorgang erfolgt anschließend anhand der zuvor ermittelten Durchbruchskurve über die AKF Befüllungsgrade nach:

$$
m_{Brake} = m_{Db}(m_{Load,e}) - m_{Db}(m_{Sp,1})
$$
\n<sup>(51)</sup>

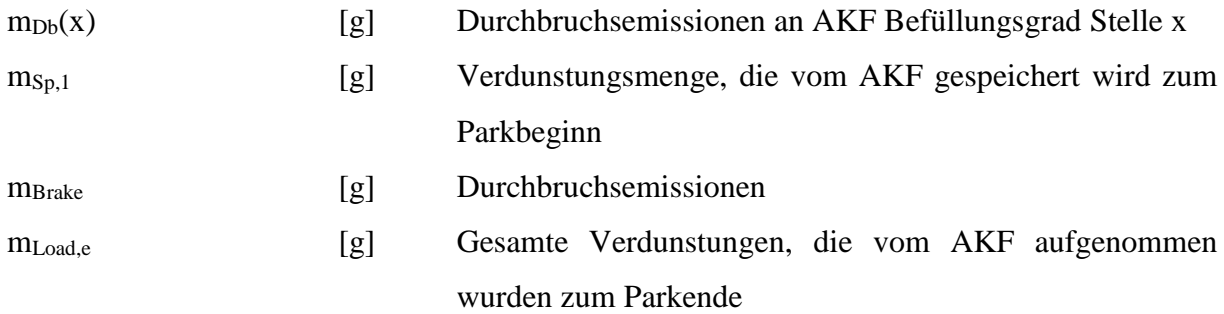

#### **Tägliche Emissionen durch Diffusion**

Neben der Emissionsbildung durch die Temperaturen zu Beginn und zum Ende jedes Parkvorganges entstehen zusätzliche Diffusions- und Leckage-Emissionen durch die vorherrschende Umgebungstemperatur. Diese bilden sich jedoch nur im Tank und in den Einspritzleitungen, da dort Kraftstoff vorhanden ist. Für die Berechnung ist in (Mellios G. 2009) eine Formel entwickelt worden, die auf Grundlage der tagesdurchschnittlichen Temperatur die Diffusions- und Leckage-Emissionen ermittelt:

$$
m_{\text{Durch}} = t_{\text{Park}} \cdot e^{0.004 \cdot \nu p} \cdot (6.1656 \cdot 10^{-6} \cdot T^{2.5} + 0.0206) \tag{52}
$$

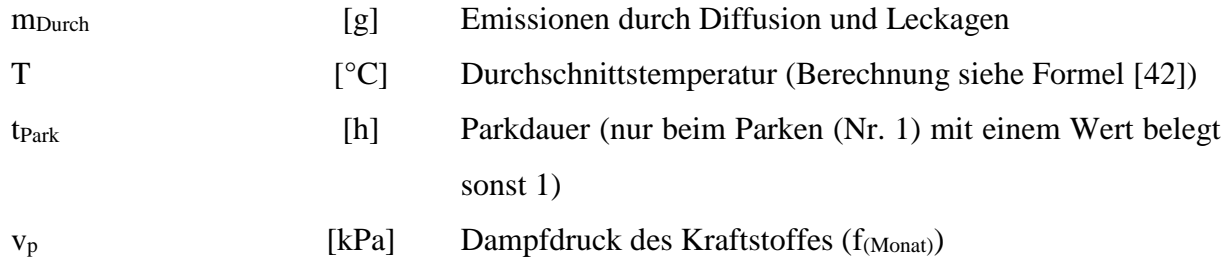

Sollte die ermittelte Durchschnittstemperatur unter 0°C liegen, wird diese für die Berechnung auf 0°C gesetzt. Grund dafür ist, dass die Formel nur für positive Temperaturen entwickelt wurde, da nur bei positiven Temperaturen nennenswerte Diffusions- und Leckage-Emissionen entstehen können.

#### **4.3.2.5.2.4. Berechnen der Verdunstungsemissionen je Event**

Anhand der drei ermittelten Verdunstungsarten werden nun die Emissionen der sieben Verdunstungsevents für jede Tageszeit und Parkdauer berechnet (Emi<sub>HC,Ev,i</sub>). Dies erfolgt nach [Tabelle 4.](#page-79-0)

| Nr.                     | Verdunstungsevent         |                     | <b>Ohne AKF</b>                      | <b>Mit AKF</b>                        |
|-------------------------|---------------------------|---------------------|--------------------------------------|---------------------------------------|
|                         | Parkverdunstungen         | $(Emi_{HC,Ev=1,i})$ | $m_{\text{Tank}} + m_{\text{Durch}}$ | $m_{\text{Break}} + m_{\text{Durch}}$ |
| $\overline{2}$          | Warm Abstellen            | $(Emi_{HC,Ev=2,i)}$ | $m_{\text{\tiny Tank}}$              | $m_{\text{\tiny{Break}}}$             |
| $\overline{3}$          | Heiß Abstellen            | $(Emi_{HC,Ev=3,i})$ | $m_{\text{Tank}}$                    | $m$ <sub>Break</sub>                  |
| $\overline{\mathbf{4}}$ | Einspritzsystem Abstellen | $(Emi_{HC,Ev=4,i)}$ | $m$ <sub>Durch</sub>                 | $m$ <sub>Durch</sub>                  |
| 5                       | <b>Warmer Betrieb</b>     | $(Emi_{HC,Ev=5,i)}$ | $m$ <sub>Tank</sub>                  | $\Omega$                              |
| 6                       | Heißer Betrieb            | $(Emi_{HC,Ev=6,i)}$ | $\mathsf{m}_{\text{\tiny {Tank}}}$   | $\Omega$                              |
| $\overline{7}$          | Einspritzsystem Betrieb   | $(Emi_{HC,Ev=7,i})$ | m <sub>Durch</sub>                   | m <sub>Durch</sub>                    |

<span id="page-79-0"></span>**Tabelle 4: Verdunstungsemissionen in [g] je Event**

i … Positionsvariable für 24 Tageszeiten x 12 Parkdauern (siehe [Abbildung 20](#page-71-0) Seit[e 58\)](#page-71-0)

Bei der Berechnung mit NEMO-Road wird bei Fahrzeugen mit AKF angenommen, dass während des Betriebes immer eine Regeneration des AKF durchgeführt wird und sämtliche Emissionen, die im Tank entstehen, sofort im Motor verbrannt oder vom AKF aufgefangen werden. Aus diesem Grund sind die Verdunstungsemissionen bei diesen Events Null (siehe [Tabelle 4\)](#page-79-0).

### **4.3.2.5.2.5. Berechnen der Zuschläge für NEMO-Road**

Nach dem Bestimmen der Verdunstungsemissionen je Event, Tageszeit und Parkdauer (siehe [Tabelle 4\)](#page-79-0) müssen diese (insgesamt 288 Emissionswerte aus 24 Tageszeiten x 12 Parkdauern) zu einem Tagesemissionswert zusammengewichtet werden. Dies erfolgt nach dem Prozentanteil der Fahrzeuge die ein Parkevent in dem jeweiligen berechneten Abschnitt beenden (siehe [Abbildung 20\)](#page-71-0) und in Summe über den Tag 100% ergeben.

Diese Berechnung erfolgt für jeden Monat im Jahr und ergibt somit 12 durchschnittliche Tagesemissionen (Emi<sub>HC,Ev</sub>), die anschließend zur endgültigen Berechnung der Zuschlagsemissionen gemittelt werden, um so den Jahresdurchschnittstag zu erhalten (siehe [Tabelle 5\)](#page-80-0).

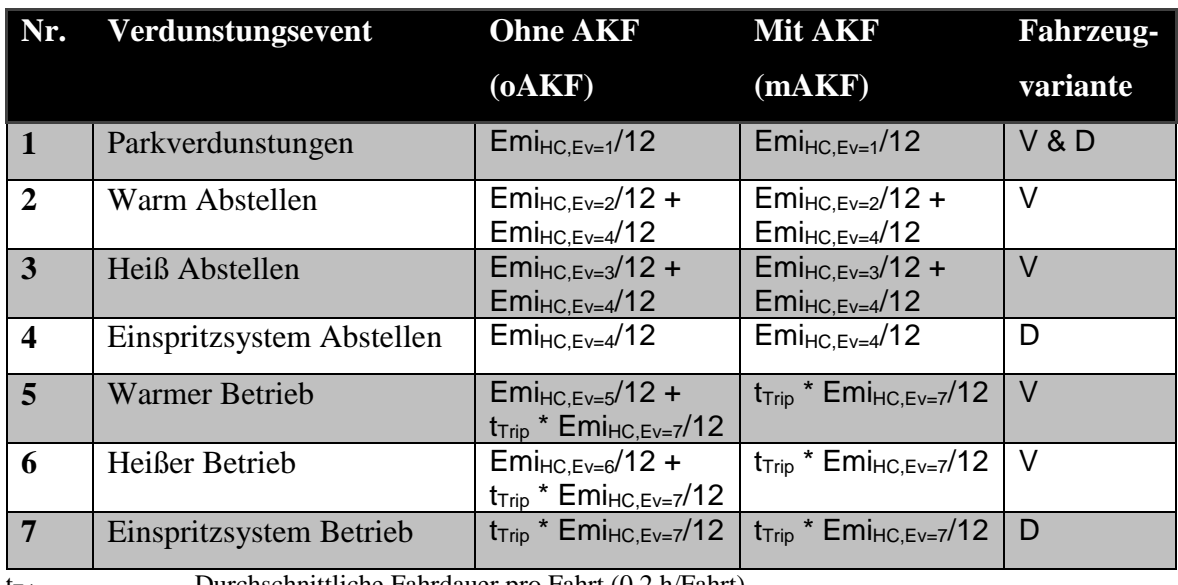

<span id="page-80-0"></span>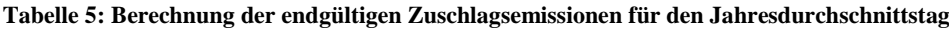

 $t_{\text{Trip}}$  ... Durchschnittliche Fahrdauer pro Fahrt (0.2 h/Fahrt)

V … Fahrzeuge mit Vergaser und/oder Treibstoffrückleitung

D … Fahrzeuge mit Direkteinspritzung ohne Treibstoffrückleitung

Innerhalb der [Tabelle 5](#page-80-0) ist bei den Events 2, 3, 5 und 6 eine Vereinfachung für spätere Berechnungen vorgenommen worden, indem die zugehörigen Verdunstungen aus den Einspritzsystemen zu den warm und heiß Verdunstungen hinzuaddiert werden. Grund für diese Vereinfachung ist, dass im späteren Berechnungsverlauf eine Aufteilung in Fahrzeuge

- mit Vergaser und/oder Treibstoffrückleitung
- Direkteinspritzung ohne Treibstoffrückleitung

stattfindet. Da bei letzteren keine Rückleitung von warmem/heißem Kraftstoff in den Tank erfolgt, entstehen somit lediglich Verdunstungen in den Einspritzleitungen.

Mit den in [Tabelle 5](#page-80-0) ermittelten Zuschlägen für den Jahresdurchschnittstag wird anschließend ein AKF- ausrüstungsgewichteter Verdunstungswert für jede Fahrzeugkategorie nach folgender Formel berechnet:

$$
Emi_{HC, Ges/Ev} = oAKF \cdot Emi_{HC, EvoAKF} + mAKF \cdot Emi_{HC, EvmAKF}
$$
 [53]

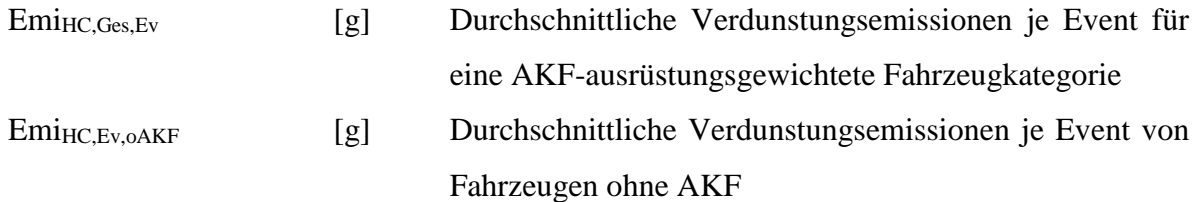

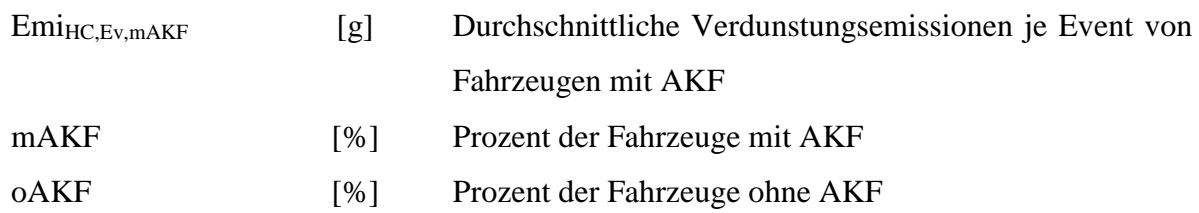

Die Berechnung der Zuschläge für NEMO-Road erfolgt anschließend aus den berechneten Verdunstungswerten, die in [g] je Event vorliegen. Vor der Berechnung der NEMO Zuschläge in g/km wird jedoch die durchschnittliche Anzahl an Fahrten pro Tag benötigt, da davon entscheidend abhängt, wie oft ein Fahrzeug pro Tag gestartet und geparkt wird. Die Berechnung der Fahrten pro Tag erfolgt aus:

$$
trips = \frac{F_{Jahr}}{\phi Tripl \cdot 365} \tag{54}
$$

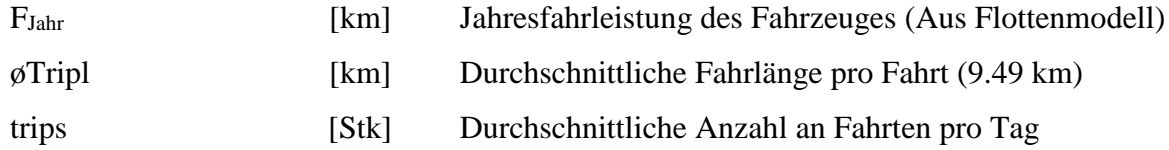

Anschließend werden die Zuschläge für NEMO aufgeteilt in:

### **a. Tägliche Parkverdunstungen (ED** *Emission Diurnal***)**

$$
ED = Emi_{HC, Ges\text{-}Ev=1}
$$
 [55]

#### **b. Tägliche Abstellverdunstungen (HS** *Hot Soak***)**

$$
HS = trips \cdot (mVTR \cdot (hFzg \cdot Emi_{HC, Ges \cdot Ev=3} + kFzg \cdot Emi_{HC, Ges \cdot Ev=2})
$$
  
+ 
$$
oVTR \cdot Emi_{HC, Ges \cdot Ev=4})
$$
 [56]

#### **c. Tägliche Betriebsverdunstungen (RL** *Running Losses***)**

$$
RL = trips \cdot (mVTR \cdot (hFzg \cdot Emi_{HC, Ges\text{-}Ev=6} + kFzg \cdot Emi_{HC, Ges\text{-}Ev=5})
$$
  
+ oVTR \cdot Emi<sub>HC, Ges\text{-}Ev=7}) [57]</sub>

Mit:

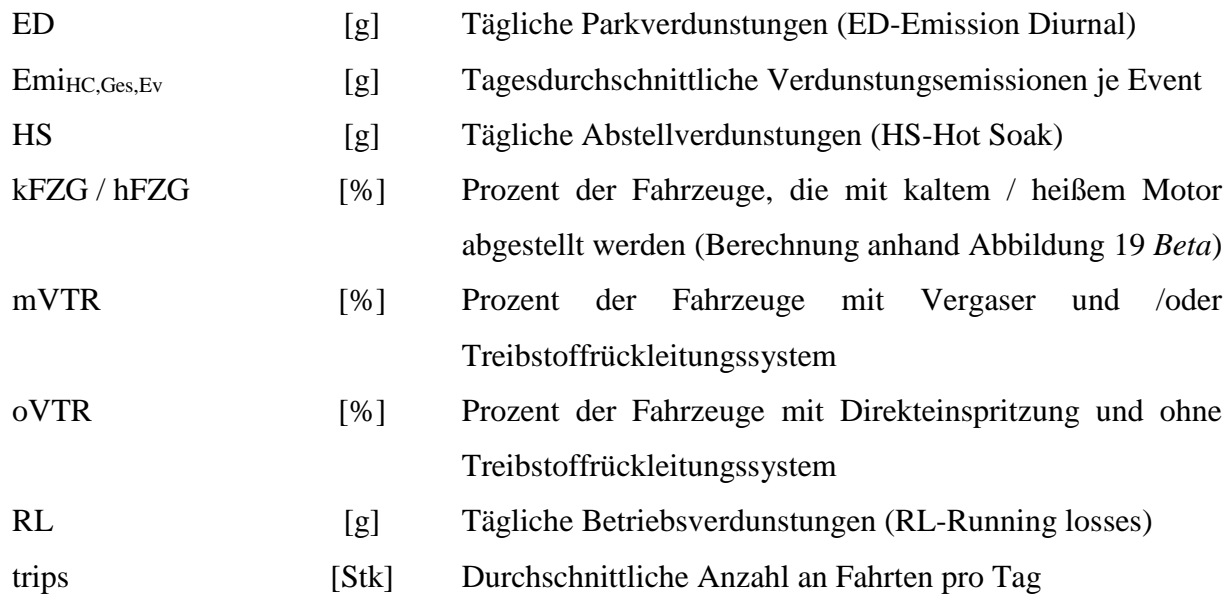

Da in NEMO die Parkverdunstungen einzeln ausgewiesen werden, während die RL auf die normalen HC-Emissionen aufgeschlagen werden, müssen die ermittelten Zuschläge aus ED und HS addiert werden. Eine weitere Unterteilung erfolgt durch die Tatsache, dass die Verdunstungsemissionen straßenunabhängig erzeugt werden. Damit sind in den ermittelten Verdunstungsemissionen alle drei Straßenkategorien vertreten. Um diese nun auf die einzelnen Straßenkategorien umzulegen, ist mangels statistischer Daten angenommen worden, dass 80% der berechneten Parkverdunstungsemissionen im Stadtbereich und jeweils 10% im ländlichen und Autobahnbereich auftreten. Die NEMO Zuschläge berechnen sich somit nach:

$$
E_{VOC, Park} = (HS + ED) \cdot \frac{P_{istra}}{24} \qquad [\frac{g}{h}]
$$
\n<sup>(58)</sup>

$$
E_{VOC,Betrieb} = \frac{RL}{\text{trips} \cdot \varphi Triplänge} \qquad [\frac{g}{km}]
$$
 [59]

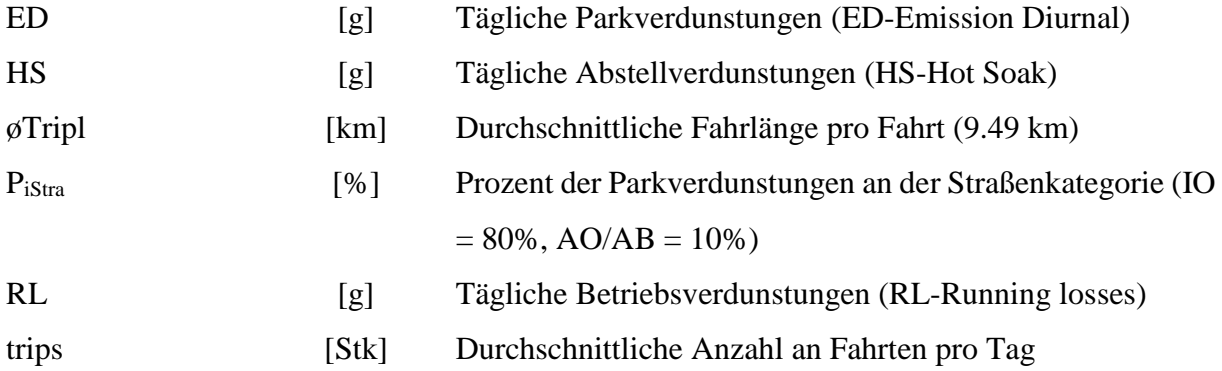

### **4.3.2.6. AdBlue-Modell**

Durch die immer niedrigeren Emissionsgrenzwerte ist es nötig Katalysatoren zu verwenden, da durch eine rein motorseitige bessere Verbrennung die Grenzwerte noch nicht eingehalten werden können. Die kritischen Emissionen sind derzeit CO, NOx, HC und PM. Zur Reduktion dieser Schadstoffe gibt es unterschiedliche Systeme, die auf Speicherung oder Reduktion beruhen. Vor allem der SCR-Katalysator (Selective-Catalytic-Reduction) hat in den letzten Jahren aufgrund der NO<sup>x</sup> Problematik der Dieselfahrzeuge an Bedeutung gewonnen. Dieser Katalysator nutzt zur Reduktion der NOx Emissionen Ammoniak (NH3), dass jedoch aus Transport und Sicherheitsgründen nicht in Reinform, sondern in einer 32,5-prozentigen Harnstoff ((NH2)2CO) in Wasser gelösten Lösung, die als AdBlue bezeichnet wird, in einem separaten Tank mitgeführt wird. Durch die Erzeugung des Ammoniaks aus dieser Lösung entstehen CO<sup>2</sup> Emissionen, die aufgrund der standardmäßigen Verbauung der SCR-Kats in LKWs und EURO6 Diesel-PKW in NEMO-Road ermittelt werden sollen.

Die Generierung des Ammoniaks erfolgt nach folgenden Schritten:

1. Thermolyse:  $(NH_2)_2CO \leftrightarrow NH_3 + HNCO$ 

Nach der Verdampfung im heißen Motorabgas bildet sich im ersten Schritt aus einem Mol Harnstoff ein Mol Ammoniak und ein Mol Isocyansäure (HNCO)

2. Hydrolyse:  $HNCO + H_2O \leftrightarrow NH_3 + CO_2$ Im zweiten Schritt wird aus Isocyansäure in Verbindung mit Wasser ein Mol Ammoniak und ein Mol Kohlendioxid gebildet.

Aus der Reaktionsgleichung ergibt sich somit, dass sich bei Harnstoff als Trägerstoff für Ammoniak zwei Mol NH<sub>3</sub> und ein Mol CO<sub>2</sub> als Nebenprodukt bilden. Die Stickoxid-Reduzierung im SCR-System findet dann nach folgender Gleichung statt:

 $4 NH_3 + 4 NO + O_2 \rightarrow 4 N_2 + 6 H_2O$  ("Standard SCR")

Somit wird zur Konvertierung von einem Mol  $NO<sub>x</sub>$  ein Mol  $NH<sub>3</sub>$  benötigt.

Der AdBlue-Verbrauch wird in der Literatur meist pauschal als Verhältnis der volumetrischen Verbräuche (Liter AdBlue bezogen auf Liter Diesel) angegeben. Gängige Werte sind 3-5% für EURO IV Fahrzeuge bzw. 4-6% für EURO V SNF. Im hier verwendeten Modell wird ein detaillierterer Ansatz verwendet, der in jedem Fahrzustand den konkreten Betriebszustand des SCR Abgasnachbehandlungssystems mitberücksichtigt. Dazu werden die im SCR-System konvertierten NOx-Emissionen herangezogen.

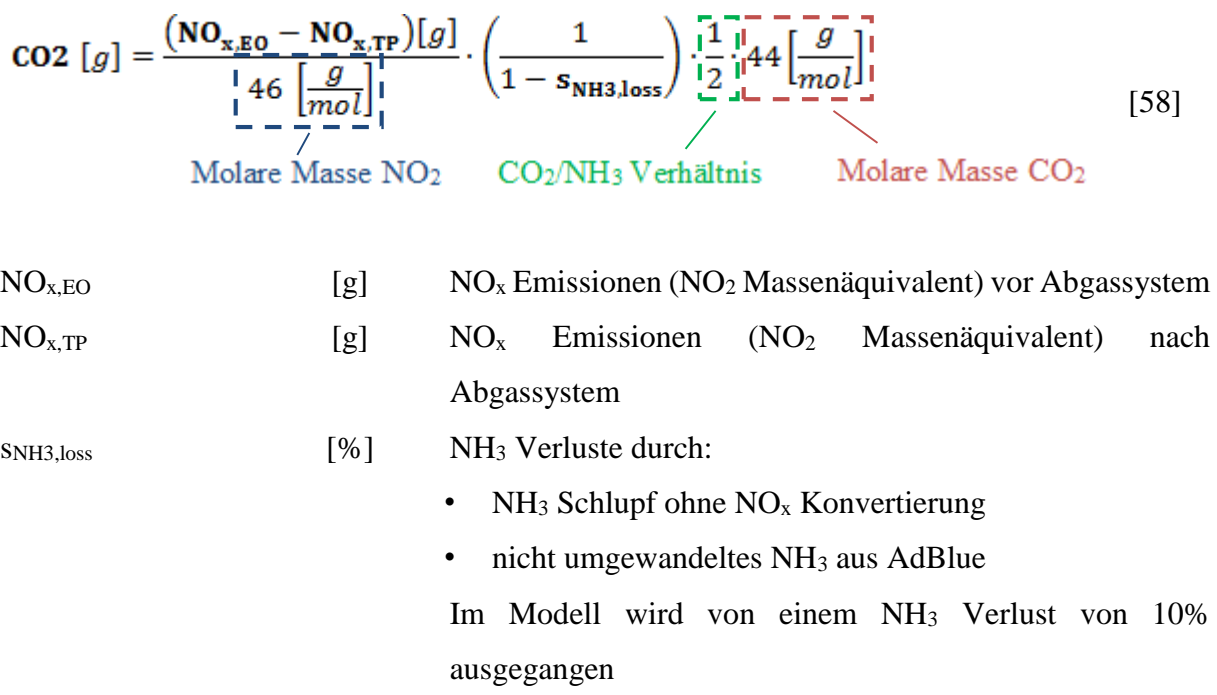

Die ermittelten CO<sub>2</sub> Emissionen werden in NEMO separat ausgewiesen. Zu dem gesamten CO<sub>2</sub> Ausstoß werden sie nicht hinzugerechnet, da die Emissionskennlinien aus Abgasemissionsmessungen am Auspuff erstellt wurden, wodurch diese Emissionen bereits enthalten sind. Sollte durch unplausible Kennlinien, da nur ein  $NO<sub>x</sub>$ <sub>raw</sub> Kennfeld für ein Fahrzeug vorhanden war und das Flottenniveau nur über die SCR-Parameter eingestellt wurde (Details siehe (Rexeis 2009)), negative CO<sub>2</sub>-Emissionen entstehen, werden diese zu Null gesetzt. Dies tritt jedoch nur in Ausnahmefällen auf, da beim Übertragen der  $NO<sub>x</sub>$ <sub>raw</sub> Niveaus von PHEM in NEMO eine Anpassung auf das maximale NOx\_tailpipe Niveau durchgeführt wurde.

Anzumerken ist weiterhin, dass es sich bei dem von NEMO-Road ausgegebene und für die Berechnung benötigte  $NO<sub>x</sub>$ <sub>raw</sub> um eine Rechengröße handelt, die nur für Fahrzeugschichten berechnet wird, die mit oder zumindest teilweise wie PKW D EU6c (Mix aus LNT und SCR angenommen) mit einem SCR-System ausgerüstet sind. Dadurch deckt der Summerwert der NEMO Ergebnisse für  $NO_{x,raw}$  nicht die Summe der  $NO_{x}$ -Rohemissionen in der Flotte ab (da z.B. NO<sub>xraw</sub> von Otto-Fahrzeugen nicht modelliert werden). Des Weiteren können Aufschläge für Kaltstart und Alterung im Modell separat für  $NO_{x\_raw}$  und  $NO_{x\_tailpipe}$  parametriert werden. Derzeit sind nur Kaltstartzuschläge für NO<sub>x\_tailipe</sub> parametriert, da angenommen wird, dass der Kaltstarteffekt v.a. auf reduzierte SCR-Effizienz zurückzuführen ist und nicht auf erhöhte Rohemissionen. Dementsprechend verringert sich durch den Kaltstart im Modell auch der AdBlue Verbrauch. Dieser berechnet sich nach demselben Prinzip wie die CO<sub>2</sub> Emissionen:

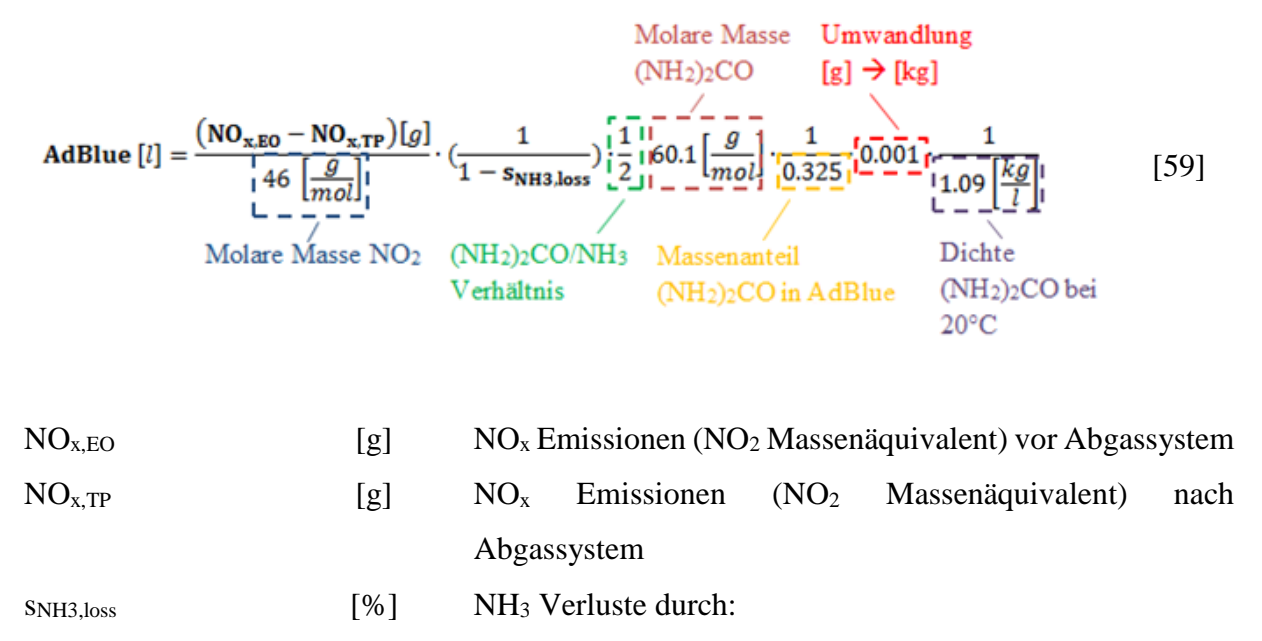

• NH<sub>3</sub> Schlupf ohne  $NO<sub>x</sub>$  Konvertierung

 $\cdot$  nicht umgewandeltes NH<sub>3</sub> aus AdBlue

Im Modell wird von einem NH<sup>3</sup> Verlust von 10% ausgegangen

## **4.4. Das Straßennetzwerkmodell**

Nach der Berechnung der Emissionen erfolgt in NEMO-Road die Umlegung der berechneten Emissionen auf jeden Straßenabschnitt. Dadurch ist eine ortsbezogene Zuordnung der Schadstoffe möglich und einzelne Maßnahmen lassen sich genauer bewerten, daneben lassen sich auf Basis der Ergebnisse Luftgütesimulationen durchführen. Für diese Umlegung wird ein Straßennetzfile benötigt, in dem jede einzelne Strecke des Netzes aufgelistet ist.

Das ursprüngliche NEMO-Road Modell ist dazu an die neue Leistungsberechnung und die nötigen Vorgabeparameter angepasst worden. Zusätzlich wurden die Durchschnittsstreckennetze hinzugefügt. Im Folgenden werden das Straßennetzfile sowie die Umlegung der Emissionen beschrieben.

### **4.4.1. Straßennetzfile**

Das Straßennetzfile dient der genauen Beschreibung des zu berechnenden Straßennetzes, sowie der Vorgabe des Berechnungsjahres für das die Emissionssimulation durchgeführt werden soll. Das Berechnungsjahr ist dabei wichtig für die vorherrschende Fahrzeugflottenzusammensetzung.

Die Generierung des Straßennetzfiles ist über zwei Wege möglich. Der erste ist die Erzeugung aus einem Verkehrsmodell womit eine starke Automatisierung der Emissionsberechnung für Streckennetzwerke möglich wird. Die zweite Möglichkeit ist die manuelle Eingabe über ein Tabellenkalkulationsprogramm. In beiden Fällen benötigt NEMO-Road für eine aussagekräftige Emissionsberechnung auf einem Streckenabschnitt die in [Tabelle 6](#page-87-0) aufgeführten Informationen.

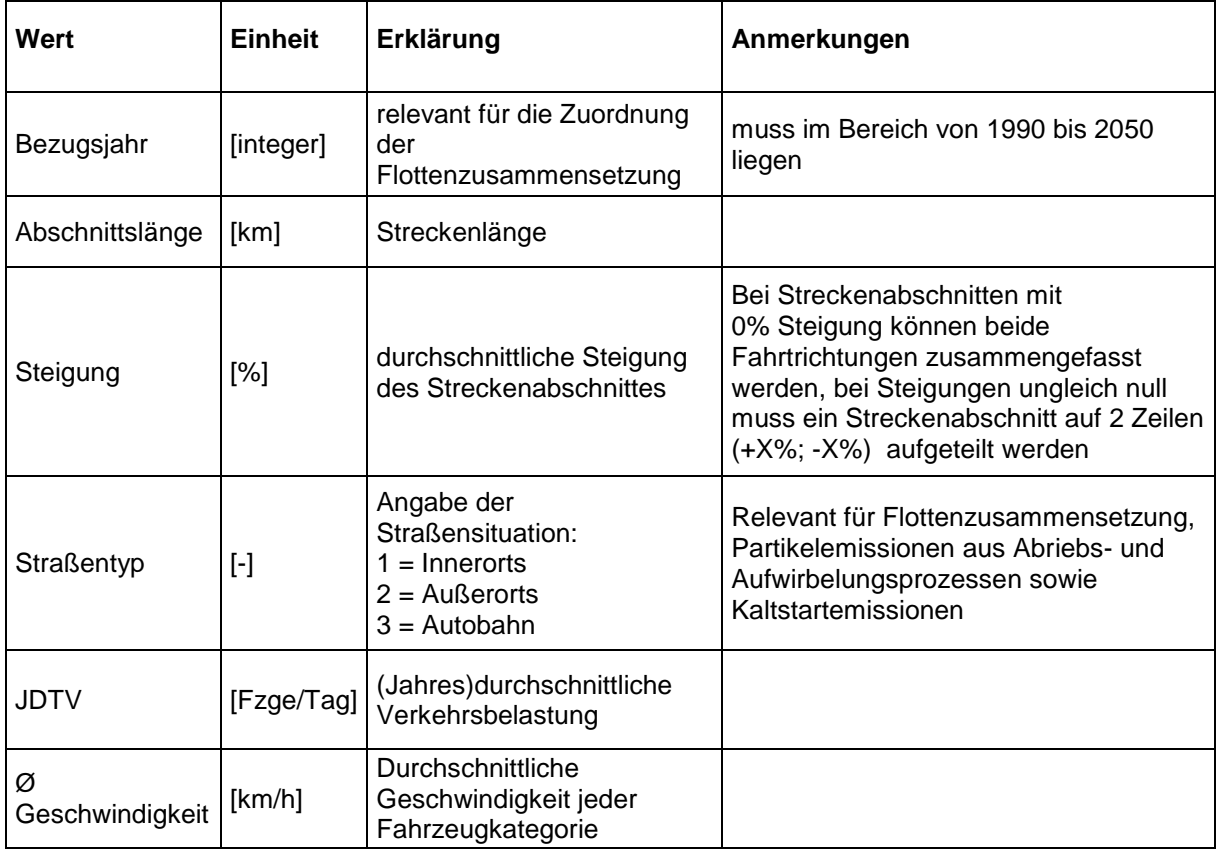

<span id="page-87-0"></span>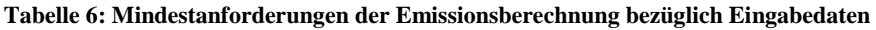

Optional kann bei Vorliegen von detaillierten Daten zur Verkehrszusammensetzung das Verkehrsaufkommen auf den einzelnen Streckenabschnitt getrennt nach Fahrzeugkategorien direkt vorgegeben werden. [Tabelle 7](#page-88-0) zeigt die Formate zur detaillierten Eingabe der Flottenzusammensetzung. Die Eingabe erfolgt dabei einzeln für jeden Streckenabschnitt. In vielen Anwendungsfällen wird der Schwerverkehrsanteil ("Anteil SNF") verfügbar sein. Unbekannte Anteile in der Zusammensetzung des Verkehrsaufkommens können durch Eingabe einer negativen eins gekennzeichnet werden. Programmintern werden dann die Standardwerte aus der durchschnittlichen Flottenzusammensetzung auf der entsprechenden Straßenkategorie verwendet.

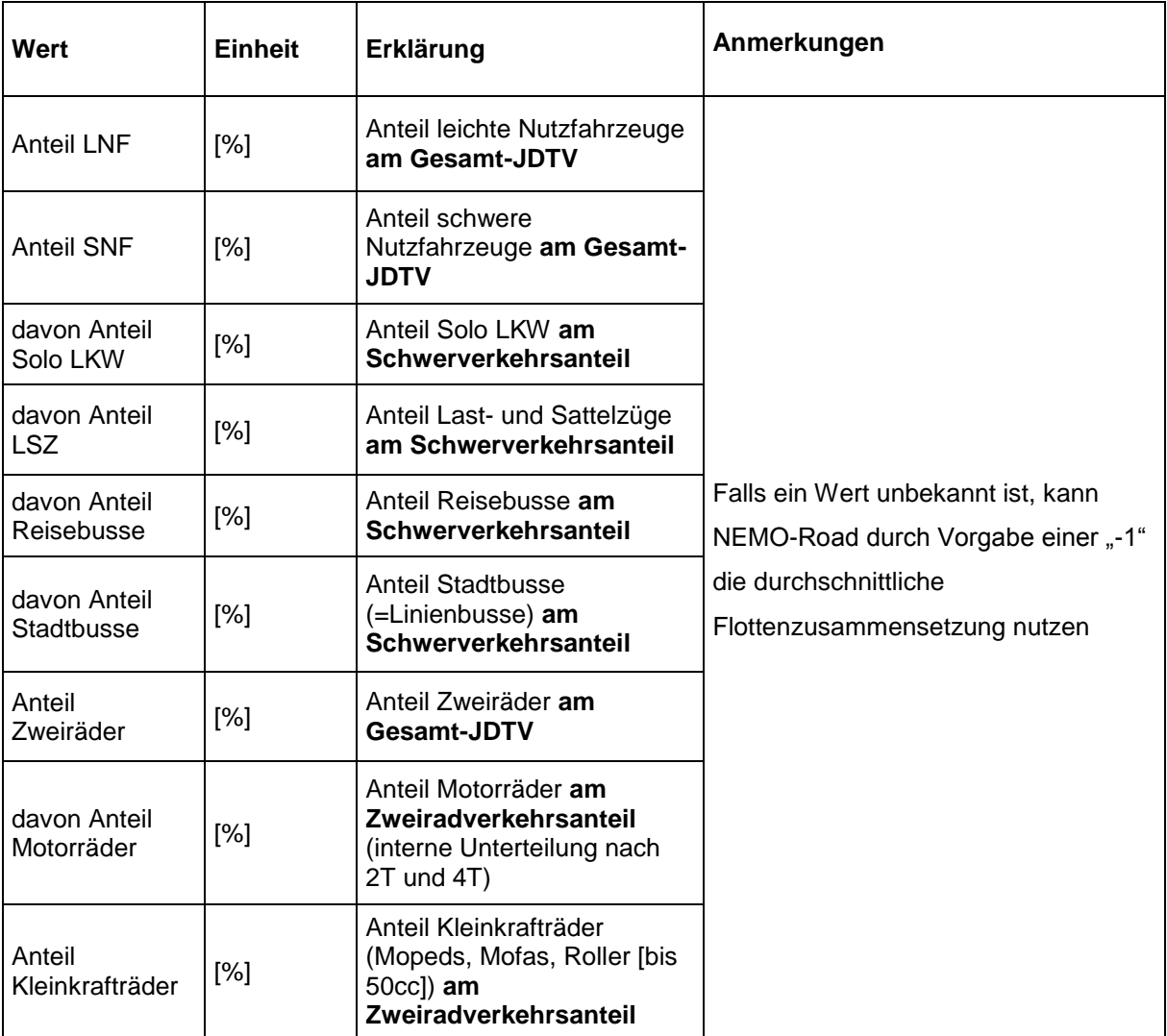

<span id="page-88-0"></span>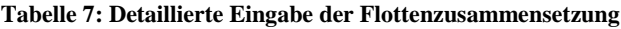

Zur Berechnung von Parkverdunstungsemissionen können zusätzlich auf dem jeweiligen Straßenabschnitt die (Jahres)durchschnittlich täglich geparkten Fahrzeuge (JDTP) je Fahrzeugkategorie angegeben werden.

Neben dem vom Anwender vorzugebenden Straßennetzwerk gibt es in NEMO-Road allerdings auch ein Durchschnittsstraßennetzwerk das für Schadstoffbilanzen vorteilhaft ist und für den österreichischen Durchschnitt etabliert wurde.

### **4.4.1.1. Durchschnittsstraßennetzwerke für NEMO-Road**

Möchte ein Anwender eine Strecke simulieren, die dem Landesdurchschnitt entspricht, wird ein Straßennetzwerkfile benötigt, das diesen wiederspiegelt. Speziell wird ein solches File benötigt, wenn eine Länderinventur gerechnet werden soll, ohne das komplette Straßennetzwerk eines Landes zu kennen, weil eine komplette Erhebung zu aufwendig wäre. Eine weitere Anwendungsmöglichkeit sind Kalibrieraufgaben (z.B. die CO<sup>2</sup> Kalibrierung nach dem CO2-Monitoring), bei denen Landesdurchschnittsemissionen benötigt werden.

Für NEMO-Road ist ein solches Durchschnittsnetzwerkfile auf Grundlage des HBEFA, der Zulassungsstatistiken vom Statistischen Zentralamt Austria und einiger Zukunftsprognosen von der TU Graz für Österreich erstellt worden und wird im Folgenden genauer erklärt.

### **4.4.1.1.1. Erstellung der Durchschnittsnetzwerke**

NEMO-Road unterteilt die Straßen in drei Kategorien (innerorts, außerorts und Autobahn). Deswegen ist es notwendig, das Straßennetzwerk für NEMO-Road des Untersuchungsgebietes (z.B. Straßennetzwerk einer Stadt, eines Bundeslandes oder eines Staats) ebenfalls in diese drei Kategorien zu unterteilen. Aus diesem Grund sind für die Erstellung des österreichischen Durchschnittsstraßennetzwerks die Gesamtfahrleistungsanteile der Fahrzeugkategorien aller Verkehrssituationen aus dem HBEFA herangezogen und nach der Straßenkategorie und Steigung aufgeteilt worden. Zusätzlich wurden die Durchschnittsgeschwindigkeiten der Fahrzeugkategorien auf den Verkehrssituationen vom HBEFA übernommen.

Die durch die Aufteilung erhaltenen Verkehrssituationen wurden anschließend nach ihren Gesamtfahrleistungsanteilen gefiltert, so dass nur noch Strecken übrigblieben, die über eine Fahrleistung verfügten. Diese Auswahl bildet dann kombiniert mit ihren Geschwindigkeiten und Steigungen die Durchschnittsfiles.

Bei einer genauen Betrachtung der HBEFA Daten für die außerorts Straßenkategorie fällt jedoch auf, dass aufgrund der Datenerhebung in der Schweiz diese Verkehrssituationen maximal 80km/h aufweisen (maximal zulässige Geschwindigkeit außerorts in der Schweiz). Da in Österreich außerorts 100km/h zulässig sind, musste das File erweitert werden. Dazu wurde mit Hilfe des Verkehrsmodells VISSIM ermittelt, wie hoch in Österreich der Anteil der 100km/h Begrenzungen in Bezug zu den 80km/h Begrenzungen im ländlichen Bereich ist. Anschließend wurde ermittelt, welche der außerorts vorliegenden 80km/h Verkehrssituationen, die einen Gesamtfahrleistungsanteil besitzen, im HBEFA auch für Tempolimit 100 vorliegen. Diese wurden zu den außerorts Situationen des Durchschnittsstraßennetzwerkes hinzugefügt und die ermittelte Aufteilung 80/100km/h in dem sich so ergebenden Netzwerk eingestellt. Dabei wurde darauf geachtet das die HBEFA Anteile innerhalb einer Tempolimit Kategorie weiterhin gegeben sind.

Als weitere Quelle zur Parametrierung der Durchschnittsfiles dienen die Zulassungsstatistiken vom Statistischen Zentralamt Austria. In diesen sind die zugelassenen Fahrzeuge und ihre durchschnittliche Fahrleistung gesamt und nach Straßenkategorien bis zum aktuellen Jahr

enthalten. Die Zukunft wurde durch Prognosen der TU Graz nach (Schwingshackl M., Monitoring Mechanism 2013 – Verkehr 2013) abgebildet.

Mit diesen Daten und den zuvor ermittelten Anteilen lassen sich so die Gesamtfahrleistungen für jede Verkehrssituation ermitteln. Dadurch kann bei Vorgabe einer Streckenlänge von z.B. 100km der "Jährlich Durchschnittliche Tägliche Verkehr" (JDTV) auf der Strecke nach:

$$
JDTV = \frac{Ges_{km_i}}{100 * 365} \tag{60}
$$

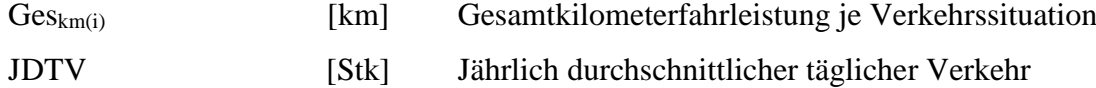

ermittelt werden. Die zur Parametrierung des Straßennetzwerkes in NEMO-Road nötigen Anteile einer Fahrzeugkategorie am JDTV auf dem jeweiligen Streckenabschnitt ergeben sich dann durch die Division der Fahrleistung der Fahrzeugkategorie durch die Gesamtfahrleistung.

$$
Ant_{i,KFZ} = \frac{Fahr_{km_{i,KFZ}}}{Ges_{km_i}} \tag{61}
$$

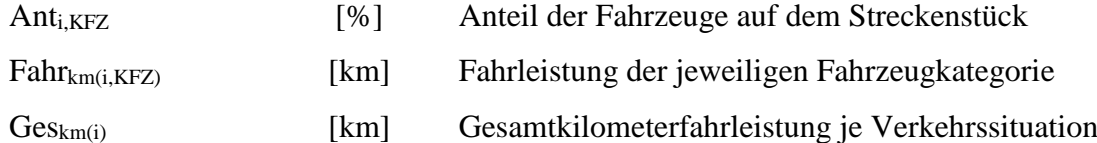

#### **4.4.1.1.2. Berechnungsablauf in NEMO-Road für Durchschnittsnetzwerke**

Bei der Simulation von einer Strecke nach dem Landesdurchschnitt berechnet NEMO-Road vor dem eigentlichen Straßennetzwerk das jeweils nötige Durchschnittsnetzwerk. Aus dieser Berechnung speichert es die Emissionsfaktoren je Streckenabschnitt und bildet daraus anschließend nach dem Anteil an der Gesamtfahrleistung der Strecke gewichtet einen Durchschnittsemissionsfaktor, um diesen bei folgenden Berechnungen zu nutzen. Die Berechnung erfolgt getrennt für IO, AO und AB wobei die Streckennetze alle jeweiligen HBEFA Verkehrssituationen enthalten. Die Berechnung des Durchschnittsemissionsfaktors für die jeweilige Streckenkategorie erfolgt nach:

$$
AveEmi_{KFZ,An,G,T,N,K,Sch} = \sum_{i=1}^{Anz_{Str,Nw}} (Efagkm_{KFZ,An,G,T,N,K,Sch})_i \cdot \frac{JDTV_i \cdot l}{\sum JDTV_i \cdot l} \tag{62}
$$

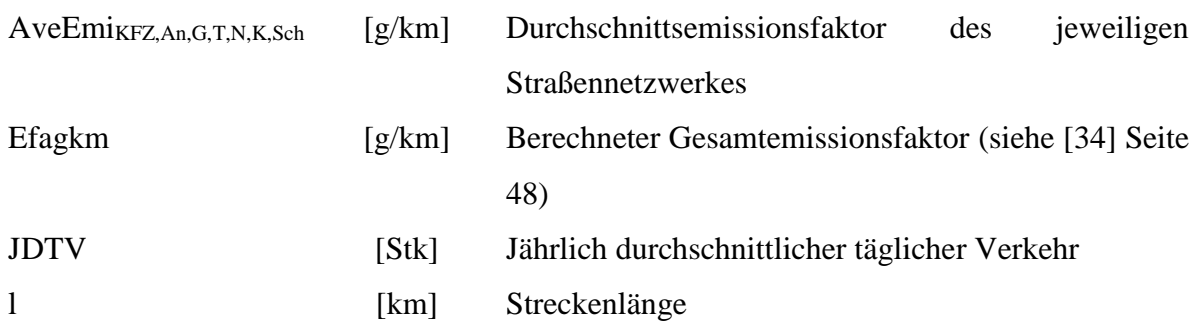

### **4.4.2. Parametrierungsfiles zur streckenbezogenen Umlegung der Emissionen**

Die Parametrierung zur streckenbezogenen Umlegung der Emissionen erfolgt über das vom Anwender zu generierende Streckennetzfile. Die zur Umlegung der Emissionen nötigen Parameter darin sind:

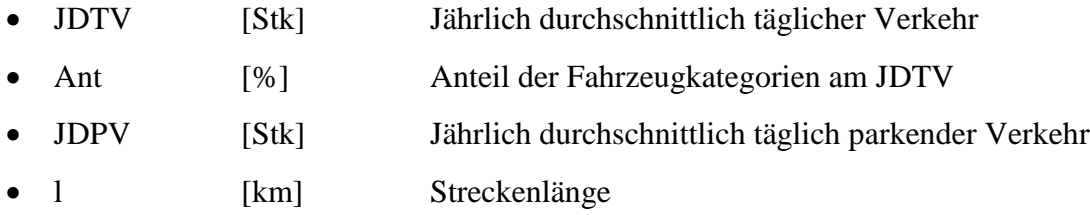

### **4.4.3. Berechnung**

Mit dem JDTV und den Anteilen der Fahrzeugkategorien berechnet sich NEMO-Road die Anzahl an Fahrzeugen für jede Technologie- und Fahrzeugklasse auf dem jeweiligen Straßenstück. Der Anwender hat dabei zwei Möglichkeiten zur Vorgabe der Anteile:

- 1. Er kann alle Anteile selbst vorgeben
- 2. Er kann keine oder einige Anteile vorgeben

Im zweiten Fall nutzt NEMO-Road die vorausberechneten Anteile der hinterlegten Flottenvorgabe und skaliert diese eventuell rauf oder runter, damit ein Gesamtfahrzeuganteil von 100% erreicht wird. Mit den so erhaltenen Fahrzeugen je Technologie- und Fahrzeugklasse und den zuvor berechneten Emissionsfaktoren lassen sich dann die Emissionen auf dem jeweiligen Straßenabschnitt (i) berechnen nach:

 $Emission_{KFZ, Sch}$ 

$$
= \sum_{An} \sum_{G} \sum_{T} \sum_{N} \sum_{K} \left( \left( Efagkm_{KFZ,An,G,T,N,K,Sch} \right)_i \right)
$$
  
•  $KFZkmant_{BJ,Str,KFZ,An,G,T,N} \cdot \left( AntK_{BJ,KFZ,An,K} \right)_i \right) \cdot ADT_{KFZ,i} \cdot l_i$ 

Mit:

 $ADT_{KFZ,i} = JDTV_i \cdot Ant_{KFZ,i}$ 

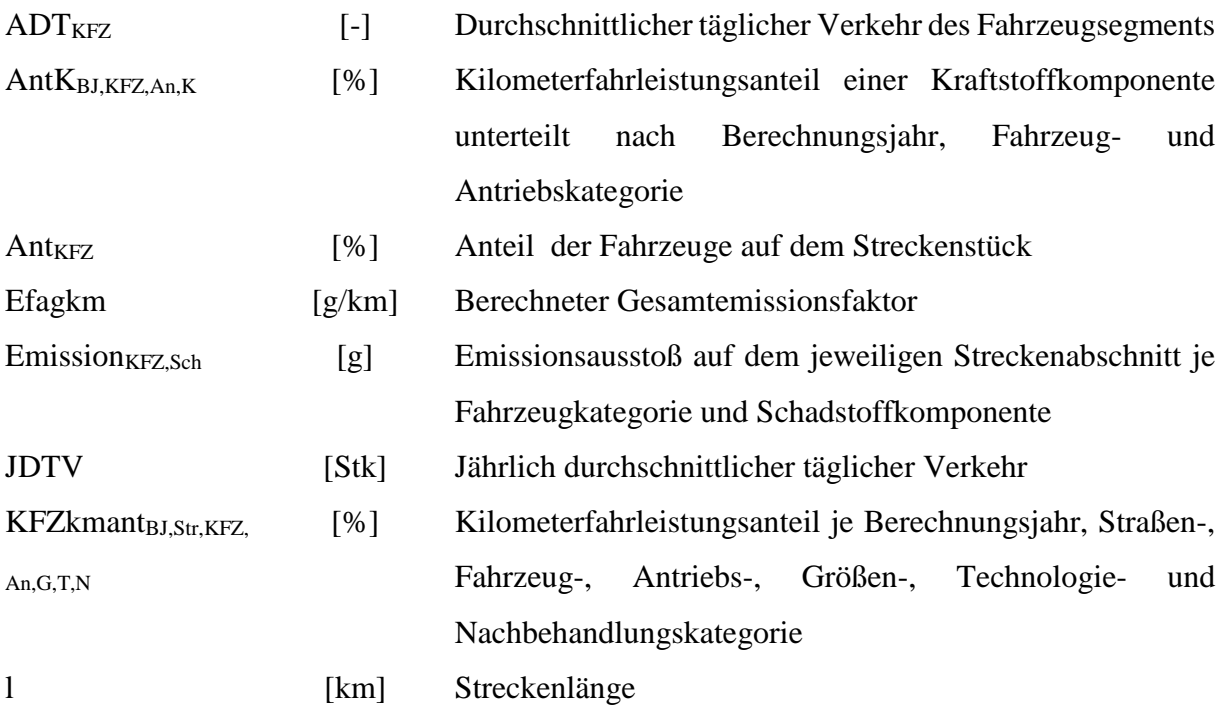

Berechnet werden im NEMO-Road Modellteil die in [Tabelle 8](#page-93-0) dargestellten Emissionen.

[64]

| ID              | <b>Kürzel</b>       | <b>Beschreibung</b>                                               |
|-----------------|---------------------|-------------------------------------------------------------------|
| 1               | $\overline{FC}$     | "Fuel Consumption" (Kraftstoffverbrauch)                          |
| $\overline{2}$  | NOx                 | Stickoxide (wobei NO in NO2-Massenäquivalent angegeben wird)      |
| 3               | HC                  | Summe aller Kohlenwasserstoffe ("THC")                            |
| 4               | CO                  | Kohlenmonoxid                                                     |
| 5               | PM10 Exhaust        | PM10-Masseemissionen aus motorischem Abgas                        |
| 6               | FC el.              | Elektrische Verbrauch (nur bei EV und PHEV)                       |
| 7               | NO <sub>x</sub> raw | Roh Stickoxide (direkt nach Motorausgang)                         |
| 8               | SK8                 | frei                                                              |
| 9               | SK9                 | frei                                                              |
| 10              | <b>SK10</b>         | frei                                                              |
| 11              | CO <sub>2</sub>     | Kohlendioxid aus Kohlenstoff fossilen Ursprungs (dabei wird die   |
|                 |                     | Beimengung von Biokraftstoffen in den an den Tankstellen in       |
|                 |                     | Österreich<br>erhältlichen<br>Kraftstoffen<br>Bilanz<br>der<br>in |
|                 |                     | mitberücksichtigt)                                                |
| 12              | $\overline{SO2}$    | Schwefeldioxid                                                    |
| 13              | N2O                 | Lachgas                                                           |
| $\overline{14}$ | NO2                 | Stickstoffdioxid unmittelbar im Fahrzeugabgas ("tailpipe")        |
| 15              | NH3                 | Ammoniak                                                          |
| 16              | CH <sub>4</sub>     | Methan                                                            |
| 17              | <b>NMHC</b>         | Nicht-Methan Kohlenwasserstoffe                                   |
| $\overline{18}$ | Benzol              | Benzol                                                            |
| 19              | HC evap Park        | Verdunstungsemissionen aufgrund von parkenden Fahrzeugen          |
| 20              | PM10 Non-Exhaust    | PM10-Masseemissionen aus Aufwirbelung- und Abriebprozessen        |
| 21              | PM2.5 Exhaust       | PM2.5-Masseemissionen aus motorischem Abgas                       |
| 22              | PM1 Exhaust         | PM1-Masseemissionen aus motorischem Abgas                         |
| 23              | PM0.1 Exhaust       | PM0.1-Masseemissionen aus motorischem Abgas                       |
| 24              | <b>TSP Exhaust</b>  | Gesamte PM-Massenemissionen aus motorischem Abgas                 |
| 25              | PM2.5 Non-Exhaust   | PM2.5-Masseemission aus Aufwirbelung- und Abriebprozessen         |
| 26              | PM1 Non-Exhaust     | PM1-Masseemission aus Aufwirbelung- und Abriebprozessen           |
| 27              | PM0.1 Non-Exhaust   | PM0.1-Masseemission aus Aufwirbelung- und Abriebprozessen         |
| 28              | TSP Non-Exhaust     | Gesamte<br>PM-Massenemissionen<br>Aufwirbelung-<br>und<br>aus     |
|                 |                     | Abriebprozessen                                                   |
| 29              | CO2 AdBlue          | CO2 Emissionen aus AdBlue                                         |
| 30              | AdBlue              | AdBlue Verbrauch des Fahrzeuges                                   |

<span id="page-93-0"></span>**Tabelle 8: Legende Schadstoffkomponenten NEMO-Road**

# **4.5. NEMO-Road Vergleiche**

## **4.5.1. HBEFA Durchschnittsvergleich**

Für die Überprüfung vom NEMO-Road Modellteil mit dem HBEFA sind die durchschnittlichen Emissionsfaktoren für innerorts, außerorts und Autobahn verglichen worden, wobei mit den Modellen jeweils der Durchschnittsmix an Verkehrssituationen aus dem HBEFA3.1 (inklusive Verteilung der Steigungen) abgebildet wurde. Für einzelne Verkehrssituationen (z.B. Autobahn, TL130, free flow) können sich naturgemäß durch die Kennlinienbildung im NEMO-Road (siehe Kapitel [11.1\)](#page-157-0) größere Unterschiede zwischen den Modellen zeigen.

Der Vergleich der Emissionsfaktoren erfolgt auf Grundlage der Fahrzeugschichtebene (d.h. unabhängig vom Bezugsjahr). Die g/km Werte der hier dargestellten FC und NO<sup>x</sup> von PKW beziehen sich auf rein betriebswarme Fahrzeuge.

| Innerorts         | <b>HBEFA</b><br>3.2 | <b>NEMO</b> | <b>Außerorts</b>  | <b>HBEFA</b><br>3.2  | <b>NEMO</b> | Autobahn          | <b>HBEFA</b><br>3.2 | <b>NEMO</b> |
|-------------------|---------------------|-------------|-------------------|----------------------|-------------|-------------------|---------------------|-------------|
| PRE ECE           | 0.97                | 0.98        | PRE ECE           | 0.93                 | 0.83        | PRE ECE           | 1.12                | 1.22        |
| <b>ECE15/01</b>   | 0.97                | 0.98        | <b>ECE15/01</b>   | 0.93                 | 0.83        | <b>ECE15/01</b>   | 1.12                | 1.22        |
| ECE15/02          | 0.97                | 0.98        | ECE15/02          | 0.93                 | 0.83        | <b>ECE15/02</b>   | 1.12                | 1.22        |
| ECE15/03          | 0.97                | 0.98        | ECE15/03          | 0.93                 | 0.83        | ECE15/03          | 1.12                | 1.22        |
| <b>ECE15/04</b>   | 0.97                | 0.98        | <b>ECE15/04</b>   | 0.93                 | 0.83        | <b>ECE15/04</b>   | 1.12                | 1.22        |
| <b>US 83</b>      | 0.72                | 0.70        |                   | <b>US 83</b><br>0.59 | 0.61        | <b>US 83</b>      | 0.90                | 0.92        |
| Gesetz A          | 0.72                | 0.72        | Gesetz A          | 0.61                 | 0.63        | Gesetz A          | 0.95                | 0.94        |
| EURO <sub>2</sub> | 0.78                | 0.80        | EURO <sub>2</sub> | 0.64                 | 0.66        | EURO <sub>2</sub> | 1.00                | 0.97        |
| EURO 3            | 0.79                | 0.82        | EURO 3            | 0.67                 | 0.70        | EURO 3            | 1.10                | 1.06        |
| EURO 4            | 0.61                | 0.63        | EURO 4            | 0.46                 | 0.48        | EURO 4            | 0.66                | 0.64        |
| $EU4+DPF$         | 0.61                | 0.63        | $EU4+DPF$         | 0.46                 | 0.49        | $EU4+DPF$         | 0.66                | 0.64        |
| EURO 5            | 0.71                | 0.73        | EURO 5            | 0.58                 | 0.58        | EURO 5            | 0.85                | 0.82        |
| EURO 6            | 0.24                | 0.26        | EURO 6            | 0.21                 | 0.22        | EURO 6            | 0.38                | 0.36        |
| EURO 6c           | 0.13                | 0.14        | EURO 6c           | 0.11                 | 0.12        | EURO 6c           | 0.20                | 0.19        |

**Tabelle 9: NOx-Emissionsfaktorenvergleich NEMO-HBEFA3.2 eines Dieselfahrzeuges in g/km**

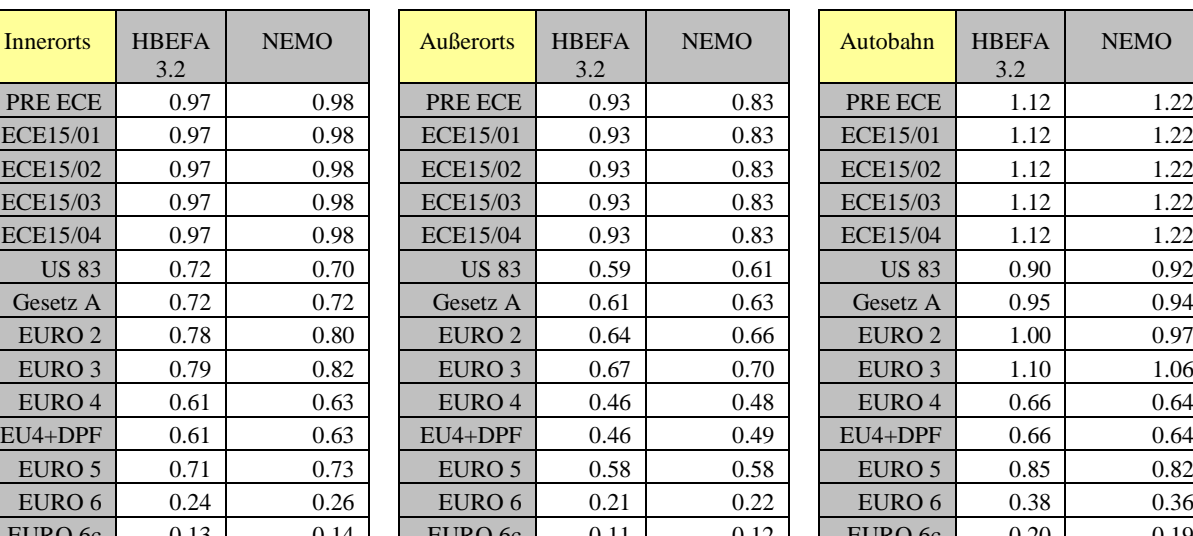

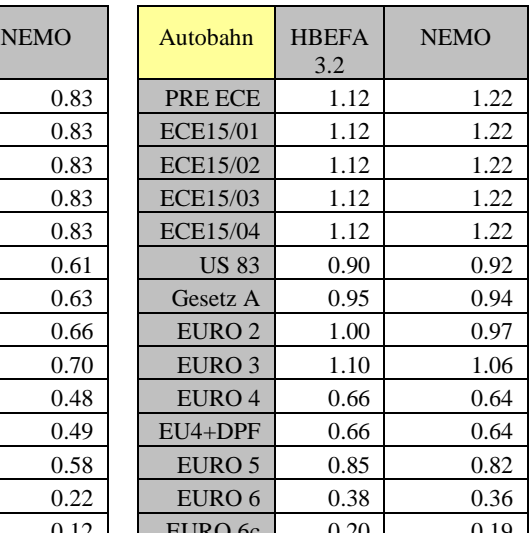

| Innerorts         | <b>HBEFA</b><br>3.2 | <b>NEMO</b> | <b>Außerorts</b>  | <b>HBEFA</b><br>3.2 | <b>NEMO</b> | Autobahn          | <b>HBEFA</b><br>3.2 | <b>NEMO</b> |
|-------------------|---------------------|-------------|-------------------|---------------------|-------------|-------------------|---------------------|-------------|
| PRE ECE           | 1.62                | 1.61        | PRE ECE           | 1.87                | 1.81        | PRE ECE           | 2.92                | 3.09        |
| <b>ECE15/01</b>   | 1.62                | 1.61        | <b>ECE15/01</b>   | 1.87                | 1.81        | <b>ECE15/01</b>   | 2.92                | 3.09        |
| <b>ECE15/02</b>   | 1.62                | 1.61        | <b>ECE15/02</b>   | 1.87                | 1.81        | ECE15/02          | 2.92                | 3.09        |
| <b>ECE15/03</b>   | 1.65                | 1.69        | ECE15/03          | 1.88                | 1.90        | <b>ECE15/03</b>   | 3.21                | 3.25        |
| <b>ECE15/04</b>   | 1.54                | 1.61        | <b>ECE15/04</b>   | 1.75                | 1.81        | <b>ECE15/04</b>   | 3.12                | 3.09        |
| <b>US 83</b>      | 0.37                | 0.42        | <b>US 83</b>      | 0.34                | 0.36        | <b>US 83</b>      | 0.59                | 0.53        |
| Gesetz A          | 0.37                | 0.42        | Gesetz A          | 0.34                | 0.36        | Gesetz A          | 0.59                | 0.53        |
| EURO <sub>2</sub> | 0.24                | 0.25        | EURO <sub>2</sub> | 0.15                | 0.16        | EURO <sub>2</sub> | 0.26                | 0.23        |
| EURO 3            | 0.07                | 0.08        | EURO 3            | 0.05                | 0.05        | EURO 3            | 0.08                | 0.07        |
| EURO 4            | 0.06                | 0.06        | EURO 4            | 0.05                | 0.05        | EURO 4            | 0.07                | 0.07        |
| $EU4+DPF$         | 0.06                | 0.06        | $EU4+DPF$         | 0.05                | 0.05        | $EU4+DPF$         | 0.07                | 0.07        |
| EURO 5            | 0.03                | 0.03        | EURO 5            | 0.02                | 0.02        | EURO 5            | 0.01                | 0.01        |
| EURO 6            | 0.03                | 0.03        | EURO 6            | 0.02                | 0.02        | EURO 6            | 0.01                | 0.01        |
| EURO 6c           | 0.03                | 0.03        | EURO 6c           | 0.02                | 0.02        | EURO 6c           | 0.01                | 0.01        |

**Tabelle 10: NOx-Emissionsfaktorenvergleich NEMO-HBEFA3.2 eines Ottofahrzeuges in g/km**

Der Vergleich der PKW Emissionsfaktoren zeigt sehr gute Übereinstimmungen je Straßenkategorie zwischen dem HBEFA3.2 und dem NEMO-Road Modellteil. Wird der österreichische Durchschnitt gebildet (Mittelwert über alle Straßenkategorien) gibt es quasi keine Unterschiede mehr zwischen NEMO und dem HBEFA. Dies trifft auch auf alle anderen in NEMO abgebildeten Fahrzeugkategorien zu.

# **4.5.2. Emissionsfaktorvergleich PHEM, HBEFA und NEMO-Road an Messungen auf der "Wiener Straße" in Graz**

Ein zweiter Vergleich wurde zwischen PHEM, HBEFA und NEMO-Road anhand einer Messung auf der "Wiener Straße" in Graz durchgeführt. Bei der "Wiener Straße" handelt es sich um eine ebene, gerade, zweispurige innerstädtische Hauptverkehrsstraße mit einem Geschwindigkeitslimit von 50km/h. Diese wurde für den Vergleich jeweils 10-mal in Nord-Süd und Süd-Nord Richtung während des morgendlichen Spitzenverkehrs befahren und die Fahrgeschwindigkeit aufgezeichnet. Zusätzlich wurde eine Verkehrszählung durchgeführt.

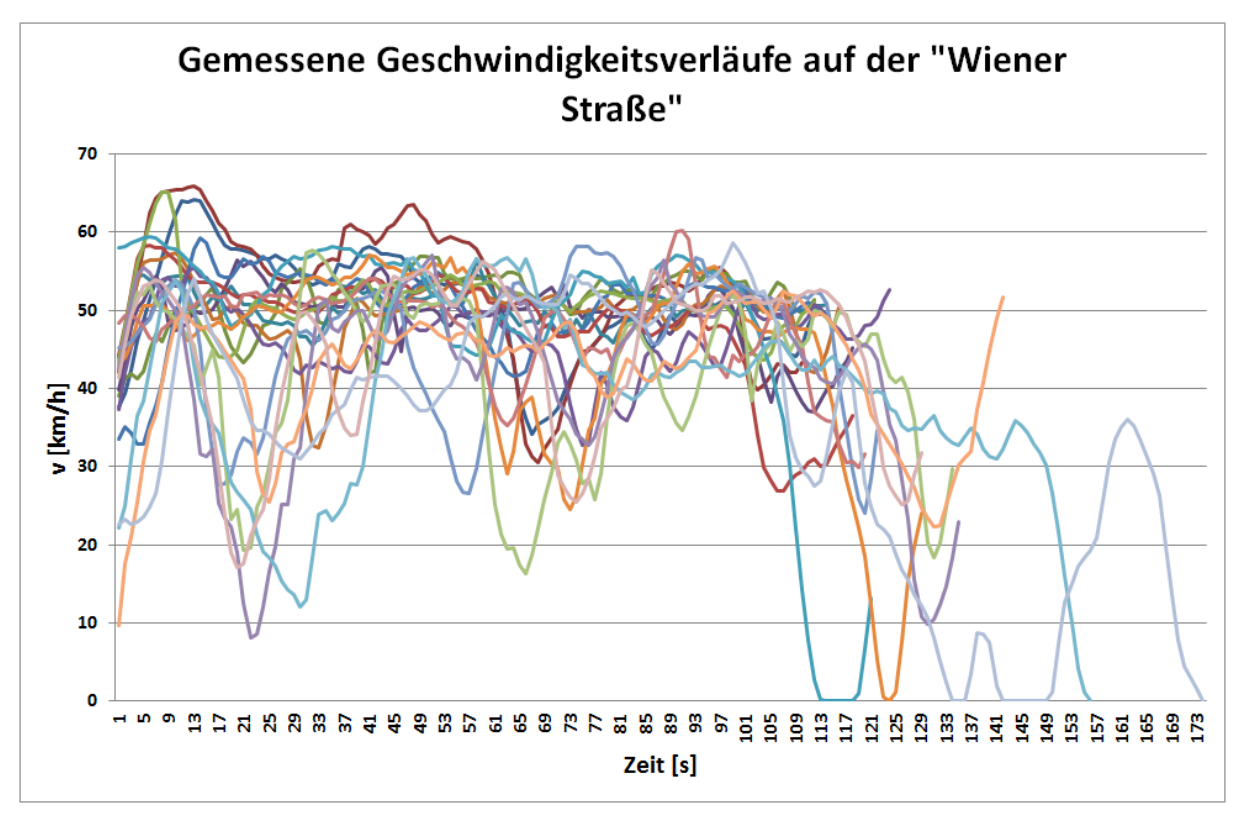

<span id="page-96-0"></span>Abbildung 22: Gemessene Geschwindigkeitsverläufe auf der "Wiener Straße"

Anhand der Fahrgeschwindigkeitsaufzeichnungen (siehe [Abbildung 22\)](#page-96-0) wurden die Messfahrten mit PHEM nachsimuliert. Für NEMO-Road wurde jeweils die mittlere Geschwindigkeit jeder Messung für die Simulation genutzt, wobei zusätzlich einmal mit den Kinematik Parametern (Stoppanteil und Bremsbeschleunigung) aus den hinterlegten Vorgabewerten und zum andern mit den in PHEM ermittelten realen Werten erfolgte.

Für die Ermittlung des HBEFA-Emissionsfaktors musste die Verkehrssituation zugewiesen werden. Dies erfolgt im HBEFA in zwei Schritten, einem statischen und einem dynamischen Teil. Beim statischen Teil handelt es sich um die Festlegung des HBEFA-Straßentyps anhand des Schemas in [Abbildung 23.](#page-97-0)

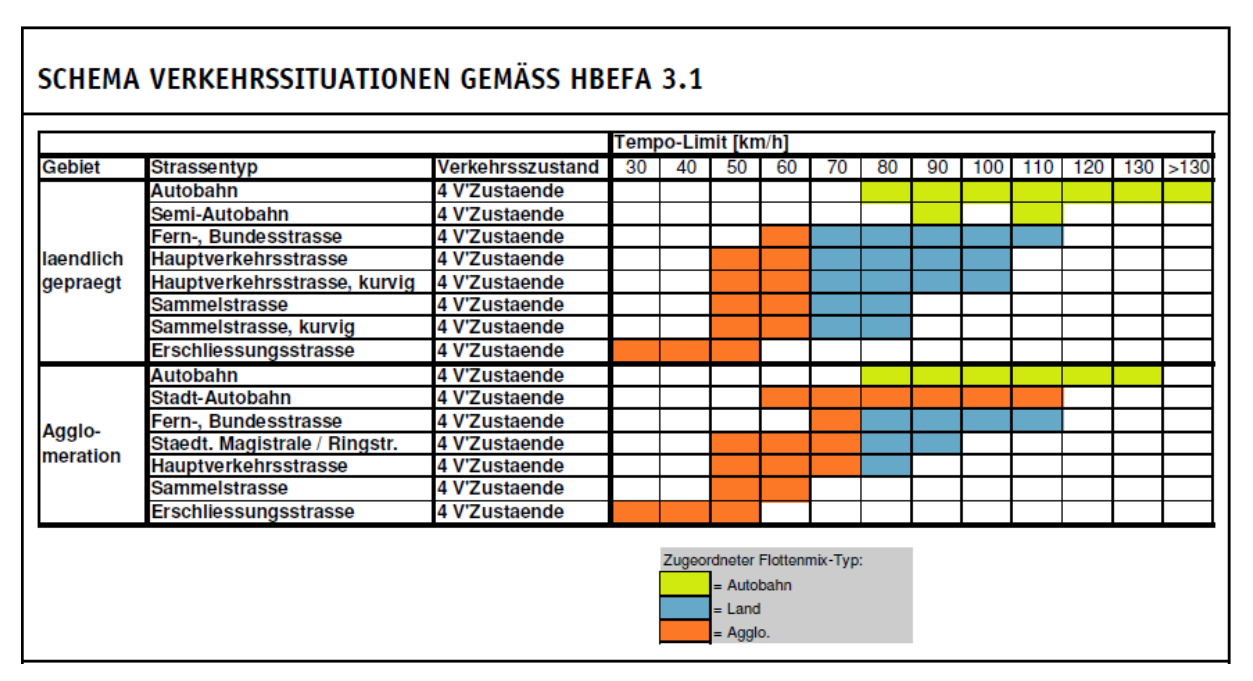

<span id="page-97-0"></span>**Abbildung 23: Verkehrssituationen gemäß HBEFA 3.1 (Keller M. 2010)**

Dabei wurden für die "Wiener Straße" der Straßentyp Hauptverkehrsstraße im Agglomerationsbereich ausgewählt. Im dynamischen Teil erfolgt die Zuweisung des Verkehrszustandes (**L**evel **o**f **S**ervice – LOS). Insgesamt gibt es vier Verkehrszustände, aus denen der Anwender wählen kann (Stop&Go, Gesättigt, Dicht, Flüssig). Die Zuweisung erfolgt anhand eines Schwellenwertes (Alpha), der sich über das Verhältnis von Stundenverkehr zur Straßenkapazität ergibt. Für die "Wiener Straße" ergibt sich somit durch die Verkehrszählung während der Messung und die bekannte Straßenkapazität ein Alpha von 59.5%. Mit diesem ermittelt der Anwender schließlich den Verkehrszustand anhand selbst zu definierender LOS-Schwellenwerttabellen. In diesem Vergleich wurde die Einteilung nach der LOS-Schwellenwerttabelle aus (Keller M. 2010) vorgenommen, in welcher der Schwellenwert knapp unter der Bereichsgrenze (60%) von "Dicht" zu "Gesättigt" liegt. Somit wurde in diesem Fall der Verkehrszustand "Dicht" gewählt. Damit ergibt sich der Emissionsfaktor aus der HBEFA Tabelle für die Verkehrssituation Agglomeration/Hauptverkehrsstraße/Dicht/50km/h und kann mit denen von PHEM und NEMO-Road ermittelten verglichen werden.

In der [Abbildung 24](#page-98-0) sind die Unterschiede in den Emissionsfaktoren der drei Modelle graphisch dargestellt. In der Graphik sind blau (Raute) die Emissionsfaktoren aller Verkehrssituationen des HBEFA, gerechnet mit PHEM, aufgetragen und rot (Viereck) die sich daraus ergebenden gewichteten NEMO-Road Kennlinienpunkte (genaue Beschreibung zur Erstellung siehe Kapitel [11.1\)](#page-157-0). Des Weiteren sind die Simulationsergebnisse von PHEM und NEMO-Road (mit Kinematik Parametern aus PHEM) für jede Messung auf der "Wiener Straße" (WS) dargestellt.

Der im HBEFA hinterlegte Emissionsfaktor für die auf der "Wiener Straße" ermittelten Verkehrssituation ist hervorgehoben, während zum Visualisieren des Einflusses der Anwenderwahl zusätzlich die Emissionsfaktoren bei gesättigtem Verkehrsaufkommen sowie der Straßenwahl "Sammelstraße" ebenso hervorgehoben wurden.

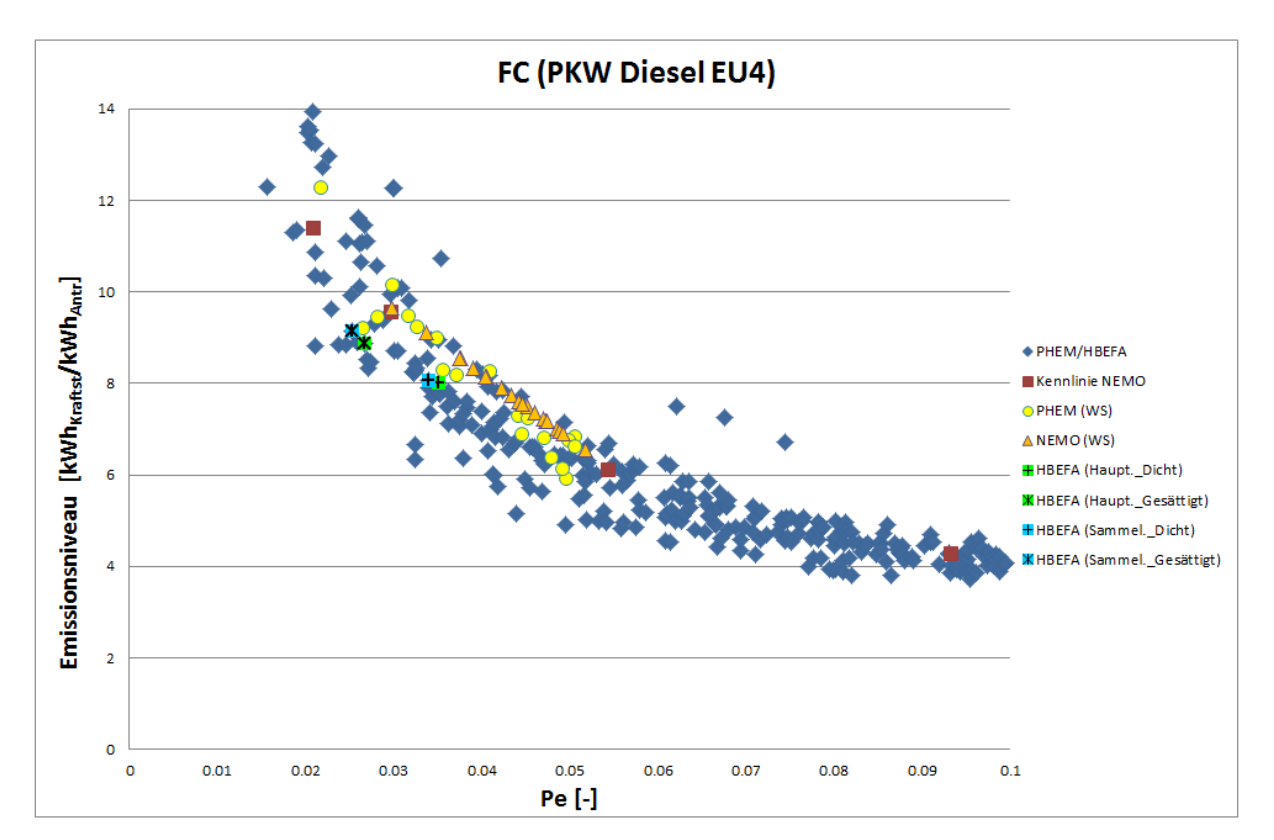

<span id="page-98-0"></span>Abbildung 24: Emissionsfaktorvergleich FC "Wiener Straße" von PHEM, HBEFA3.2 und NEMO-Road

Deutlich zu erkennen ist, dass NEMO-Road mit seiner detaillierteren Leistungsberechnung die Variabilität der einzelnen Messungen darstellen kann, während das HBEFA nur einen fixen Wert liefert. Die komplette PHEM Variabilität kann mit NEMO-Road allerdings aufgrund der Vereinfachung der Emissionskennfelder (PHEM) in Emissionskennlinien (NEMO-Road) und somit der Vernachlässigung des Drehzahleinflusses nicht erreicht werden. Zusätzlich zeigt die Abbildung, dass die Anwenderwahl der HBEFA-Verkehrssituation einen erheblichen Einfluss auf den Emissionsfaktor darstellt. Ein fließender Übergang von einem Verkehrsaufkommen auf das nächst höhere/niedrigere hat im HBEFA einen großen Emissionssprung als Auswirkung, während dies in NEMO als kontinuierliche Änderung dargestellt werden kann. Dies gilt besonders für die Übergänge in die Verkehrsaufkommen "Stop&Go" sowie "Flüssig".

In [Abbildung 25](#page-99-0) sind die Emissionsfaktormittelwerte für FC aufgetragen. Dabei zeigt sich, dass sowohl von NEMO-Road als auch vom HBEFA die detaillierten PHEM Ergebnisse für die "Wiener Straße" gut getroffen werden. Das HBEFA unterschätzt mit 4.1% bei der Wahl der Verkehrssituation Hauptverkehrsstraße/Dicht das PHEM Ergebnis, während NEMO-Road mit 9.7% (Kinematik Parameter aus Vorgabewerten (WSv)) und 8.2% (Kinematik Parameter aus PHEM) den Emissionsfaktormittelwert für FC überschätzt. Dadurch zeigt sich zusätzlich, dass durch die Möglichkeit der Nutzung von genaueren Kinematik Parametern eine höhere Modellgenauigkeit erreicht wird. Zusätzlich wird auch ein Problem des HBEFA sichtbar, da die Anwenderwahl schnell zu anderen Ergebnissen führt. In diesem Fall hätte eine Verkehrszustandswahl von "Gesättigt" zu einem Überschätzen von 10% geführt. Die Nutzung eines kleineren Straßen-Typs hätte bei "Dicht" zu einem Überschätzen von 4.5% und bei "Gesättigt" zu 10.9% geführt.

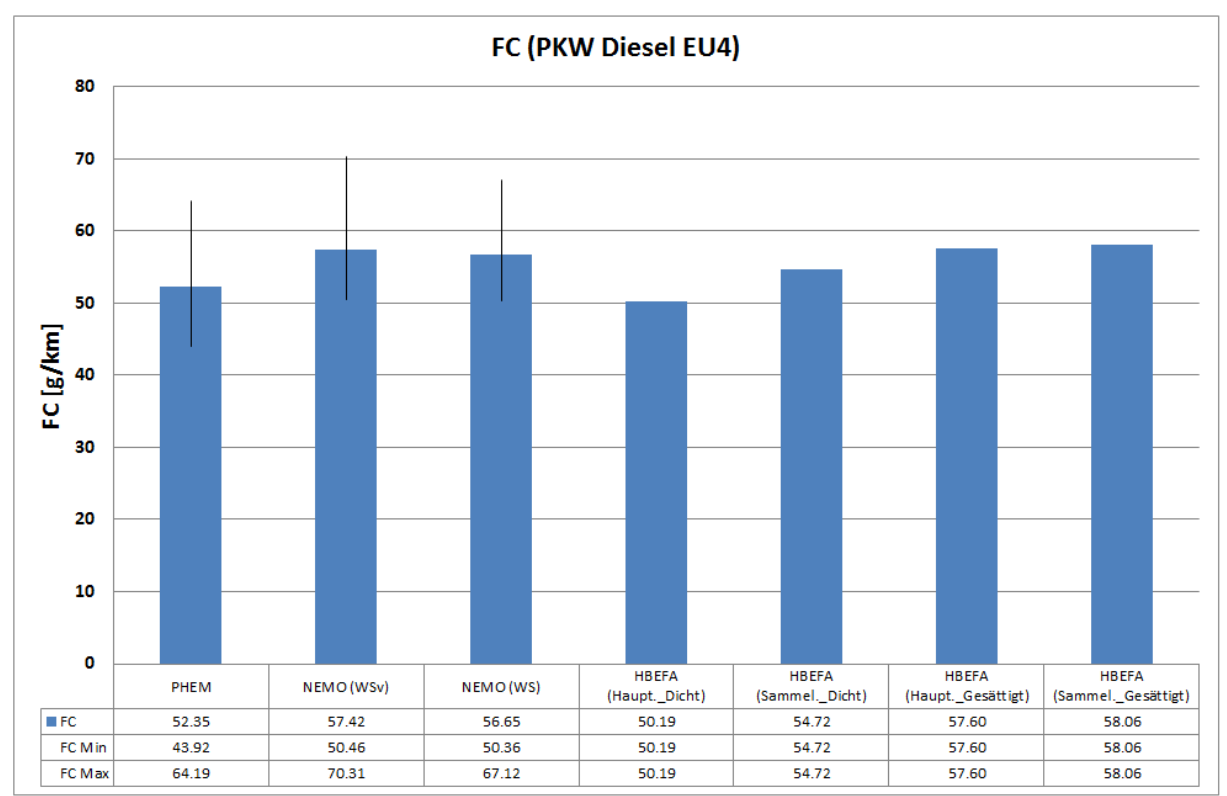

<span id="page-99-0"></span>Abbildung 25: Emissionsfaktormittelwerte für FC der "Wiener Straße" Simulation in den Modellen PHEM, NEMO-**Road und HBEFA für einen Diesel PKW EU4**

Werden die Emissionsfaktormittelwerte für die NOx Ergebnisse der Simulationen aufgetragen [\(Abbildung 26\)](#page-100-0), zeigt sich, dass NEMO-Road auch diese sehr gut abbildet. Die Abweichung von NEMO-Road, bei der Nutzung von Kinematik Parametern aus PHEM, liegt bei 11.7%, während das HBEFA 17.2% Abweichung zu den PHEM Ergebnissen erzielt. Bei einer Verkehrszustandswahl von gesättigt würde diese Abweichung auf 37.1% ansteigen.

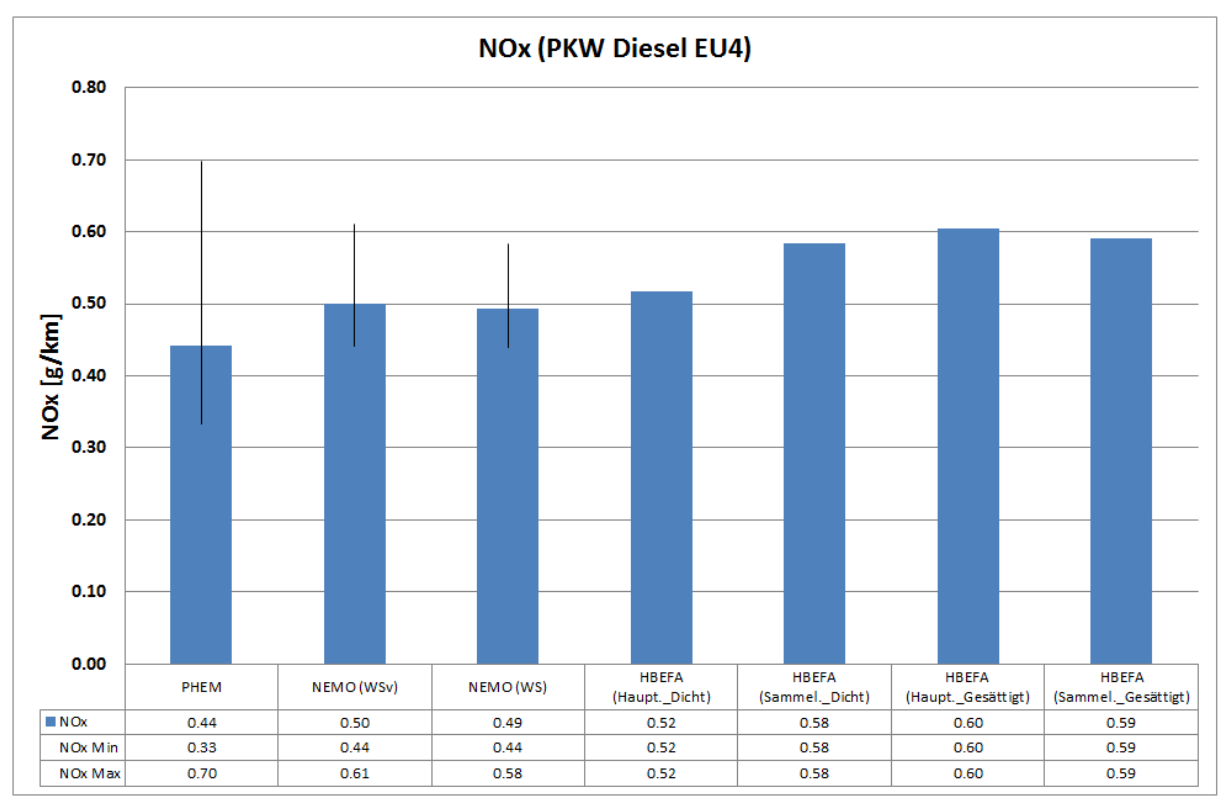

<span id="page-100-0"></span>**Abbildung 26: Emissionsfaktormittelwerte für NOx der "Wiener Straße" Simulation in den Modellen PHEM, NEMO-Road und HBEFA für einen Diesel PKW EU4**

## **Modellteil NEMO-Rail**

Der Modellteil NEMO-Rail dient der Berechnung von Schienennetzwerken. Grund für die Erstellung war zum einen, dass die derzeit verfügbaren Methoden zur Ermittlung von Energieverbrauch und Emissionen im Wesentlichen auf der Eisenbahnstatistik und deren Extrapolation beruhen. Zum anderen werden durch die kombinierte Abbildung des Schienenund Straßenverkehrs Umlagerungsszenarien möglich, wie z.B. die Förderung des öffentlichen Personennahverkehrs. Im Folgenden soll das entwickelte NEMO-Rail Modell genauer beschrieben werden.

## **5.1. Modellparameter**

Für NEMO-Rail werden deutlich weniger Modellparameter als bei NEMO-Road benötigt. Grund dafür ist zum einen die nicht so detaillierte Berechnungsstruktur (keine Leistungsberechnung) und zum anderen der Verzicht auf das Flottenvorhersagemodell. Der Verzicht auf das Flottenvorhersagemodell begründet sich dadurch, dass die Austauschzyklen sehr gering sind und Loks ca. 25-40 Jahren eingesetzt werden. Zusätzlich erfolgt, wenn ein Austausch durchgeführt wird, meist eine größer angelegte Erneuerung des gesamten Zugbestandes. Durch diese beiden Faktoren erweist sich eine automatisierte Vorhersage der Flottenerneuerung als schwer realisierbar.

Durch den detaillierungsärmeren Berechnungsansatz findet zusätzlich keine Leistungsberechnung wie im Road-Modul statt, wodurch die Parameter der zugbeschreibenden Daten (Gewicht, Leistung, Nebenverbraucherleistung, usw.) ebenfalls wegfallen. Um die Emissionstabellen der Bahn zu berechnen, wurde am Institut ein sekundenaufgelöstes Bahnmodell mit dem Namen RECEM (Railway Energy Consumption and Emission Model) entwickelt, mit dem analog zum PHEM Emissionsfaktoren abhängig vom Fahrzyklus und den Fahrzeugdaten berechnet werden können (Ibesich N. 2013). Prinzipiell wäre es möglich mit diesem Modell jede Kombination aus Zugtyp und Bahnstrecke zu simulieren, was jedoch für die Berechnung von Energieverbrauch und Emissionen auf großen Schienennetzwerken bzw. des gesamten Bahnsektors zu aufwändig wäre. Des Weiteren gestaltet sich die Erstellung der Emissionskennlinien analog zum Road-Modul beim Schienenverkehr aufgrund der kompletten Neuerfassung/-erstellung der unterschiedlichen Fahrzyklen in einem Projekt als viel zu aufwändig und teuer (Im Road-Modul wurden die Kennlinien aus den 1190 HBEFA Verkehrssituationen erstellt). Daher wurden in Zusammenarbeit mit dem Institut für Eisenbahnwesen und Verkehrswirtschaft der TU Graz typische Zug- und Streckentypen

definiert und für diese die Emissionsfaktoren mit RECEM ermittelt. Die erzeugten Emissionsfaktoren sind somit lediglich vom Zug- und Streckentypen abhängig und haben im Personenverkehr die Einheit [kWh/km] bzw. [g/km] und im Güterverkehr [kWh/t-km] oder [g/t-km].<sup>1</sup> Diese Einheiten werden dem Rail-Modul direkt als Eingabe vorgegeben, womit auf die Leistungsberechnung verzichtet werden kann.

Als Parameter für eine Berechnung wird zum einen das Schienennetzwerk benötigt. Zum anderen sind Angaben zur Flottenzusammensetzung nach Antriebstechnologien für die einzelnen Zugtypen, als Funktion des Berechnungsjahrs vorzugeben. Dies betrifft bei Dieselloks die Zusammensetzung der Flotte nach Emissionsstandards sowie bei Elektrolokomotiven den Anteil an Loks, die über Rekuperationsmöglichkeiten verfügen. Diese Daten sind in NEMO-Rail standardmäßig hinterlegt und können vom Anwender genutzt werden. Sie wurden anhand von im Internet zugänglichen Zahlen zur Flotte der Bahnbetreiber in Österreich<sup>2</sup> sowie Daten zur Lebensdauer der Schienenfahrzeuge erstellt.

## **5.2. Schienennetzwerk**

1

Das Schienennetzwerk gibt an, aus welchen Schienenstrecken das zu berechnende Netz besteht. Zusätzlich enthält es das Berechnungsjahr der Simulation, über das die Aufteilung der Dieselloks in ihre jeweiligen Technologieklassen über die vom Anwender vorgegebene Flottenzusammensetzungsaufteilung erfolgt.

Aufgrund der Tatsache, dass in NEMO-Rail die Emissionsfaktoren auf den in Zusammenarbeit mit dem Institut für Eisenbahnwesen und Verkehrswirtschaft der TU Graz erarbeiteten typischen Zug- und Streckentypen beruhen, können lediglich diese ausgewählt werden. Eine zusätzliche Differenzierung nach Steigung und dem Haltestellenabstand entfällt, da die mit RECEM generierten Emissionsfaktoren über beide Fahrtrichtungen gemittelt worden sind und zusätzlich den für sie typischen Bahnhofshalteabstand enthalten. Die Fahrrichtungsmittelung der Emissionsfaktoren kommt aus der getroffenen Vereinfachung, dass die Züge in beide Richtungen gleich stark verkehren.

Nachfolgend sind die in NEMO-Rail auswählbaren Zug- und Streckentypen näher erläutert. [Tabelle 11](#page-103-0) enthält die Einteilung nach Zugtypen. Der Personenverkehr wird (inkl. Tram und U-Bahn) mit insgesamt zehn verschiedenen Kombinationen aus Zugtypen und Traktionsart

<sup>&</sup>lt;sup>1</sup> Sonderfall ist Rangierbetrieb: Hier werden die Faktoren in [kWh/h] bzw. [g/h] angegeben.

<sup>&</sup>lt;sup>2</sup> z.B. [http://de.wikipedia.org/wiki/Liste\\_der\\_Lokomotiven\\_und\\_Triebwagen\\_der\\_%C3%96BB](http://de.wikipedia.org/wiki/Liste_der_Lokomotiven_und_Triebwagen_der_%C3%96BB)

abgebildet. Zusätzlich stehen ein Güterzug (Elektro- bzw. Dieseltraktion) und ein Rangierbetrieb zur Verfügung.

#### <span id="page-103-0"></span>**Tabelle 11: Zugtypen in NEMO-Rail**

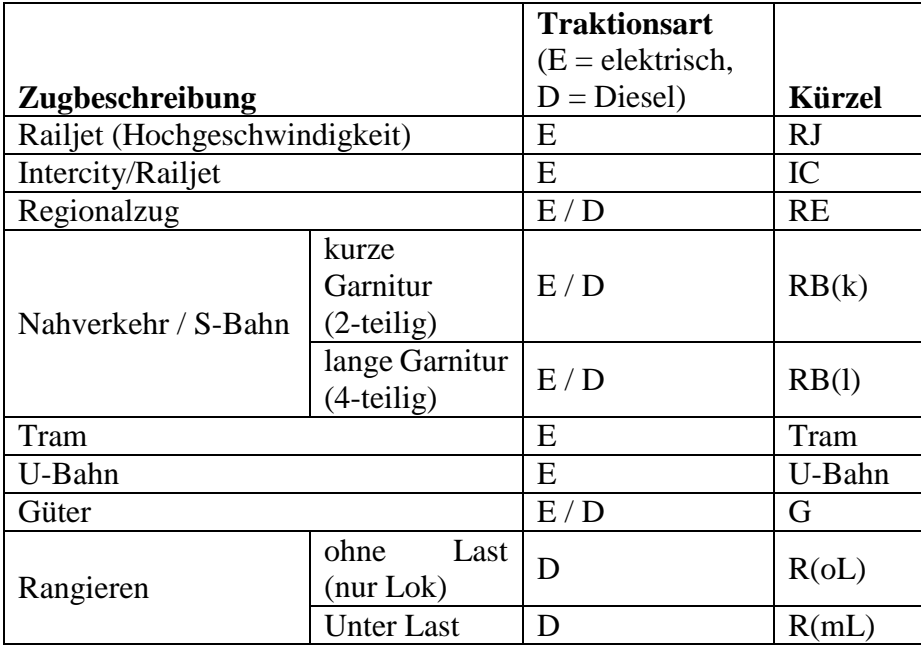

[Tabelle 12](#page-103-1) zeigt die auswählbaren Streckentypen in NEMO-Rail.

<span id="page-103-1"></span>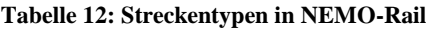

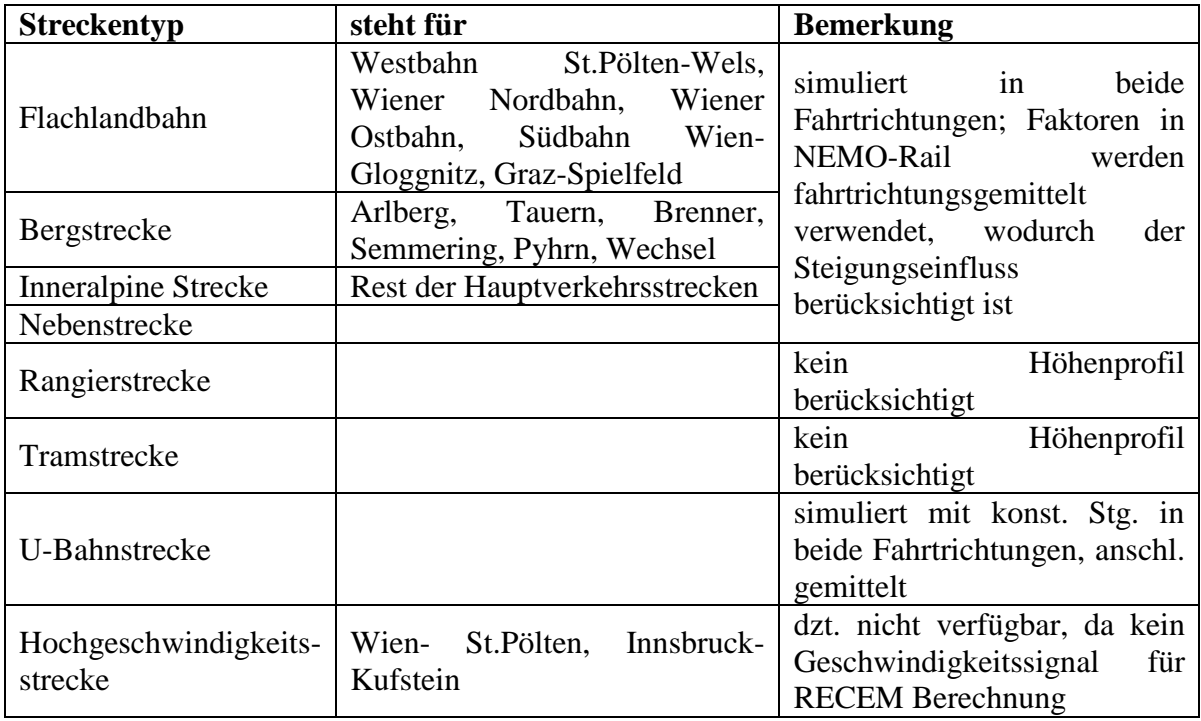

Neben den verkehrenden Zug- und Streckentyp muss je Strecke zusätzlich die Streckenlänge, die Zugzahlen nach Zugtypen (gemäß der Einteilung in [Tabelle 11\)](#page-103-0) in Fahrten pro Tag bzw. für Rangierbetrieb in Stunden pro Tag sowie der Beladungsgrad des Zuges angegeben werden. Optional können zum Einbinden in ein GIS die Streckenkoordinaten angegeben werden.

## **5.3. Erstellung der Emissionsfaktoren für NEMO-Rail**

Die Erstellung der Emissionsfaktoren für NEMO-Rail wurde mit RECEM für typische Zugund Streckentypen durchgeführt (siehe [Tabelle 11](#page-103-0) und [Tabelle 12\)](#page-103-1). Für die Simulation jedes definierten Streckentyps wurde entweder ein charakteristischer VzG-Verlauf (**V**erzeichnis der örtlich **z**ulässigen **G**eschwindigkeiten mit Höhenprofil) aus den Streckendaten der ÖBB ausgesucht oder Fahrgeschwindigkeitsprofile durch Messungen ermittelt (siehe [Tabelle 13\)](#page-104-0). Lediglich für den Streckentyp "Hochgeschwindigkeitsstrecke" stand zum Zeitpunkt der Modellerstellung kein VzG-Verlauf zur Verfügung (dieser Streckentyp wurde in den Modellrechnungen für STREET2030 (Ibesich N. 2013) auch nicht benötigt).

| <b>Streckentyp</b>          | mit RECEM simuliert anhand von           |
|-----------------------------|------------------------------------------|
| Flachlandbahn               | VzG St. Pölten - Ybbs                    |
| Bergstrecke                 | VzG Bad Gastein - Kolbnitz               |
| <b>Inneralpine Strecke</b>  | VzG Mürzzuschlag - Bruck/Mur             |
| Nebenstrecke                | VzG Fehring - Graz                       |
| Rangierstrecke              | gemessener v-Verlauf Rangierbahnhof Graz |
| Tramstrecke                 | gemessener v-Verlauf Linie 6 Graz        |
| U-Bahnstrecke               | VzG U-Linie 6 Strecke Wien               |
| Hochgeschwindigkeitsstrecke |                                          |

<span id="page-104-0"></span>**Tabelle 13: Streckentypen VzGs für RECEM Simulation**

Neben den Streckendaten waren für die Simulation der Energieverbrauchs- und Emissionsfaktoren für jede relevante Kombination aus Zug- und Streckentypen wichtige Rahmenbedingungen zu bestimmen wie z.B. Zuggewichte, zugspezifische höchstzulässige Geschwindigkeiten sowie der Haltstellenabstand. Letzterer ist aufgrund des sehr hohen Energieaufwandes beim Beschleunigungsvorgang eine besonders wichtige Einflussgröße auf Energieverbrauch und Emissionen des Schienenverkehrs. [Tabelle 14](#page-105-0) zeigt die gewählten Abstände zwischen den Stopps. Aus der Tabelle kann auch ersehen werden welche Zugtypen im Modell auf welchen Streckentypen fahren.

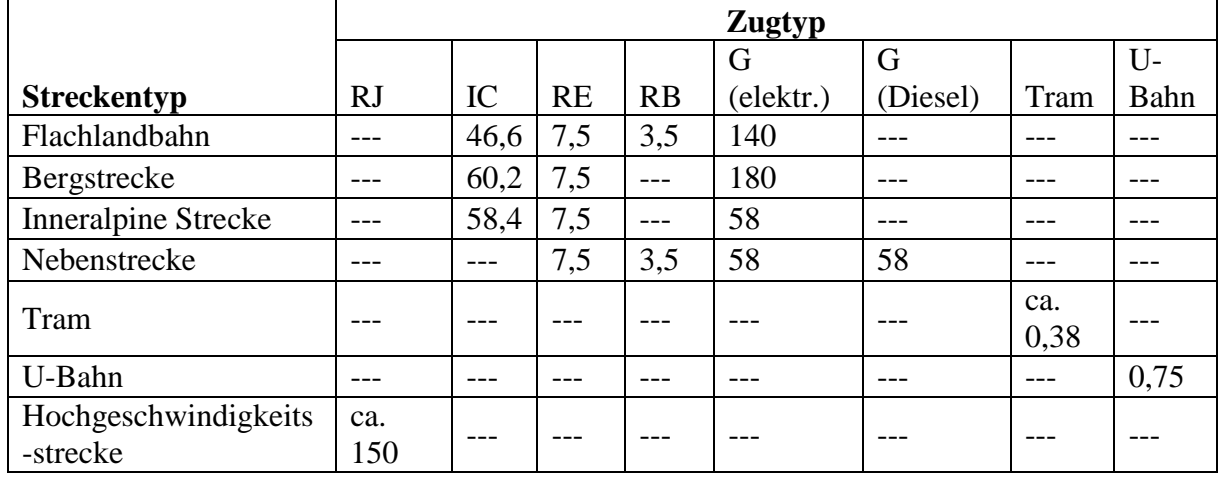

<span id="page-105-0"></span>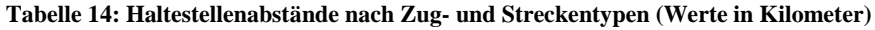

Für Diesellokomotiven in RECEM waren des Weiteren Kennlinien für Kraftstoffverbrauch und Emissionsausstoß in (g/h)/Nennleistung über die normierte Nennleistung zu ermitteln. Dies erfolgte anhand von in (Knörr W. 2003) veröffentlichten Daten sowie am Institut für Verbrennungskraftmaschinen verfügbaren Messungen an entsprechenden Forschungsmotoren. Insgesamt wurde das Modell RECEM für Motoren der Abgasgesetzgebungsklassen "Pre Stufe III", IIIA, IIIB sowie eine Prognose für Stufe IV anhand der Rahmenbedingungen aus der Abgasgesetzgebung parametriert.

Mit all diesen Daten wurden anschließend mit dem Modell RECEM die Emissionsfaktoren für NEMO-Rail je Zug-, Strecken-, Antriebstyp, Beladungsgrad sowie für alle Abgasgesetzgebungen bei Diesellokomotiven berechnet (Tabellen siehe Kapitel [11.2\)](#page-165-0).

### **5.4. Berechnung der Emissionen je Schienenabschnitt**

Nachdem sämtliche Files eingelesen wurden, berechnet das Programm je angegebenen Schienenabschnitt die sich ergebenden Emissionen je Zugkategorie. Dazu wird die Anzahl (Passagierverkehr), die Einsatzzeit (Rangierbetrieb) oder die Tonnage (Güterverkehr) des jeweiligen Zugtyps mit dem zugehörigen Durchschnittsemissionsfaktor multipliziert (siehe Formel [\[65\]](#page-105-1) - [\[67\]\)](#page-106-0):

Passagierverkehr:

<span id="page-105-1"></span>
$$
Emi = JDTZV \cdot Ant_{Zugkat} \cdot Ant_{E,D} \cdot \left( Ant_{rekup} \right) \cdot \left( Ant_{Urban_{kurz,lang}} \right)
$$

$$
\cdot EmiF_{Zugkat} \cdot l_{strecke}
$$

Rangieren:

$$
Emi = JDTEZ \cdot \left( Ant_{Rangeen_{oL,mL}} \right) \cdot EmiF_{Zugkat}
$$
\n
$$
[66]
$$

Güterverkehr:

<span id="page-106-0"></span>
$$
Emi = JDTT \cdot Ant_{E,D} \cdot \left( Ant_{rekup} \right) \cdot EmiF_{Zugkat} \cdot l_{strecke} \tag{67}
$$

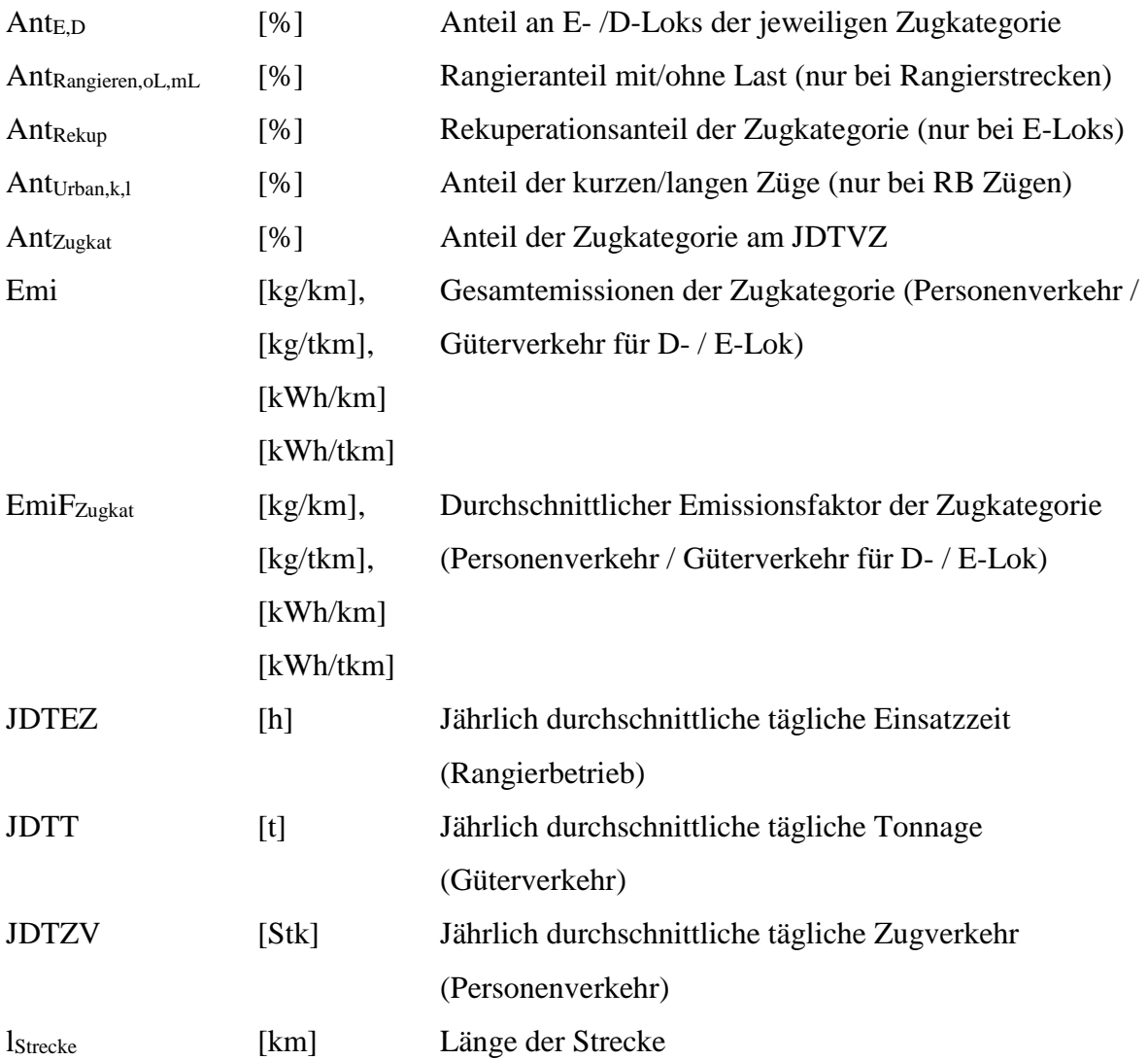

Berechnet werden mit dem NEMO-Rail Modellteil folgende in [Tabelle 15](#page-107-0) abgebildeten Schadstoffe.

| ID             | <b>Kürzel</b>   | <b>Beschreibung</b>                                               |  |  |  |  |  |
|----------------|-----------------|-------------------------------------------------------------------|--|--|--|--|--|
| 1              | Energie         | "Energie Consumption" (Energieverbrauch E-Loks)                   |  |  |  |  |  |
| $\overline{2}$ | FC              | "Fuel Consumption" (Kraftstoffverbrauch D-Loks)                   |  |  |  |  |  |
| $\mathcal{R}$  | NOx             | Stickoxide (wobei NO in NO2-Massenäquivalent angegeben wird)      |  |  |  |  |  |
| $\overline{4}$ | HC.             | Summe aller Kohlenwasserstoffe ("THC")                            |  |  |  |  |  |
| 5              | <b>CO</b>       | Kohlenmonoxid                                                     |  |  |  |  |  |
| 6              | PM10 Exhaust    | PM10-Masseemissionen aus motorischem Abgas                        |  |  |  |  |  |
|                | CO <sub>2</sub> | Kohlendioxid aus Kohlenstoff fossilen Ursprungs (dabei wird die   |  |  |  |  |  |
|                |                 | Beimengung von Biokraftstoffen in den an den Tankstellen in       |  |  |  |  |  |
|                |                 | Kraftstoffen<br>Osterreich<br>erhältlichen<br>Bilanz<br>der<br>in |  |  |  |  |  |
|                |                 | mitberücksichtigt)                                                |  |  |  |  |  |
| 8              | SO <sub>2</sub> | Schwefeldioxid                                                    |  |  |  |  |  |

<span id="page-107-0"></span>**Tabelle 15: Legende Schadstoffkomponenten NEMO-Rail**

## **5.5. Vergleich NEMO-Rail mit Literaturwerten**

Mit den aus RECEM ermittelten Durchschnittsemissionsfaktoren, den Rekuperationspotentialen und Emissionsklassenaufteilungen, ist zur Genauigkeitsüberprüfung der jahresdurchschnittliche Emissionsfaktor für ein bestimmtes Jahr je Zugtyp mit Literaturwerten verglichen worden. Dazu war es vorab nötig die durchschnittlichen Beladungsgrade der jeweiligen Zugtypen zu ermitteln. Bei den Personenzügen<sup>3</sup> lieferte die Jahresbeförderung der ÖBB die Grundlage der Daten, womit sich Beladungsgrade von 50% ergaben. Die Tram und U-Bahn Jahresbeförderungsleistungen wurden aus den Angaben der Wiener Straßen- und U-Bahn abgeleitet<sup>4</sup> und für den ganzen Österreichverkehr angenommen. Für sie ergaben sich Beladungsgrade von 60%.

Neben den Beladungsgraden war es für einen genauen Vergleich ebenfalls nötig den Verkehrsanteil der jeweiligen Zugkategorie auf der Strecke zu kennen. Für den hier durchgeführten Vergleich sind dazu die österreichischen Schienennetzstreckenanteile innerhalb der vier Kategorien (Bergstrecke, Inneralpin, Nebenstrecke, Flachlandbahn) aus dem Schienennetzplan der ÖBB ermittelt worden. Mit diesen Anteilen wurden für den Vergleich die ermittelten Durchschnittsfaktoren gemittelt. Die sich so ergebenden Emissionsfaktoren für das Jahr 2011 sind in [Tabelle 16](#page-108-0) abgebildet, sowie ihre recherchierten Literaturwerte nach (Sammer G. 2010).

1

<sup>&</sup>lt;sup>3</sup> [http://personenverkehr.oebb.at/de/Daten\\_und\\_Fakten/index.jsp](http://personenverkehr.oebb.at/de/Daten_und_Fakten/index.jsp)

<sup>4</sup> [http://de.wikipedia.org/wiki/U-Bahnlinie\\_6\\_\(Wien\)](http://de.wikipedia.org/wiki/U-Bahnlinie_6_(Wien))
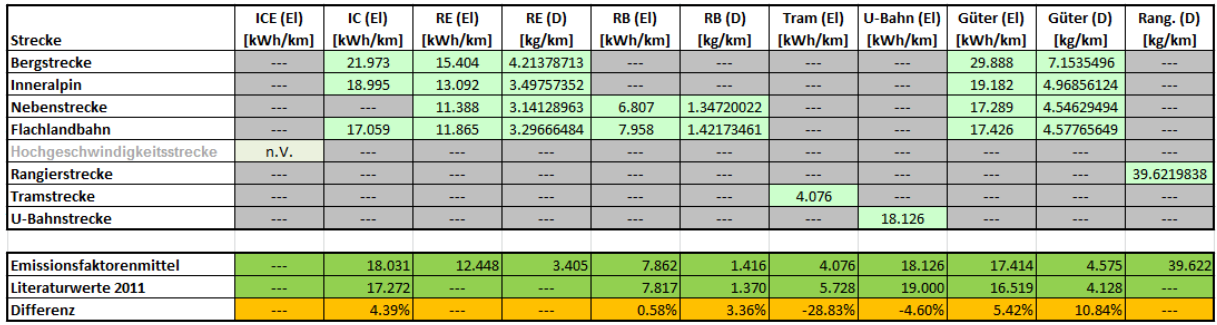

#### **Tabelle 16: Durchschnittliche NEMO-Rail FC-Emissionsfaktorenvergleich mit Literaturwerten**

Es zeigt sich, dass die ermittelten Emissionsfaktoren bereits gut mit den in der Literatur angegebenen Werten übereinstimmen. Lediglich die Tram weist eine größere Differenz auf. Die Ursache dafür liegt in dem genutzten Geschwindigkeitssignal der Linie 6 von Graz in RECEM zur Emissionsfaktorbestimmung, das offensichtlich nicht repräsentativ für den österreichischen Durchschnitt ist.

## **Modellteil NEMO-Ship**

Der Modellteil Ship dient zur Berechnung der Emissionen der Binnenschifffahrt.

Dieses Modell basiert auf dem im Rahmen des ARTEMIS-Projektes entwickelten Berechnungsansatzes (Georgakaki A. 2004) und wurde im Rahmen dieser Arbeit zum automatisierten Simulieren ganzer Schiffsflotten angepasst. Die Berechnung erfolgt auf Grundlage von schiff- und streckenspezifischen Angaben durch die Ermittlung der nötigen Motorleistung und des Kraftstoffverbrauchs. Die Emissionsberechnung erfolgt in Abhängigkeit vom Kraftstoffverbrauch über Faktoren [g Emission/kg Diesel]. Im Folgenden wird der Modellaufbau genauer erläutert.

## **6.1. Modellparameter**

Der Ship-Modellteil benötigt ebenfalls wie der Rail-Modellteil weniger Parameter für eine Emissionssimulation als der Road-Modellteil. Grund hierfür ist der Verzicht auf das Flottenvorhersagemodell sowie eine einfachere Emissionskalkulation. Der Verzicht auf das Flottenvorhersagetool ist dadurch begründet, dass die Einsatzzeiten von Schiffsmotoren sehr lang sind (ca. 50 Jahre). Die Ursache dafür liegt darin, dass Schiffsmotoren in einem Betriebspunkt mit langsamen Drehzahlen betrieben werden, wodurch eine nahezu monotone Belastung entsteht. Diese konstante Belastung gepaart mit den üblichen hohen Sicherheitsauslegungen der Motoren, da ein Ausfall des Schiffsmotors für das Schiff meist katastrophale Auswirkungen hat, führt zu sehr langen gewollten Lebensdauern.

Als Modellparameter werden einerseits die Angaben zu den in dem Wassernetz verkehrenden Schiffstypen benötigt (Länge, Tiefgang, Leistung, usw. siehe [Tabelle 18\)](#page-110-0) und als weiteres das zu berechnende Wasserstreckennetz. Während das Streckennetz vom Anwender für jedes zu berechnende Szenario vorgegeben werden muss, sind die Schiffstypen und deren Daten bereits als vorgeschlagene Default Daten hinterlegt. Deren Parametrierung erfolgte basierend auf den im ARTEMIS-Modell enthaltenen Schiffstypen für Binnenschiffe sowie den Informationen von viaDonau (Österreichische Wasserstraßen-Gesellschaft mbH) zur Donauschifffahrt. Auf Grundlage dieser Informationen wurden die in [Tabelle 17](#page-110-1) aufgeführten sieben Schiffstypen mit denen in [Tabelle 18](#page-110-0) aufgeführten Werten parametriert. Bei einer Erweiterung oder Veränderung dieses Files ist es allerdings nicht nötig alle Parameter mit Werten zu belegen, da programmintern einige Umrechnungen von schwer zu recherchierenden Daten, aber für die Berechnung nötigen Informationen, durchgeführt werden (siehe [Tabelle 18](#page-110-0) spalte "Eingabe nötig").

#### <span id="page-110-1"></span>**Tabelle 17: Schiffstypen in NEMO-Ship für die Donauschifffahrt**

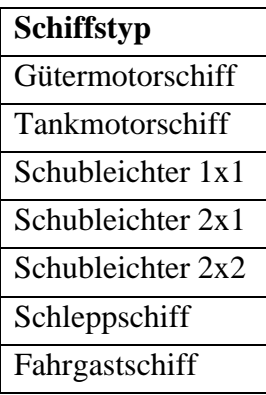

#### <span id="page-110-0"></span>**Tabelle 18: Schiffsparameter in NEMO-Ship**

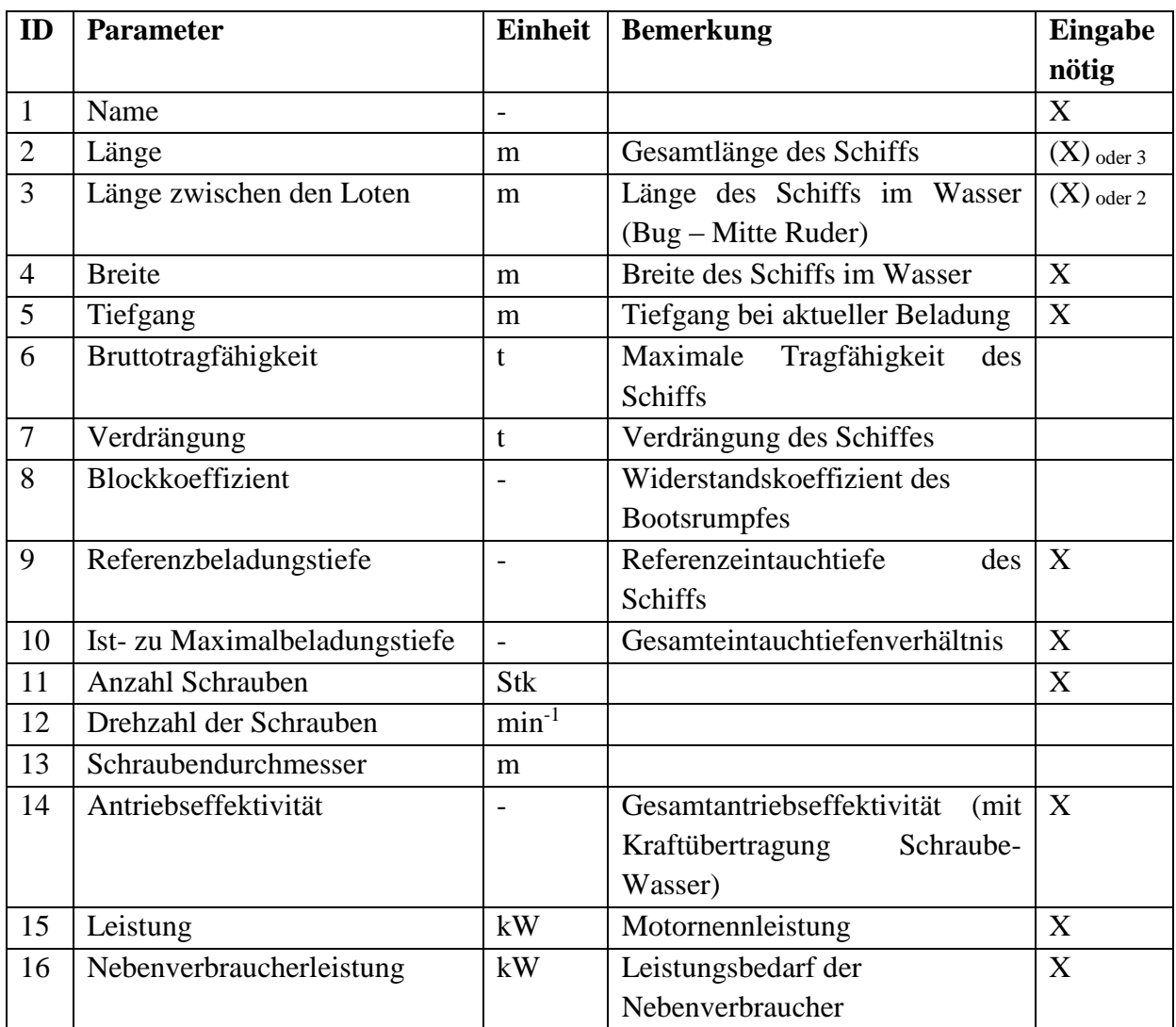

Neben diesen vom Anwender veränderbaren Parametern müssen dem Programm die Emissionsfaktoren angegeben werden. Diese sind derzeit aufgrund von wenigen zur Verfügung stehenden Daten zu Schifffahrtsemissionen als Emissionsfaktoren in Abhängigkeit des

Kraftstoffverbrauchs direkt aus den im ARTEMIS-Projekt ermittelten Werten übernommen worden.

Eine weitere nötige und Default mäßig hinterlegte Parametervorgabe ist die Koeffizienten-Tabelle nach dem Artikel (Marchal J.L.J. 1996) zum Berechnen von Widerständen von Schubverbänden, die für den Berechnungsansatz benötigt wird (siehe Kapitel [11.3\)](#page-172-0).

# <span id="page-111-0"></span>**6.2. Wasserstreckennetz**

Das Wasserstreckennetzwerk enthält alle flussstreckenbeschreibenden Daten und stellt somit das Streckennetz dar auf dem die Emissionen berechnet werden sollen. Dieses File muss für eine Berechnung folgende Daten enthalten:

- Streckenlänge
- Fließgeschwindigkeit des Gewässers (Fahrt ...zu Berg": Werte <0, ...zu Tal": Werte >0)
- Wassertiefe
- Wasserbreite
- Schiffsverkehr [Schiffe pro Tag] nach Schiffskategorien
- Fahrgeschwindigkeit der Schiffe relativ zum Wasser nach Schiffskategorien

Optional können zum Einbinden in ein GIS die Streckenkoordinaten angegeben werden.

# **6.3. Berechnung der Emissionen je Wasserabschnitt**

Die Berechnung der Emissionen je Wasserabschnitt erfolgt über die Kalkulation der nötigen Motorleistung in Abhängigkeit der Schiffswiderstände. Der genaue Berechnungsalgorithmus wird in den folgenden Kapiteln behandelt.

## **6.3.1. Berechnung der nicht vorgegebenen Eingabedaten**

Aufgrund dessen, dass für die Berechnung der nötigen Motorleistung mehrere Parameter benötigt werden, die schwer zu recherchieren sind, wird eine Kalkulation über Näherungsformeln für diese Parameter durchgeführt. Grund für diese Art der Ermittlung ist, dass die Parameter von der Bauform des Schiffes bestimmt werden (z.B. Blockkoeffizient), die bei den einzelnen Schiffstypen infolge des z.B. Zusammenhängens mehrerer Schiffsleichter zu einem Schubverband meist für den Anwender nicht bekannt sind.

Die Berechnung der Parameter über die Näherungsformeln erfolgt nach (Georgakaki A. 2004) nur bei den Schiffstypen, bei denen vom Anwender keine Werte vorgegeben wurden.

Der erste Parameter, der für weitere Kalkulationen benötigt wird, ist die Länge des Bootsrumpfes, der im Wasser liegt (Länge zwischen den Loten). Diese Länge ist definiert als die Strecke vom Bug bis zum Ruder. Im Modell wird bei keiner Vorgabe diese Schiffslänge die Gesamtschiffslänge herangezogen und anhand eines an mehreren unterschiedlichen Binnenschiffen ermittelten Faktors, von der Versuchsanstalt für Binnenschifffahrt e.V. Duisburg (VBD), geringfügig verringert.

$$
L_{pp} = L_{ship} \cdot 0.98623 \tag{68}
$$

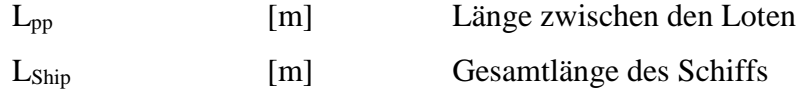

Als Zweites erfolgt bei nicht bekannten Abmessungen die Berechnung der Propeller- oder Schraubendurchmesser. Dieser Wert wird aus dem "entworfenen" Gesamtgewicht des Schiffes ermittelt. Dabei wird die Anzahl der Schrauben mitberücksichtigt (in der Binnenschifffahrt gibt es nur Single- oder Twin-Schraubenanordnungen).

$$
D_{Prop} = f_{Prop} \cdot \frac{T_{depth}}{T_{Ref}} \tag{69}
$$

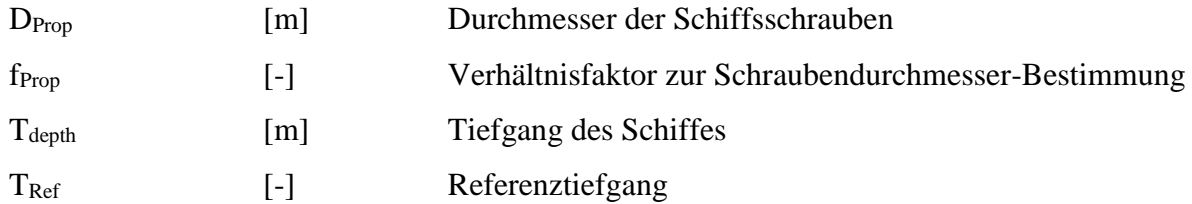

Mit  $f_{\text{Prop}} = 0.75$  bei einer Schraube und 0.65 bei Twin-Schraubenanordnungen.

Als nächster Schritt erfolgt bei Unbekanntheit die Berechnung des Blockkoeffizienten. Dieser gibt den Widerstandskoeffizienten eines Schiffes bei der Bewegung im Wasser an. Er hängt von der Verdrängung und vom Volumen des eingetauchten Schiffskörpers und somit vom Produkt aus Länge, Breite und Tiefe des Schiffes bei der gegenwärtigen Beladung ab. Da sich die Breite und Länge im Wasser durch die Beladung aufgrund der Bauform bei Binnenschiffen nur geringfügig ändert, wird dieser Einfluss bei der Berechnung ignoriert. Die Tiefgangsänderung aufgrund der Beladung hat jedoch durchaus einen Einfluss auf den

Blockkoeffizienten. Aus diesem Grund erfolgen zuerst eine Berechnung des Koeffizienten bei Referenztiefe und anschließend eine Umrechnung auf die Beladungstiefe.

Bei gegebener Verdrängung lässt sich der Referenzblockkoeffizient eines Schiffes nach folgender Formel berechnen.

<span id="page-113-0"></span>
$$
BC_{Ref} = \frac{\overline{\delta}_{Water}}{L_{pp} \cdot B_{Width} \cdot T_{depth}}
$$
 [70]

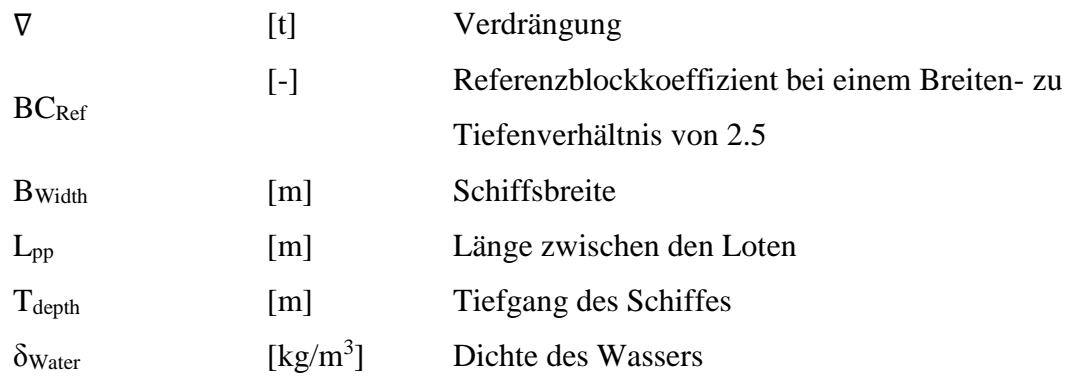

Dieser Blockkoeffizient liegt typischerweise bei Binnenschiffen im Bereich von 0.78-0.9.

Die Berechnung des Blockkoeffizienten nach [\[70\]](#page-113-0) ist allerdings nach (Heuser H.H. 1994) bei sehr langen Binnenschiffen aufgrund des sehr langen parallelen Schiffsmittelteils nicht sinnvoll. Dort ist es angemessener den Referenzblockkoeffizienten in drei Teile zu zerlegen (Bug, Mitte, Heck). Dabei wird für die Berechnung neben der Bauform des Schiffes nur die Schraubenanordnung (Anzahl) benötigt. Da die Formel [\[70\]](#page-113-0) nur nutzbar bei gegebener Verdrängung ist, wird in diesem Modell bei keiner vom Anwender vorgegebenen Verdrängung generell von einem Schiff mit langem Mittelteil ausgegangen und die Berechnung des Referenzblockkoeffizienten über die Separierung in diese drei Teile vorgenommen. Der Referenzblockkoeffizient bei unbekannter Verdrängung ergibt sich somit nach:

$$
BC_{Ref} = \frac{BC_{Forebody} + BC_{Middelbody} + BC_{Afterbody}}{L_{pp}}
$$
 [71]

Mit:

 $BC_{Forebody} = (1.55 \cdot 0.78 \cdot B_{Width})$  $BC_{Middelbody} = 0.995 \cdot (L_{pp} - 1.55 \cdot B_{Width} - L_A)$ 

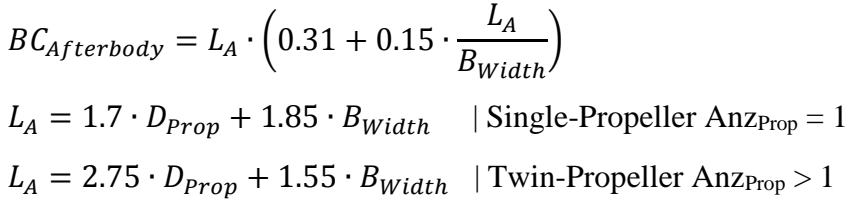

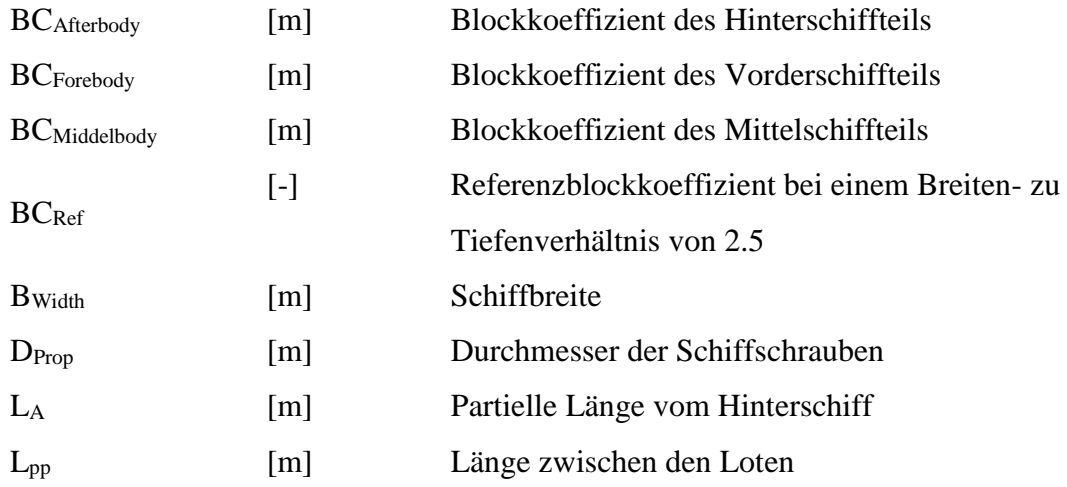

Anschließend erfolgt die Umrechnung des Referenzblockkoeffizienten in den beladungsabhängigen Blockkoeffizienten mit dem Verhältnis aus Referenz- zu Ist-Beladungstiefe über:

$$
BC = 1 - (1 - BC_{Ref}) \cdot \left(\frac{T_{Ref}}{T_{1st}}\right)^{\frac{1}{3}}
$$
 [72]

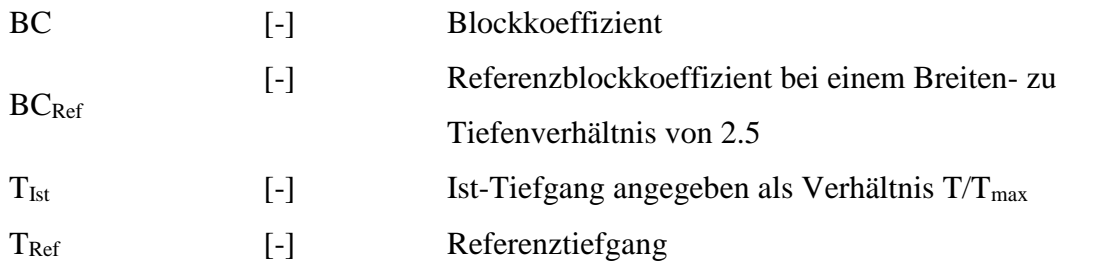

Wird vom Anwender keine Verdrängung angegeben, kann diese bei gegebener maximaler Tragfähigkeit über eine von VBD generierte Funktion berechnet werden. Dazu hat VBD ermittelt, dass bei den vorkommenden Binnenschiffen das Verhältnis von maximaler Tragfähigkeit zu Verdrängung im Mittel 77,7% beträgt (die 77,7% beziehen sich auf maximalen Tiefgang (TRef)). Somit ergibt sich bei vorgegebener maximaler Tragfähigkeit des Schiffes die Ist-Verdrängung nach:

$$
\nabla = \frac{Act_M}{0.777} \cdot \left(1.0523 \cdot T_{Ref} - 0.0546\right) \cdot \left(1.0523 \cdot T_{lst} - 0.0546\right) \tag{73}
$$

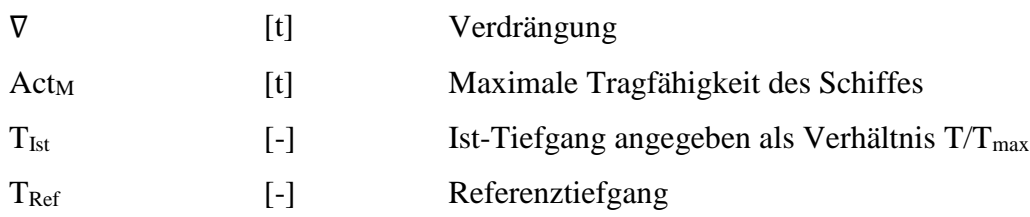

Zu beachten ist, dass die Tragfähigkeit (Beladung) eines Schiffes Null ist, wenn der Ist-Tiefgang kleiner als 0.256 wird, da dies der von VBD ermittelte mittlere minimale Tiefgang eines leeren Schiffes ist. Ist vom Anwender neben der Verdrängung zusätzlich keine maximale Tragfähigkeit angegeben worden, erfolgt die Berechnung der Verdrängung über die nach (Georgakaki A. 2004) ungenauere Formel aus den vom Wasser eingehüllten Schiffsabmessungen und dem Blockkoeffizienten.

$$
\nabla = BC \cdot L_{pp} \cdot B_{Width} \cdot T_{W,Depth} \cdot \delta_{Water}
$$
\n
$$
\tag{74}
$$

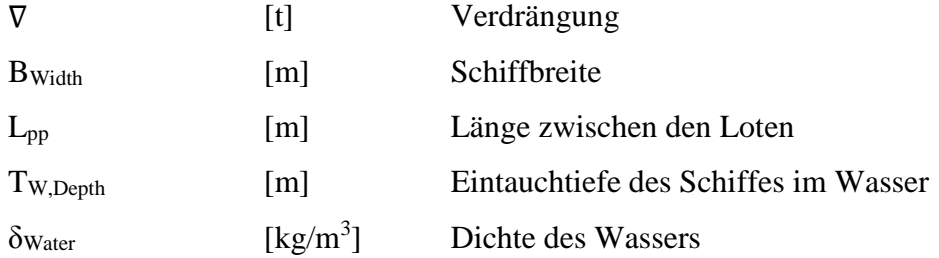

Mit der Wasserdichte  $\delta_{Water}$  = 0.999 kg/m<sup>3</sup> und der Eintauchtiefe des Schiffes im Wasser.

,ℎ = ℎ ∙ [75] Tdepth [m] Tiefgang des Schiffes TIst [-] Ist-Tiefgang angegeben als Verhältnis T/Tmax TRef [-] Referenztiefgang TW,Depth [m] Eintauchtiefe des Schiffes im Wasser

Sollte keine maximale Tragfähigkeit vom Anwender angegeben sein, erfolgt eine Berechnung über eine von VBD generiert Funktion. Diese ermittelt die aktuelle Tragfähigkeit in Abhängigkeit des Tiefgangs und der Verdrängung. Dabei wird erneut auf das bekannte Verhältnis von maximaler Transportkapazität zu Verdrängung von im Mittel 77,7% zurückgegriffen. Dieses Verhältnis gilt allerdings nur bei maximalem Tiefgang, weswegen für die Berechnung der vom Anwender vorgegebene Ist-Tiefgang umgerechnet wird.

$$
Act_M = \frac{0.777 \cdot BC \cdot L_{pp} \cdot B_{Width} \cdot T_{W,Depth} \cdot \delta_{Water}}{(1.0523 \cdot T_{Ref} - 0.0546)} \cdot (1.337 \cdot T_{lst} - 0.3421)
$$
 [76]

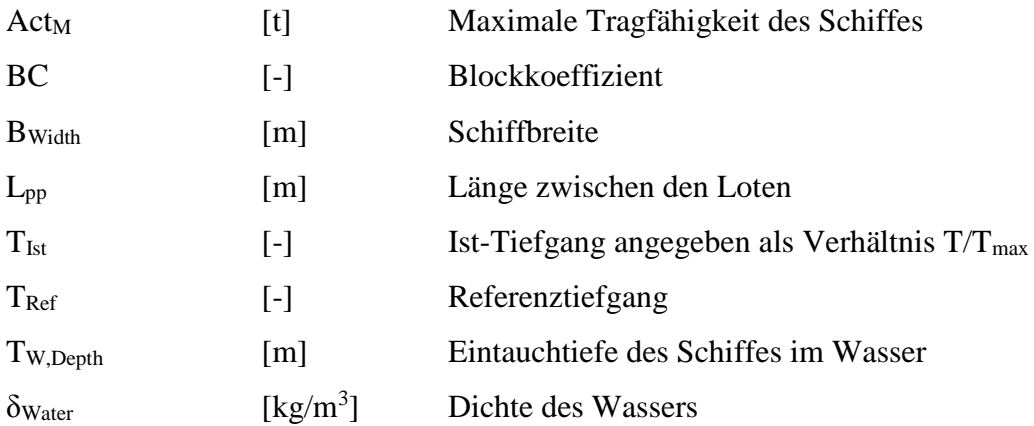

## **6.3.2. Berechnung der effektiven Leistung**

### **6.3.2.1. Allgemeines**

Die effektive Leistung wird in dem Modell über die Widerstände bestimmt, die das Schiff bei den gegebenen Streckenangaben überwinden muss. Der Gesamtwiderstand eines Schiffes berechnet sich nach der Froud´schen Hypothese (Georgakaki A. 2004) aus mehreren Einzelwiderständen. Diese sind:

- Wellenwiderstand R<sub>W</sub>
- Reibungswiderstand  $R_F$
- Druck- oder Formwiderstand R<sub>VD</sub>

Für die Berechnung der Widerstände gibt es mehrere unterschiedliche Ansätze. In dem ARTEMIS Modell wird der Ansatz von Guldhammer und Harvald für die Gesamtwiderstandsberechnung verwendet (Georgakaki A. 2004). Dort wird der Wellen- und Druck-/Formwiderstand zum Restwiderstand (RR) zusammengefasst, womit sich der Gesamtwiderstand des Schiffes ergibt nach:

<span id="page-117-1"></span> $R_T = R_F + R_R$  [77]

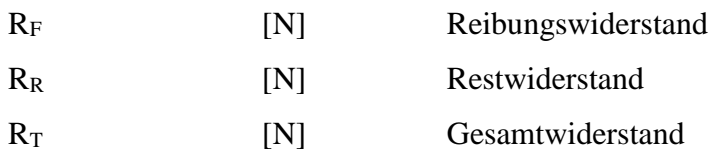

### **6.3.2.2. Berechnung des Reibungswiderstandes**

Der Reibungswiderstand entsteht durch die mit der Umströmung zusammenhängenden Schubspannungen auf die Außenhaut. Dabei spielt die Rauigkeit der Außenhaut eine bedeutende Rolle. Da die Berechnung der einzelnen Schubspannungen für ein Emissionsmodell zu kompliziert ist, wird häufig und ebenso im ARTEMIS Modell der Ansatz der International Towing Tank Conference (ITTC) genutzt (Oosterveld The Hague, 1978).

$$
R_F = \frac{1}{2} \cdot C_F \cdot \delta_{Water} \cdot S \cdot v_{Ship}^2 \tag{78}
$$

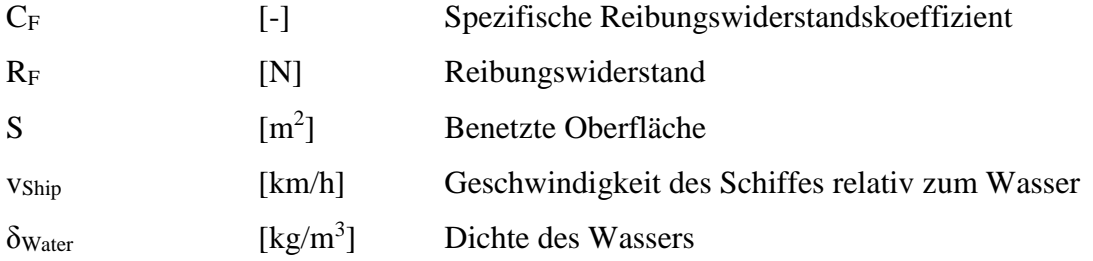

Für die Bestimmung der benetzten Oberfläche wird folgende verbesserte Mumford Formel genutzt (Munro-Smith 1964):

<span id="page-117-0"></span>
$$
S = 1.025 \cdot L_{pp} \cdot (BC \cdot B_{Width} + 1.7 \cdot T_{W,Depth}) \tag{79}
$$

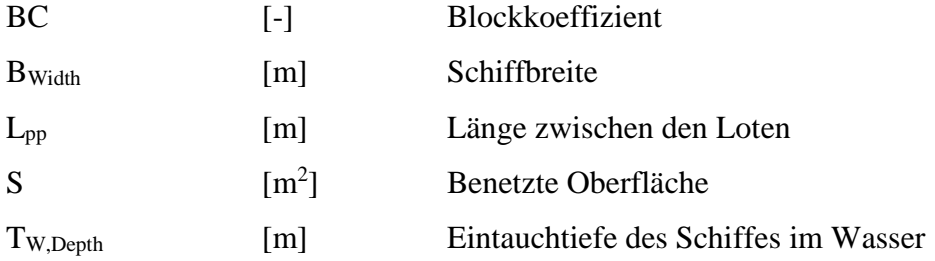

Da die angegebene Näherungsformel nur für Schiffe mit einer "normalen" Hüllenform gilt, wird sie in diesem Modell für Schiffe mit einer abweichenden Form vom Standard korrigiert. Im ARTEMIS Bericht hat sich gezeigt, dass für die Berücksichtigung aller gängigen Hüllenformen in der Binnenschifffahrt dafür im Mittel eine Erhöhung der benetzten Oberfläche von 3% nötig ist, womit sich die Formel [\[79\]](#page-117-0) ändert zu:

$$
S = 1.025 \cdot L_{pp} \cdot (BC \cdot B_{Width} + 1.7 \cdot T_{W,Depth}) \cdot 1.03
$$
\n
$$
[80]
$$

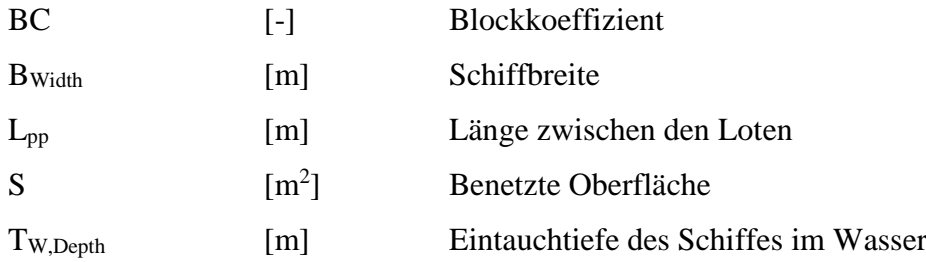

Der ebenfalls benötigte spezifische Widerstand kann entweder aus einer Tabelle der ITTC, die den Widerstand abhängig von der Raynolds-Zahl angibt, abgelesen oder aus der nachfolgenden ITTC Formel bestimmte werden (Oosterveld The Hague, 1978):

<span id="page-118-0"></span>
$$
C_F = \frac{0.0776}{(\log_{10} Rn - 1.88)^2} + \frac{60}{Rn}
$$
 [81]

Mit der Reynolds-Zahl:

$$
Rn = v_{Ship} \cdot \frac{L_{pp}}{\vartheta_{fluid}} \tag{82}
$$

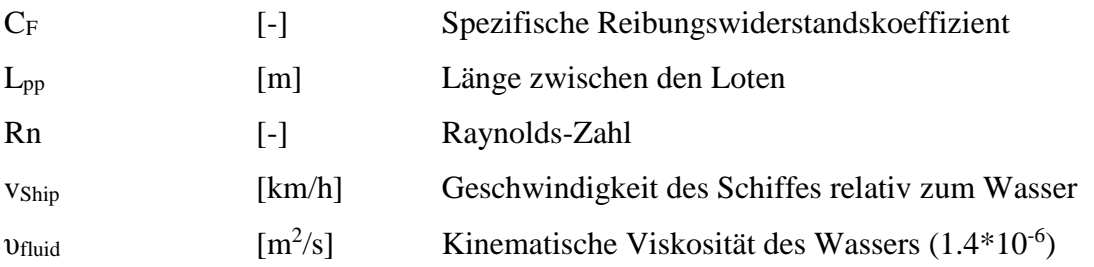

### **6.3.2.3. Berechnung des Restwiderstandes**

Der Restwiderstand setzt sich aus mehreren Widerstandsarten (Wellen- und Druck- /Formwiderstand) zusammen. Berechnet wird er nach:

$$
R_R = \frac{1}{2} \cdot C_R \cdot \delta_{Water} \cdot S \cdot v_{Ship}^2 \tag{83}
$$

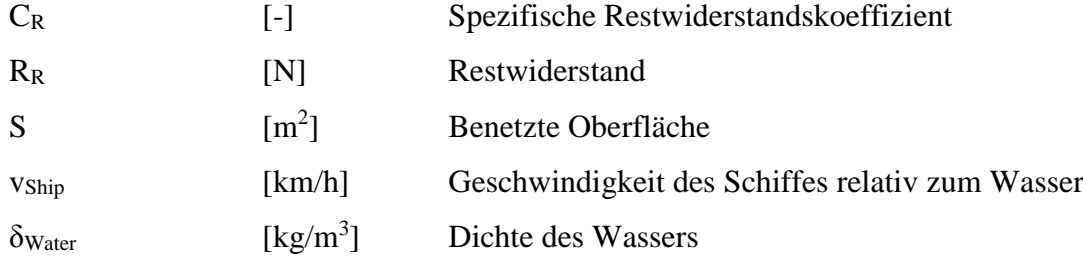

Die Ermittlung des spezifischen Restwiderstandes (CR) beruht in Guldhammer und Harvald auf mehreren Diagrammen, die abhängig von der Froude-Zahl sind und aufgetragen wurden über das Längen- zu Verdrängungsverhältnis und den Längenschärfegrad (Guldhammer H.E. 1974). Im ARTEMIS Modell wurde deswegen eine Methode vom DTU Maritime Engineering Department genutzt (Kristensen 2000), das auf Grundlage dieser Diagramme eine Berechnungsmethode entwickelt hat.

Der Froude-Zahl kommt, bei Schiffsberechnungen im Allgemeinen, als dimensionslose Geschwindigkeit eine große Bedeutung zu. Grund dafür ist, dass sie Auskunft über die Ausbreitungscharakteristik von Heck- und Bugwelle und damit über den indizierten Widerstand sowie die Wirtschaftlichkeit der Fahrweise Aufschluss gibt. Sie berechnet sich nach:

<span id="page-119-0"></span>
$$
F_n = \frac{v_{ship}}{\sqrt{g \cdot L_{pp}}}
$$
 [84]

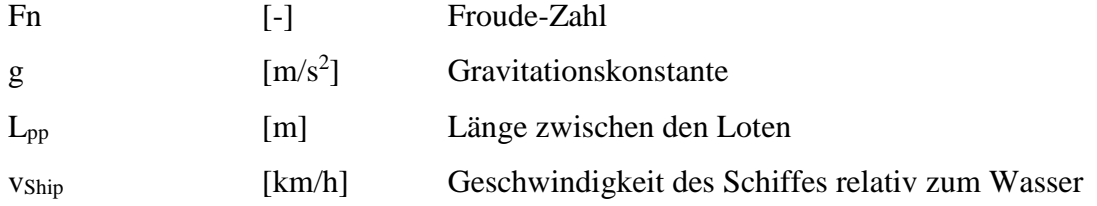

Als weitere Größe zur Berechnung des Restwiderstandes wird das Längen- zu Verdrängungsverhältnis benötigt. Es gibt einen zusätzlichen Aufschluss über den Widerstand des Schiffkörpers im Wasser und ist unabhängig vom Blockkoeffizienten.

$$
v_{LD} = \frac{L_{pp}}{\left(\frac{\nabla}{\delta_{Water}}\right)^{\frac{1}{3}}}
$$
 [85]

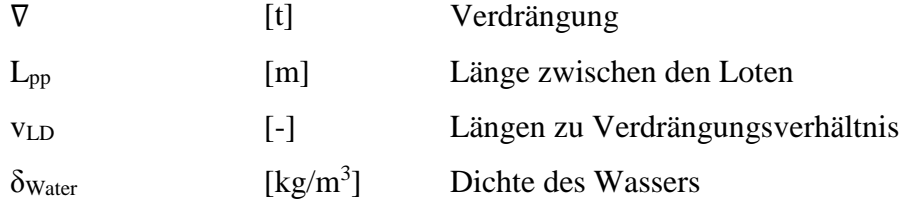

Der Längenschärfegrad ist ebenfalls nötig für die Widerstandsbestimmung des Schiffskörpers im Wasser. Er berechnet sich entweder über die Verdrängung und das Volumen des eingetauchten Schiffkörpers oder über den Blockkoeffizienten und den Hauptspann- oder Mittschiffskoeffizienten (β). Der Hauptspann- oder Mittschiffskoeffizient beschreibt die Querschnittsfläche des eingetauchten Bootsrumpfes in der Mitte des Schiffes. Da er von der Bauweise und dem Design des Schiffes sowie der Beladung abhängt, wurde im ARTEMIS Modell der Ansatz von Munro-Smith´s genutzt (Munro-Smith 1964). Dieser hat eine Funktion erstellt mit der sich, abhängig vom Blockkoeffizienten, der Mittschiffskoeffizient berechnen lässt.

$$
\beta = -23.807 \cdot BC^6 + 104.54 \cdot BC^5 - 194.77 \cdot BC^4 + 198.28 \cdot BC^3 - 117.25
$$
  
 
$$
\cdot BC^2 + 38.636 \cdot BC - 4.6324
$$
 [86]

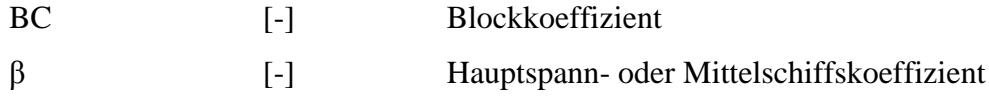

Diese Funktion ist auf ein Maximum von 0.995 begrenzt. Mit diesem Koeffizienten berechnet sich der Längenschärfegrad dann aus:

$$
\varphi = \frac{BC}{\beta} \tag{87}
$$

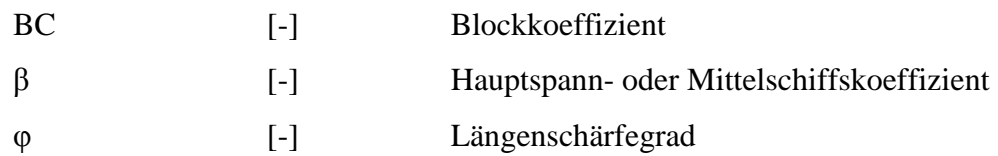

Mit diesen Parametern erfolgt die Berechnung des Restwiderstandes nach der Methode von der DTU Maritime Engineering Department (Kristensen 2000). Da die Berechnung über eine Formel erfolgt, die aus den Diagrammen von Guldhammer und Harvald abgeleitet wurde, gibt es außerhalb des Diagrammbereichs keine Datengrundlage. Im ARTEMIS Projekt wurde deswegen entschieden im hohen Bereich die Extrapolation über die erstellte Formel zuzulassen und im niedrigen Bereich, in dem in den Diagrammen ein starker Abfall des spezifischen Restwiderstandskoeffizienten zu beobachten ist, ein Formel-Minimum festzulegen. Dieses Minimum wurde mit  $F_n = 0.15$  bestimmt, was dem minimalsten Diagrammwert entspricht. Die Berechnung des spezifischen Restwiderstandskoeffizienten erfolgt dann nach folgenden Formeln:

<span id="page-121-0"></span>
$$
C_R \cdot 10^3 = E + G + H + K \tag{88}
$$

Mit:

$$
E = (A_0 + 1.5 \cdot F_n^{1.8} + A_1 \cdot F_n^{N_1}) \cdot (0.98 + \frac{2.5}{(\nu_{LD} - 2)^4}) + (\nu_{LD} - 5)^4 (F_n - 0.1)^4 \tag{89}
$$

$$
G = \frac{B_1 \cdot B_2}{B_3} \tag{90}
$$

$$
H = e^{\left(80 \cdot \left(F_n - (0.04 + 0.59 \cdot \varphi) - (0.015 \cdot (\nu_{LD} - 5))\right)\right)}
$$
\n
$$
K = 180 \cdot F_n^{3.7} \cdot e^{(20 \cdot \varphi - 16)}
$$
\n[92]

Mit den Faktoren:

$$
A_0 = 1.35 - 0.23 \cdot v_{LD} - 0.012 \cdot v_{LD}^2
$$
  
\n
$$
A_1 = 0.0011 \cdot v_{LD}^{9.1}
$$
  
\n
$$
N_1 = 2 \cdot v_{DL} - 3.7
$$
  
\n
$$
B_1 = 7 - 0.09 \cdot v_{DL}
$$
  
\n
$$
B_2 = (5 \cdot \varphi - 2.5)^2
$$
  
\n
$$
B_3 = (600 \cdot (F_n - 0.315)^2 + 1)^{1.5}
$$

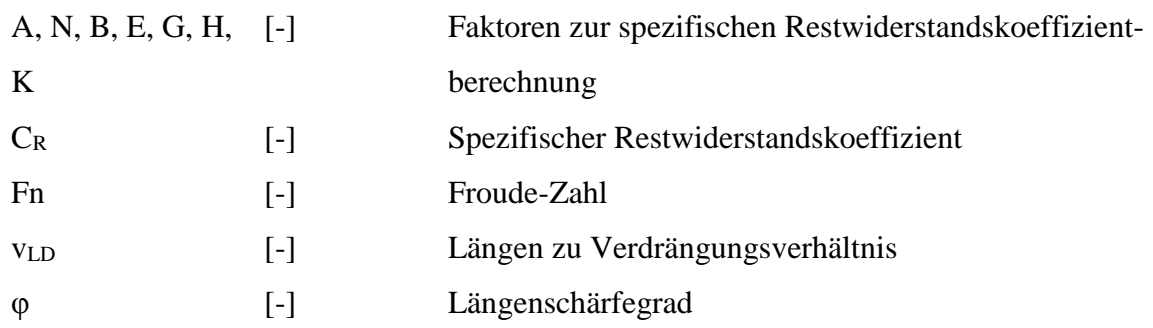

## **6.3.2.4. Korrektur des berechneten Reibungs- und Restwiderstandes**

Da im Restwiderstand einige Widerstände zusammengefasst wurden und es neben den obig aufgeführten noch weitere Widerstände gibt, soll hier näher auf deren Berücksichtigung eingegangen werden:

- 1. Hüllenform: Der Einfluss ist sehr gering, da alle Binnenschiffe einen extremen U-U Rumpf (Blockform mit abgerundeten Kanten) aufweisen. Dadurch wäre eine Korrektur der Widerstände am Vorderschiff von -0.1 und am Hinterschiff von +0.1 nach dem ARTEMIS Bericht nötig, womit die Korrektur zu Null wird.
- 2. Anbauten: Anbauten wie das Ruder oder Stabilisatoren erhöhen die Widerstände. Es wurde allerdings bereits die benetzte Oberfläche um 3% vergrößert, wodurch dieser Einfluss nach dem ARTEMIS Bericht abgegolten ist.
- 3. Luftwiderstand und Steuerung: Der Luftwiderstand bei Binnenschiffen ist eher gering, da diese über keine hohen Aufbauten verfügen, um Brückendurchfahrten zu gewährleisten. Bei Containerschiffen ist er gänzlich zu vernachlässigen. Beide Einflüsse sind nach dem ARTEMIS Bericht durch die Anbautenkorrektur abgegolten.
- 4. Oberflächenrauheit: Die Oberflächenrauheit des Rumpfes hat einen Einfluss auf die Widerstandsberechnung. Guldhammer und Harvald publizierten Werte von  $C_A=0.0004$ für Schiffe mit einer Länge unter 100m (Guldhammer H.E. 1974). Dies trifft auf die meisten Binnenschiffe zu, weswegen diese Korrektur berücksichtigt wird.

Neben diesen zusätzlichen Widerständen gibt es noch Einflüsse, die bei der Berechnung des Reibungs- und Restwiderstandes nicht berücksichtigt wurden. Einer dieser Einflüsse ist, dass die Berechnung der Restwiderstandskoeffizienten auf einer Formel beruht, die nur für ein Breiten- zu Tiefenverhältnis von 2.5 gilt. Damit die Gültigkeit auch für andere Verhältnisse gewährleistet werden kann, wurde im ARTEMIS Bericht der spezifische Restwiderstandskoeffizient korrigiert nach:

$$
C_R \cdot 10^3 = (C_R \cdot 10^3)_{(v_{BT} = 2.5)} + 0.12 \cdot (v_{BT} - 2.5)
$$
\n[93]

Mit dem Breiten- zu Tiefenverhältnis:

$$
v_{BT} = \frac{B_{Width}}{T_{W,Depth}} \tag{94}
$$

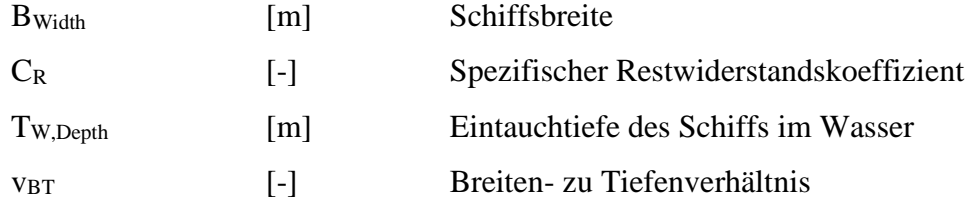

Ein weiterer Einfluss, der bei der Binnenschifffahrt berücksichtigt werden muss, sind Flachwasserstellen. Diese können durch eine Reduzierung der Geschwindigkeit in der Widerstandsberechnung berücksichtigt werden. Dazu wurde im ARTEMIS Modell der Ansatz von A.B. Karpov (Karpov A.B. 1946), der ebenfalls die Widerstände in einen Reibungs- und Restwiderstand teilt, genutzt. Karpov nutzt jedoch für die Raynolds- und Froudezahl-Berechnung nicht die Fahrgeschwindigkeit, sondern für jede Berechnung eine eigene reduzierte Fahrgeschwindigkeit. Der Gesamtwiderstand der Formel [\[77\]](#page-117-1) mit eingesetzten RF und RR sowie der Korrekturänderung ändert sich somit zu:

$$
R_T = \frac{1}{2} \cdot \delta_{Water} \cdot S \cdot \left[ \left( C_F + C_A \right) \cdot \left( v_{ship,1} \right)^2 + C_R \cdot \left( v_{ship,2} \right)^2 \right] \tag{95}
$$

Mit:

$$
v_{Ship,1} = \frac{v_{Ship}}{a^*} \tag{96}
$$

$$
v_{Ship,2} = \frac{v_{Ship}}{a^{**}} \tag{97}
$$

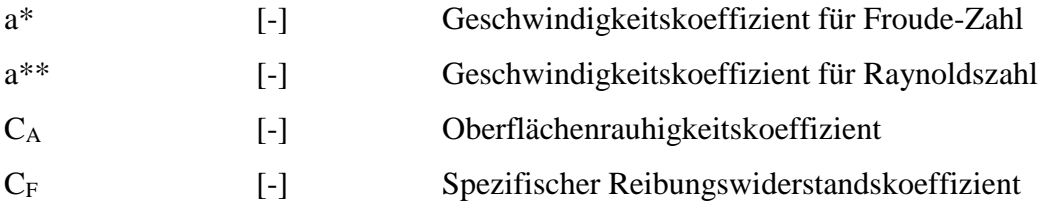

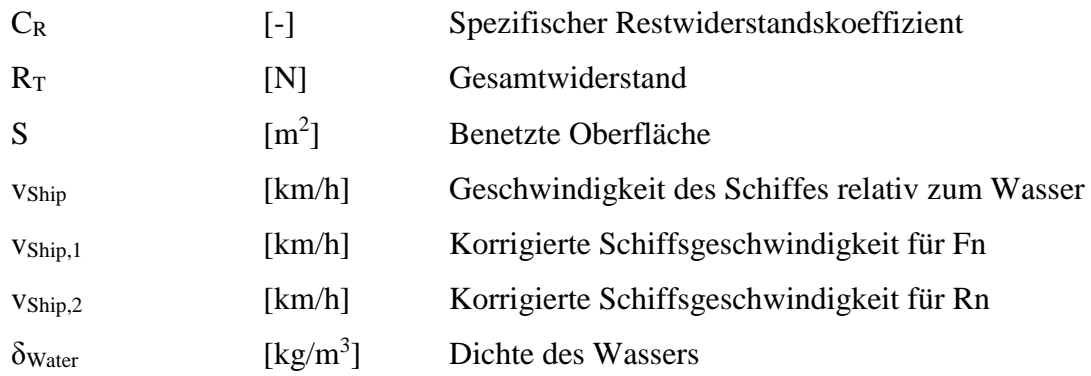

Die Korrekturfaktoren a\* und a\*\* wurden in der Karpov Studie als Graphen (Karpov A.B. 1946) abhängig von der Froude-Zahl (mit unveränderter Fahrgeschwindigkeit) und dem Tiefenzu Tiefgangverhältnis angegeben. Im Zuge der ARTEMIS Modellerstellung jedoch in Funktionen umgewandelt. Das Tiefen- zu Tiefgangsverhältnis berechnet sich nach:

$$
v_{HT} = \frac{T_{River,Depth}}{T_{W,Depth}} \tag{98}
$$

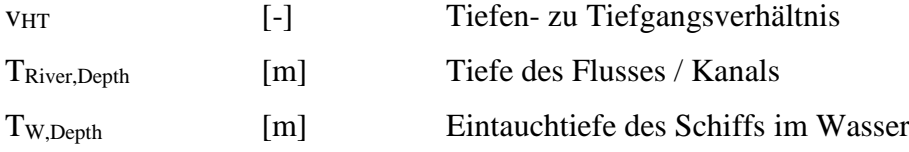

Die Korrekturfaktoren berechnen sich je Froude-Zahl nach:

$$
F_n > 0.2 \rightarrow a^* = \frac{\left(1.072817327 - 2.95517983 \cdot F_n + 2.677257924 \cdot F_n^2 - 0.34935866 \cdot F_n^3 + 0.242040284 \cdot \log \left(\frac{V_{HT}}{10}\right) + 0.09728855 \cdot \log \left(\frac{V_{HT}}{10}\right)^2\right)}{\left(1 - 2.65876522 \cdot F_n + 2.128572396 \cdot F_n^2 + 0.196411142 \cdot \log \left(\frac{V_{HT}}{10}\right) + 0.05573344 \cdot \log \left(\frac{V_{HT}}{10}\right)^2 - 0.01424796 \cdot \log \left(\frac{V_{HT}}{10}\right)^3\right)}\right\}
$$

$$
F_n > 0.75 \rightarrow a^* = \frac{\left(1.016019336 + 12.53814509 \cdot \log F_n + 53.26949464 \cdot \log F_n^2 + 74.73282869 \cdot \log F_n^3 + 0.001376743 \cdot \log \left(\frac{v_{\text{HT}}}{10}\right)\right)}{\left(1 + 12.31125171 \cdot \log F_n + 52.09394682 \cdot \log F_n^2 + 72.79361228 \cdot \log F_n^3 - 0.00395828 \cdot \log \left(\frac{v_{\text{HT}}}{10}\right)\right)}
$$

$$
F_n < 0.2 \text{ oder } F_n > 0.9 \to a^* = 1 \tag{101}
$$

$$
a^* = \frac{(0.951498465 + 0.090322144 \cdot \log v_{hr} - 0.02585333 \cdot \log v_{hr}^2 + 0.003378671 \cdot \log v_{hr}^3 - 2.05546622 \cdot F_n + 1.088478007 \cdot F_n^2)}{(1 + 0.03275693 \cdot \log v_{hr} - 0.0036447 \cdot \log v_{hr}^2 - 2.17156612 \cdot \log F_n + 1.407458972 \cdot \log F_n^2 - 0.18634398 \cdot \log F_n^3)}
$$
\n
$$
a^{**} > 1 \rightarrow a^{**} = 1
$$
\n[102]

Mit den so ermittelten Faktoren erfolgt eine abgeänderte Berechnung der Froude- und Raynoldszahl für die Reibungs- und Restwiderstandsberechnung (Formeln [\[81\]](#page-118-0) und [\[88\]\)](#page-121-0) nach:

$$
Rn = v_{ship,2} \cdot \frac{L_{pp}}{\vartheta_{fluid}} \tag{103}
$$

$$
F_n = \frac{v_{\text{ship,1}}}{\sqrt{g \cdot L_{pp}}} \tag{104}
$$

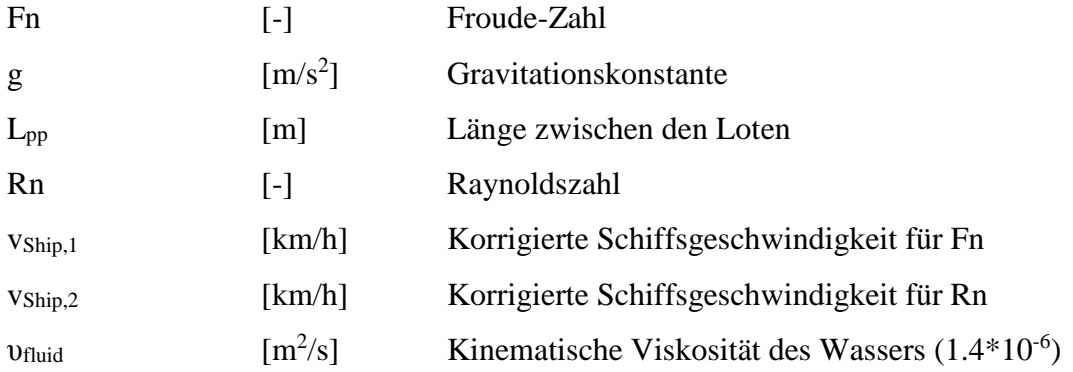

Neben der Flachwasserkorrektur von Karpov ist zusätzlich eine Korrektur zur Berücksichtigung einer verengten Wasserstraße nötig. Grund dafür ist, dass sich die Reibung im engen Kanal erhöht und damit eine Geschwindigkeitsreduktion auftritt. Dieser Einfluss wird im ARTEMIS Modell durch Artjuskov´s Methode berücksichtigt (Artjuskov 1968). In dieser Methode werden zwei Einflüsse auf den Restwiderstand dargestellt. Erstens ein Delta zum Restwiderstand (abhängig vom Tiefen- zu Tiefgangverhältnis und Breitenverhältnis) und zweitens ein Geschwindigkeitsreduktionsverhältnis (abhängig vom Tiefen- zu Tiefgangverhältnis) zwischen unlimitierter und limitierter Flussbreite. Die Berechnung der zwei Korrekturfaktoren und das Breitenverhältnis ergeben sich nach:

$$
v_{BW} = \frac{B_{Width}}{B_{River,Width}} \tag{105}
$$

$$
\Delta C_R \cdot 10^3 = \frac{(-0.10885912 + 0.023641012 \cdot v_{\text{HT}} - 0.00248865 \cdot v_{\text{HT}}^2 + 0.0000856328 \cdot v_{\text{HT}}^3 - 0.02474568 \cdot \log(v_{\text{BW}}) - 0.00476151 \cdot \log(v_{\text{BW}})^2)}{(1 - 0.03640844 \cdot v_{\text{HT}} + 0.001560549 \cdot v_{\text{HT}}^2 + 1.696914134 \cdot \log(v_{\text{BW}}) + 0.943623478 \cdot \log(v_{\text{BW}})^2 + 0.194816129 \cdot \log(v_{\text{BW}})^3)} \tag{106}
$$

$$
\frac{v}{v'} = \frac{(1.201296612 - 0.24893659 \cdot v_{HT} + 0.753380571 \cdot \log(v_{BW}) + 0.004502733 \cdot \log(v_{BW})^2)}{(1 - 0.21424821 \cdot v_{HT} - 0.00366378 \cdot v_{HT}^2 + 0.000121814 \cdot v_{HT}^3 + 0.708479783 \cdot \log(v_{BW}))}
$$
[107]

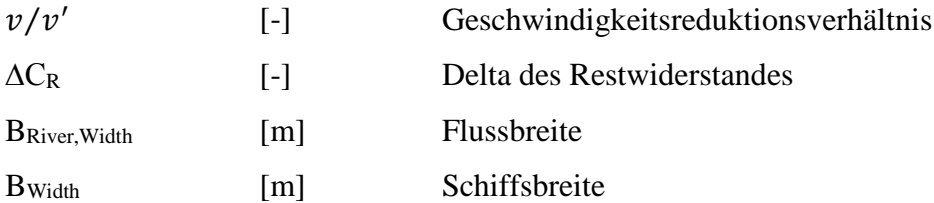

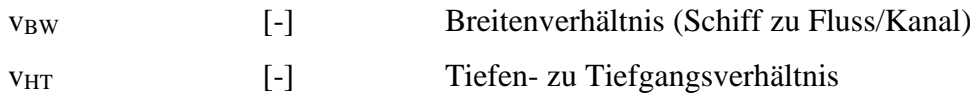

Damit ergibt sich der Gesamtwiderstand mit allen Korrekturen nach:

$$
R_T = \frac{1}{2} \cdot \delta_{Water} \cdot S \cdot \left[ (C_F + C_A) v_{ship,1}^2 + \left( C_R \cdot \left( \frac{v}{v'} \right)^2 + \Delta C_R \right) v_{ship,2}^2 \right] \tag{108}
$$

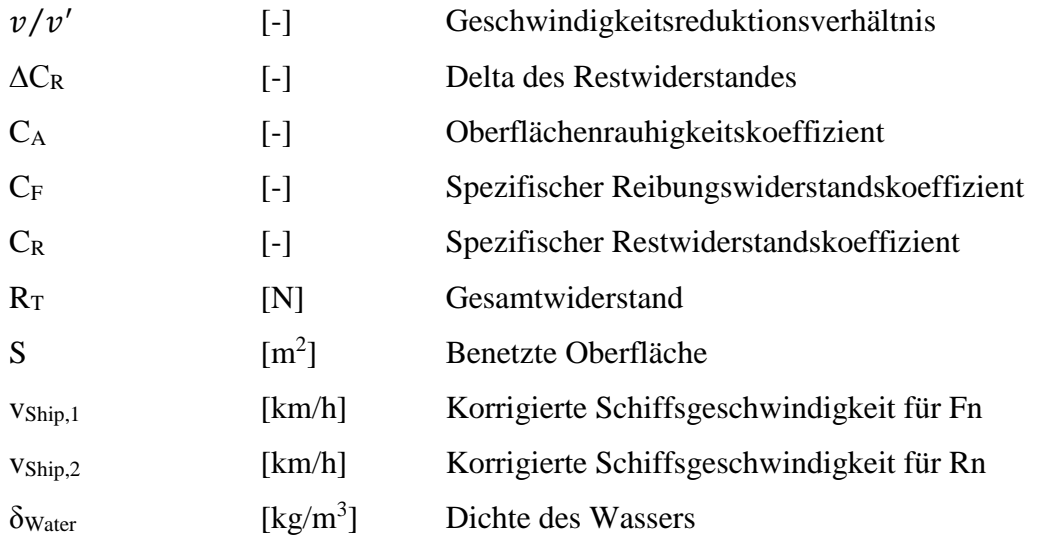

Mit dem berechneten Gesamtwiderstand ergibt sich die effektive Leistung nach:

<span id="page-126-0"></span>
$$
P_{eff} = R_T \cdot v_{Ship} \tag{109}
$$

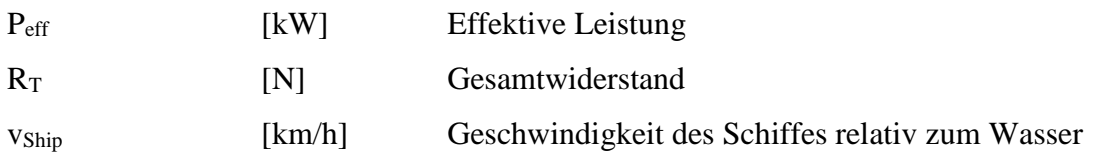

### **6.3.2.5. Berechnung der Widerstände bei Schubverbänden**

Die in der ARTEMIS Studie erhaltenen Ergebnisse für Schubverbandsimulationen mit dem entwickelten Algorithmus (Subverbände wurden mit ihren Abmessungen wie ein Schiff behandelt) zeigten, im Vergleich zu VBD Konvoy-Daten, eine starke Abhängigkeit der Genauigkeit von der Schubverbandsform. Dies führte zu größeren Abweichungen bei einigen Schubverbänden, weswegen eine zweite Methode zur Berechnung der Widerstände von Konvoys implementiert wurde (Georgakaki A. 2004). Diese Methode beruht auf dem

publizierten empirischen Ansatz von Marchal et al. (Marchal J.L.J. 1996) und ist ebenfalls im Modell NEMO-Ship implementiert worden.

Der Marchal-Ansatz berechnet den kompletten Widerstand eines rechteckigen Konvoys, der sich in der Mitte des Flusses bewegt. Dies geschieht über eine Funktion aus vier dimensionslosen Konvoy beschreibenden Faktoren und drei geometrischen Kennzahlen, die den Bezug des Konvoys zur Wasserstraße beschreiben. Die Formel setzt sich wie folgt zusammen:

$$
R_{T} = \sum_{i=0}^{n_{1}} \sum_{j=0}^{n_{2}} \sum_{k=0}^{n_{3}} \sum_{l=0}^{n_{4}} \sum_{m=0}^{n_{5}} \sum_{n=0}^{n_{6}} \beta_{ijklmn} \cdot (2 \cdot Fn_{Rh})^{i} \cdot (10 \cdot Fn)^{j}
$$
\n
$$
\cdot \left(\frac{L_{pp}}{10 \cdot \left(\frac{\nabla}{\delta_{Water}}\right)^{1/3}}\right)^{k} \cdot \left(\frac{B_{Width}}{T_{River,Depth} - T_{W,Depth}}\right)^{l}
$$
\n
$$
\cdot \left(5 \cdot \frac{B_{Width}}{B_{River,Width}}\right)^{m} \cdot \left(2 \cdot \frac{T_{W,Depth}}{T_{River,Depth}}\right)^{n}
$$
\n
$$
(110)
$$

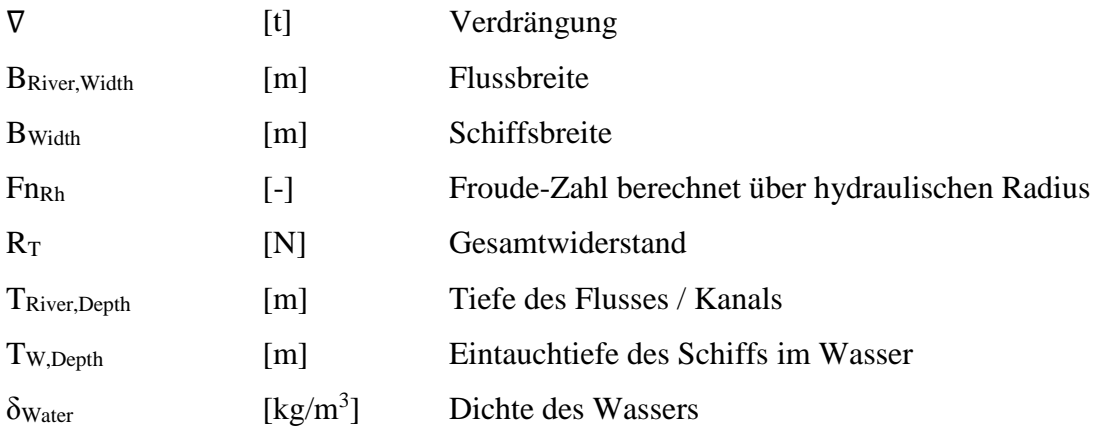

Mit Fn nach Formel [\[84\]](#page-119-0) und Fn berechnet mit dem hydraulischen Radius (Rh) nach:

$$
Fn_{Rh} = \frac{v_{Ship}}{\sqrt{g \cdot Rh}}
$$
\n
$$
Rh = \frac{T_{River,Depth} \cdot B_{River,Width} - B_{Width} \cdot T_{W,Depth} \cdot \beta}{B_{River,Width} + 2 \cdot T_{River,Depth} + B_{Width} + 2 \cdot T_{W,Depth}}
$$
\n
$$
(112)
$$

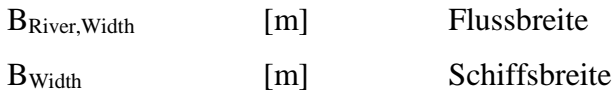

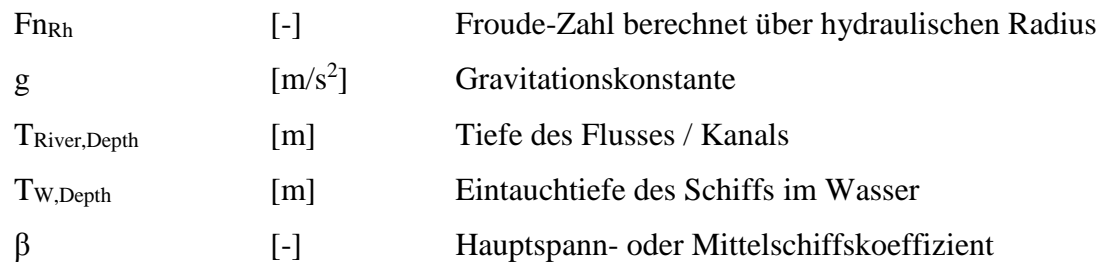

Die Faktoren für βijklmn und i, j, k, l, m, n sind der Marchall Tabelle (siehe [11.3\)](#page-172-0) zu entnehmen (Marchal J.L.J. 1996).

Mit dem so berechneten Gesamtwiderstand des Schubverbandes berechnet sich die effektive Leistung wie bei Motorschiffen nach Formel [\[109\].](#page-126-0)

## **6.3.3. Berechnung der benötigten Leistung**

Zur Berechnung der gesamten nötigen Leistung wird in dem Modell die Antriebseffektivität berücksichtigt (Propeller im Wasser). Diese liegt bei typischen Motorschiffen im Bereich von 0.45 – 0.55. Durch die Nutzervorgabe der Antriebseffektivität berechnet sich die benötigte Motorleistung somit nach:

$$
P_D = \frac{P_{eff}}{n_{Ant}} \tag{113}
$$

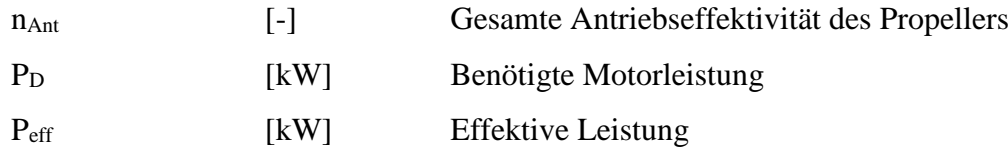

Die elektrischen Nebenverbraucher des Schiffes werden durch eine Batterie betrieben, die vom Motor geladen wird. Damit der Wirkungsgrad zum Laden der Batterie mitberücksichtigt wird, ist ein Ladewirkungsgrad fest im Programm hinterlegt worden. Die gesamte vom Motor zu erzeugende Leistung ergibt sich somit aus:

 $P_{D, \text{des}} = P_D + P_{\text{aux}} \cdot n_{\text{load} \cdot \text{Bat}}$  [114]

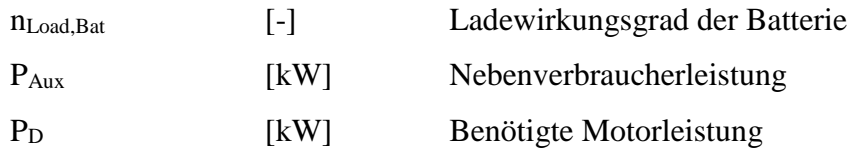

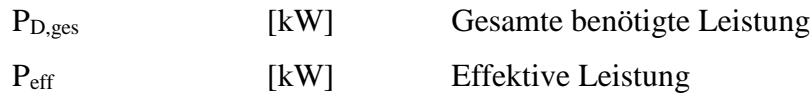

### **6.3.4. Berechnung der Einzelschiffsemissionen**

Mit der berechneten Leistung erfolgt in dem Modell die Bestimmung des Kraftstoffverbrauchs abhängig von der Motorleistung und darüber anschließend die Emissionsbestimmung. Der Kraftstoffverbrauch in g/km berechnet sich nach (Georgakaki A. 2004):

$$
Emi_{FC} = \left(191.25 \cdot \left(1 + 0.4 \cdot \frac{P_{D,ges}}{Anz_{Prop}}^{-\frac{1}{3}} + 2.9 \cdot \frac{P_{D,ges}}{Anz_{Prop}}^{-\frac{2}{3}}\right)\right)
$$
\n
$$
\cdot \left(\frac{P_{D,ges}}{v_{Ship} + v_{River}}\right)
$$
\n
$$
(115)
$$

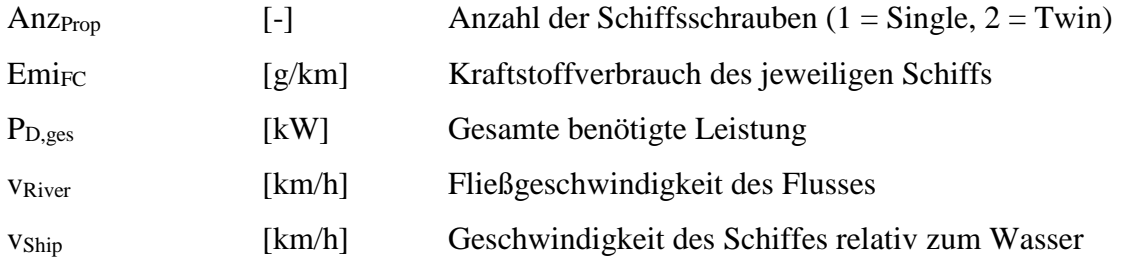

Die Emissionen ergeben sich dann aus der Multiplikation des Kraftstoffverbrauchs mit den Emissionsfaktoren:

$$
Emi_{Airp} = Emi_{FC} \cdot f_{Air,p} \tag{116}
$$

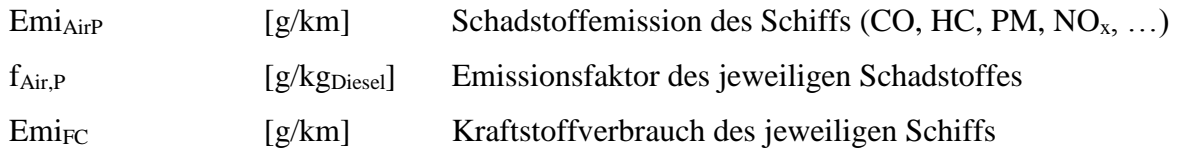

Berechnet und ausgegeben werden die in [Tabelle 19](#page-130-0) angegebenen Schadstoffe vom Modellteil NEMO-Ship.

| ID             | <b>Kürzel</b>   | <b>Beschreibung</b>                                                                                                    |  |  |  |  |  |  |  |
|----------------|-----------------|----------------------------------------------------------------------------------------------------|--|--|--|--|--|--|--|
| 1              | FC              | "Fuel Consumption" (Kraftstoffverbrauch)                                                                                                    |  |  |  |  |  |  |  |
| 2              | CO              | Kohlenmonoxid                                                                                                    |  |  |  |  |  |  |  |
| 3              | VOS (HC)        | Summe aller Kohlenwasserstoffe ("THC")                                                                                                    |  |  |  |  |  |  |  |
| $\overline{4}$ | NOx             | Stickoxide (wobei NO in NO2-Massenäquivalent angegeben wird)                                                                                                    |  |  |  |  |  |  |  |
| 5              | PM10 Exhaust    | PM10-Masseemissionen aus motorischem Abgas                                                                                                    |  |  |  |  |  |  |  |
| 6              | SO <sub>2</sub> | Schwefeldioxid                                                                                                    |  |  |  |  |  |  |  |
| $\overline{7}$ | CO <sub>2</sub> | Kohlendioxid aus Kohlenstoff fossilen Ursprungs (dabei wird die<br>Beimengung von Biokraftstoffen in den an den Tankstellen in<br>Österreich<br>erhältlichen<br>Kraftstoffen<br><b>Bilanz</b><br>in<br>der<br>mitberücksichtigt) |  |  |  |  |  |  |  |
| 8              | N2O             | Lachgas                                                                                                    |  |  |  |  |  |  |  |
| 9              | CH <sub>4</sub> | Methan                                                                                                    |  |  |  |  |  |  |  |
| 10             | <b>NMHC</b>     | Nicht-Methan Kohlenwasserstoffe                                                                                                    |  |  |  |  |  |  |  |

<span id="page-130-0"></span>**Tabelle 19: Legende Schadstoffkomponenten NEMO-Ship**

## **6.3.5. Berechnung der Gesamtemissionen je Wasserabschnitt**

Die Berechnung der Gesamtemissionen je Wasserabschnitt erfolgt anschließend über die im Streckennetz vom Anwender vorgegebene Streckenlänge und Schiffszahlen (siehe Kapitel [6.2\)](#page-111-0) über folgende Formel:

$$
GEmi = Emi_{FC/AirP} \cdot JDTSV \cdot l_{strecke} \cdot \frac{365}{1000}
$$
 [117]

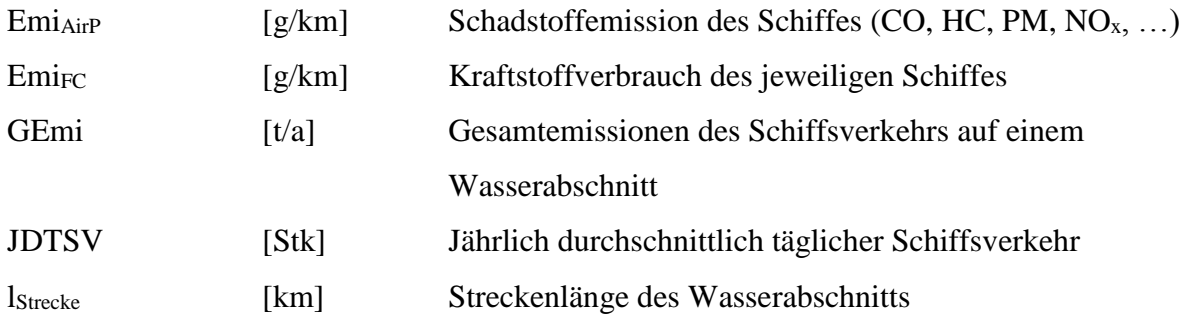

# **6.4. Vergleich NEMO Ship mit Literaturwerten**

Für den Vergleich der berechneten Emissionsfaktoren in NEMO-Ship wird das Modell TREMOD (Transport Emission Model) herangezogen. Dieses weist für die österreichische Binnenschifffahrt einen Inlandsverbrauch von 10 g/tkm bis 2005 und abnehmend bis 2011 von 9.5 g/tkm aus (Knörr W 2012).

Die Parametrierung des NEMO-Ship Modells für den Vergleich erfolgte mit Hilfe von viaDonau (Österreichische Wasserstraßen-Gesellschaft mbH). Für Österreich ergab sich damit ein durchschnittlicher Verbrauchsfaktor für den gesamten Schiffsverkehr auf der Donau von 9.7 g/tkm im Jahr 2011. Dieser weicht somit nur geringfügig von dem TREMOD Modellwert ab.

Eine Nutzung des Modells auf anderen Wasserstraßen kann durch die Parametrierung des Streckennetzes und der Schiffsparameter erfolgen, wodurch eine hohe Flexibilität gegeben ist. Dies wurde bereits für die Mosel in Luxemburg durchgeführt und zeigt dort ebenfalls gute Übereinstimmungen zu Literaturwerten.

# **Anwendungen**

Durch die Modellteile Road, Rail und Ship vom Gesamtprogramm NEMO sind viele Szenarien berechenbar. In dieser Arbeit sollen nun beispielhaft an drei unterschiedlichen Szenarien, die im Rahmen des STREET2030 Projektes berechnet wurden, die Anwendungsmöglichkeiten gezeigt werden.

Als Straßennetzwerk wird für die Szenarien das Wiener Streckennetz genutzt, ebenfalls verfügbar aus der detaillierten Erstellung im STREET2030 Projektes (Ibesich N. 2013). Die betrachteten Szenarien sind darin:

- 1. Fahrzeugtechnologie bezogene Maßnahmen
	- a. Verstärkte Einführung von E-Fahrzeugen
	- b. Verstärkte Einführung von LPG LNF Fahrzeugen
- 2. Gesamtverkehrsbezogene Maßnahmen
	- a. Verlagerung des Gütertransports von der Straße auf Bahn und Schiff.

# **7.1. Fahrzeugtechnologie bezogene Maßnahmen**

## **7.1.1. Basis-Szenario (BAU)**

1

Damit die Potentiale der einzelnen Szenarien zur angenommenen zukünftigen Flottenentwicklung ersichtlich werden, ist eine Ausgangsbasis von Nöten, die den "Business As Usual" (BAU) Fall darstellt.

In den durchgeführten Berechnungen ist dieser Basisfall mit Daten bzw. Prognosen zur österreichischen Flottenzusammensetzung aus der österreichischen Luftschadstoffinventur (Schwingshackl M. 2012) bzw. aus dem Input zur Grundlagenstudie für den Monitoring Mechanism 2013<sup>5</sup> (Schwingshackl M. 2013) parametriert worden. Des Weiteren wurden aufgrund des genutzten Wiener Straßennetzes ebenfalls die Besonderheiten der Wiener Linienbusflotte (Wiener Linien verwenden zurzeit LPG-Busse) berücksichtigt.

Zusätzlich ist in diesem Basisfall angenommen worden, dass allgemeine Maßnahmen zur Förderung der Elektromobilität (z.B. finanzielle Unterstützung bei Forschungsförderungsprojekten, Förderung von Elektromobilitäts-Modellregionen, Entwicklung eines Masterplans Elektromobilität etc.) in Zukunft genutzt werden. Solche

<sup>5</sup> Als Grundlage für die Diskussion über die nationale Klimaschutzpolitik und zur Erfüllung der Berichtspflicht im Rahmen des "Monitoring Mechanisms" berechnete das Umweltbundesamt auf Basis energiewirtschaftlicher Grundlagendaten THG-Emissionsszenarien bis zum Jahr 2030 (Krutzler T. 2013): Das Szenario WEM enthält nur bereits implementierte Maßnahmen, das Szenario WAM auch in Diskussion befindliche Maßnahmen, etwa aus der Energiestrategie oder den Verhandlungsgruppen zum Klimaschutzgesetz.

Annahmen wurden ebenfalls im "WEM"-Szenario ("With Existing Measures") der Grundlagenstudie für den Monitoring Mechanism 2013 getroffen, weswegen diese als Grundlage genutzt werden.

Darin wird von einer deutlichen Senkung der Batteriekosten bzw. von Nutzungsbeschränkungen für konventionelle Kfz z.B. in ausgewählten innerstädtischen Bereichen ausgegangen. Damit liegt der Fahrzeugbestand an mit Netzstrom fahrenden PKW (PHEV und EV Konzepte) im Jahr 2020 bei rund 60.000 Fahrzeugen. Auf die österreichische Gesamtflotte betrachtet, entspricht dies 1% bzw. einem Anteil von 8% an den Pkw-Neuzulassungen. In der Grundlagenstudie wurden jedoch keine Annahmen für alternative Antriebskonzepte anderer Fahrzeugkategorien als PKW behandelt. Aus diesem Grund sind zusätzliche Annahmen zur Zukunftsentwicklung für mit Netzstrom fahrende Elektrofahrzeuge erstellt worden.

- Leichte Nutzfahrzeuge (LNF): Bei LNF betragen die PHEV und EV Neuzulassungsanteile 20% der PKW Werte
- Schwere Nutzfahrzeuge (SNF): SNF verfügen über keine PHEV und EV Fahrzeuge. Lediglich HEV-Antriebe in verschiedenen Ausführungen kommen zur Anwendung.

 Motorräder/Kleinkrafträder (MR / KKR): Die Neuzulassungsanteile der Elektrokleinkrafträder nehmen ausgehend vom aktuellen Wert von 5% linear zu und erreichen Mitte des nächsten Jahrzehnts bis zu 40%. Der Elektroantrieb bei Motorrädern erreicht einen maximalen Anteil von 10%.

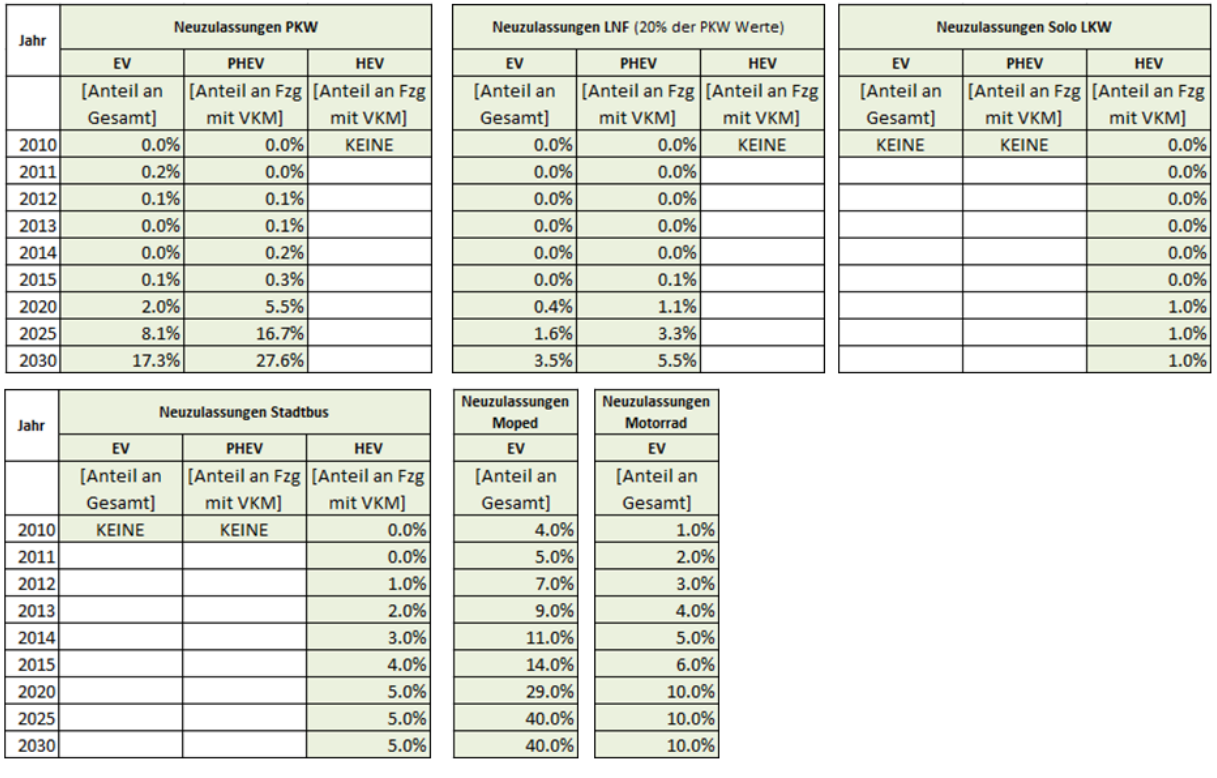

#### **Tabelle 20: Neuzulassungsanteile alternativer Antriebe Szenario BAU in der STREET2030 Studie**

Damit die Auswirkungen der einzelnen Szenarien auf den zukünftigen Schadstoffausstoß sichtbar werden, erfolgt die Berechnung in den Jahren 2011, 2015, 2020 und 2030.

### <span id="page-134-0"></span>**7.1.2. Verstärkte Einführung von E-Fahrzeugen**

In diesem Szenario wird im Vergleich zu BAU von einer verstärkten Nachfrage nach Elektrofahrzeugen ausgegangen. Die Parametrierung findet dabei gemäß dem "WAM"-Szenario ("With Additional Measures") aus der MonMech-Studie statt, die sich bei den rein elektrische PKW und Plug-In Hybrid-PKW im Jahr 2020 an den politischen Zielwert gemäß der Energiestrategie Österreichs (BMWFJ & BMLFUW 2010) orientiert. Zusätzlich zu den für PKW übernommenen Randbedingungen aus dem WAM Szenario der Monmech-Studie sind noch folgende Randbedingungen vorgegeben worden:

Leichte Nutzfahrzeuge (LNF):

Gegenüber dem Basisszenario (20%) betragen die Anteile an PHEV und EV an den Neuzulassungen 40% der PKW Werte.

• Schwere Nutzfahrzeuge (SNF):

Es werden weiterhin keine relevanten Anteile an mit Netzstrom fahrende SNF angenommen, jedoch werden verstärkt HEVs eingesetzt.

### Motorräder/Kleinkrafträder (MR / KKR):

Bei Kleinkrafträdern werden Neuzulassungsanteile von 40% bei Elektrofahrzeugen im Jahr 2020 mit linear steigender Tendenz auf 80% im Jahr 2030 angenommen. Der Elektroantrieb bei Motorrädern erreicht in diesem Szenario einen Anteil von 20%.

| Jahr                                   | <b>Neuzulassungen PKW</b>       |                                |                                   | Neuzulassungen LNF (40% der PKW Werte) |             |                                 | <b>Neuzulassungen Solo LKW</b> |                 |                |
|----------------------------------------|---------------------------------|--------------------------------|-----------------------------------|----------------------------------------|-------------|---------------------------------|--------------------------------|-----------------|----------------|
|                                        | EV                              | <b>PHEV</b>                    | <b>HEV</b>                        | EV                                     | <b>PHEV</b> | <b>HEV</b>                      | EV                             | <b>PHEV</b>     | <b>HEV</b>     |
|                                        | [Anteil an                      |                                | [Anteil an Fzg   [Anteil an Fzg   | [Anteil an                             |             | [Anteil an Fzg   [Anteil an Fzg | [Anteil an                     | [Anteil an Fzg] | [Anteil an Fzg |
|                                        | Gesamt]                         | mit VKM]                       | mit VKM]                          | <b>Gesamtl</b>                         | mit VKM]    | mit VKM]                        | <b>Gesamt</b>                  | mit VKM]        | mit VKM]       |
| 2010                                   | 0.0%                            | 0.0%                           | <b>KEINE</b>                      | 0.0%                                   | 0.0%        | <b>KEINE</b>                    | <b>KEINE</b>                   | <b>KEINE</b>    | 0.0%           |
| 2011                                   | 0.2%                            | 0.0%                           |                                   | 0.1%                                   | 0.0%        |                                 |                                |                 | 0.0%           |
| 2012                                   | 0.3%                            | 0.2%                           |                                   | 0.1%                                   | 0.1%        |                                 |                                |                 | 0.0%           |
| 2013                                   | 0.3%                            | 0.4%                           |                                   | 0.1%                                   | 0.2%        |                                 |                                |                 | 0.0%           |
| 2014                                   | 0.4%                            | 0.7%                           |                                   | 0.1%                                   | 0.3%        |                                 |                                |                 | 0.0%           |
| 2015                                   | 0.4%                            | 3.6%                           |                                   | 0.2%                                   | 1.4%        |                                 |                                |                 | 1.0%           |
| 2020                                   | 3.9%                            | 12.4%                          |                                   | 1.6%                                   | 5.0%        |                                 |                                |                 | 5.0%           |
| 2025                                   | 15.7%                           | 34.0%                          |                                   | 6.3%                                   | 13.6%       |                                 |                                |                 | 5.0%           |
| 2030                                   | 29.5%                           | 53.3%                          |                                   | 11.8%                                  | 21.3%       |                                 |                                |                 | 5.0%           |
| <b>Neuzulassungen Stadtbus</b><br>Jahr |                                 | Neuzulassungen<br><b>Moped</b> | Neuzulassungen<br><b>Motorrad</b> |                                        |             |                                 |                                |                 |                |
|                                        | <b>PHEV</b><br><b>HEV</b><br>EV |                                |                                   | EV                                     | EV          |                                 |                                |                 |                |
|                                        | [Anteil an                      |                                | [Anteil an Fzg   [Anteil an Fzg   | [Anteil an                             | [Anteil an  |                                 |                                |                 |                |
|                                        | <b>Gesamtl</b>                  | mit VKM]                       | mit VKM]                          | <b>Gesamtl</b>                         | Gesamt]     |                                 |                                |                 |                |
| 2010                                   | <b>KEINE</b>                    | <b>KEINE</b>                   | 0.0%                              | 4.0%                                   | 1.0%        |                                 |                                |                 |                |
| 2011                                   |                                 |                                | 0.0%                              | 5.0%                                   | 2.0%        |                                 |                                |                 |                |
| 2012                                   |                                 |                                | 2.5%                              | 7.0%                                   | 3.0%        |                                 |                                |                 |                |
| 2013                                   |                                 |                                | 5.0%                              | 9.0%                                   | 4.0%        |                                 |                                |                 |                |
| 2014                                   |                                 |                                | 7.5%                              | 11.0%                                  | 6.0%        |                                 |                                |                 |                |
| 2015                                   |                                 |                                | 10.0%                             | 16.0%                                  | 8.0%        |                                 |                                |                 |                |
|                                        |                                 |                                |                                   |                                        |             |                                 |                                |                 |                |
| 2020                                   |                                 |                                | 22.5%                             | 41.0%                                  | 18.0%       |                                 |                                |                 |                |
| 2025                                   |                                 |                                | 30.0%                             | 66.0%                                  | 20.0%       |                                 |                                |                 |                |

**Tabelle 21: Neuzulassungsanteile alternativer Antriebe Szenario "Forcierung der Elektromobilität" in der STREET2030 Studie**

Zu beachten bei diesem Szenario ist, dass die unterstellten Anteile an Elektrofahrzeugen nur dann realistisch sind, wenn die Preise für Batterien deutlich sinken und deutliche ökonomische, rechtliche und bewusstseinsbildende Maßnahmen zur Förderung der Elektromobilität umgesetzt werden. Da derzeit jedoch keine ausreichenden drastischen Maßnahmen zur verstärkten Förderung von E-Fahrzeugen durchgeführt werden, ist dieses Szenario eher als Maximalszenario für die Einführung elektrischer Antriebe im Straßenverkehr zu interpretieren.

### **7.1.3. Verstärkte Einführung von CNG bei LNF**

Neben dem Feinstaub sind derzeit luftgüteseitig auch die Stickoxidkonzentrationen und hier insbesondere NO<sup>2</sup> kritisch. Hauptemittenten dieses Schadstoffes sind die Dieselfahrzeuge des Straßenverkehrs. Moderne ottomotorisch betriebene Fahrzeuge hingegen weisen durch die Drei-Wege-Kat Technologie ein sehr niedriges Emissionsniveau auf.

1

Eine Entspannung der NOx-Emissionen innerhalb der nächsten 5 Jahre aufgrund neuerer Dieselfahrzeuge ist leider nicht zu erwarten. Ursache dafür ist, dass die realen  $NO<sub>x</sub>$ -Emissionen nicht in dem Maß abnehmen wie die Abgasgrenzwerte sinken, da die NOx-Optimierung sehr speziell auf die Typprüfbedingungen maßgeschneidert ist. (siehe [Abbildung 27\)](#page-136-0) 6 .

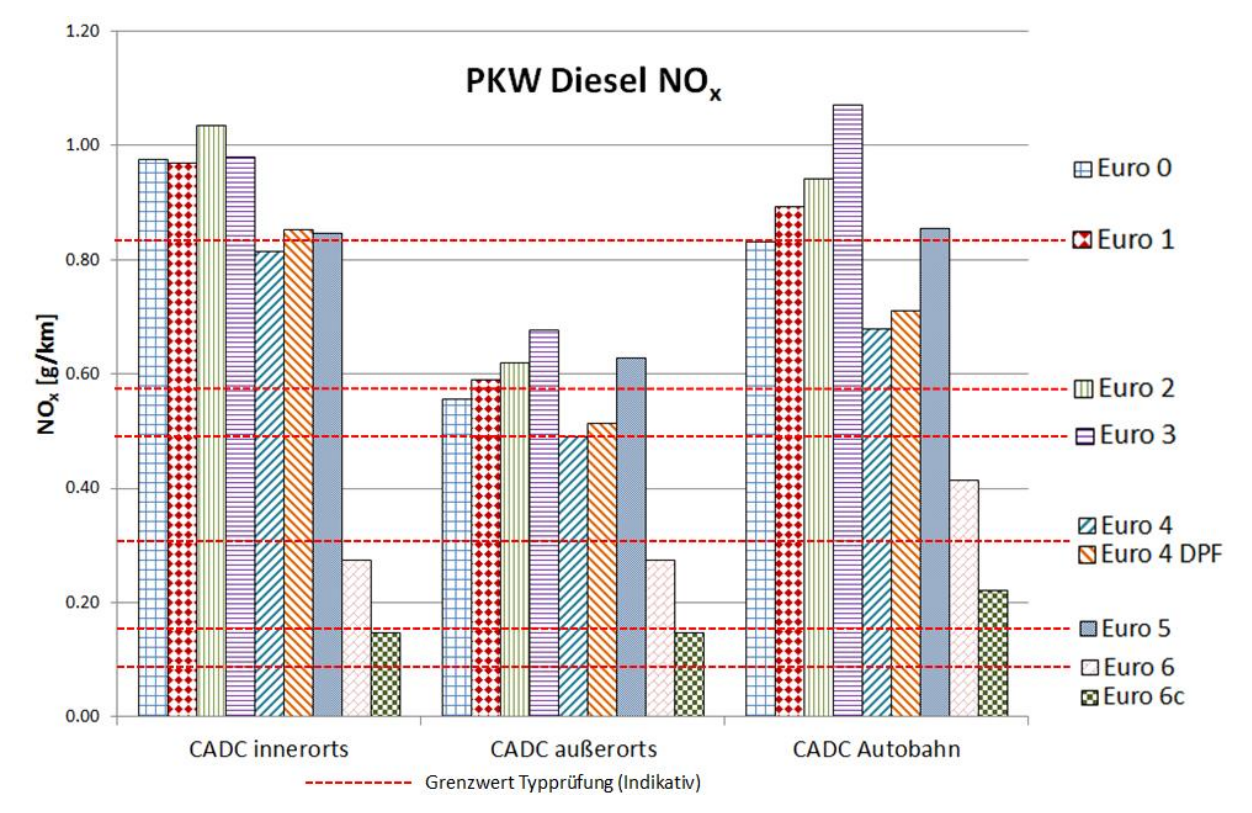

<span id="page-136-0"></span>**Abbildung 27: Vergleich der Abgasgrenzwerte mit NOx-Emissionsniveau von Diesel-PKW unterschiedlicher Abgasstandards**

Deswegen wurde häufig angedacht als konkrete Maßnahme zur Senkung der lokalen  $NO<sub>x</sub>$ Emissionen des Straßenverkehrs Diesel- durch Ottofahrzeuge zu ersetzen. Dies soll in diesem Szenario genauer untersucht werden. Ersetzt werden darin die LNF, da diese einen besonders hohen Anteil an dieselbetriebenen Fahrzeugen aufweisen (Neuzulassungsanteile über 90%) und vom Einsatzprofil für Erdgas gut geeignet erscheinen.

Für die Maßnahmenberechnung wird von einem Neuzulassungsanteil an Erdgasfahrzeugen von 50% an den LNF im Jahr 2014 ausgegangen (Die Parametrierung der Szenarien in STREET2030 fand Ende 2012 statt und entspricht somit nicht mehr den aktuellsten Werten, für

<sup>6</sup> Die Grafik zeigt die Emissionsniveaus der unterschiedlichen EURO Standards, wobei beachtet werden muss, dass zum Zeitpunkt der Grafikerstellung nur zwei EURO6 Fahrzeuge vermessen wurden. Weitere Messungen zeigen jedoch für die erste Generation an EURO6 Diesel PKW im CADC Durchschnitt einen NOx-Ausstoß von rund 0.5g/km. Dieser liegt deutlich über den im NEDC ermitteltem Wert, womit unter realen Fahrbedingungen ein Anstieg der NO<sup>x</sup> Emissionen stattfindet.

die Darstellung der Anwendungsmöglichkeit ist sie allerdings weiterhin ausreichend), während sämtliche übrigen Fahrzeugkategorien wie in BAU parametriert bleiben. Die Berechnung der Maßnahme wurde aufgrund zu großer Unvorhersehbarkeiten nur für die Jahre 2015 und 2020 berechnet.

### **7.1.4. Ergebnisse der fahrzeugtechnologischen Maßnahmen**

### **7.1.4.1. CO<sup>2</sup>**

Im Basisszenario 2011 ergibt sich ein Gesamt-CO<sup>2</sup> Ausstoß des Straßenverkehrs in Wien von 1,57 Mio. Tonnen pro Jahr. In den folgenden Berechnungsjahren 2015 bis 2030 sinken die direkten CO<sup>2</sup> Emissionen. Bei deren Interpretation muss jedoch beachtet werden, dass konstante Verkehrsmengen als Rahmenbedingungen vorausgesetzt wurden. Dadurch erfolgt durch rein technologische Änderungen in der Fahrzeugflotte eine Senkung der CO2- Gesamtemissionen um  $2\%$  bis 2015, ca. 7.5% bis 2020 und um gut 22% bis 2030 im ...BAU" Szenario. Diese CO<sub>2</sub>-Einsparungen im "BAU" Szenario, deren Großteil auf die Fahrzeugkategorie PKW entfällt, sind jedoch nicht nur auf die Effizienzsteigung bei den Antrieben zurückzuführen, sondern zusätzlich auch auf die angenommenen starken Zuwächse in der Elektromobilität. Im "forcierte Elektromobilität" (EM) Szenario zeigen sich diese Entwicklungen in verstärktem Maße, wodurch Reduktionen von 9% für 2020 sowie 29% für 2030 für den direkten CO2-Ausstoß (jeweils im Vergleich mit dem Basisjahr 2011) ermittelt wurden. Dabei muss allerdings, wie in Abschnit[t 7.1.2](#page-134-0) beschrieben, berücksichtigt werden, dass zur Umsetzung dieses Szenarios deutliche Reduktionen v.a. bei den Anschaffungskosten von E-Fahrzeugen und entsprechende Rahmenbedingungen auf politischer Seite notwendig sind. Im Vergleich zum Basisszenario verhält sich die "Verstärkte Einführung von CNG bei LNF" (LNF CNG) in dem berechneten Jahresbereich bis 2020 weitgehend  $CO<sub>2</sub>$ -neutral. Die direkten Emissionen der einzelnen Szenarien sind in [Abbildung 28](#page-138-0) dargestellt.

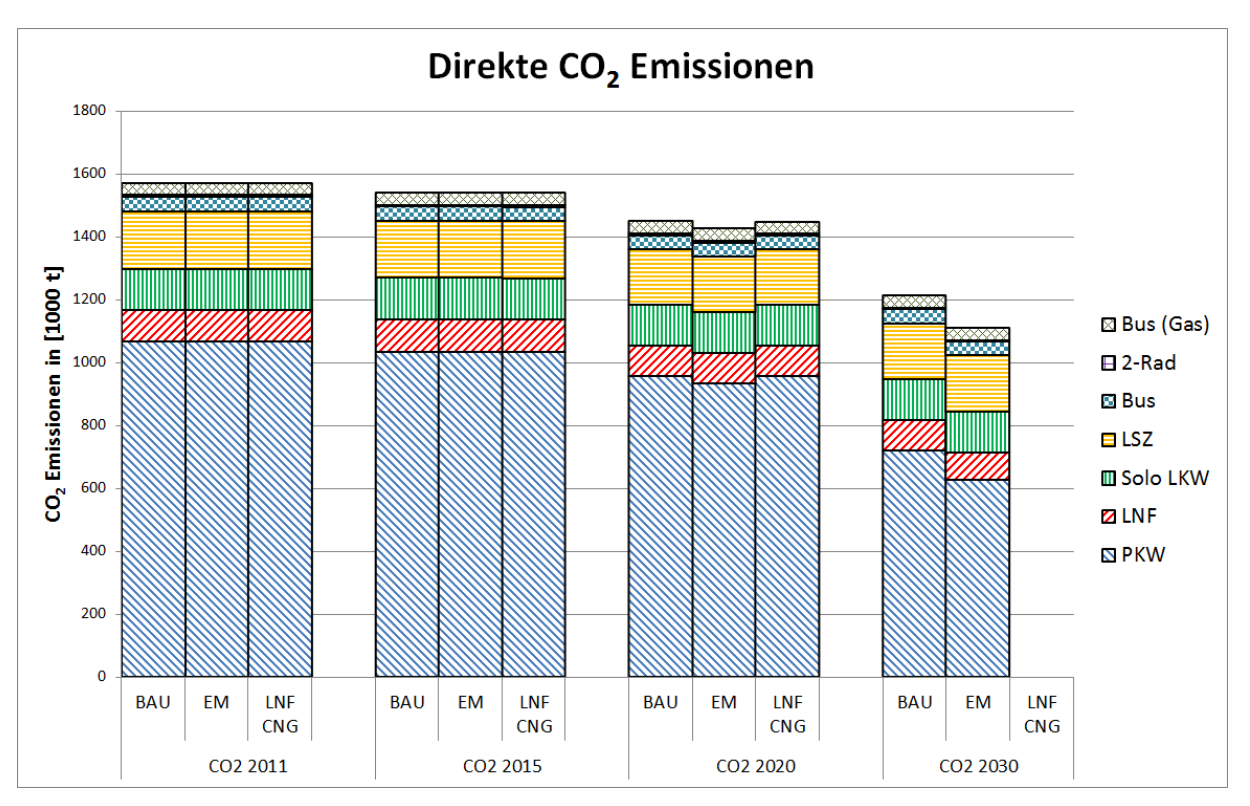

<span id="page-138-0"></span>**Abbildung 28: Direkte CO2-Emissionen der fahrzeugtechnologischen Maßnahmen**

### **7.1.4.2. NO<sup>x</sup>**

1

Die Mengen an direkten Stickoxid-Emissionen (NOx) in Wien liegen im Basisjahr 2011 bei 6000 Tonnen. Im BAU Szenario reduziert sich über die Jahre aufgrund der technologischen Fortschritte und des vermehrten Einsatzes von SCR Systemen der NO<sub>x</sub>-Ausstoß um 26% bis 2015, 56% bis 2020 sowie 77% bis 2030. <sup>7</sup> Die größten Reduktionspotentiale liegen vor allem bei schweren Nutzfahrzeugen, bei denen die EURO VI Fahrzeuge als sehr sauber prognostiziert wurden. Ihr Anteil an den NOx-Emissionen nimmt bis 2020 auf unter 40% ab. Im Szenario "Forcierung der Elektromobilität" ergeben sich erwartungsgemäß durch die weniger direkt emittierenden Fahrzeuge etwas stärkere Reduktionen im NO<sup>x</sup> Ausstoß von 57% bis 2020 sowie 79% bis 2030. Die Maßnahme "Forcierung von CNG bei LNF" führt ebenfalls mittelfristig zu einer Reduktion des NOx-Ausstoßes. Hier ergeben sich im Vergleich zum BAU Szenario in den jeweiligen Jahren Reduktionen der direkten NOx-Emissionen von 0,4% im Jahr 2015 sowie 0,8% im Jahr 2020 (siehe [Abbildung 29\)](#page-139-0).

 $^7$  Die Berechnungen wurden mit dem Datenstand zum Emissionsverhalten von PKW gemäß Frühjahr 2013 gerechnet. Bis zum Zeitpunkt der Dissertation wurde die Prognose für NO<sub>x</sub>-Emissionen von EURO6 Diesel-PKW nach oben korrigiert, dementsprechend würden sich gemäß aktuellsten Datum geringere  $NO<sub>x</sub>$  Reduktionen für die Zeithorizonte 2015 und 2020 ergeben.

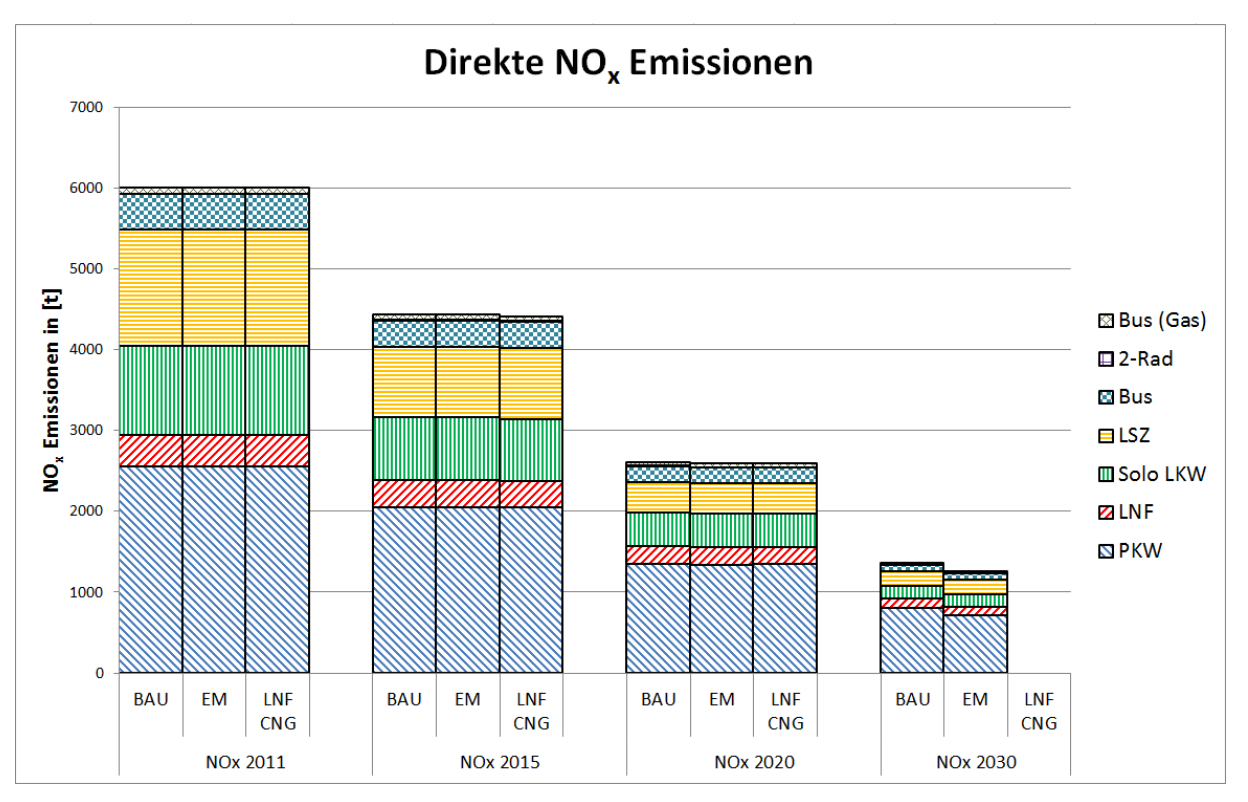

<span id="page-139-0"></span>**Abbildung 29: Direkte NOx-Emissionen der fahrzeugtechnologischen Maßnahmen**

## **7.1.4.3. PM10**

Für die PM10 Gesamtemissionen ergeben sich ca. 200t/Jahr (siehe [Abbildung 30\)](#page-140-0). Dabei verteilen sich die motorischen Partikel auf die Fahrzeuggruppen PKW, LNF und SNF während die MR aufgrund nicht vorhandener Daten keine Partikelemissionen erzeugen. Des Weiteren weist diese Schadstoffkomponente die größten Reduktionsraten in allen berechneten Szenarien auf. Grund dafür ist der Einsatz von Dieselpartikelfiltern, die bei allen Neufahrzeugen eingesetzt werden. Im BAU Szenario können so Reduktionsraten von 47% bis 2015, 76% bis 2020 sowie von 91% bis 2030 im Vergleich zum Basisjahr 2011 erreicht werden. Durch die beiden Alternativszenarien erfolgen nur geringfügige Veränderungen, da die Neufahrzeuge im BAU schon sehr niedrige PM-Emissionen haben.

Nicht dargestellt in [Abbildung 30](#page-140-0) sind die nichtmotorischen PM10 Emissionen ("PM nonexhaust"), da eine Quantifizierung nach derzeitigem Wissensstand nur mit großen Unsicherheiten möglich wäre. Dennoch berechnet NEMO die PM10 non-exhaust Emissionen auf Grundlage eines Geschwindigkeitsansatzes und gibt bei diesen Beispielrechnungen Emissionsmengen von ca. 250t aus. Diese Menge ändert sich über die Berechnungsjahrgänge aufgrund gleichbleibender Verkehrsmengen nicht. Somit überwiegt bereits im Basisjahr 2011 die Emissionsmenge nicht-motorischer Partikel aus Abriebs- und Aufwirbelungsprozessen gegenüber den motorischen Partikeln.

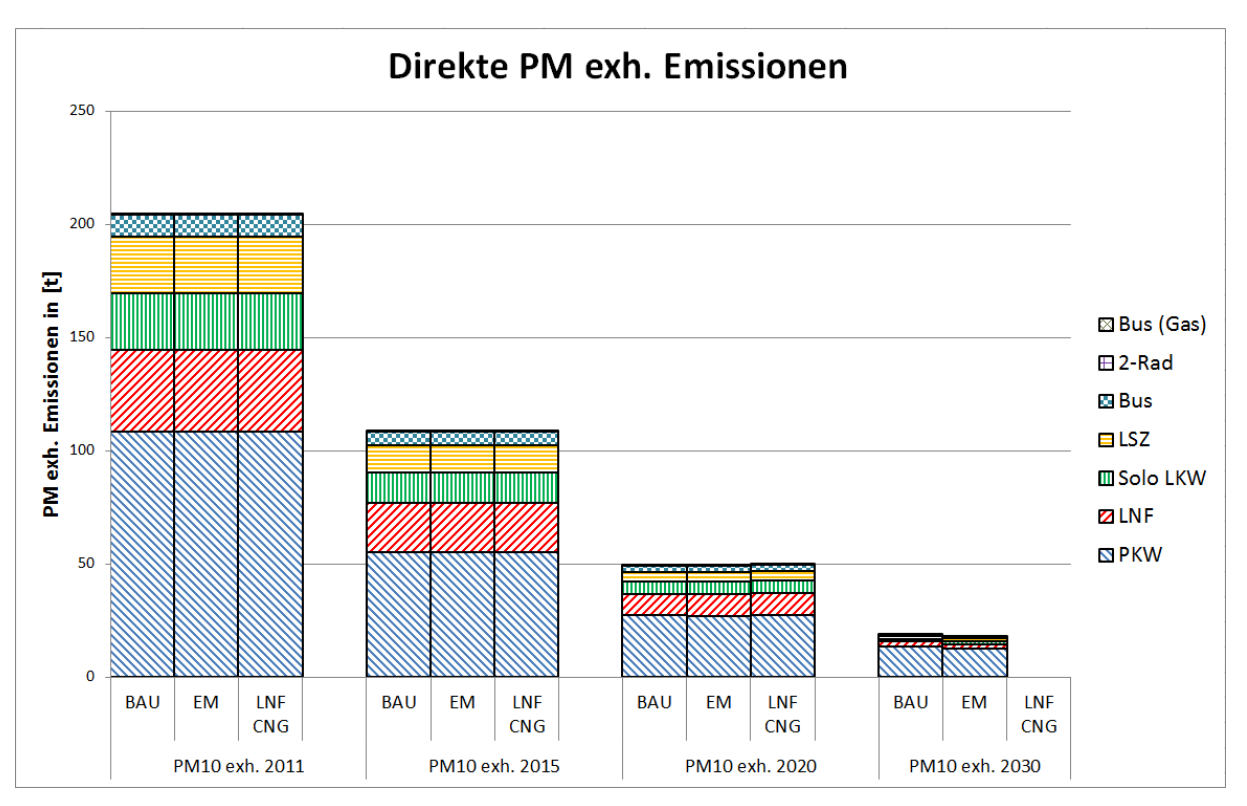

<span id="page-140-0"></span>**Abbildung 30: Direkte PM10 exhaust-Emissionen der fahrzeugtechnologischen Maßnahmen**

# **7.2. Gesamtverkehrsbezogene Maßnahmen**

## **7.2.1. Verlagerung des Gütertransports von der Straße auf Schiene und Schiff**

In diesem Szenario wird symbolisch untersucht wie groß Emissions- und Verbrauchseinsparungen sein können, wenn von der Straße auf alternative Transportmittel umgestiegen wird. Für die Untersuchung wurden durchschnittlich repräsentative Strecken genutzt. Dabei wird nur verglichen wie die g/(t\*km) sich pro Transportmittel verhalten während die in der Realität nötigen Umladungen von Schiene und Schiff auf die Straße, um ihren jeweiligen Bestimmungsort zu erreichen, nicht berücksichtigt werden. Als repräsentative Strecken werden folgende genutzt:

- Straße: Die durchschnittliche österreichische Autobahnfahrt vom österreichischen LKW und LSZ Flottenmix
- Schiene: Jeweils eine Flachland- und eine Inneralpinstrecke
- Schiff: Die Wasserstraße von Wien nach Linz mit österreichischen Donauflottenmix

Die Parametrierung der Wasserroute sowie der enthaltenen Schiffstypen und Angaben zu Schiffsdaten erfolgte mit Hilfe von via Donau (via Donau - Österreichische Wasserstraßen-Gesellschaft mbH 2012) womit sechs Schiffstypen parametriert wurden.

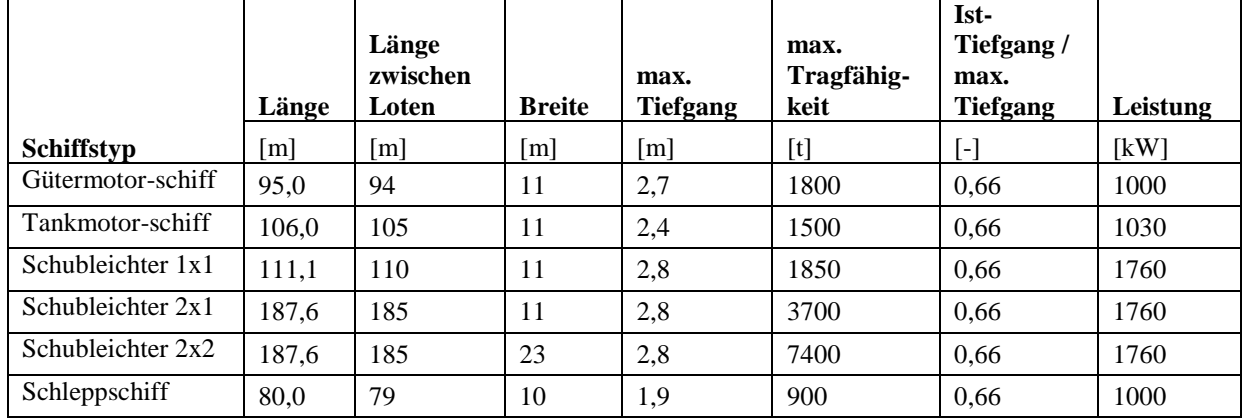

#### **Tabelle 22: Schiffstypen in NEMO-Ship für die Donauschifffahrt**

## **7.2.2. Ergebnis der gesamtverkehrsbezogenen Maßnahme**

Für die einzelnen Transportmittel ergeben sich mit NEMO-Road/Rail/Ship die in [Tabelle 23](#page-141-0) abgebildeten Emissionen und Verbräuche.

| Transportmittel                 | FC        | <b>EC</b> | CO <sub>2</sub> | NO <sub>x</sub> | PM exhaust   | CO <sub>2</sub> -Reduktions- |
|---------------------------------|-----------|-----------|-----------------|-----------------|--------------|------------------------------|
|                                 |           |           |                 |                 |              | potential                    |
|                                 | [g/       | [kWh/     | [g]             | [g/             | $[g/(t*km)]$ | [%]                          |
|                                 | $(t*km)]$ | $(t*km)]$ | $(t*km)]$       | $(t*km)]$       |              |                              |
| Straße                          | 19.31     |           | 55.81           | 0.226           | 0.004        | 0%                           |
| Schiene-D-Traktion              | 5.91      |           | 18.65           | 0.334           | 0.006        | $-67%$                       |
| Schiene (D-Traktion             | 6.41      |           | 20.21           | 0.346           | 0.007        |                              |
| Inneralpin)                     |           |           |                 |                 |              | $-64%$                       |
| Schiene-E-Traktion <sup>8</sup> |           | 0.0225    | 7.24            | 0.011           | 0.000        | $-87%$                       |
| Schiene (E-Traktion             |           |           |                 |                 |              |                              |
| Inneralpin)                     |           | 0.0248    | 7.98            | 0.012           | 0.000        | $-86%$                       |
| Schiene-gewichtet <sup>9</sup>  |           |           | 10.12           | 0.092           | 0.002        | $-82%$                       |
| Schiene (gewichtet              |           |           |                 |                 |              |                              |
| Inneralpin)                     |           | -         | 11.07           | 0.096           | 0.002        | $-80%$                       |
| Wasser                          | 7.79      |           | 24.37           | 0.467           | 0.031        | $-56%$                       |

<span id="page-141-0"></span>**Tabelle 23: Verbrauch und Emissionen unterschiedlicher Transportmittel**

Die Ergebnisse zeigen, dass der Kraftstoffverbrauch des Straßengütertransports ca. 60% gegenüber dem Schiffs- und ca. 70% gegenüber dem Schienentransport höher liegt. Ein Grund für die geringeren Kraftstoffverbräuche bei den alternativen Transportmitteln von Bahn und

1

<sup>8</sup> Die Emissionsberechnung bei E-Traktion erfolgte über ermittelte Stromerzeugungsemissionen für den Österreichischen Strommix (Blassnegger J. 2014).

<sup>9</sup> Die Gewichtung von D-/E-Traktion erfolgte aufgrund nicht vorhandener Daten zum Gütertraktionsverhältnisses anhand der österreichischen D-/E-Lok Bestandsaufteilung wodurch sich ein E-Traktionsverhältnis von 75% ergibt. [\(http://de.wikipedia.org/wiki/Siemens\\_ES64U2](http://de.wikipedia.org/wiki/Siemens_ES64U2) und [http://de.wikipedia.org/wiki/Siemens\\_ER20\)](http://de.wikipedia.org/wiki/Siemens_ER20)

Schiff sind die konstant in einem Betriebspunkt sehr langsam laufenden Großdieselmotoren sowie die geringeren Fahrwiderstände im Vergleich zum Straßenverkehr. Beim Vergleich zwischen Bahn und Schiff schneidet der Bahngütertransport selbst auf inneralpinen Strecken besser ab. Dies folgt durch die sehr kraftstoffintensive Stromauffahrt in der Schifffahrt während über gewisse Streckenabschnitte selbst im inneralpinen Raum die Züge Rollphasen mit wenig Kraftstoffverbrauch aufweisen.

Die CO<sup>2</sup> Emissionen verhalten sich gleich dem Kraftstoffverbrauch weswegen auch hier der Straßengütertransport am schlechtesten abschneidet. Bei  $NO<sub>x</sub>$  und PM exhaust hingegen verfügen die LKW und LSZ über Abgasnachbehandlungssysteme und deutlich neuere Motoren mit einer besseren Verbrennung weswegen hier deren Emissionen niedriger liegen. Dieser Emissionsvorteil liegt jedoch nur bei der reinen Nutzung von D-Loks vor. Sobald E-Loks, betrieben mit dem österreichischen Strom Mix, mit hinzugerechnet werden, liegen die  $NO<sub>x</sub>$  und PM Emissionen des Schienenverkehrs in Österreich ebenfalls unter den Straßenverkehrsemissionen.

Beim Vergleich der Verbrauchswerte zeigt sich somit, dass die Bahn (egal ob elektrisch- oder dieselbetrieben) am besten abschneidet gefolgt vom Schiffstransport.

Wichtig an dieser Stelle ist jedoch darauf hinzuweisen, dass sowohl die Bahn- als auch der Schiffsgütertransport deutliche Zeit- und Lieferflexibilitätsdefizite im Vergleich zum Straßengütertransport aufweisen. Dies gilt vor allem wenn die Lieferadresse nicht über eine Bahn- oder Schiffsanbindung verfügt. Dann muss die Fracht zusätzlich auf LKW oder LSZ umgeladen werden wodurch zusätzliche Emissionen und Energieverbräuche anfallen. Des Weiteren ist die Güterverlagerung nicht unbegrenzt möglich, da sowohl die Bahn als auch die Schifffahrt Kapazitätsgrenzen besitzt und für verderbliche sowie zeitlimitierte Güter eher ungeeignet sind.

# **Zusammenfassung und Ausblick**

Die Analyse und Bewertung der Emissionen des Straßenverkehrs aufgrund strenger werdender Umweltgesetzgebungen, steigender Verkehrsnachfrage und lokal bedingten strengeren Emissionsgesetzgebungen erfordert immer genauere und flexiblere Vorhersagemodelle. Der Vorteil dieser Modelle liegt bei gegebener Flexibilität darin, dass unterschiedlichste Szenarien durchgerechnet und ihre zukünftigen Auswirkungen bewertet werden können.

Der Schwerpunkt dieser Arbeit war die Entwicklung eines Simulationsmodells zur Ermittlung von Energieverbrauch und Emissionen auf Verkehrsnetzwerken. Dabei wurde insbesondere im Hinblick auf eine erhöhte Modellflexibilität eine getrennte Kalkulation der Flottenzusammensetzung und Simulation der Emissionsfaktoren Wert gelegt. Zusätzlich wurde die volle Szenarien-Tauglichkeit durch eine komplett vom Anwender editierbare Parameterumgebung berücksichtigt. Aufgrund der unterschiedlichen Berechnungsmethoden zwischen den einzelnen Verkehrssystemen sind insgesamt drei unabhängige Modulteile (Straßen-, Schienen- und Schiffsverkehr) in unterschiedlichen Detaillierungsgraden zusammengefasst in dem Gesamtmodell NEMO entwickelt worden.

Das detaillierteste der drei entwickelten Module ist im Gesamtmodell NEMO das Straßennetzwerk-Modul (NEMO-Road). Es verfügt über ein Flottenvorhersagemodell und berücksichtigt in der Emissionsfaktorberechnung Einflüsse wie den Kaltstart, Katalysatoralterung, Kraftstoffverdunstungen, technologische Fahrzeugverbesserungen über die Jahre sowie die Emissionsveränderung aufgrund alternativer Kraftstoffnutzung. Bei der Modellerstellung zeigte sich besonders, dass eine fahrzeugfeine Leistungsberechnung über ein physikalisches Modell gleichzeitig zur Steigerung der Genauigkeit bei den simulierten Emissionen und der Flexibilität beiträgt, da dadurch keine starre Fahrzeugdefinition gegeben ist. Es bleibt dadurch möglich Fahrzeugparameter wie z.B. das Fahrzeuggewicht zu verändern und trotzdem weiterhin emissionsgenaue Ergebnisse zu simulieren. Weiterhin tragen die eingesetzten Einflussberücksichtigungsmodelle (Katalysatoralterung, Verdunstung, etc.) wesentlich zur Genauigkeitssteigerung bei, wenn anstelle von starren Korrekturfaktoren physikalische Modelle mit variablen Parametern benutzt werden. Des Weiteren steigert dies auch den Flexibilitätsgrad, da die einzelnen Modelle stets anpassbar an lokale Bedingungen bleiben, wenngleich dies auch zu einem höheren Parametrierungsaufwand führt.

Das Schienennetzwerk-Modul (NEMO-Rail) ist das zweite entwickelte Modul und verfügt über eine beladungsgradabhängige Emissionsfaktorbestimmung anhand von Tabellen, die mit dem sekundenaufgelösten Modell RECEM erstellt wurden. Darin wird bei der Emissionsfaktorbestimmung bereits das Fahrverhalten des Lokführers sowie
Rekuperationseigenschaften berücksichtigt. Somit bietet das entstandene NEMO-Rail Modul bereits eine sehr gute Möglichkeit zur Simulation von Stromverbrauch und direkten Emissionen, um Transportverlagerungen im Verkehr darzustellen. Das Modul mit gleichen Anforderungen wie das Straßenmodul aufzusetzen, zeigt sich in dieser Arbeit als durchaus möglich, erfordert allerdings eine wesentlich größere Datengrundlage als derzeit zur Verfügung steht, weswegen hier ein vereinfachter Ansatz genutzt wurde. Dieser kann jedoch, bei vorhandener Datengrundlage, schnell um physikalische Modelle zur Genauigkeits- und Flexibilitätssteigerung erweitert werden, wodurch es sich zu den am Markt vorhandenen Modellen, die derzeit ebenfalls nur eine einfache Beschreibung des Emissionsverhaltens erlauben, unterscheidet (z.B. TREMOVE).

Das dritte entstandene Modul ist das Wasserstreckennetz-Modul (NEMO-Ship), das eine detaillierte Bestimmung des Kraftstoffverbrauchs über die Kalkulation der Leistungsanforderung enthält. Dabei werden sämtliche leistungsbeeinflussende Parameter (Beladung, Tiefgang, Flusstiefe, Flussbreite, Strömungsgeschwindigkeit, Blockkoeffizient, usw.) der Schifffahrt berücksichtigt. Dadurch erfüllt das Modul die Anforderungen an eine detaillierte Leistungsberechnung auf physikalischen Grundlagen zur Genauigkeits- und Flexibilitätssteigerung und unterscheidet sich von den derzeit am Markt verfügbaren Modellen, die nur über eine einfache Beschreibung des Emissionsverhaltens verfügen (z.B. TREMOVE) oder eine automatisierbare Berechnung von Schiffsflotten nicht zulässt. Das ARTEMIS-Modell, aus dem das NEMO-Ship Modul entstanden ist, gehört zu diesen nicht automatisierbaren Modellen, da es zum Zeitpunkt der Entstehung dieser Arbeit nur als Excel-Sheet vorlag und nur die Simulation eines einzigen Schifftyps erlaubte. Beide letztgenannten Module (Rail und Ship) verfügen aufgrund sehr langer Fahrzeuglebensdauer und somit geringen Flottenaustausch über kein Flottenvorhersagemodell.

Als Ergebnisse liefern die Module die berechneten Emissionen für jedes gegebene Netzwerk getrennt, sowohl als Gesamtsumme über das gesamte Netz, als auch separat für jeden gegebenen Streckenabschnitt. Diese können durch die Kopplung von NEMO mit einem Verkehrsmodell (z.B. VISSIM) oder durch das eigens in NEMO integrierte Modell GRAPHI graphisch dargestellt und z.B. über das am Institut für Verkehr und Umwelt der TU Graz entstandene Immissionsmodell GRAL weiterverarbeitet werden.

Die einzelnen Modulteile zeigen im Vergleich zu anderen Modellen (HBEFA, PHEM oder TREMOD) sowie realen Messungen in den Durchschnittsemissionen nur geringe Differenzen. Des Weiteren zeigen die exemplarisch durchgeführten Untersuchungen von Emissionsveränderungen aufgrund von flottenverändernden Maßnahmen plausible Ergebnisse.

## **8.1. Ausblick**

Die zukünftigen Entwicklungsschritte für NEMO-Road sind zum einen die Abänderung der Emissionskennlinien von g/kWh in g/h. Dadurch wird die Problematik der Emissionsfaktorbestimmung bei Nulllast beseitigt (Emissionswerte die gegen unendlich streben) und es ergibt sich nur noch eine Kennlinie. Die derzeitige Problematik dabei liegt in der Findung der geeigneten Leistungsnormierung, um möglichst geringe Streuungen der Kennlinienwerte untereinander zu erhalten, wodurch in jedem Betriebspunkt die bestmögliche Realitätsabbildung gewährleistet wäre. Zum anderen ist ein weiterer zukünftiger Entwicklungspunkt die Erweiterung des Moduls zur Inventurberechnung (Berechnung von Zeitreihen) für die Österreichische Luftschadstoffinventur (OLI). Grundlegende Arbeiten dazu sind bereits durchgeführt worden.

Im Rail Modul wird ein Update der Emissionsfaktoren benötigt. Besonders die Tram und U-Bahn Emissionsfaktoren verfügen derzeit nur über eine unzureichende Messgrundlage. Des Weiteren ist die Implementierung einer Hochgeschwindigkeitsstrecke von Nöten, um sämtliche Verkehrsstrecken der Bahn abzudecken.

Das Ship Modul benötigt eine Erweiterung auf die Hochseeschifffahrt, um den gesamten Schifffahrtssektor abzudecken. Bisher ist das Modell lediglich zur Berechnung der Binnenschifffahrt geeignet. Des Weiteren liegen die Emissionsfaktoren abhängig vom Kraftstoffverbrauch nur konstant vor. Dadurch erhalten die Schiffe bei Berechnungen in der Zukunft immer gleichbleibende Emissionen und unterliegen somit keinem technologischen Fortschritt. Dieser Einfluss ist zwar aufgrund der langen Einsatzzeit und geringen Flottenerneuerung vermutlich gering, doch durch die Einführung zeitlich veränderbarer Emissionsfaktoren könnte diese Ungenauigkeit beseitigt werden.

### **Literaturverzeichnis**

- Artjuskov, L.S. 1968. *Wall effect correction for shallow water model tests.* N.E. Coast Institution of Engineers and Shipbuilders.
- Blassnegger J., Schwingshackl M. 2014. *Lebenszyklusanalyse von Elektrofahrzeugen und Ladestationen im Zuge des Projektes CEMOBIL.* Endbericht im Auftrag des Magistrat der Landeshauptstadt Klagenfurt, Bericht Nr.: FVT-68/12/JB EM 12/11/6790, Graz: TU Graz.
- BMWFJ & BMLFUW. 2010. "Energiestrategie Österreich." Bundesministeriums für Land*und Forstwirtschaft, Umwelt und Wasserwirtschaft, Bundesministerium für Wirtschaft, Familie und Jugend.* 20. 03. http://www.energiestrategie.at.
- Geivanidis S., Samaras Z. 2004. *Investigation of emissions degradation of gasoline vehicles.* Report, Thessaloniki: LAT.
- Georgakaki A., Sorenson S. 2004. *Report on Collected Data and Resulting Methodology for Inland Shipping.* Final report for ARTEMIS Workpackage 900 Emission Estimating Methodology for Ship Transport, Lyngby: DTU.
- Guldhammer H.E., Harvald SV.AA. 1974. *Ship resistance: effect of form and principal dimensions.* Copenhagen: Akademisk. Forlag.
- Hausberger, S. 2011. *Umweltauswirkungen des Verkehrs Teil I.* Vorlesungsskript, Emissionen, Institut für Verbrennungskraftmaschinen und Thermodynamik, TU Graz.
- Heuser H.H. 1994. "Optimised hull form and propulsion for inland cargo ships. Ships for coastal and inland waters." *WEGEMT 21st Graduate School, Gerhard Mercator University, Duisburg. Vol. 2* 657 – 708.
- Ibesich N., Pölz W., Lichtblau G., Obermayer C., Rexeis M., Dippold M., Schwingshackl M. 2013. *Street2030 - Streckenspezifisches Energie-, Emissions- und Verkehrsmodell 2030.* Publizierbarer Endbericht NEUE ENERGIEN 2020, Wien: UBA.

INFRAS. 2013. *HBEFA.* www.hbefa.net.

- Karpov A.B. 1946. "Calculation of ship resistance in restricted waters, TRUDY GII. T. IV, Vol. 2." Russland.
- Keller M., Wüthrich PH. 2010. *HBEFA - Aufbereitung Verkehrsmengengerüst (VMG).* Arbeitsunterlage, Bern: Infras.
- Knörr W, Heidt C, Schacht A. 2012. *Aktualisierung "Daten- und Rechenmodell: Energieverbrauch und Schadstoffemissionen des motorisierten Verkehrs in Deutschland 1960-2030" (TREMOD) für die Emissionsberichterstattung 2013*

*(Berichtsperiode 1990-2011).* Heidelberg: ifeu – Institut für Energie- und Umweltforschung Heidelberg GmbH.

- Knörr W., Borken J. 2003. *Erarbeitung von Basisemissionsdaten des dieselbetriebenen Schienenverkehrs unter Einbeziehung möglicher Schadstoffminderungstechnologien.* Endbericht, Heidelberg: ifeu – Institut für Energie- und Umweltforschung Heidelberg GmbH.
- Kristensen, H.O. 2000. *Noter til faget Økonomi –og miljøforhold for skibsfart, BILAG A: Beskrivelse af Ship Resistance til fremdrivningsberegninger for konventionelle skibe.* Institutet for Skibs –og Hvteknik, Danmarks Tekniske Universitet.
- Krutzler T., et al. 2013. *Energiewirtschaftliche Inputdaten und Szenarien. Grundlage für den Monitoring Mechanism 2013 und das Klimaschutzgesetz Synthesebericht.* Bd. 0415. Wien: UBA.
- Lingterink N., Stelwagen U., Kuenen J.J.P. 2014. *Emission factors for alternative drivelines and alternative fuels.* Report 2014 R11309, Ultrecht: TNO.

Luz R., Hausberger S. 2009. *User Guide for the Model PHEM.* User Guide, Graz: TU Graz.

- Marchal J.L.J., Shen Y. -D., and Kicheva D. 1996. "An empirical formula to estimate the resistance of a convoy in a restricted waterway." *Journal of Ship Research, Vol. 40, No. 2* 107 – 111.
- Mellios G., Ntziachristos L. 2009. *1.A.3.b.v Gasoline evaporation.* Publication, Luxembourg: EMEP/EEA emission inventory guidebook.
- Mock P., German J., Bandivadekar A., Riemersma I., Ligterink N., Lambrecht U. 2013. "Laboratory to road." 27 05. Accessed 2013. http://theicct.org/laboratory-road.
- Munro-Smith, R. 1964. *Merchant ship design.* London: Hutchinson.
- Oosterveld, M.W.C. The Hague, 1978. "International Towing Tank Conference 15." Hague: Wagenigen Netherlands Ship Model Basin. Proceedings 1-2.
- Rexeis M., Hausberger S. 2005. *Calculation of Vehicle Emissions in Road Networks with the model "NEMO".* Transport&Airpollution Conference Contribution, Graz: TU Graz.
- Rexeis, M. 2009. *Ascertainment of Real World Emissions of Heavy Duty Vehicles.* Dissertation, Graz: TU Graz.
- Sammer G., Röschel G., Gruber C., Schwingshackl M., Zach B., Rexeis M. Hausberger S., Blassnegger J., Zallinger M. 2010. *Evaluierungsmethode für Klimaschutzmaßnahmen im Verkehr.* Endbericht einer Studie im Auftrag des Österreichischen Klima- und Energiefonds, Graz - Wien: Zis+P Projekt Nr. 2008-16.
- Schwingshackl M., Hausberger S. 2013. *Monitoring Mechanism 2013 – Verkehr.* Erstellt im Auftrag des Klima- und Energiefonds, Graz: TU Graz.
- Schwingshackl M., Hausberger S. 2012. *Straßenverkehrsemissionen und Emissionen sonstiger mobiler Quellen Österreichs für die Jahre 1990 bis 2011.* Erstellt im Auftrag des Umweltbundesamtes GmbH, Graz: TU Graz.
- Statistik Austria. 2012. *Bundesanstalt Statistik Österreich.* Zugriff am 2012. http://www.statistik.at/web\_de/statistiken/verkehr/index.html.
- Transport & Mobility Leuven. 2015. *TREMOVE economic transport and emissions model.* 1 1. Accessed 11 2, 2015. http://www.tmleuven.be/methode/tremove/home.htm.

Umweltbundesamt. 2012. "Klimaschutzbericht 2012." Report REP-0391, Wien.

- via Donau Österreichische Wasserstraßen-Gesellschaft mbH. 2012. "Donauschifffahrt in Österreich." *Jahresbericht 2012.* 31. 12. Zugriff am 10. 7 2014. http://www.donauschifffahrt.info/fileadmin/group\_upload/6/Broschueren/Jahresberich te/via\_jb12\_de.pdf.
- Zallinger, M. 2010. *Mikroskopische Simulation der Emissionen von Personenkraftfahrzeugen.* Dissertation, Graz: TU Graz.
- Zentralanstalt für Metrologie und Geodynamik (ZAMG). 2011. "Wien.at." *Lufttemparatur in Wien.* 12. 31. Zugriff am 15. 01 2012.

http://www.wien.gv.at/statistik/lebensraum/wetter/.

# **Formelindizes und Abkürzungen**

## **10.1.NEMO-Road**

## **10.1.1. Indizes**

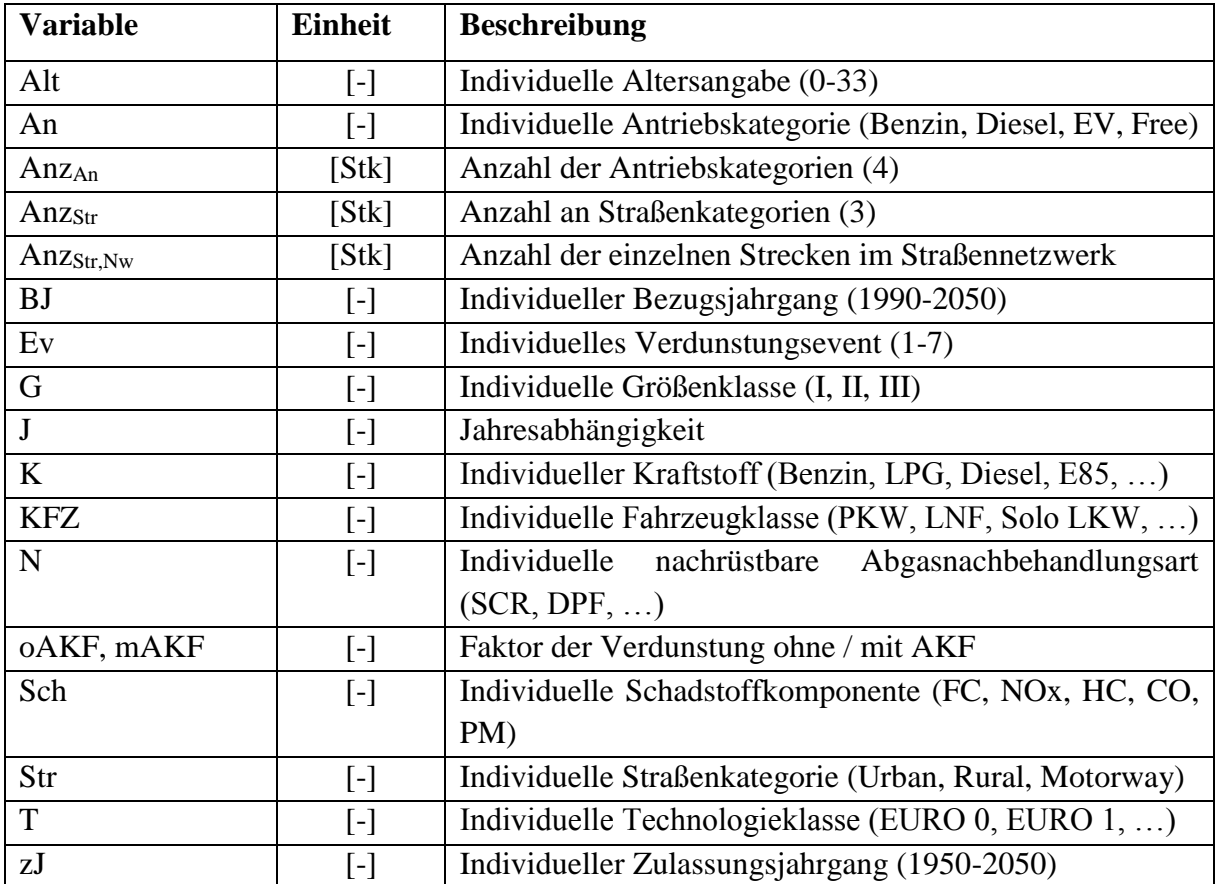

### **10.1.2. Abkürzungen**

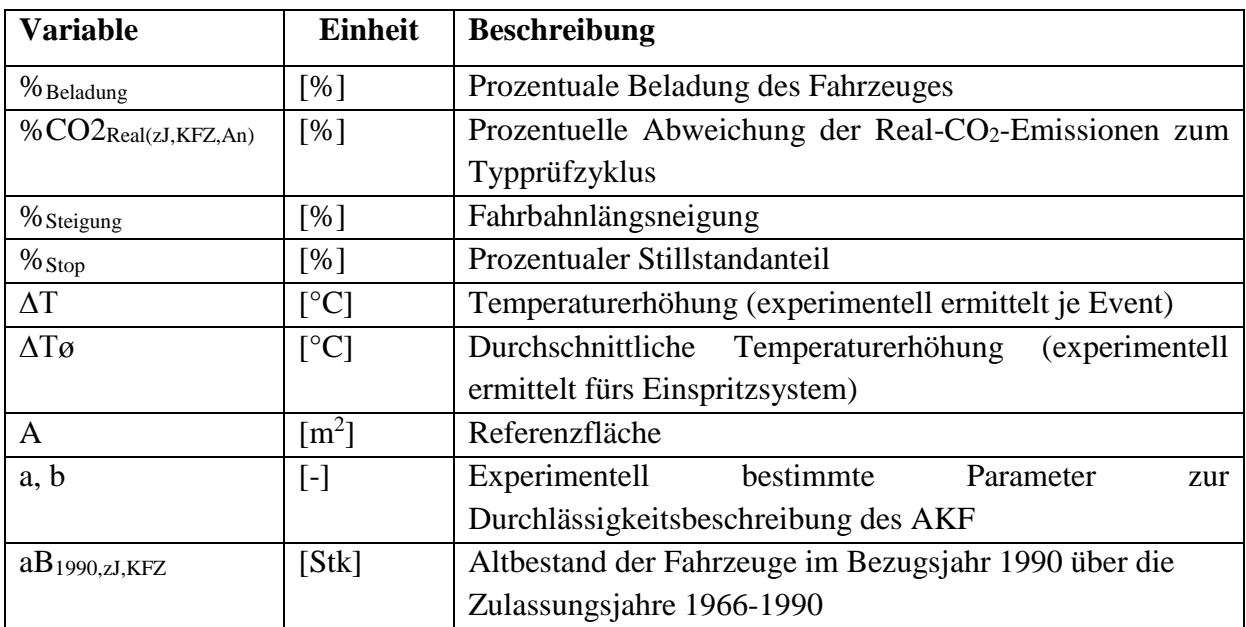

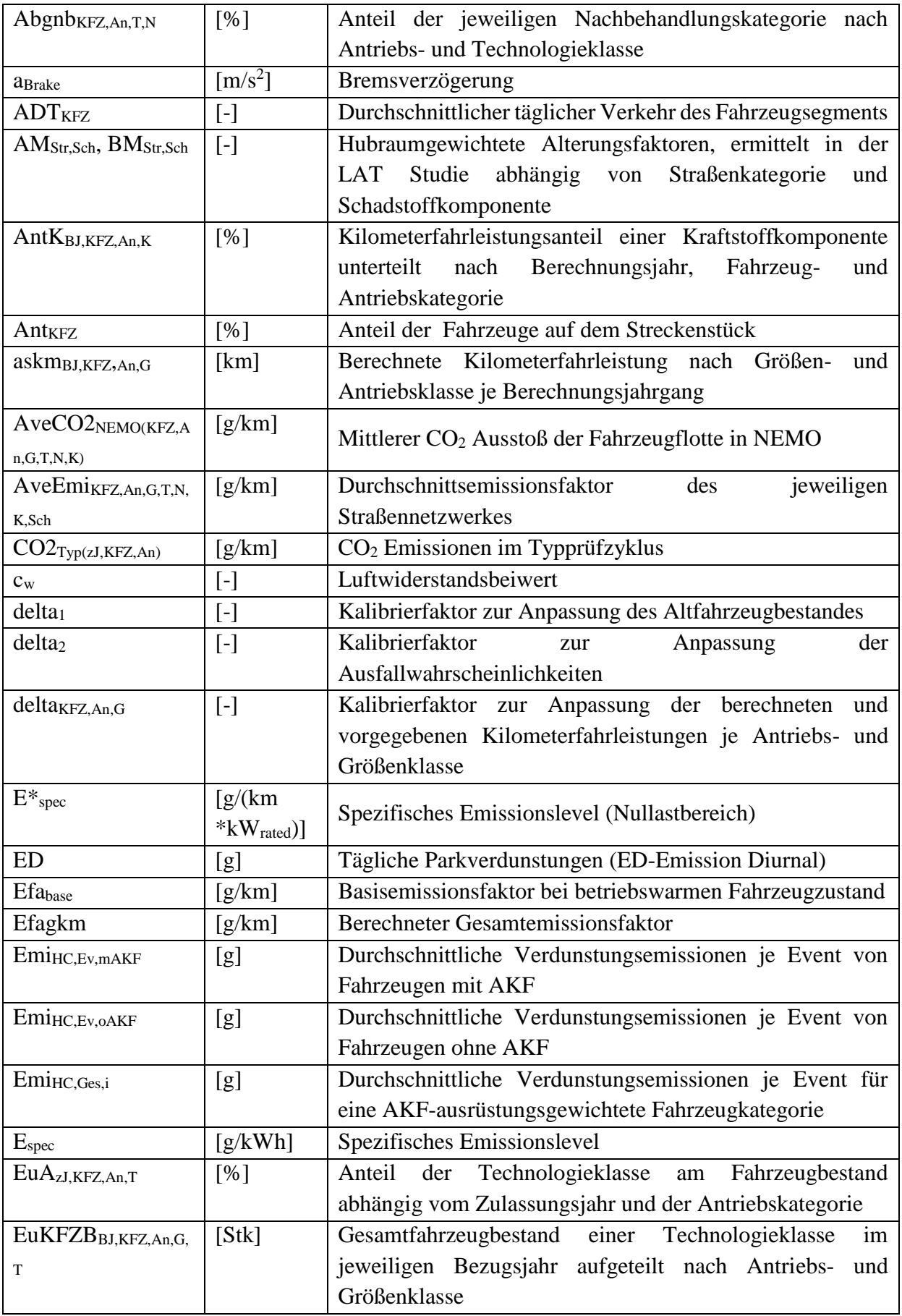

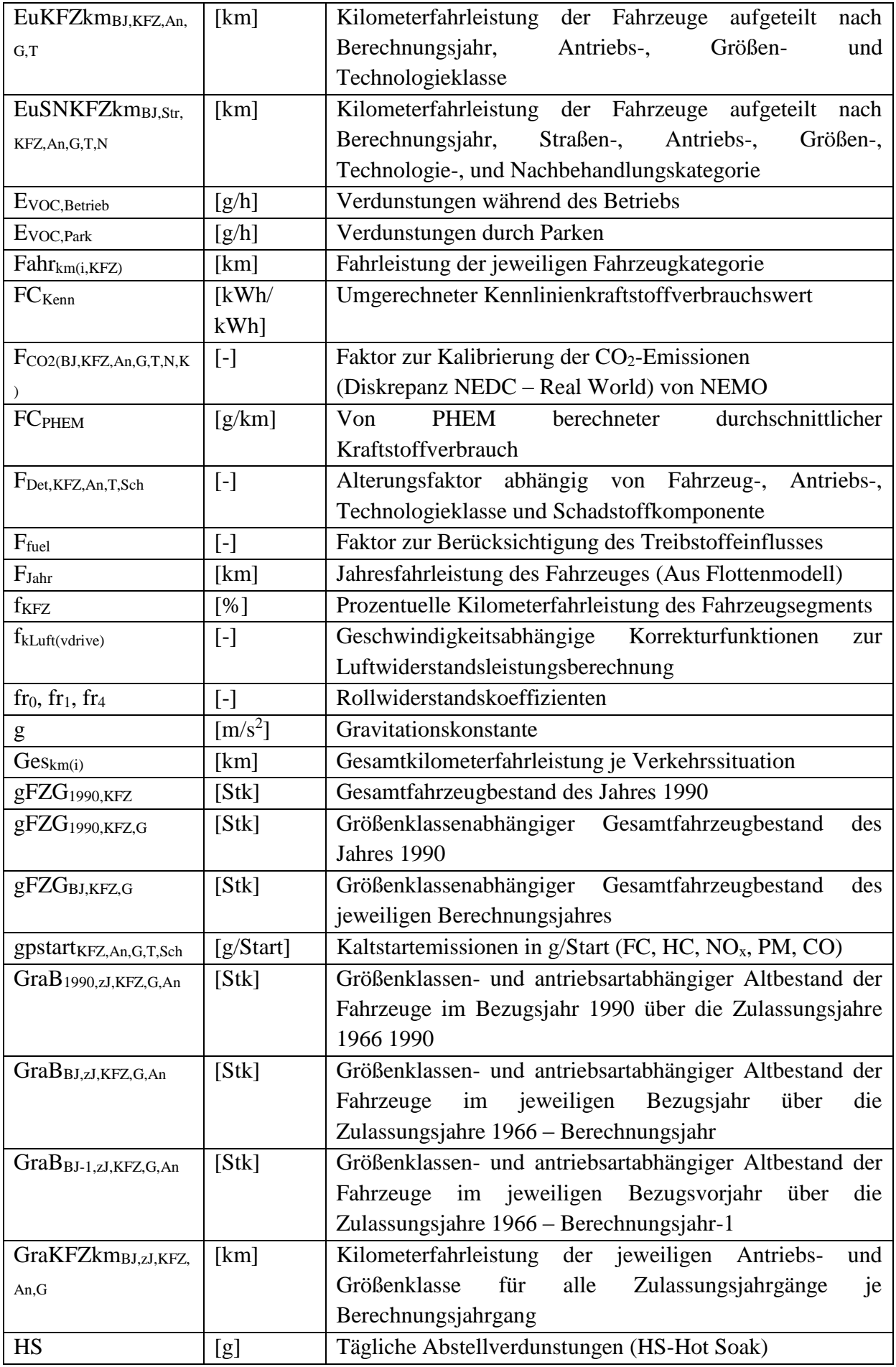

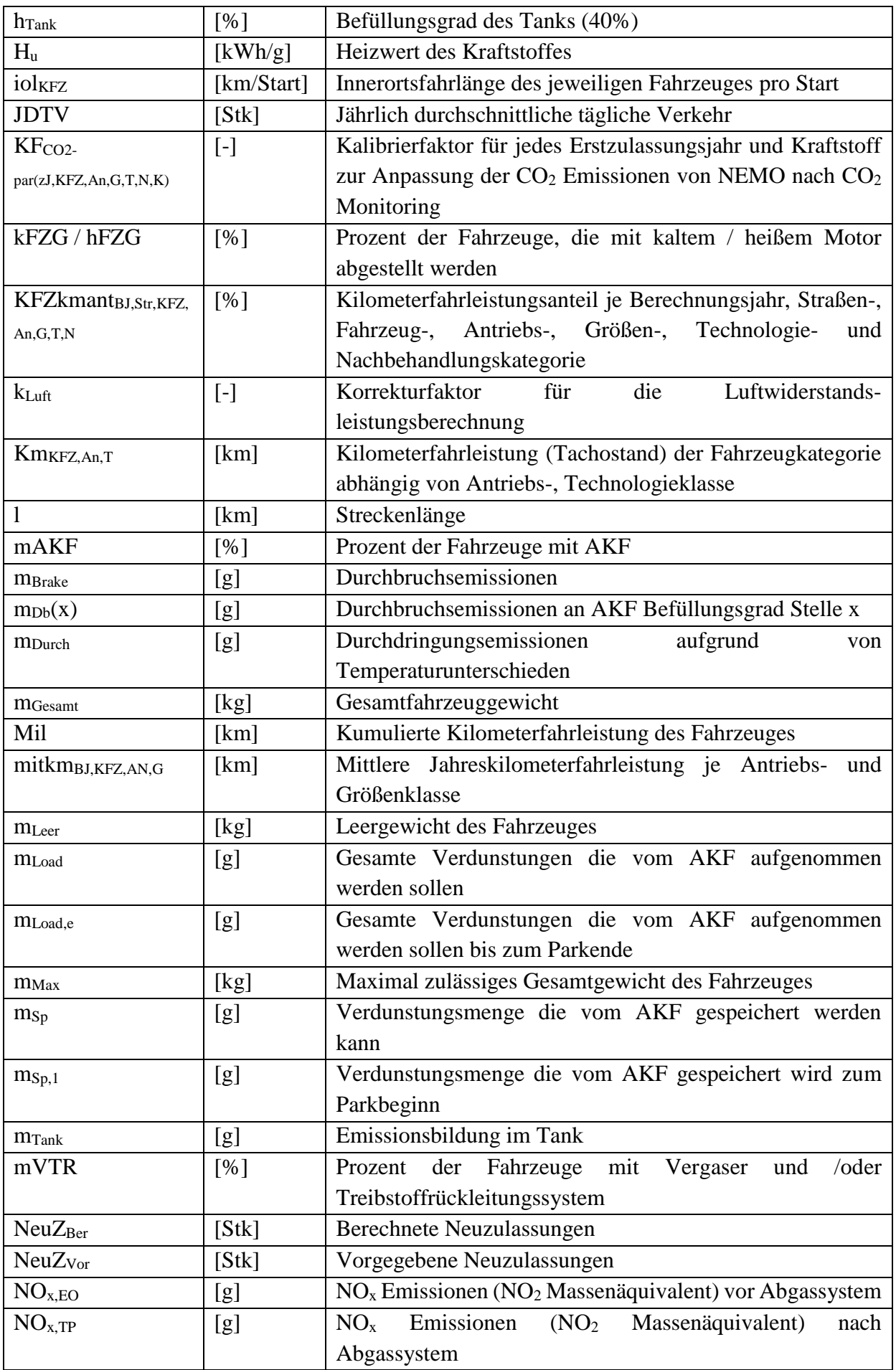

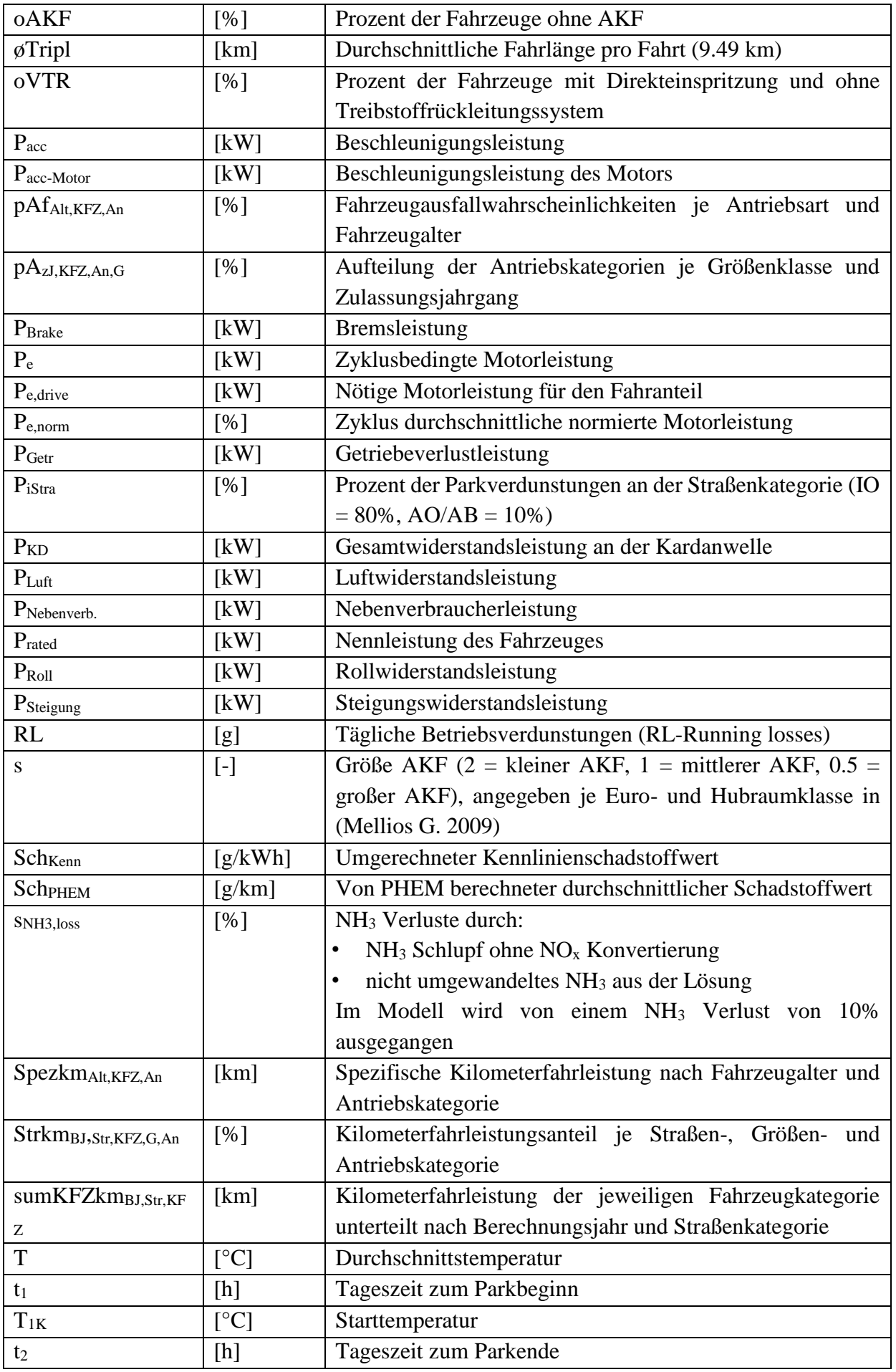

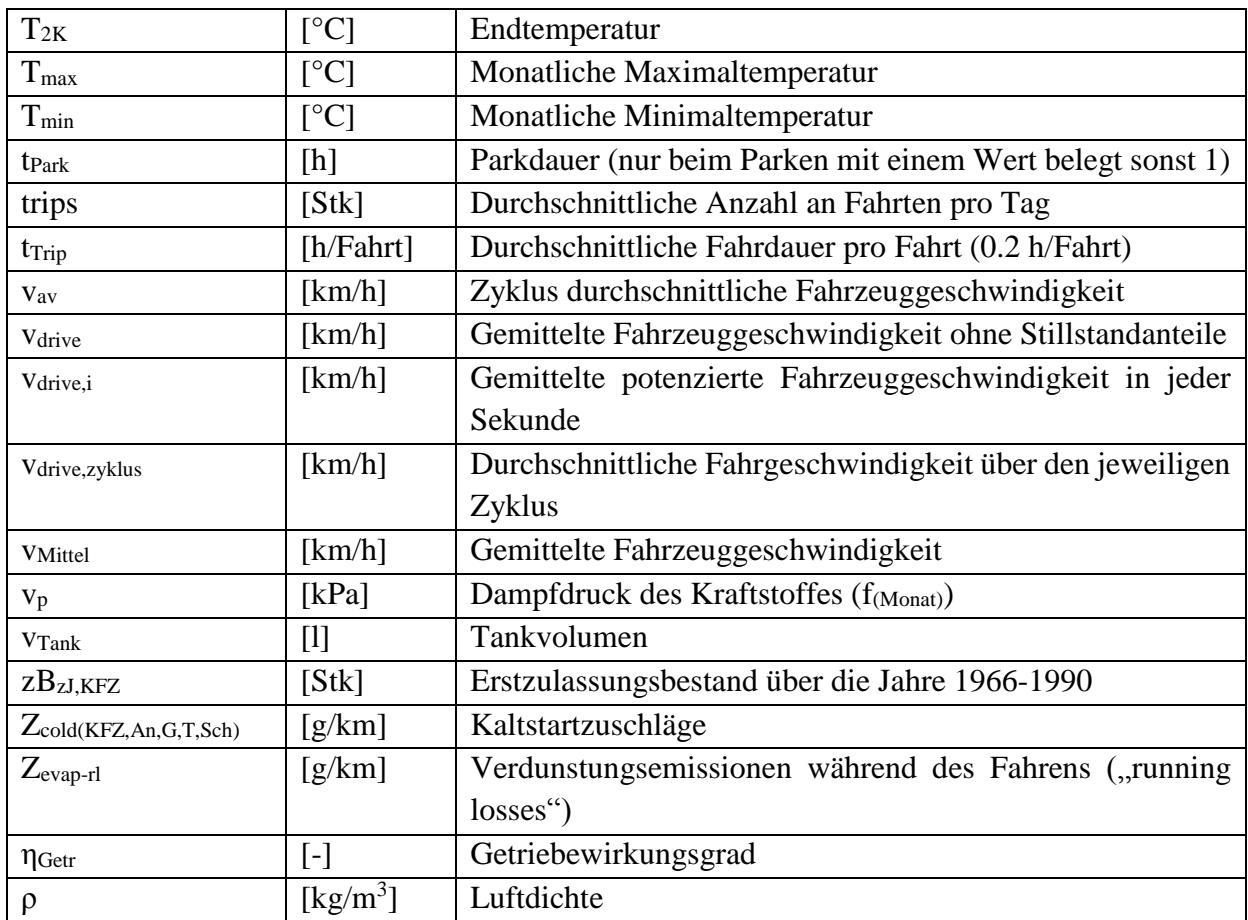

## **10.2.NEMO-Rail**

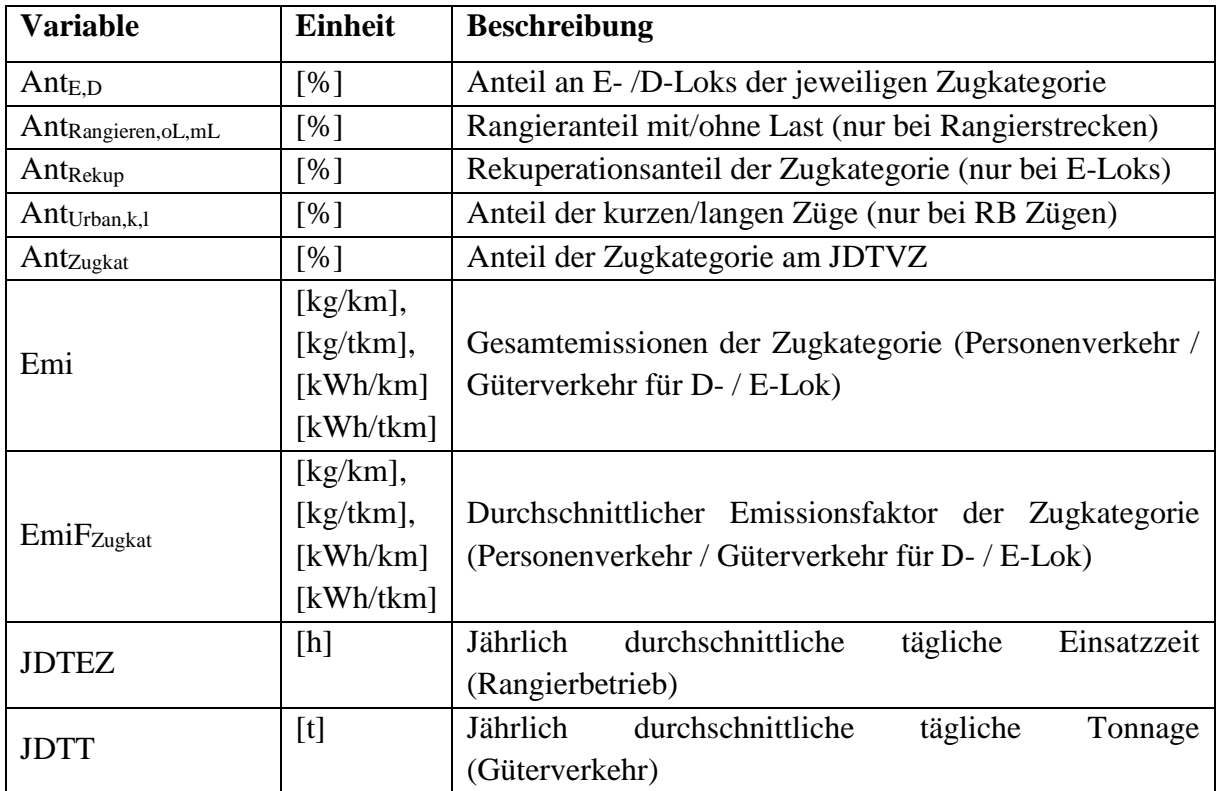

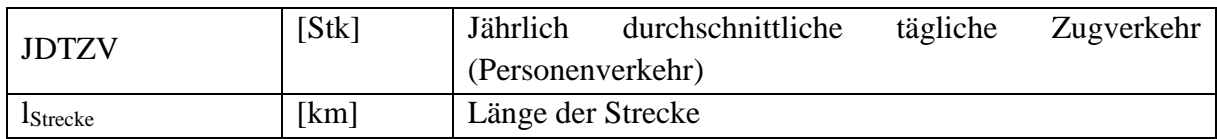

# **10.3.NEMO-Ship**

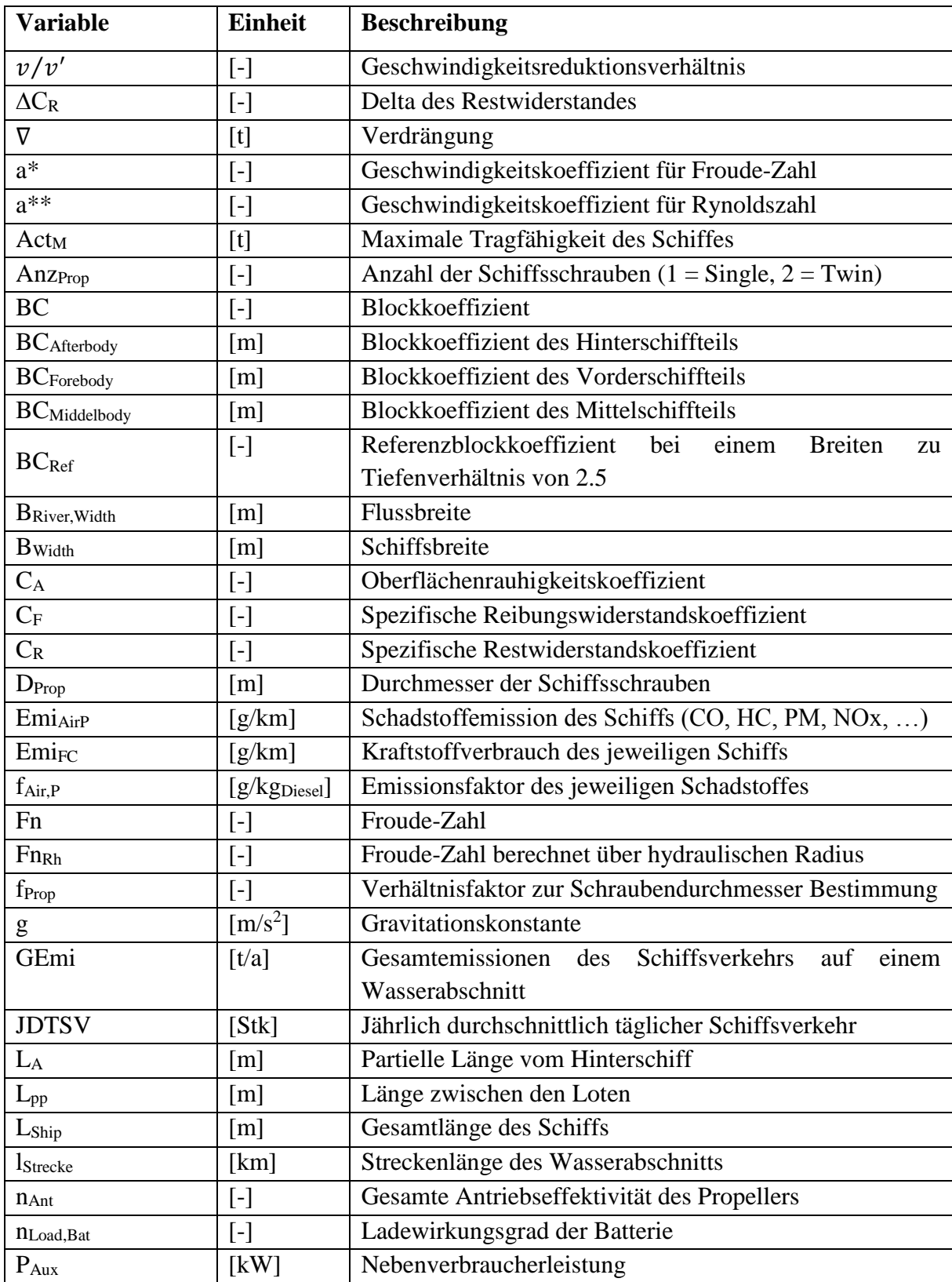

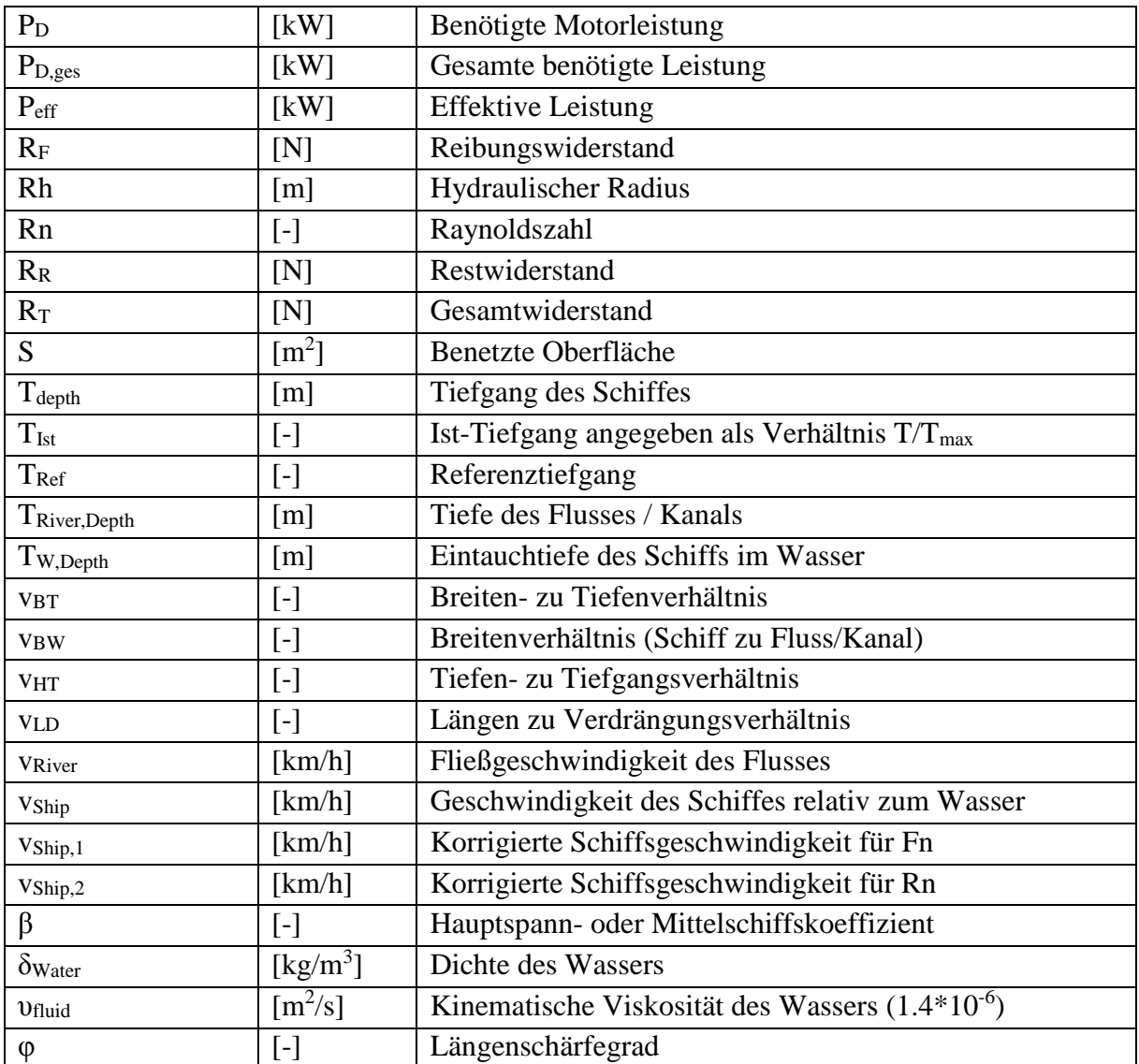

## **Anhang**

### **11.1. Erstellung der Emissionskennlinien für NEMO-Road**

Die Erstellung der Emissionskennlinien für NEMO-Road erfolgt über das mikroskopische Fahrzeugsimulationsmodell PHEM und das HBEFA. Dafür wurde ein Tool geschaffen, mit dem aus den Ergebnissen von PHEM und dem HBEFA direkt die Emissionskennlinien erzeugt werden können. Im Folgenden wird die Erstellung der Kennlinien vorgestellt.

#### **11.1.1. Datengrundlage**

Zur Erstellung der Emissionsfaktoren für das HBEFA wurden für die Fahrzeugkategorien PKW und LNF 1190 Fahrzyklen definiert, die das durchschnittliche Fahrverhalten dieser Kategorien im Straßenverkehr bei unterschiedlichen Steigungen und Verkehrsbelastungen abbilden. Für die MR und KKR sind es 1120 und für die HDV 1414 Fahrzyklen. Für jeden Zyklus sind für die jeweilige Fahrzeug-, Antriebs- und Abgasgesetzgebungskategorie Emissionsfaktoren mit PHEM für Durchschnittsfahrzeuge berechnet worden und im HBEFA hinterlegt. Des Weiteren ist im HBEFA angegeben, wie hoch der Anteil des jeweiligen Vorkommens eines Fahrzyklus in dem abgebildeten Land ist. Die unterschiedlichen Anteilshöhen ergeben sich dadurch, dass in jedem Land durch die jeweilige Gesetz- und Umgebungsbedingungen einige der definierten Fahrzyklen häufiger auftreten während andere überhaupt nicht genutzt werden.

Als Datengrundlage zur Erstellung der Emissionskennlinien für NEMO-Road werden all diese mit PHEM erzeugten Ergebnisse sowie die Fahrzyklusanteile für Österreich genutzt.

#### **11.1.2. Erstellung der Kennlinien**

Für die Kennlinienerstellung werden in einem ersten Schritt die mit PHEM erzeugten Emissionsfaktoren (FC, HC, CO,  $NO_{x,Tailoine}$ ,  $NO_{x,Roh}$ , PM, EC) sowie der zyklusdurchschnittliche Leistungsbedarf der jeweiligen Fahrzeug-, Antriebs- und Abgasgesetzgebungskategorie mit den zugehörigen Fahrzeugdaten (Gewicht, Beladung und Nennleistung) eines jeden Zyklus in das Erstellungstool eingespielt. Zusätzlich werden für die Anpassung der Emissionskennlinien an die Landesgegebenheiten die Fahrzyklusanteile ins Erstellungstool eingefügt.

Anschließend werden in die von PHEM bereitgestellten Emissionsfaktoren jeder Schadstoffkomponente von [g/km] in [g/ kWh<sub>Antr</sub>] bzw. bei FC in [kWh<sub>Kraftst</sub>/kWh<sub>Antr</sub>] umgerechnet. Dies erfolgt bei FC nach:

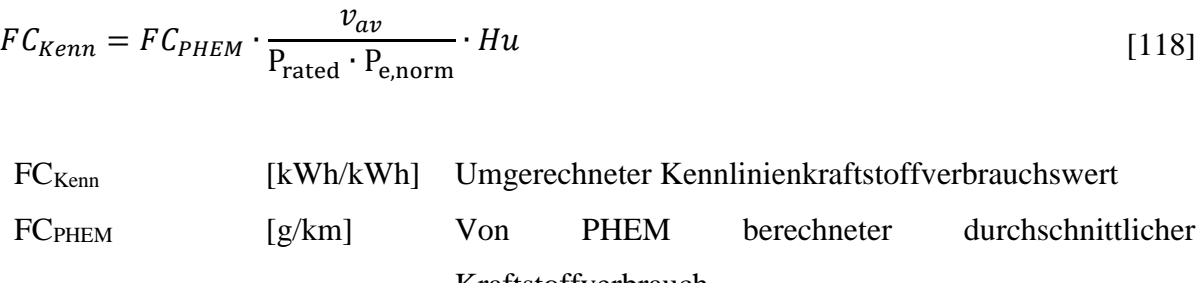

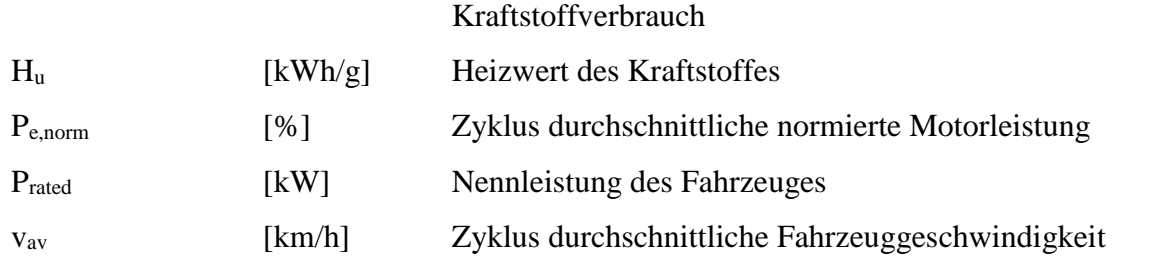

Mit  $H_{u, \text{Diesel}} = 11.78 \text{ kWh/kg}$  und  $H_{u, \text{Benzin}} = 11.85 \text{ kWh/kg}$ Bei sämtlichen weiteren Schadstoffen erfolgt die Berechnung über:

<span id="page-158-0"></span>
$$
Sch_{Kenn} = Sch_{PHEM} \cdot \frac{v_{av}}{P_{\text{rated}} \cdot P_{\text{e,norm}}}
$$
 [119]

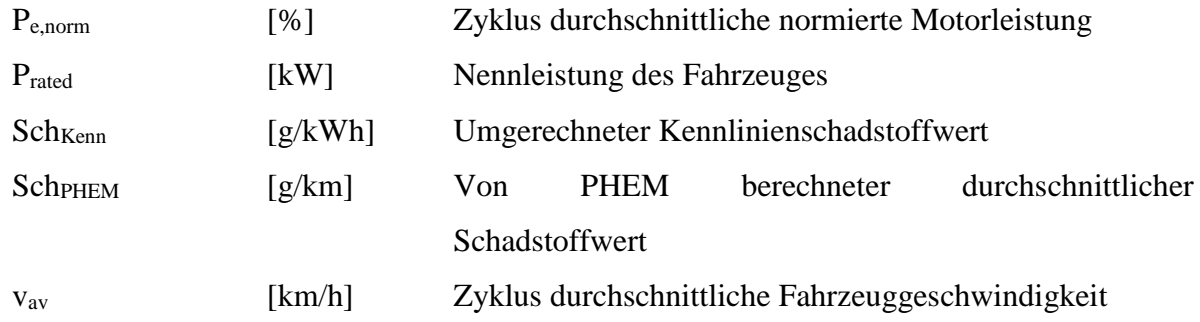

Eine Besonderheit ist der elektrische Verbrauch, der in PHEM als [kWh/km] bestimmt wird. Die Umrechnung in [kWh<sub>Strom</sub>/kWh<sub>Antr</sub>] erfolgt nach gleichem Ablauf wie in Formel [\[119\]](#page-158-0) dargestellt.

Die einzelnen umgerechneten Schadstoffkomponenten werden anschließend über die fahrzeugspezifische normierte Zyklusleistung aufgetragen, womit sich eine Punktewolke wie in [Abbildung 31,](#page-159-0) beispielhaft für einen EURO4 Diesel PKW dargestellt, ergibt. Die Abbildung zeigt zusätzlich, dass aufgrund der Umrechnungsfunktion die Emissionen im Bereich um Null herum gegen unendlich streben.

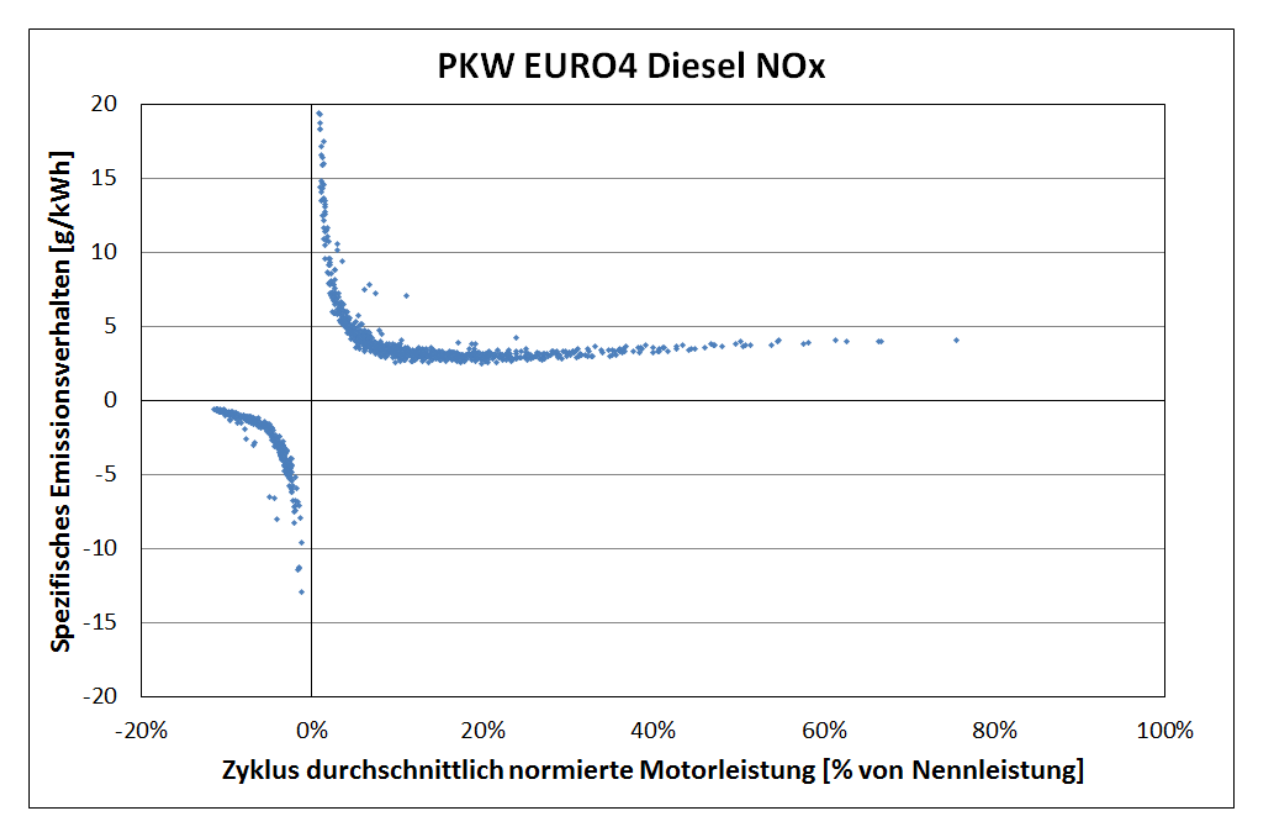

<span id="page-159-0"></span>**Abbildung 31: NO<sup>x</sup> Emissionskennlinien für EURO4 Diesel PKWs** 

Für die Erstellung der Kennlinie werden die Punkte in die drei Bereiche Schlepp-, Nullast- und Lastbereich getrennt. Der Nulllastbereich ist dabei definitionsgemäß zwischen dem Schleppund Lastbereich [\(Abbildung 32\)](#page-160-0) während die Bereichsgrenzen für diese beiden Bereiche im Generierungstool vorzugeben sind.

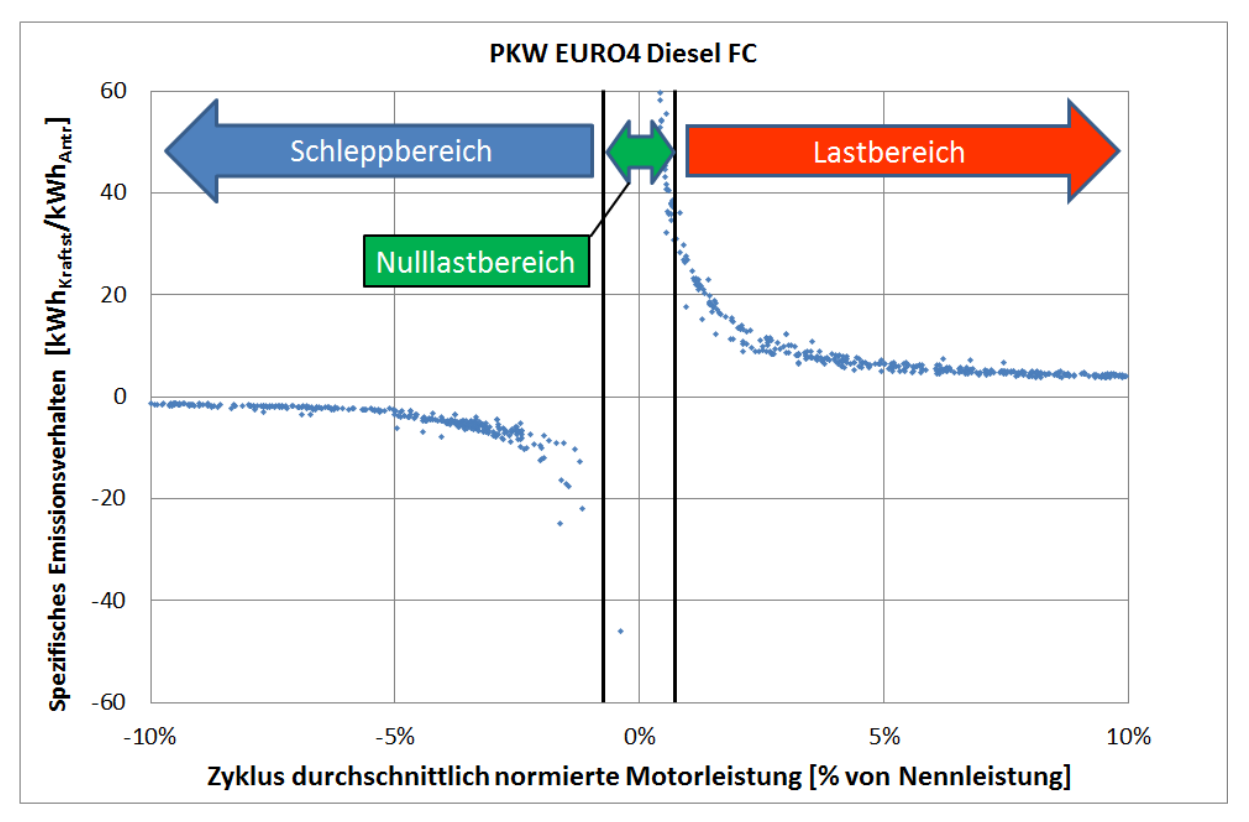

<span id="page-160-0"></span>**Abbildung 32: Einteilung der Bereiche**

Aufgrund der Tatsache, dass im Nullastbereich die Emissionsfaktoren gegen unendlich streben, was zur Abbildung in einer Kennlinie ungeeignet ist, erfolgt für die Werte in diesem Bereich eine andere Darstellung. Im Nullastbereich werden die Emissionsfaktoren von [g/km] in [g/(km\*kW<sub>Rated</sub>)] bzw. bei FC in [kWh<sub>Kraftst</sub>/(km\*kW<sub>Rated</sub>)] umgerechnet und über ihre Zyklusgeschwindigkeit aufgetragen [\(Abbildung 33\)](#page-161-0).

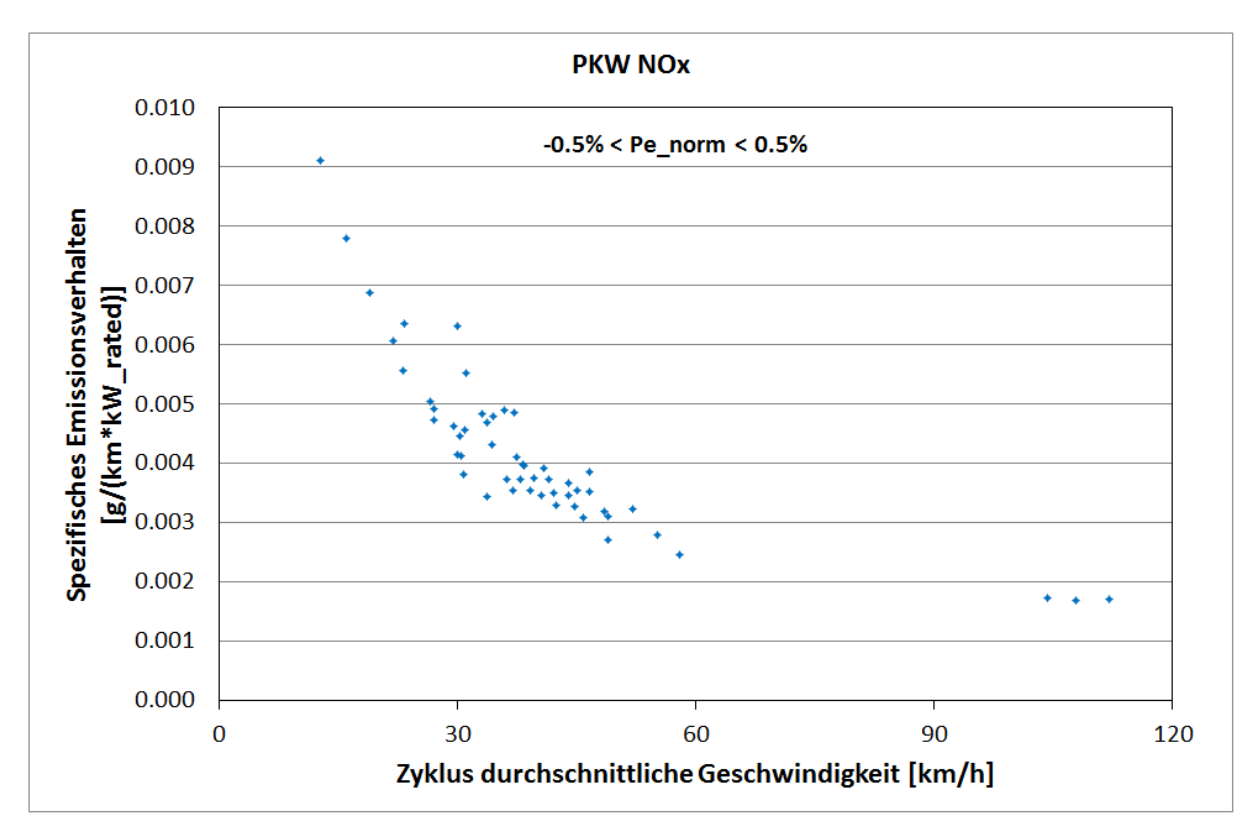

<span id="page-161-0"></span>**Abbildung 33: Punktewolke der umgerechneten NOx Emissionen eines EURO4 Diesel PKWs im Nullastbereich**

Damit die später generierten Kennlinien dem jeweiligen Land entsprechen, wird ein Gewichtungsfaktor für jeden Zykluspunkt bestimmt. Dies erfolgt über die im HBEFA angegebenen Fahrzyklusanteile je Zyklus. Damit die Anpassung an das jeweilige Land bei Bedarf gesteuert werden kann, gibt es im Generierungstool die Möglichkeit, die Gewichtung nach den Fahrzyklusanteilen anzuheben oder zu senken (G<sub>Angabe</sub>). Dadurch ist es möglich, die Kennlinie nicht nur komplett aus den Zyklen, die über einen Fahrleistungsanteil im HBEFA verfügen, zu erstellen, sondern auch die Zyklen zu berücksichtigen, die im Landeszykluskatalog nicht vertreten sind. Die Gewichte des jeweiligen Zyklus berechnen sich bei einem im HBEFA vertretenen Fahrleistungsanteil (G<sub>alt</sub>) nach:

$$
G_{neu} = (G_{alt} / \sum G_{alt}) * G_{Angabe}
$$
\n[120]\n
$$
G_{alt}
$$
\n[%] Fahrenheit  
\n
$$
[%]
$$
\n[730] Fahrenheit  
\n
$$
[%]
$$
\n[84] Euler  
\n
$$
[%]
$$
\n[96] 
$$
[%]
$$
\n[97] Euler  
\n
$$
[%]
$$
\n[98] Euler  
\n
$$
[%]
$$
\n[120] 
$$
[%]
$$
\n[121] 
$$
[%]
$$
\n[122] 
$$
[%]
$$
\n[123] 
$$
[%]
$$
\n[124] 
$$
[%]
$$
\n[125] 
$$
[%]
$$
\n[126] 
$$
[%]
$$
\n[127] 
$$
[%]
$$
\n[128] 
$$
[%]
$$
\n[129] 
$$
[%]
$$
\n[120] 
$$
[%]
$$
\n[120] 
$$
[%]
$$
\n[121] 
$$
[%]
$$
\n[120] 
$$
[%]
$$
\n[121] 
$$
[%]
$$
\n[120] 
$$
[%]
$$
\n[121] 
$$
[%]
$$
\n[122] 
$$
[%]
$$
\n[123] 
$$
[%]
$$
\n[124] 
$$
[%]
$$
\n[126] 
$$
[%]
$$
\n[127] 
$$
[%]
$$
\n[128] 
$$
[%]
$$
\n[129] 
$$
[%]
$$
\n[120] 
$$
[%]
$$
\n[120] 
$$
[%]
$$
\n[121] 
$$
[%]
$$
\n[121] 
$$
[%]
$$
\n[122] 
$$
[%]
$$
\n[123] 
$$
[%]
$$
\n[124] 
$$
[%]
$$
\n[126] 
$$
[%]
$$
\n[127] 
$$
[%]
$$
\n[128] 
$$
[%]
$$
\n[129] 
$$
[%]
$$
\n[1

Zyklus im HBEFA GAngabe [%] Nutzerbedingte Vorgabe der Gewichtungsverteilung von Zyklen mit HBEFA Fahrleistungsanteilen zu solchen ohne Angabe

$$
G_{\text{neu}}
$$
 [%) Gewichtung des jeweiligen Zyklus bei der  
\n $Kennlinienerstellung$ 

Und bei keinem nach HBEFA schon verfügbarem Fahrleistungsanteil nach:

$$
G_{neu} = \frac{1 - G_{Angabe}}{Anz_{zyklen} - Anz_{HBEFA, Gew}}
$$
\n[121]\n  
\nAnz<sub>HEFA, Gew</sub> [Stk] Anzahl der Zyklen, die über einen Fahrleistungsanteil im  
\nHBEFA verfügen  
\nAnz<sub>xyklen</sub> [Stk] Anzahl aller Zyklen zur Kennlinienerstellung  
\n
$$
G_{Angabe}
$$
 [%]\n  
\nNutzerbedingte Vorgabe der Gewichtungsverteilung von  
\nZyklen mit HBEFA Fahrenheitelen zu solchen ohne

Angabe Gneu [%] Gewichtung des jeweiligen Zyklus bei der Kennlinienerstellung

Für die Kennlinienerstellung erfolgt eine Unterteilung der drei Bereiche in kleinere Raster. Die Rastergröße je Bereich kann innerhalb des Generierungstools vorgegeben werden und wurde besonders in den Übergangsphasen der Bereiche zur genaueren Abbildung feiner gewählt. Innerhalb eines jeden Rasters erfolgt dann die Berechnung des gewichteten Punktemittels.

$$
X_{neu} = \frac{\sum X_{alt} \cdot G_{neu}}{Gew_{Bereich}}
$$
 [122]

$$
Y_{neu} = \frac{\sum Y_{alt} \cdot G_{neu}}{Gew_{Bereich}}
$$
 [123]

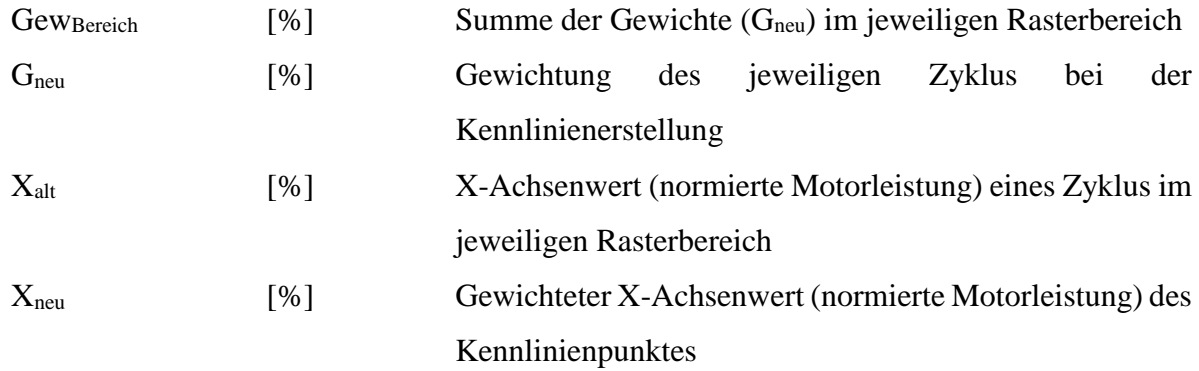

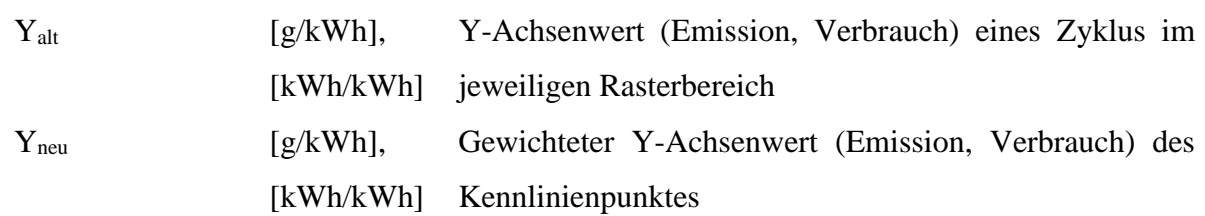

Dadurch ergeben sich Kennlinien für jede Schadstoffkomponente. Da die Punktewolken meist jedoch am Ende vom Last- und Schleppbereich nicht über Emissionswerte verfügen, wurde definiert, dass die Emissionen bis zur maximalen Bereichsgrenze gleichbleiben. Lediglich beim Nullastbereich wird der Kennlinienanfangspunkt (definitionsgemäß bei 4 km/h) über eine Newton Polynomextrapolation aus den vorherigen drei Punkten bestimmt.

Die sich so ergebenden Kennlinienpunkte [\(Abbildung 34](#page-163-0) und [Abbildung 35\)](#page-164-0) werden als CSV Datei abgespeichert und NEMO zur Verfügung gestellt.

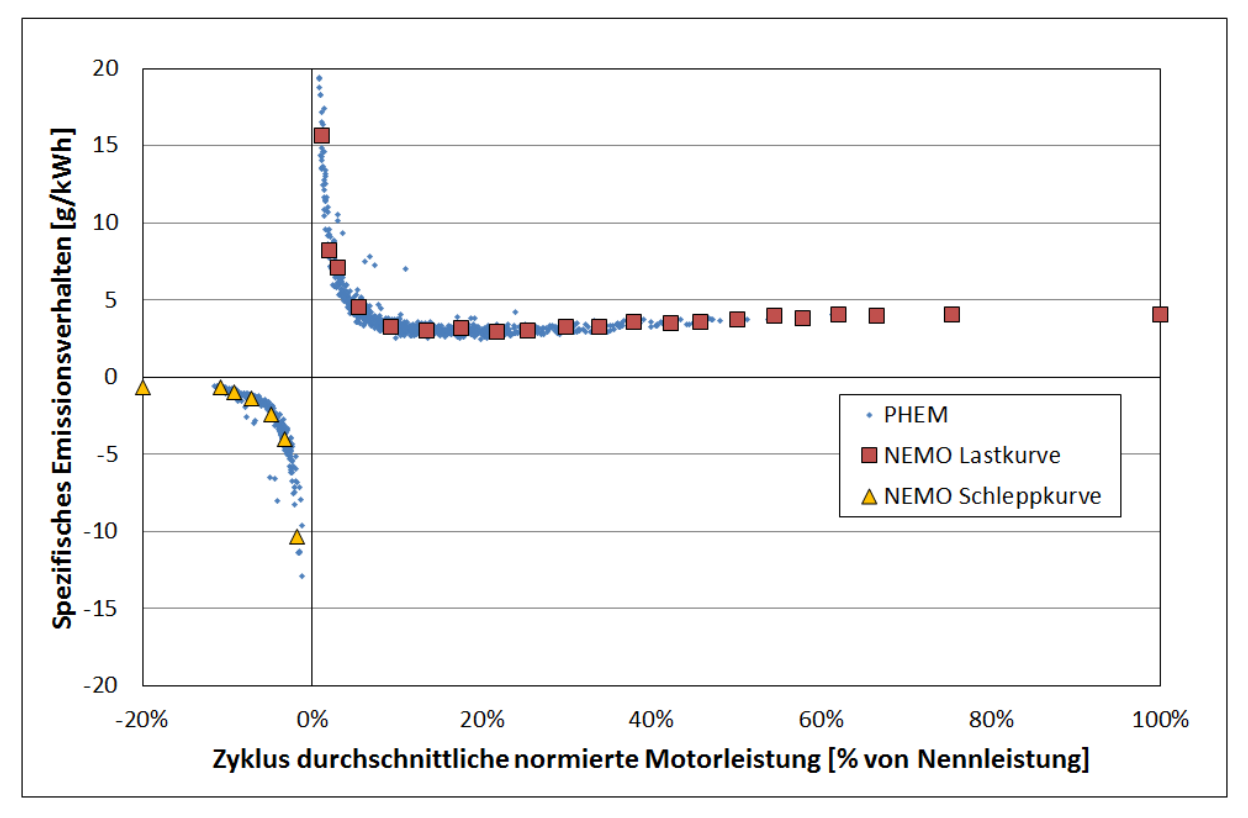

<span id="page-163-0"></span>**Abbildung 34: Kennlinienpunkte Last- und Schleppbereich EURO4 Diesel PKW**

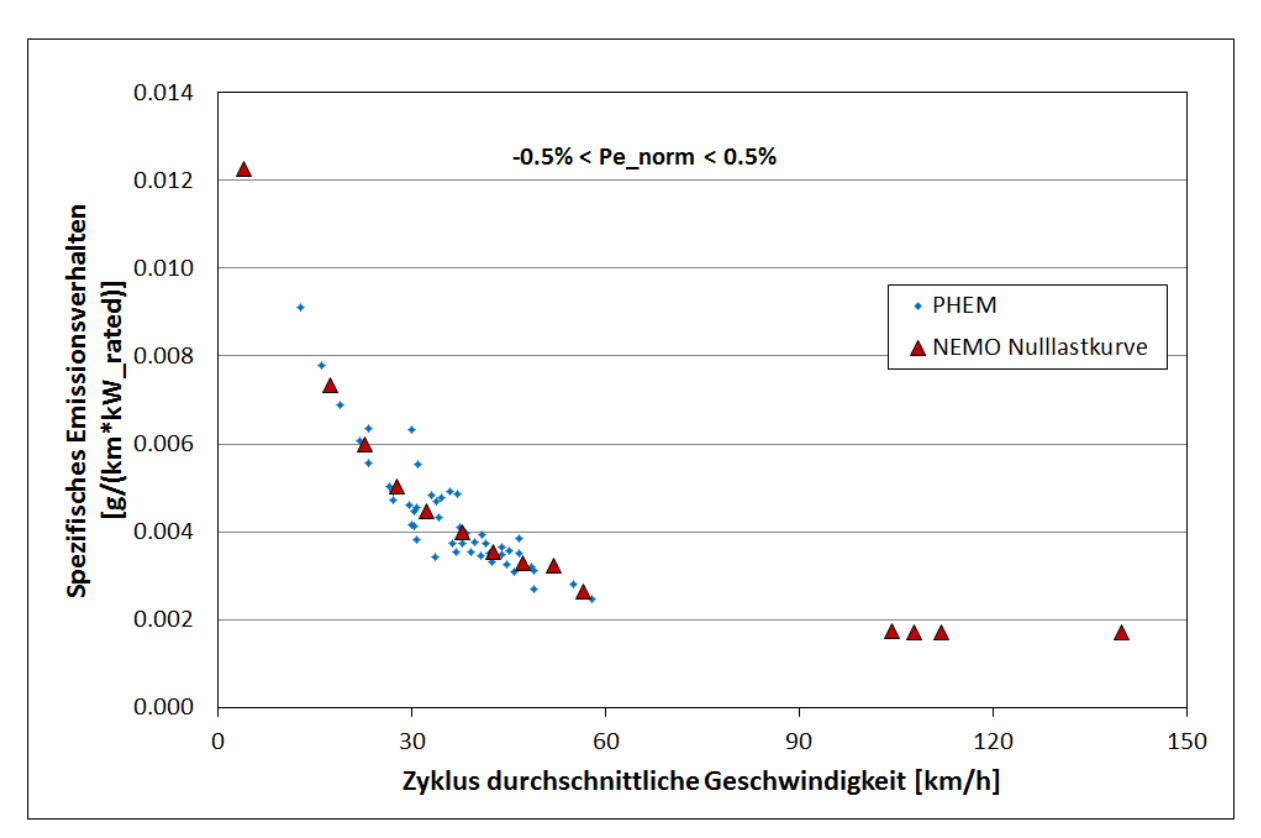

<span id="page-164-0"></span>**Abbildung 35: Kennlinienpunkte Nulllastbereich EURO4 Diesel PKW**

## **11.2.NEMO-Rail Emissionsfaktoren**

In den folgenden Tabellen sind die Emissionsfaktoren aller im Modell verfügbaren Züge und Strecken dargestellt. Dadurch ergeben sich in den entstehenden Matrizen Konstellationen von Strecken und Zugtypen, die es nicht gibt (z.B. Tram auf Bergstrecke bei E-Zügen, D-Lok Intercitys) oder Zügen, die in der Realität eher selten bis gar nicht vorkommen (z.B. E-Rangierloks, nicht rekuperierende Trams oder D-Loks bestimmter Emissionsklassen), weswegen sie hier ohne Emissionsfaktor angegeben sind.

### **11.2.1. E-Lok**

Die Emissionsfaktoren der verfügbaren E-Loks sind in [kWh/km] angegeben. Lediglich der Güterverkehr ist in [kWh/tkm] dargestellt, wobei die tkm sich auf das Gesamtfahrzeuggewicht beziehen.

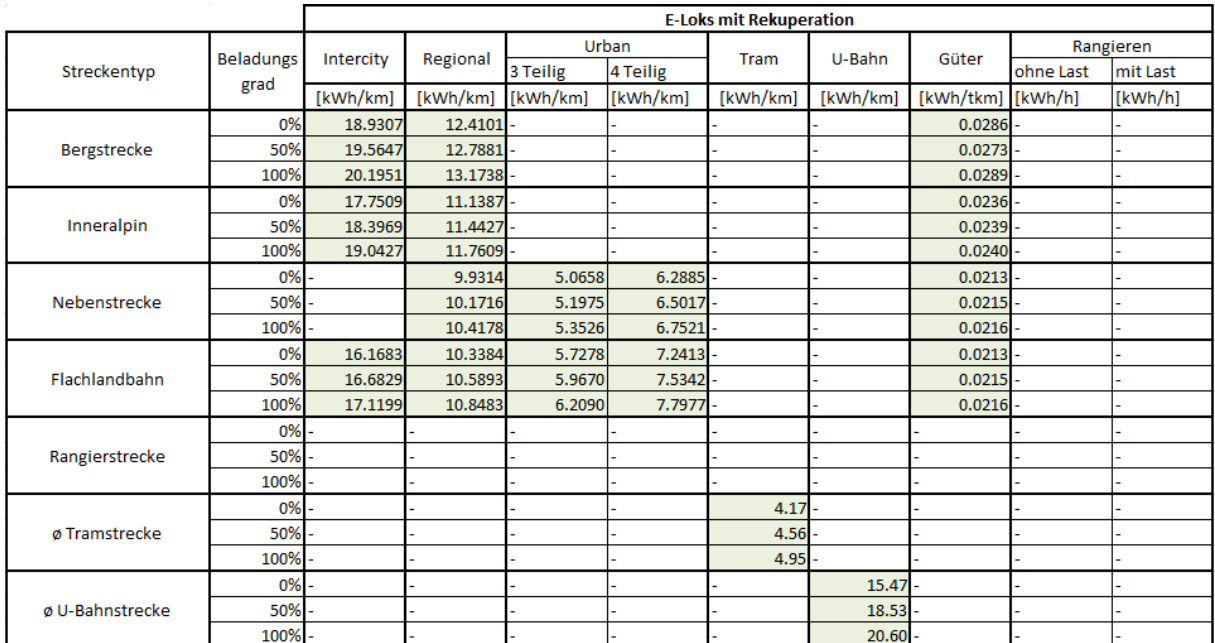

#### **Tabelle 24: Emissionsfaktoren von E-Loks mit Rekuperation**

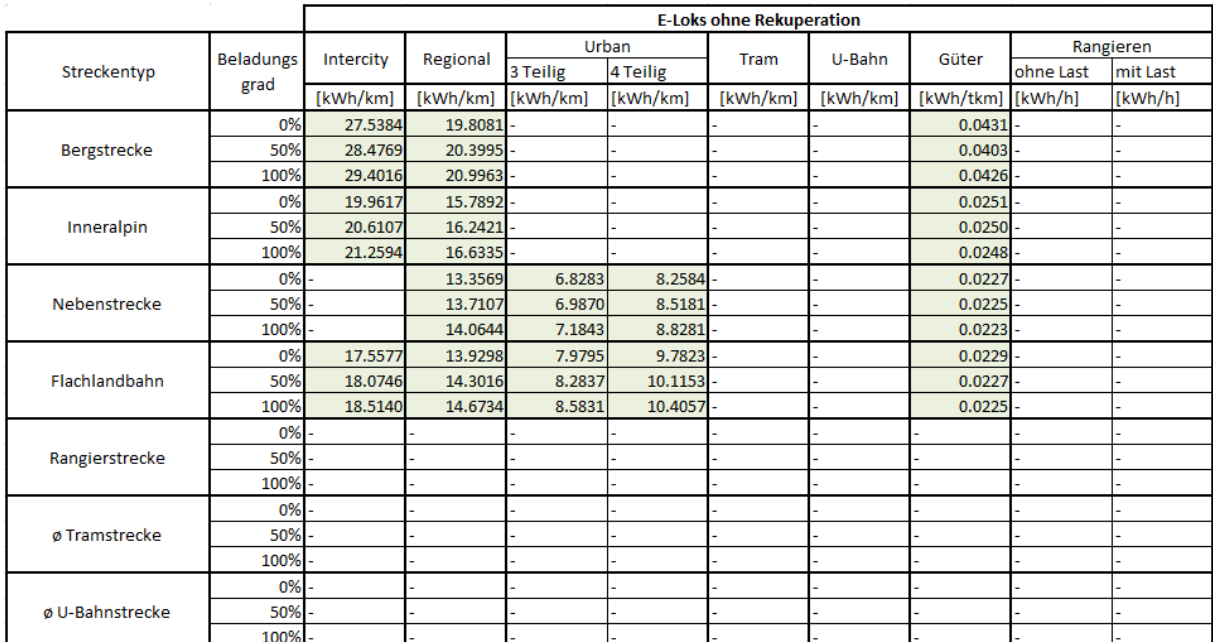

#### **Tabelle 25: Emissionsfaktoren von E-Loks ohne Rekuperation**

### **11.2.2. D-Lok**

#### **Tabelle 26: NEMO-Rail Emissionsfaktoren für Diesel-Regionalzüge (Teil 1)**

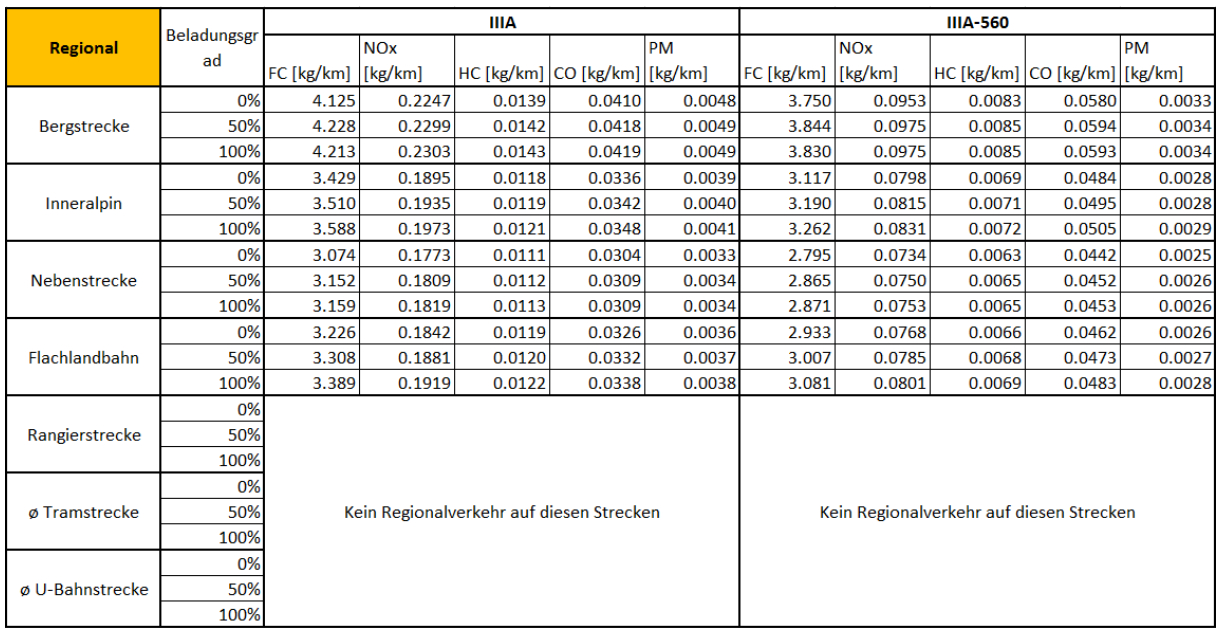

#### **Tabelle 27: NEMO-Rail Emissionsfaktoren für Diesel-Regionalzüge (Teil 2)**

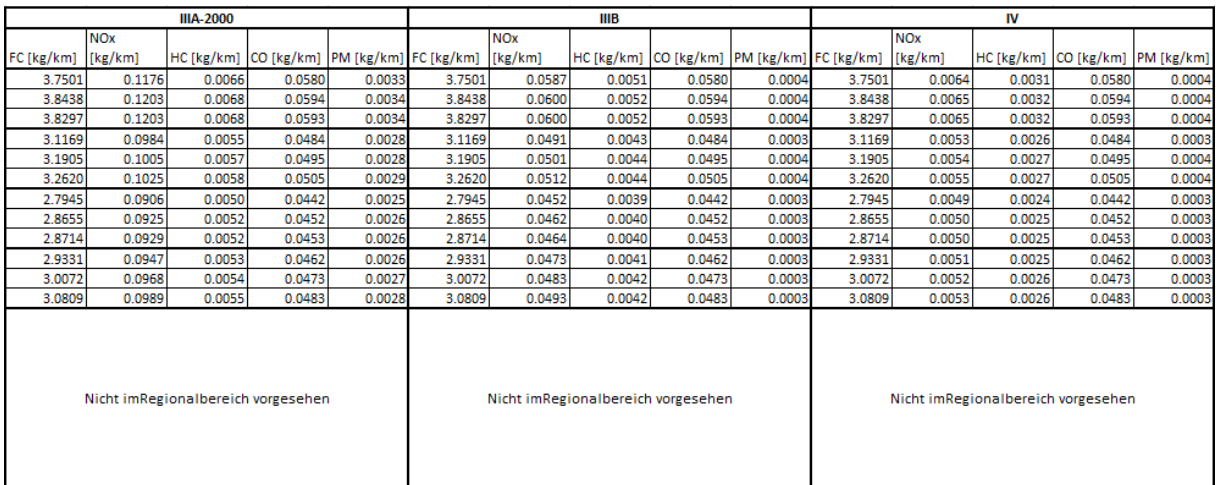

#### **Tabelle 28: NEMO-Rail Emissionsfaktoren für 2-Teilige Diesel-Urbanzüge (Teil 1)**

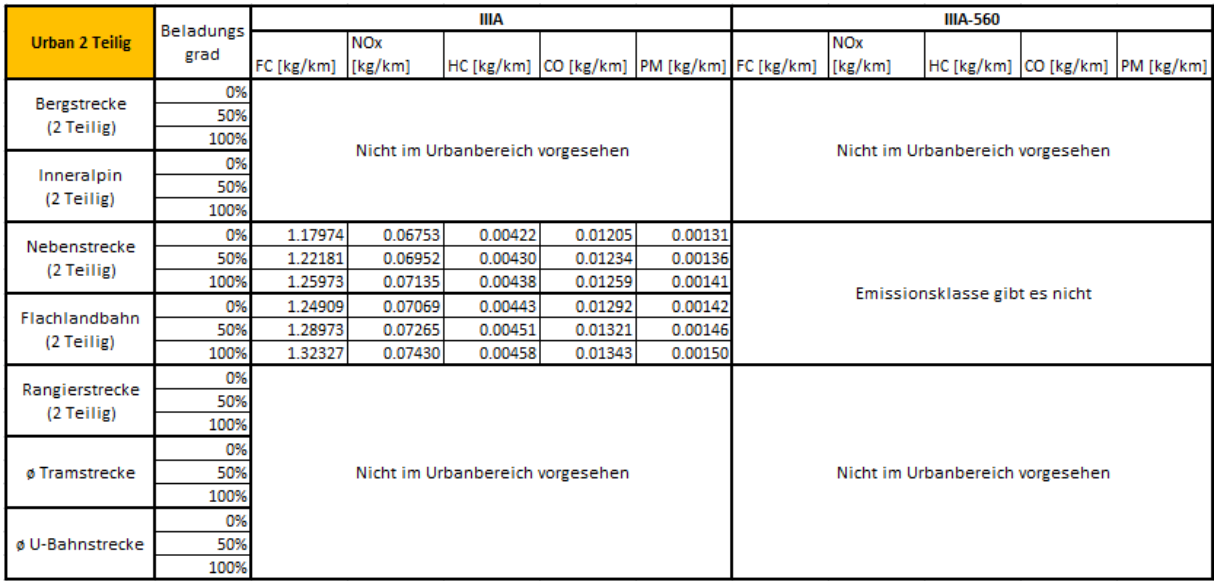

#### **Tabelle 29: NEMO-Rail Emissionsfaktoren für 2-Teilige Diesel-Urbanzüge (Teil 2)**

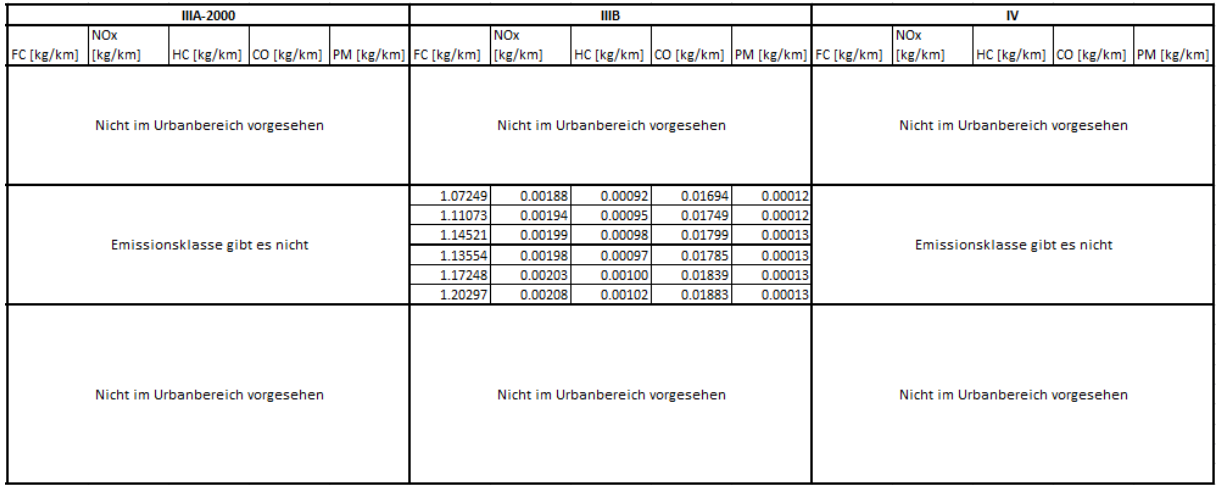

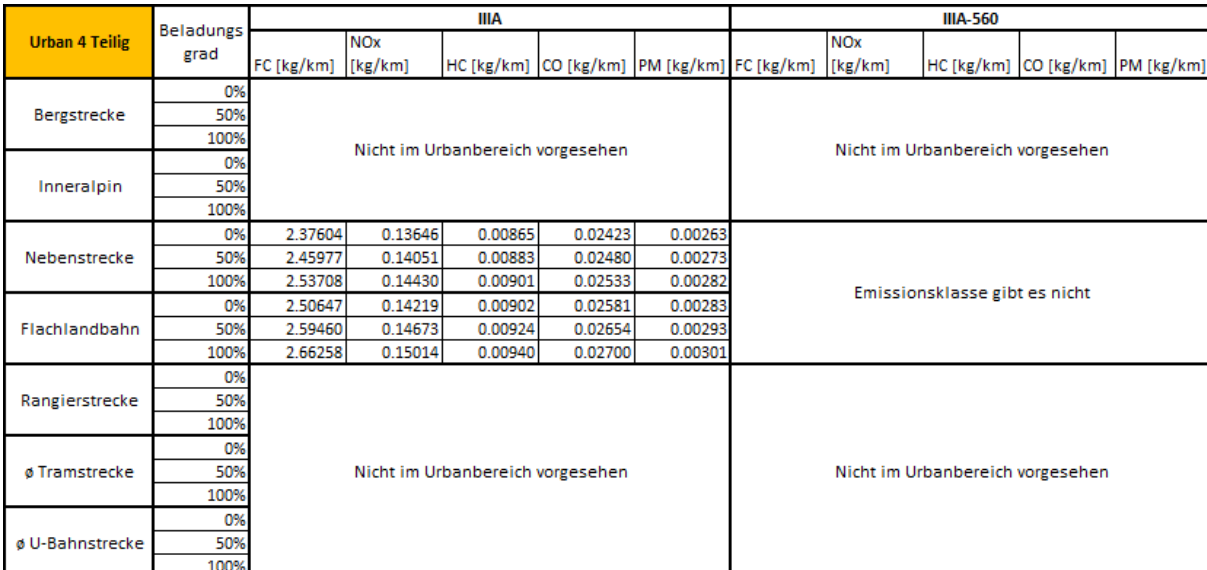

#### **Tabelle 30: NEMO-Rail Emissionsfaktoren für 4-Teilige Diesel-Urbanzüge (Teil 1)**

#### **Tabelle 31: NEMO-Rail Emissionsfaktoren für 4-Teilige Diesel-Urbanzüge (Teil 2)**

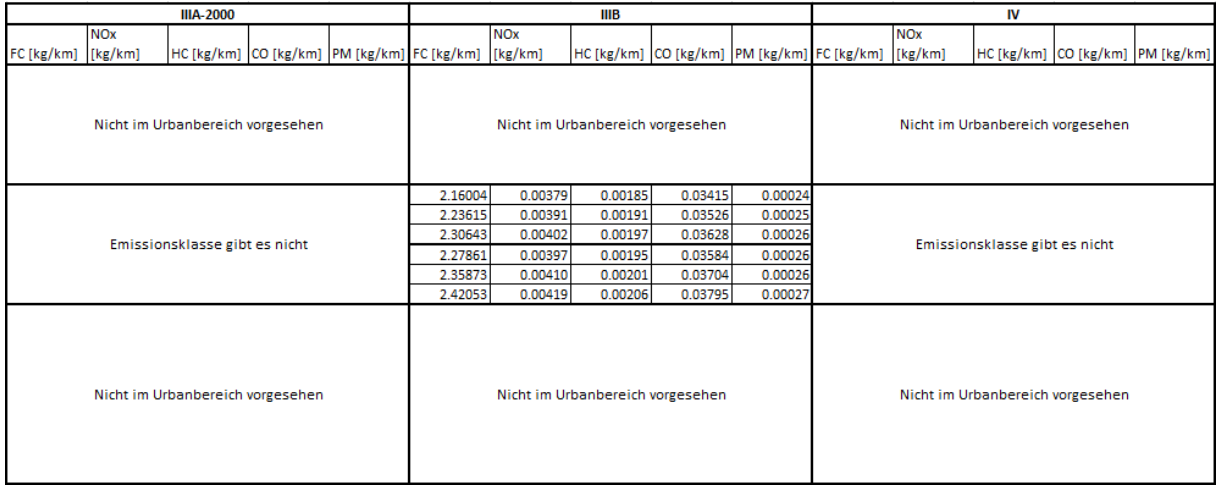

#### **Tabelle 32: NEMO-Rail Emissionsfaktoren für Diesel-Güterzüge (Teil 1)**

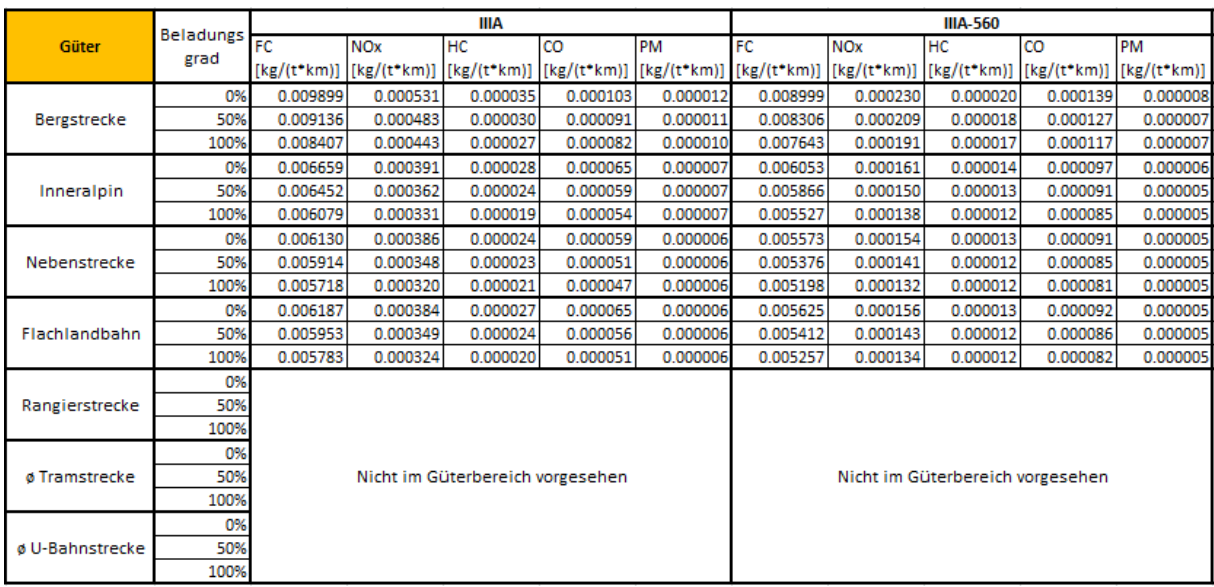

#### **Tabelle 33: NEMO-Rail Emissionsfaktoren für Diesel-Güterzüge (Teil 2)**

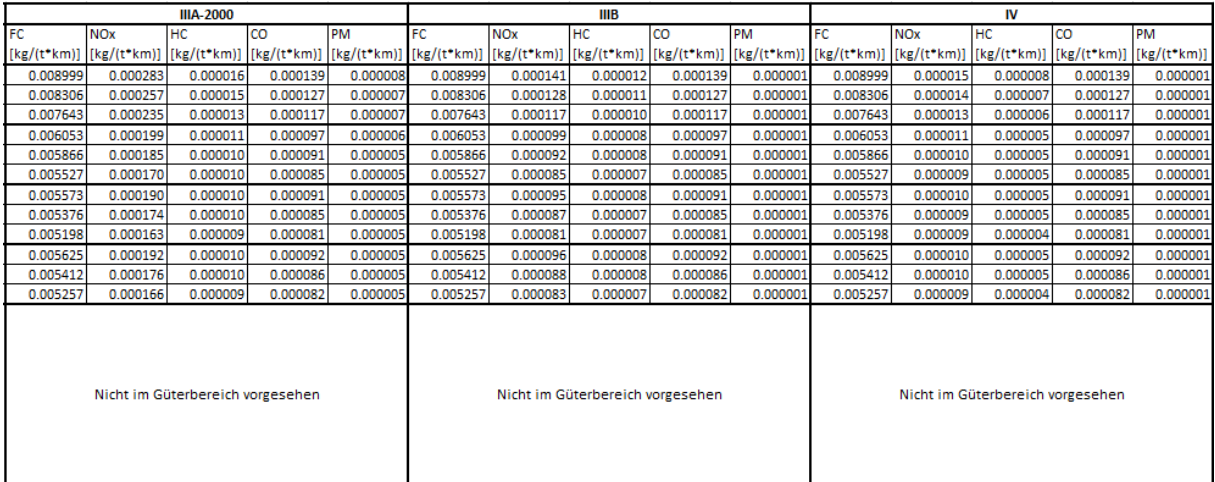

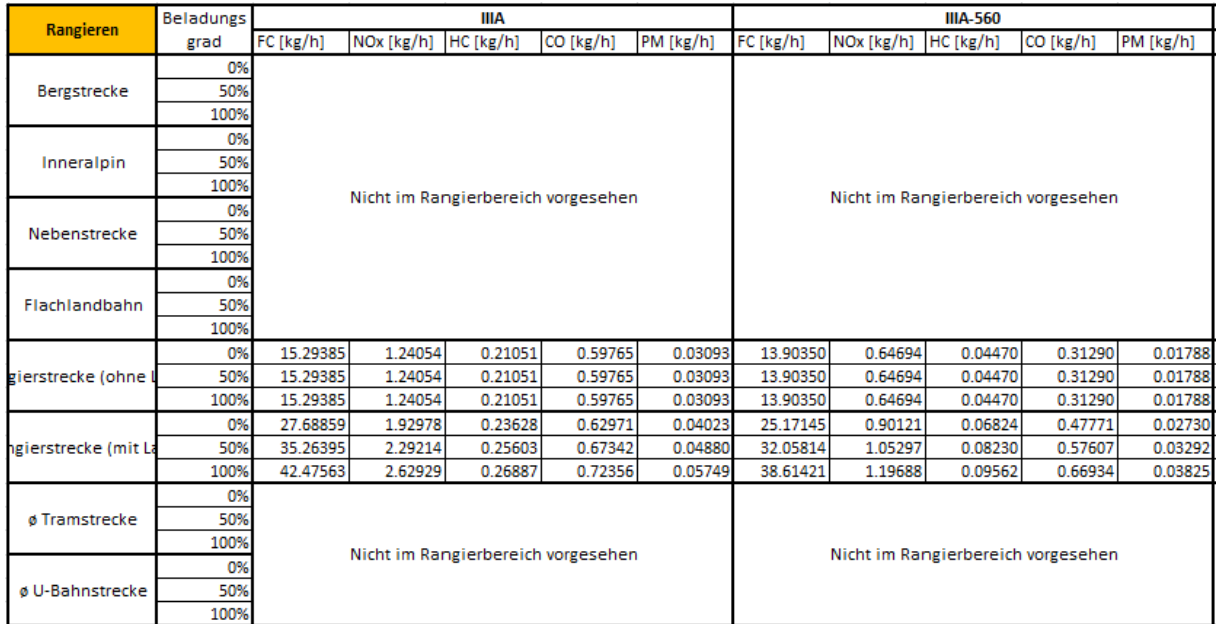

#### **Tabelle 34: NEMO-Rail Emissionsfaktoren für Diesel-Rangierzüge (Teil 1)**

#### **Tabelle 35: NEMO-Rail Emissionsfaktoren für Diesel-Rangierzüge (Teil 2)**

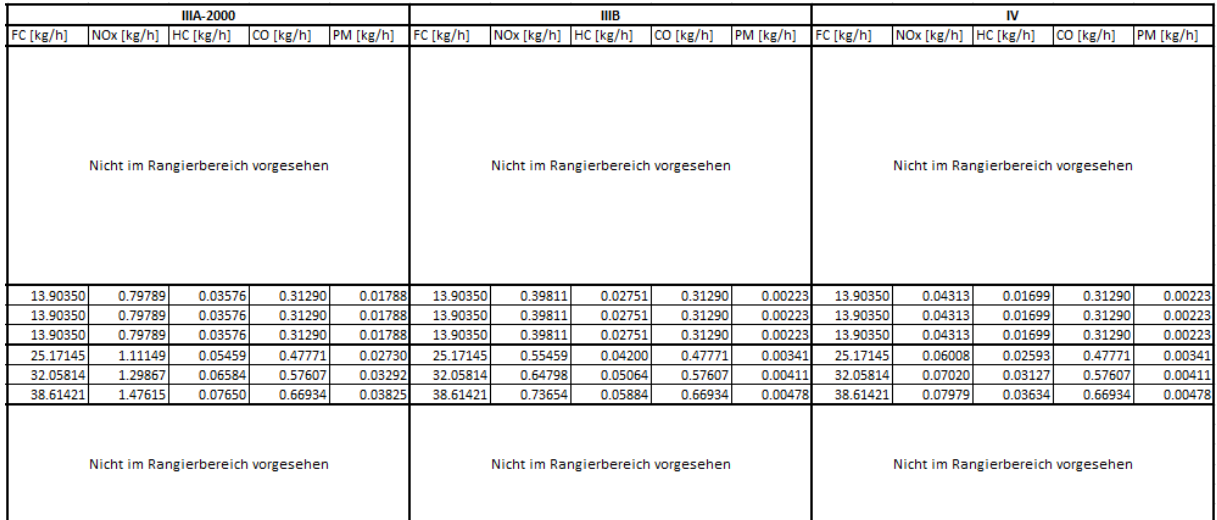

# **11.3.NEMO-Ship Marchal Koeffizienten für Schubverbände**

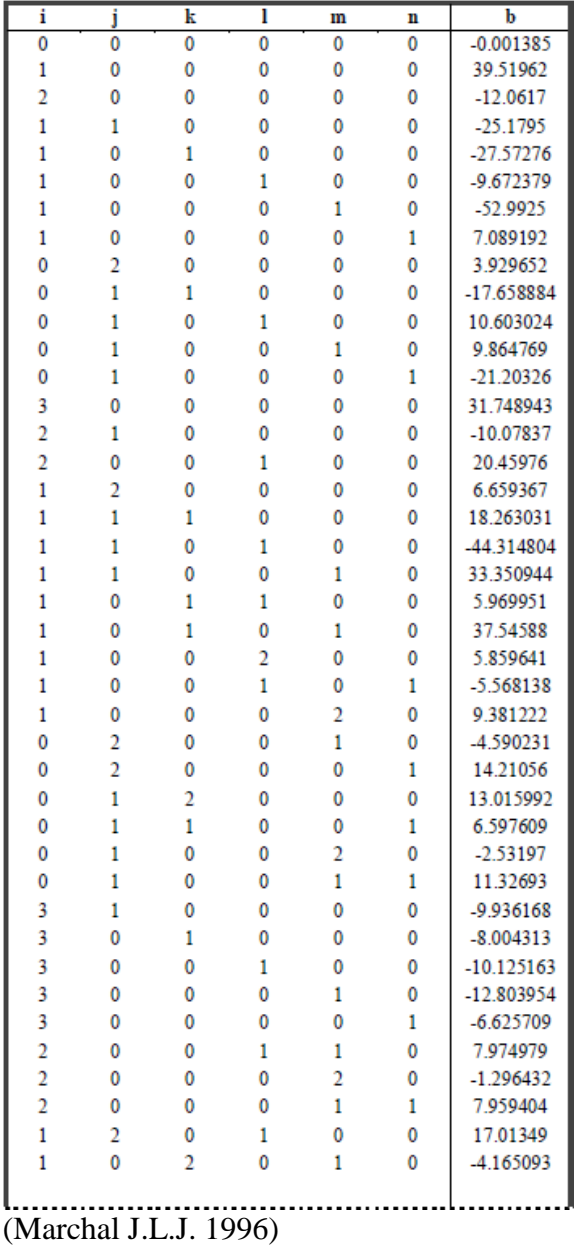

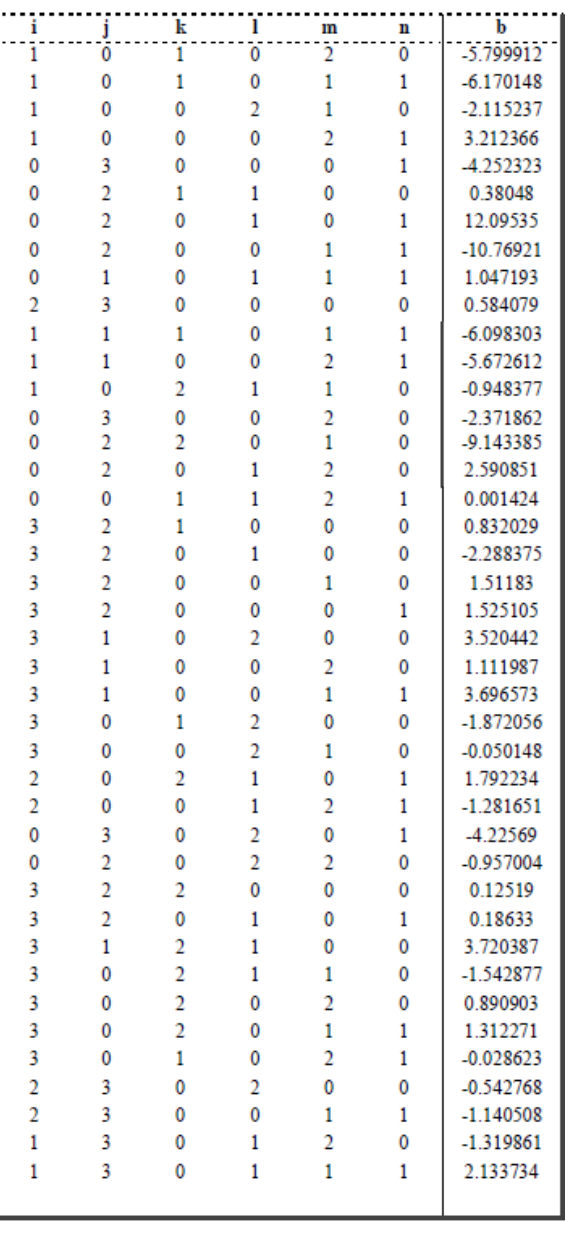

(Marchal J.L.J. 1996)

# **11.4.Oberfläche des Programms**

## **11.4.1. Startoberfläche**

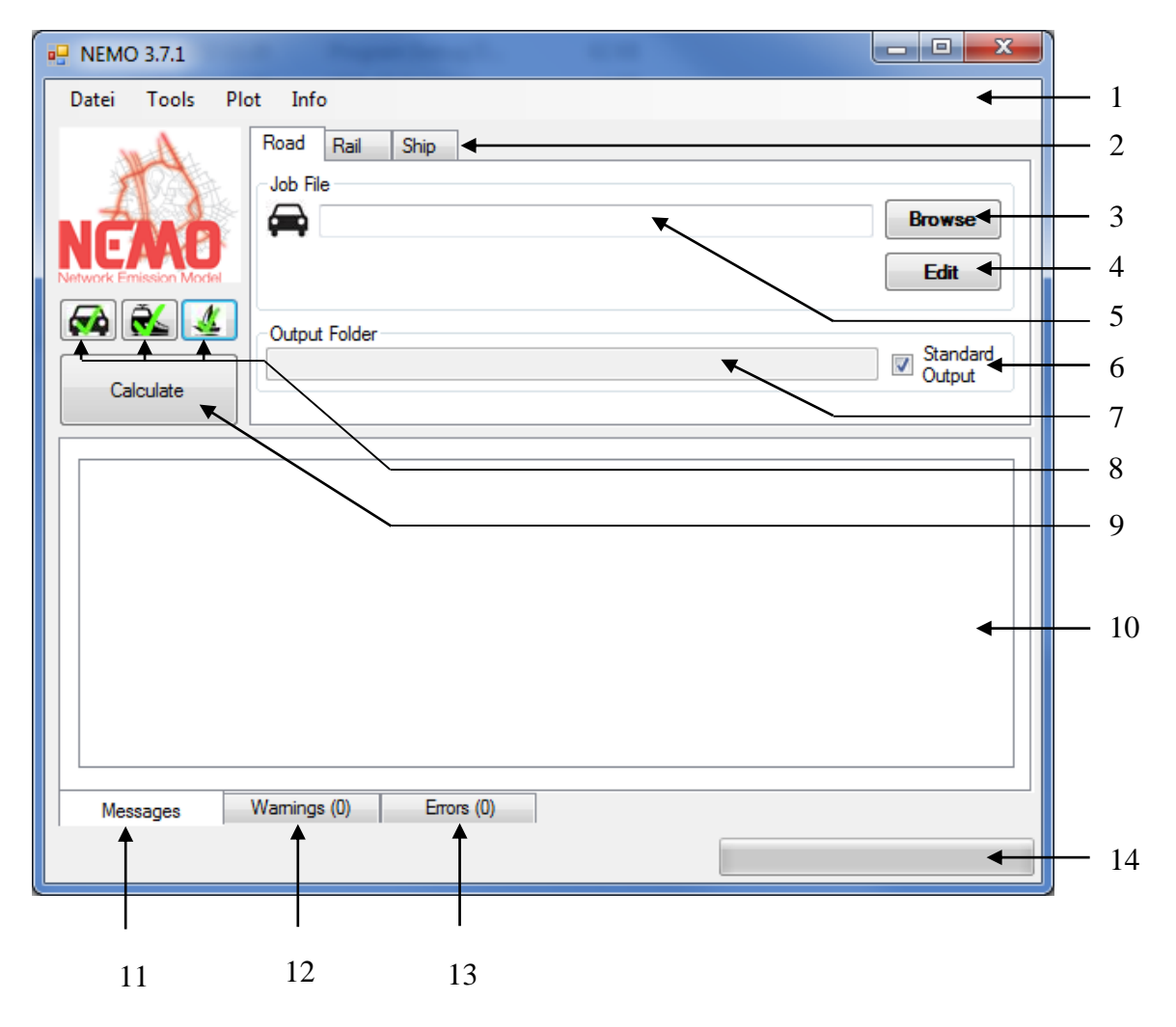

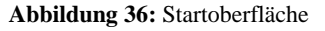

- 1. Menüleiste
	- a. Datei
		- *New:* Anlegen eines neuen NEMO-Jobfiles
		- *Exit:* Beenden von NEMO
	- b. Tools
		- *Open Logfile:* Öffnen des mitgeschriebenen Logfiles im Editor
		- *Show Legend File:* Öffnen des Beschriftungsfiles für die Ausgabefiles je Modelltyp und die Auswahlmenüs auf der NEMO Optionsoberfläche (siehe *Kapitel [11.4.2.2](#page-181-0) Menü* ["Detail](#page-181-0)*, Punkt 5.*)
		- *Options:* Öffnen der NEMO-Optionen (Konfigurationsfile)
- c. Plot (nur sichtbar wenn GRAPHi-Lizenz vorhanden)
	- *GRAPHi:* Öffnen der GRAPHi-Eingabeoberfläche
- d. Help
	- *Create Activation File:* Erzeugen eines Files zum Freischalten von NEMO
	- *About NEMO:* Impressum
- 2. Reiter für die unterschiedlichen Modelle (Road, Rail, Ship, nur sichtbar bei vorhandener Lizenz je Modelltypen)
- 3. Knopf zum Selektieren eines NEMO-Jobfiles
- 4. Öffnen des ausgewählten NEMO-Jobfiles in der Optionsoberfläche
- 5. Anzeige des aktuell ausgewählten NEMO-Jobfiles
- 6. Vorwahl des standardmäßigen Ausgabeordners für NEMO Ergebnisse (Der Standardordner ist der NEMO-Jobfilepfad mit dem Zusatz Ergebnisse (z.B. bei dem Jobfile *C:\Nemo\nemostat.nemo* ist der Standardausgabeordner *C:\Nemo\Ergebnisse\*)
- 7. Anzeige des aktuellen Ausgabeordners (Frei änderbar wenn kein Standardordner genutzt wird)
- 8. Knöpfe zum Anzeigen/Ausblenden der Reiter für die einzelnen Modelle (Road, Rail, Ship, nur sichtbar bei vorhandener Lizenz je Modelltypen)
- 9. Knopf zum Starten der Berechnung
- 10. Ausgabefenster für Nachrichten, Warnungen und Fehler
- 11. Nachrichtenfenster
- 12. Warnungsfenster
- 13. Fehlerfenster
- 14. Fortschrittsbalken der Berechnung

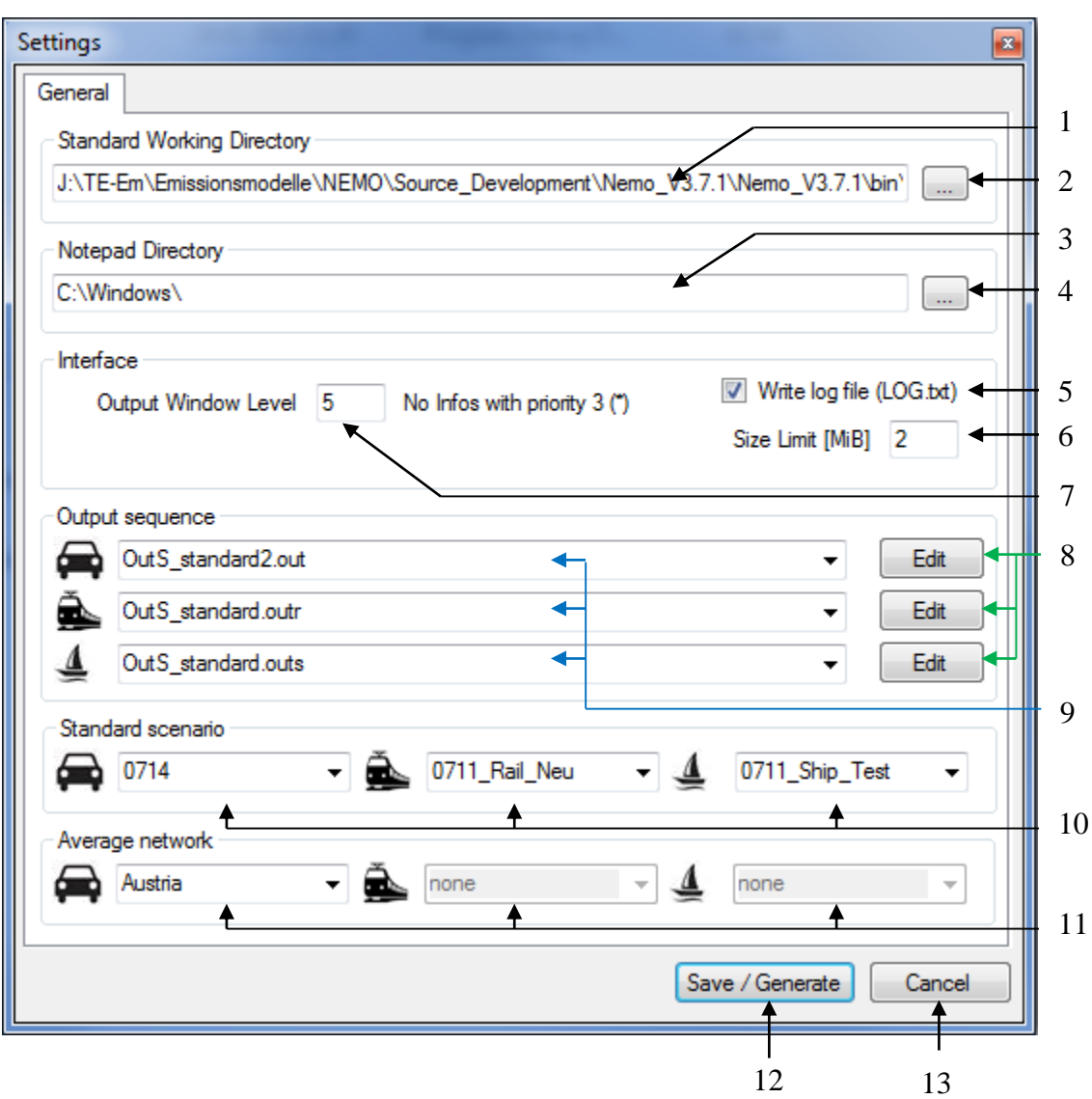

### **1.1.1.1. Konfigurationsoberfläche**

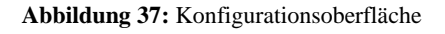

- 1. Anzeige des aktuell ausgewählten Standardarbeitsordners (Alle Browserfenster beginnen in diesem Ordner) [**Standard:** *Ausführungspfad NEMO.exe\ WorkingDir\*]
- 2. Knopf zur Auswahl des Standardarbeitsordners im Browser
- 3. Anzeige des Ordners, in dem die Notepad.exe liegt [**Standard:** *C:\Windows\*]
- 4. Knopf zur Auswahl des Notepad.exe Ordners im Browser
- 5. Auswahlknopf ob ein Logfile geschrieben werden soll [**Standard:** *True*]
- 6. Angabe der Dateigröße des Logfiles bis die ersten Eintragungen gelöscht werden [**Standard:** *2MB*]
- 7. Ausgabelevel der Nachrichten die angezeigt werden sollen (! Gilt auch für das Logfile) [**Standard:** *5*]
- 8. Editieren/Erstellen eines Ausgabereihenfolgenfiles (Road, Rail, Ship, nur sichtbar bei vorhandener Lizenz je Modelltypen)
- 9. Anzeige des derzeit ausgewählten Ausgabereihenfolgenfiles (Road, Rail, Ship, nur sichtbar bei vorhandener Lizenz je Modelltypen)
- 10. Ordner des Standardszenarios der genutzt werden soll, bei Auswahl des Standards im Optionsfenster je nach Model (Road, Rail, Ship, nur sichtbar bei vorhandener Lizenz je Modelltypen)
- 11. Ordner der Durchschnittsstreckenfiles die genutzt werden sollen bei der Berechnung von Durchschnittsemissionen (Derzeit nur für den Straßenverkehr möglich, da dieser als einziger Durchschnittsstrecken nutzt)
- 12. Knopf zum Speichern oder Generieren des Einstellungsfiles
- 13. Abbrechen ohne zu Speichern

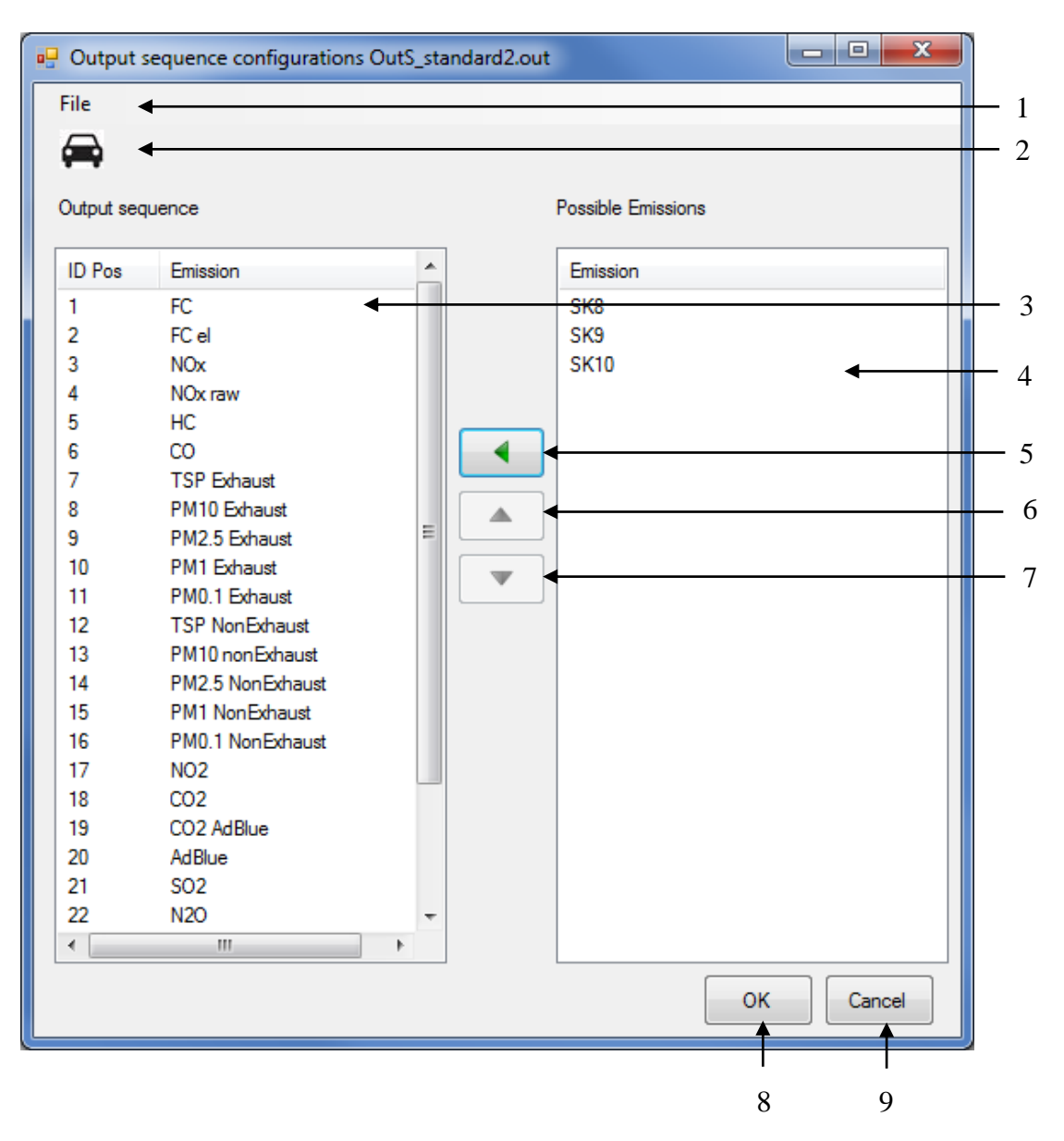

## **1.1.1.2. Konfigurationsoberfläche Ausgabereihenfolge**

**Abbildung 38:** Oberfläche zur Ausgabereihenfolgenbearbeitung

#### 1. Menüleiste

- a. File
	- *New:* Anlegen eines neuen Ausgabefiles
	- *Open:* Öffnen eines Ausgabefiles
	- *Save:* Speichern des Ausgabefiles ohne Schließen der Oberfläche
	- *Save As:* Speichern des Ausgabefiles unter einem anderen Namen ohne Schließen der Oberfläche
- 2. Symbolanzeige des Modeltyps für den die Auswahl eingestellt wird
- 3. Fenster mit der aktuellen Ausgabereihenfolge der Emissionen in den Ergebnisfiles
- 4. Fenster mit den nicht zugewiesenen Emissionen. Diese werden nicht in den Ausgabefiles ausgegeben
- 5. Knopf zum Verschieben von einer oder mehrerer selektierten Emissionen zwischen den Fenstern
- 6. Verschieben von einer oder mehreren selektierten Emissionen eine Position nach oben im Ausgabereihenfolgenfenster
- 7. Verschieben von einer oder mehreren selektierten Emissionen eine Position nach unten im Ausgabereihenfolgenfenster
- 8. Speichern der eingestellten Ausgabereihenfolge im ausgewählten File und Schließen des Fensters
- 9. Schließen des Fensters ohne zu speichern

## **11.4.2. Menüs zum Erstellen des Jobfiles**

### 11.4.2.1. Menü "General"

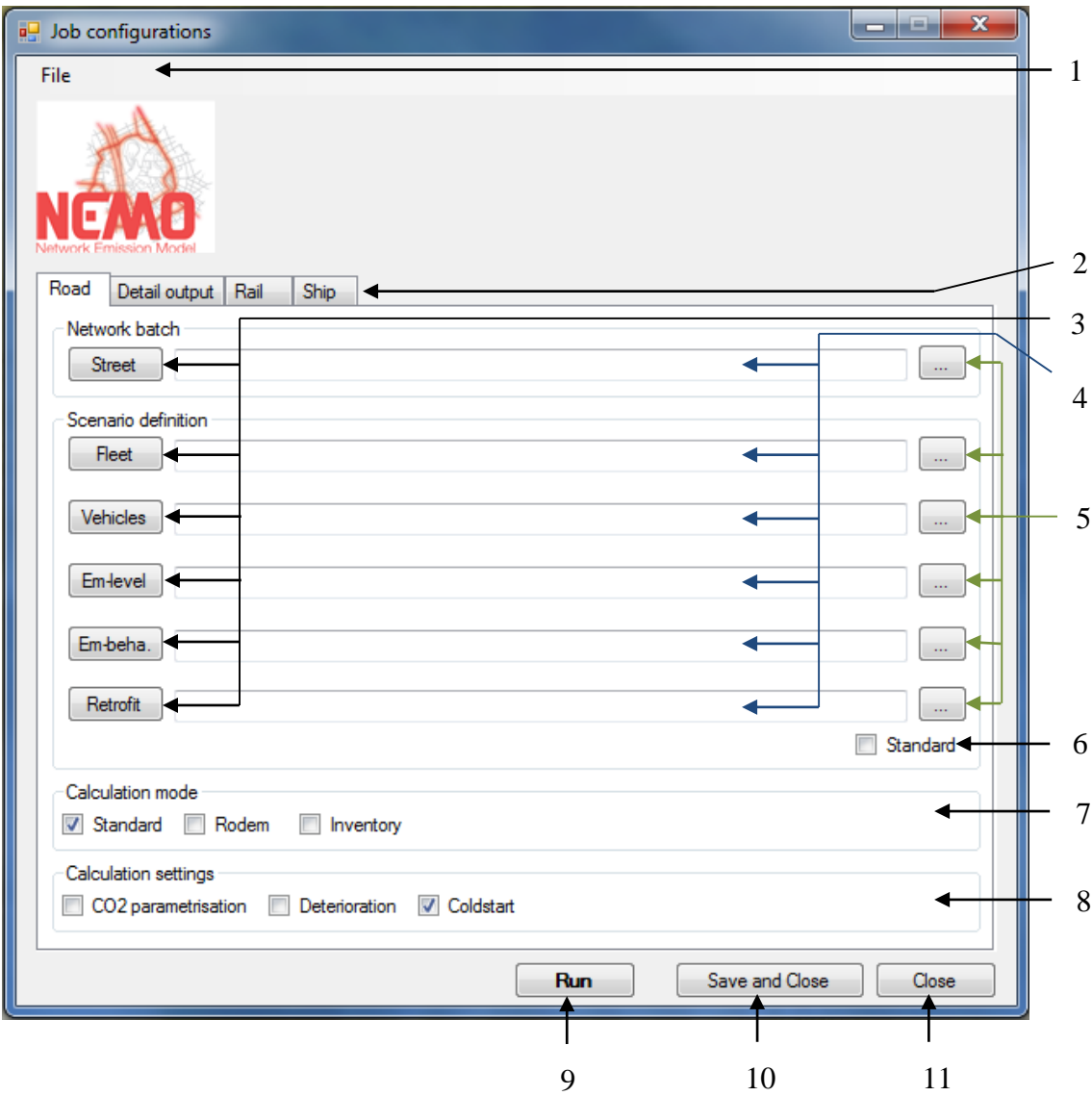

**Abbildung 39:** Optionsoberfläche-Generaltab

- 10. Menüleiste
	- b. File
		- *New:* Anlegen eines neuen NEMO-Jobfiles
		- *Open:* Öffnen eines Jobfiles
		- *Save:* Speichern des Jobfiles ohne Schließen der Oberfläche
		- *Save As:* Speichern des Jobfiles unter einem anderen Namen ohne Schließen der Oberfläche
- *Save all:* Speichern aller Jobfiles (Road, Rail, Ship, nur bei vorhandener Lizenz je Modelltyp)
- 11. Verfügbare und derzeit ausgewähltes Auswahlfenster zum Eingeben von Einstellungen in das NEMO-Jobfile je Modelltyp (Road, Rail, Ship, nur bei vorhandener Lizenz je Modelltyp und ausgewählt auf Startfenster)
- 12. Knöpfe zur Öffnen der jeweiligen Files in der NEMO-Editoroberfläche
- 13. Anzeigefenster des jeweiligen Files
- 14. Knopf zum Selektieren des jeweiligen Files
- 15. Benutzen der auf der CD mitgelieferten Standard-NEMO-Files für Flottenentwicklung, Kfz-Spezifikationen und Emissionsverhalten
- 16. Auswahl der Berechnungsmethode für NEMO-Road:
	- a. Standardberechnung
	- b. Durchführen einer NEMO-Berechnung im "Rodem"-Modus (wird nur bei vorhandener Rodem Lizenz angezeigt; keine Kombination mit Detailausgabe möglich)
	- c. Durchführen einer Inventurberechnung von 1990-2030 (wird nur bei vorhandener Inventur Lizenz angezeigt; keine Kombination mit Detailausgabe möglich)
- 17. Auswahl von zusätzlichen Kalkulationsmethoden:
	- a. Verbrauch anhand des CO2-Monitorings Kalibrieren
	- b. Katalysatoralterung berücksichtigen
	- c. Kaltstart berücksichtigen
- 18. Knopf zum Ausführen der Berechnung mit den eingegebenen Einstellungen ohne das Jobfile zu speichern
- 19. Speichern der NEMO-Jobfiles und Schließen der Optionsoberfläche
- 20. Schließen der NEMO-Jobfiles ohne zu speichern

### 11.4.2.2. Menü "Detail Output"

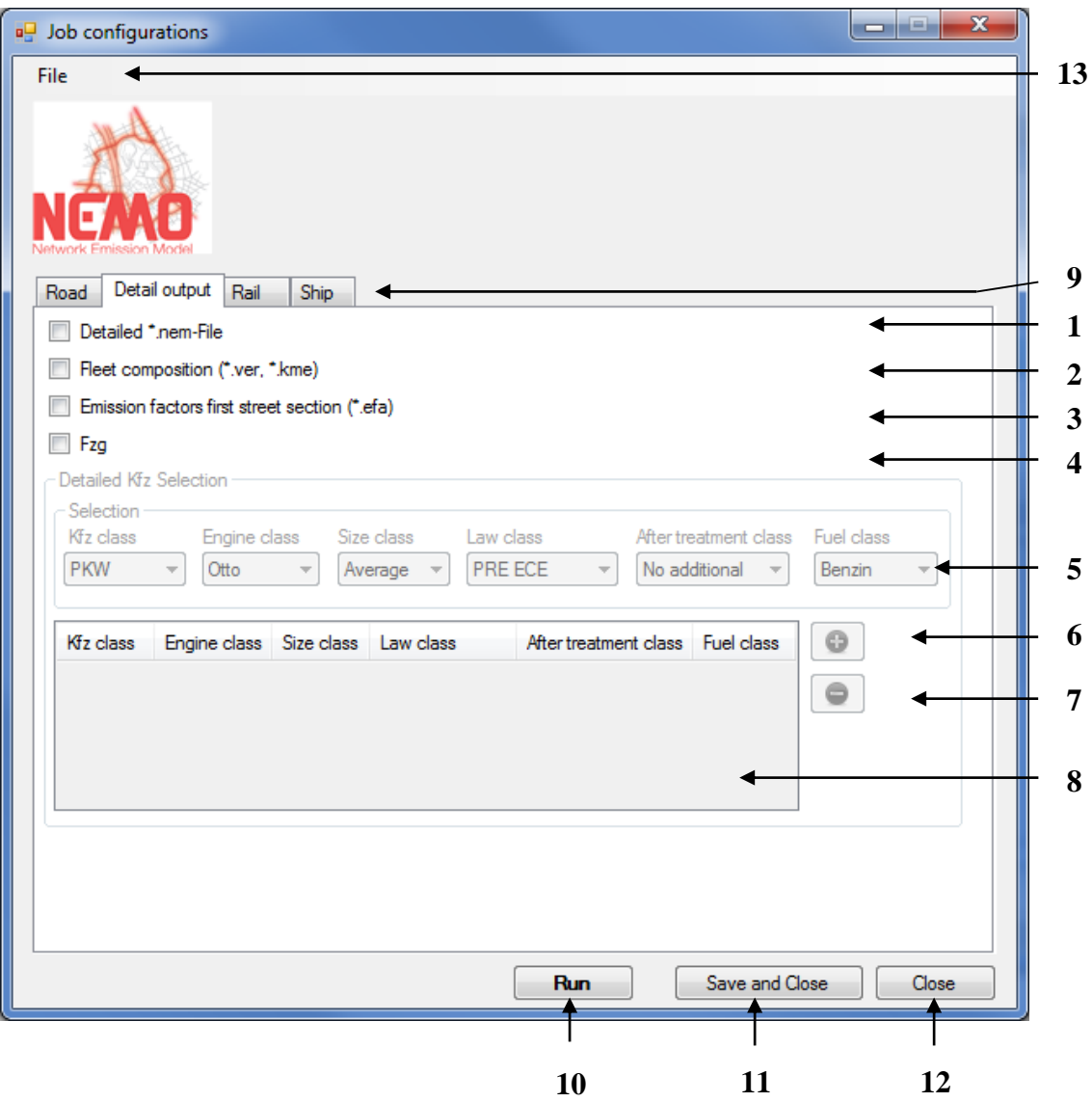

**Abbildung 40:** Optionsoberfläche-Detailtab

- 1. Auswahlknopf zum Ausgeben des \*.nem Files erweitert um die mittlere Fahrzeuggeschwindigkeit und die Aufschlüsselung der emittierten Schadstoffe nach jeder Fahrzeugkategorie
- 2. Auswahlknopf zum Ausgeben der Flottenzusammensetzung (Bestandsdaten und Flottenfahrleistungen)
- 3. Auswahlknopf zum Ausgeben der Emissionsfaktoren für alle Fahrzeugschichten für den ersten Straßennetz-File angegebenen Streckenabschnitt
- 4. Auswahlknopf zum Ausgeben von Detailergebnissen einer bestimmten Fahrzeugschicht für alle im Straßennetz-File angegebenen Streckenabschnitte ("*Detailed Kfz Selection"* wird freigeschaltet)
- 5. Auswahlknöpfe für die Spezifikation der Fahrzeugschicht, deren Ergebnisse im Detail ausgegeben werden soll
- 6. Knopf zum Hinzufügen der unter "Selection" angegebenen Fahrzeugschicht
- 7. Knopf zum Entfernen der (im Anzeigefenster (8)) selektierten Fahrzeugkategorien
- 8. Anzeigefenster der Fahrzeugschichten, die im Detail ausgegeben werden sollen
- 9. Verfügbare und derzeit ausgewähltes Auswahlfenster zum Eingeben von Einstellungen in das NEMO-Jobfile
- 10. Knopf zum Ausführen der Berechnung mit den eingegebenen Einstellungen ohne das Jobfile zu speichern
- 11. Speichern des NEMO-Jobfiles und Schließen der Optionsoberfläche
- 12. Schließen des NEMO-Jobfiles ohne zu speichern
- 13. Menüleiste
	- a. File
- *New:* Anlegen eines neuen NEMO-Jobfiles
- *Open:* Öffnen eines Jobfiles
- *Save:* Speichern des Jobfiles ohne Schließen der Oberfläche
- *Save As:* Speichern des Jobfiles unter einem anderen Namen ohne Schließen der Oberfläche
- *Save all:* Speichern aller Jobfiles (Road, Rail, Ship, nur bei vorhandener Lizenz je Modelltyp)

## 11.4.2.3. Menü "Rodem"

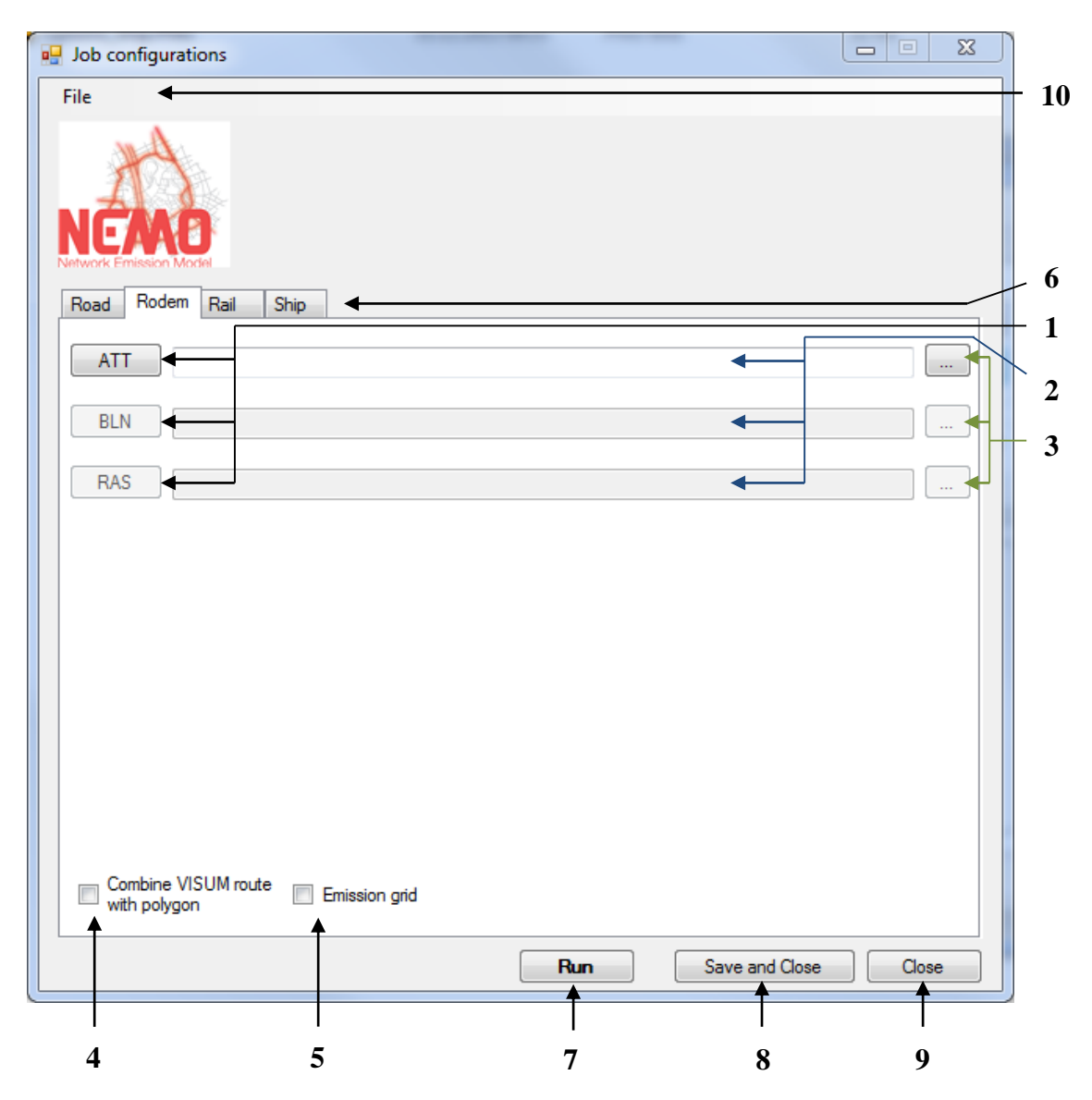

**Abbildung 41:** Optionsoberfläche-Rodemtab

- 1. Knopf zum Öffnen des jeweiligen Files in Excel
- 2. Anzeigefenster des jeweiligen Files
- 3. Knopf zum Auswählen des jeweiligen Files in einem Browser
- 4. Auswahlknopf zum Angeben, dass die VISUM Strecken mit Polygonzügen zwischen den Knoten kombiniert werden sollen (BLN Knopf (1), Anzeigefenster (2) und Auswahlknopf (3) werden freigeschaltet)
- 5. Auswahlknopf zum Angeben, dass ein Emissionsraster berechnet werden soll (BLN und RAS Knopf (1), Anzeigefenster (2) und Auswahlknopf (3) werden freigeschaltet)
- 6. Verfügbare und derzeit ausgewähltes Auswahlfenster zum Eingeben von Einstellungen in das NEMO-Jobfile
- 7. Knopf zum Ausführen der Berechnung mit den eingegebenen Einstellungen ohne zu speichern
- 8. Speichern der NEMO-Jobfiles und Schließen der Optionsoberfläche
- 9. Schließen der NEMO-Jobfiles ohne zu speichern
- 10. Menüleiste
	- a. File
- *New:* Anlegen eines neuen NEMO-Jobfiles
- *Open:* Öffnen eines Jobfiles
- *Save:* Speichern des Jobfiles ohne Schließen der Oberfläche
- *Save As:* Speichern des Jobfiles unter einem anderen Namen ohne Schließen der Oberfläche
- *Save all:* Speichern aller Jobfiles (Road, Rail, Ship, nur bei vorhandener Lizenz je Modelltyp)

## **11.4.2.4.Menü Inventur**

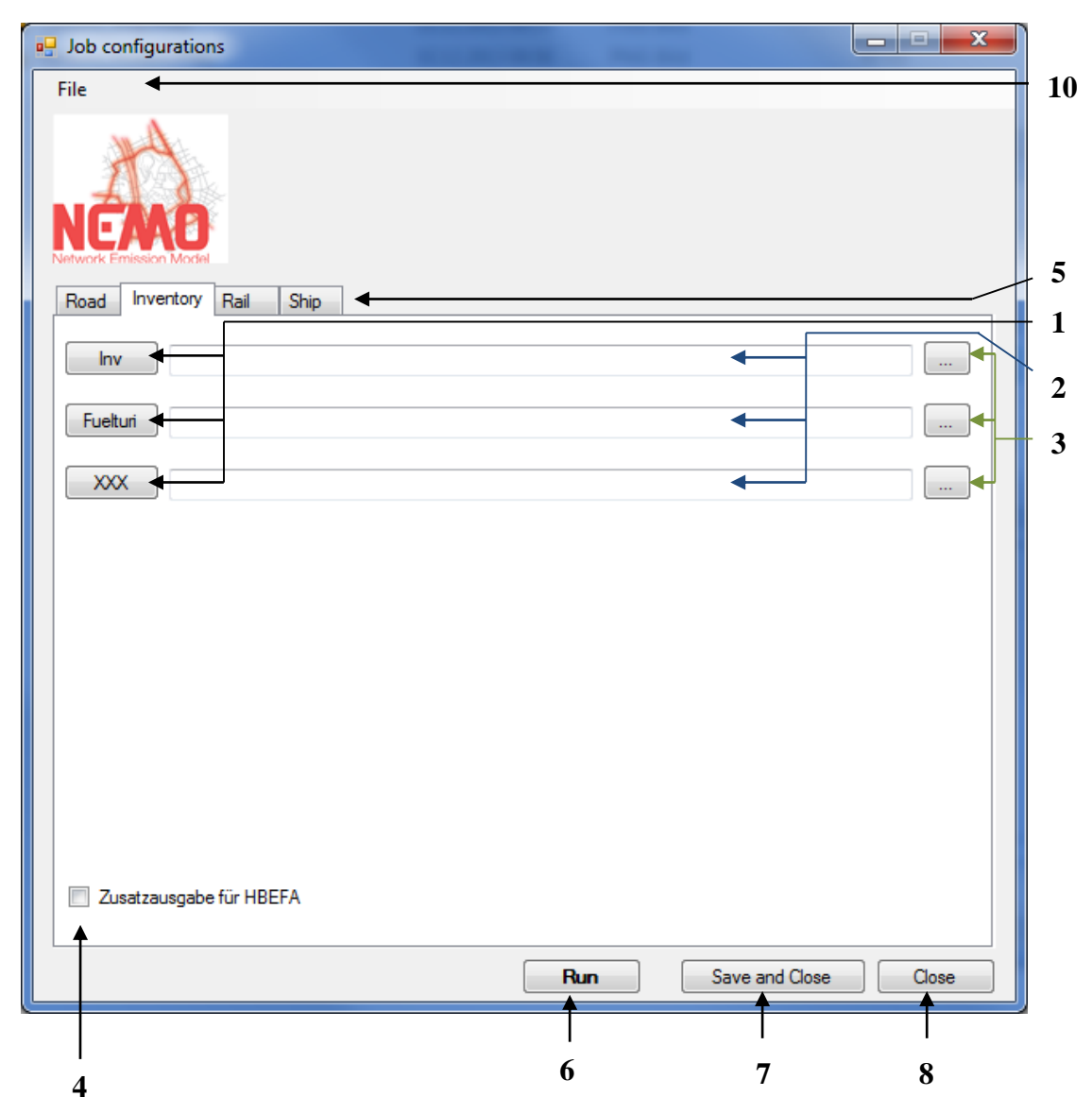

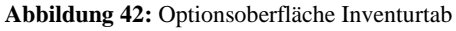

- 1. Knopf zum Öffnen des jeweiligen Files in Excel
- 2. Anzeigefenster des jeweiligen Files
- 3. Knopf zum Auswählen des jeweiligen Files in einem Browser
- 4. Auswahlknopf zum Angeben, dass eine zusätzliche Ausgabe im HBEFA nötigen Format stattfinden soll
- 5. Verfügbare und derzeit ausgewähltes Auswahlfenster zum Eingeben von Einstellungen in das NEMO-Jobfile
- 6. Knopf zum Ausführen der Berechnung mit den eingegebenen Einstellungen ohne zu speichern
- 7. Speichern der NEMO-Jobfiles und Schließen der Optionsoberfläche
- 8. Schließen der NEMO-Jobfiles ohne zu speichern
- 9. Menüleiste
	- a. File
- *New:* Anlegen eines neuen NEMO-Jobfiles
- *Open:* Öffnen eines Jobfiles
- *Save:* Speichern des Jobfiles ohne Schließen der Oberfläche
- *Save As:* Speichern des Jobfiles unter einem anderen Namen ohne Schließen der Oberfläche
- *Save all:* Speichern aller Jobfiles (Road, Rail, Ship, nur bei vorhandener Lizenz je Modelltyp)

## **11.4.2.5.Menü Rail**

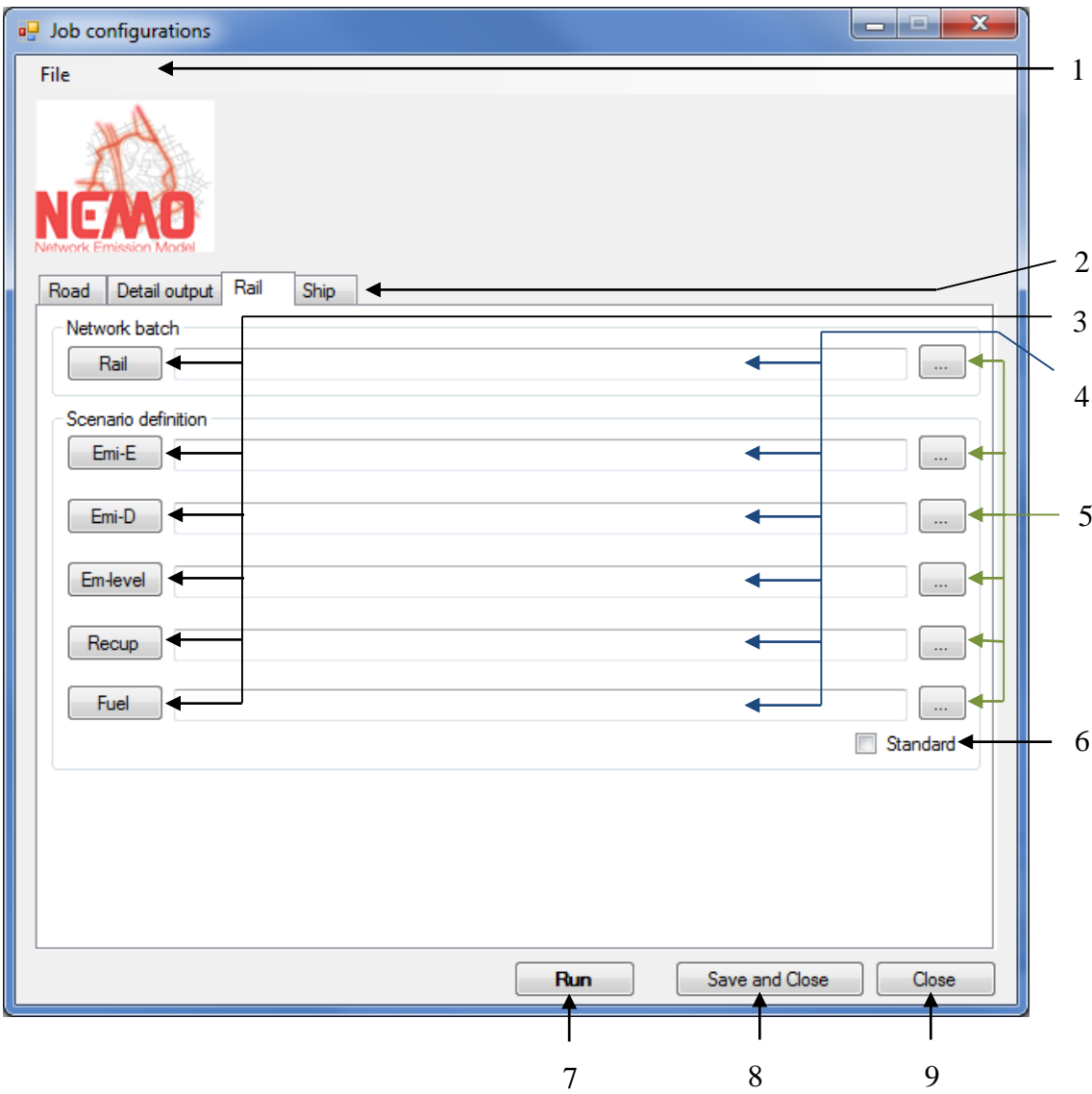

**Abbildung 43:** Optionsoberfläche Railtab

### 1. Menüleiste

- c. File
	- *New:* Anlegen eines neuen NEMO-Jobfiles
	- *Open:* Öffnen eines Jobfiles
	- *Save:* Speichern des Jobfiles ohne Schließen der Oberfläche
	- *Save As:* Speichern des Jobfiles unter einem anderen Namen ohne Schließen der Oberfläche
	- *Save all:* Speichern aller Jobfiles (Road, Rail, Ship, nur bei vorhandener Lizenz je Modelltyp)
- 2. Verfügbare und derzeit ausgewähltes Auswahlfenster zum Eingeben von Einstellungen in das NEMO-Jobfile je Modelltyp (Road, Rail, Ship, nur bei vorhandener Lizenz je Modelltyp und ausgewählt auf Startfenster)
- 3. Knöpfe zur Öffnen der jeweiligen Files in Excel
- 4. Anzeigefenster des jeweiligen Files
- 5. Knopf zum Selektieren des jeweiligen Files
- 6. Benutzen der auf der CD mitgelieferten Standard-NEMO-Files für Flottenentwicklung, Kfz-Spezifikationen und Emissionsverhalten
- 7. Knopf zum Ausführen der Berechnung mit den eingegebenen Einstellungen ohne das Jobfile zu speichern
- 8. Speichern der NEMO-Jobfiles und Schließen der Optionsoberfläche
- 9. Schließen der NEMO-Jobfiles ohne zu speichern

## **11.4.2.6.Menü Ship**

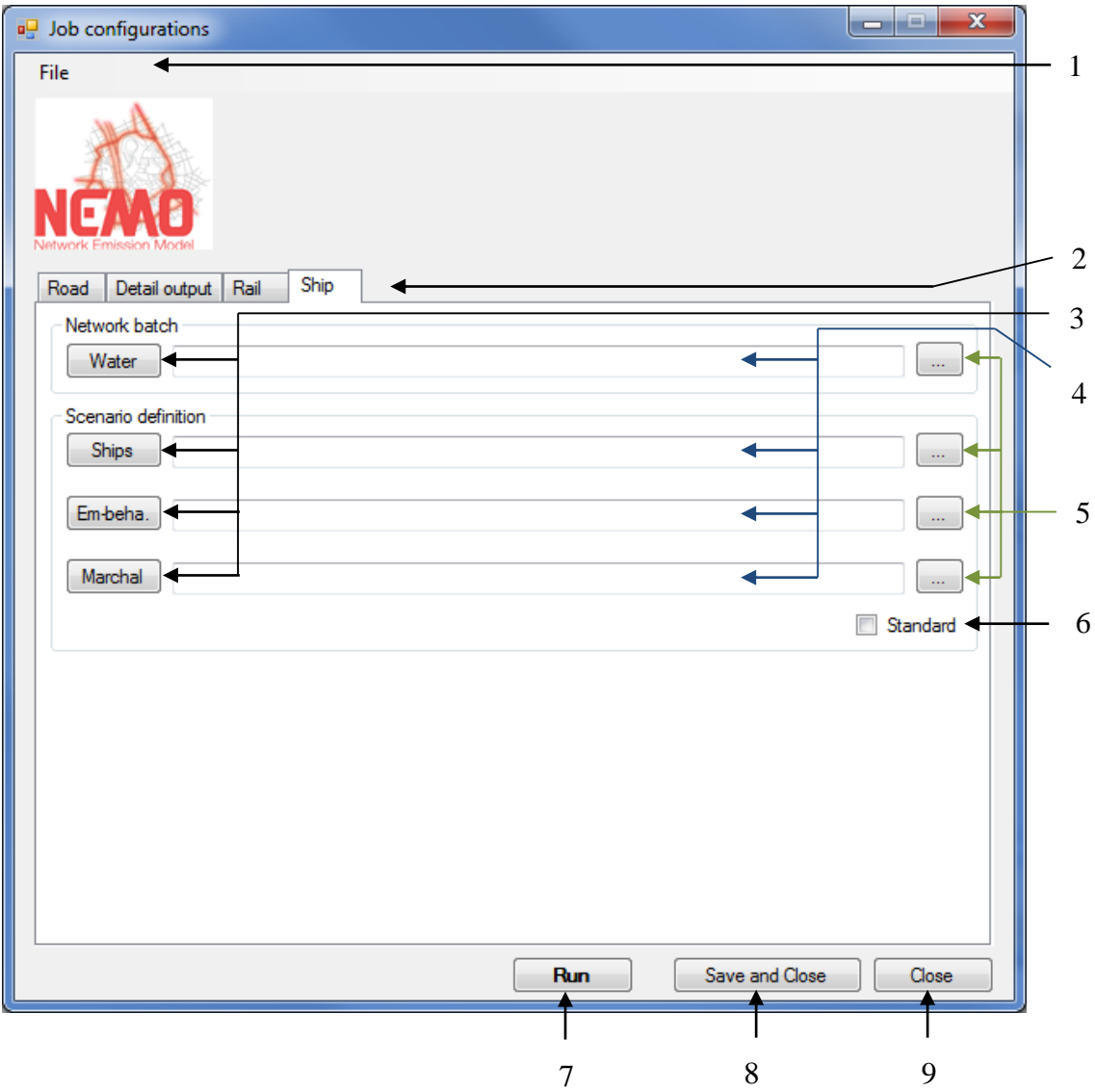

### 1. Menüleiste

- d. File
	- *New:* Anlegen eines neuen NEMO-Jobfiles
	- *Open:* Öffnen eines Jobfiles
	- *Save:* Speichern des Jobfiles ohne Schließen der Oberfläche
	- *Save As:* Speichern des Jobfiles unter einem anderen Namen ohne Schließen der Oberfläche
	- *Save all:* Speichern aller Jobfiles (Road, Rail, Ship, nur bei vorhandener Lizenz je Modelltyp)
- 2. Verfügbare und derzeit ausgewähltes Auswahlfenster zum Eingeben von Einstellungen in das NEMO-Jobfile je Modelltyp (Road, Rail, Ship, nur bei vorhandener Lizenz je Modelltyp und ausgewählt auf Startfenster)
- 3. Knöpfe zur Öffnen der jeweiligen Files in Excel
- 4. Anzeigefenster des jeweiligen Files
- 5. Knopf zum Selektieren des jeweiligen Files
- 6. Benutzen der auf der CD mitgelieferten Standard-NEMO-Files für Flottenentwicklung, Kfz-Spezifikationen und Emissionsverhalten
- 7. Knopf zum Ausführen der Berechnung mit den eingegebenen Einstellungen ohne das Jobfile zu speichern
- 8. Speichern der NEMO-Jobfiles und Schließen der Optionsoberfläche
- 9. Schließen der NEMO-Jobfiles ohne zu speichern

# **11.4.3. Editoroberflächen**

## **11.4.3.1.Listendateien allgemein**

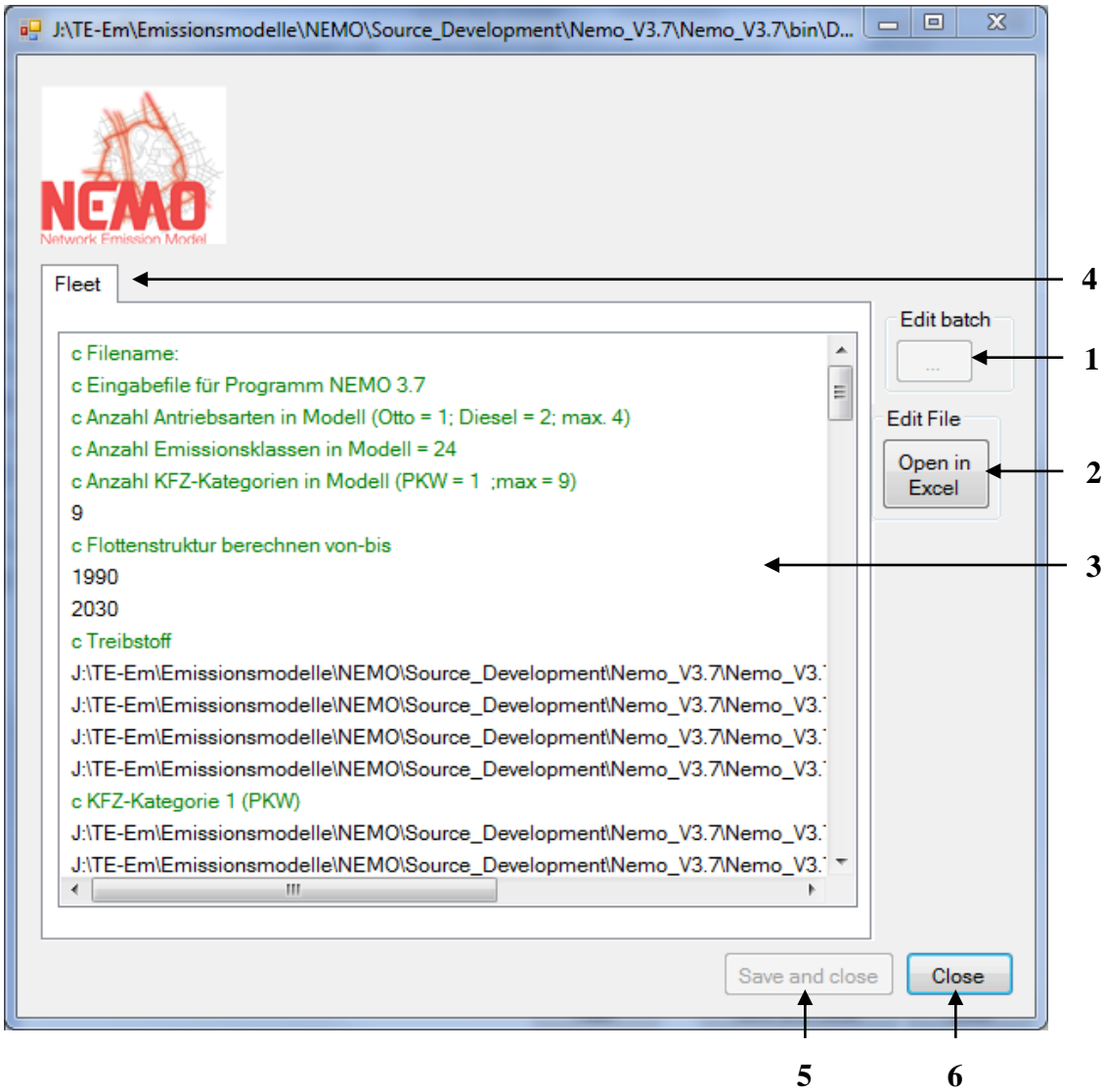

#### **Abbildung 44:** Editoroberfläche

- 1. Knopf zum Ändern einer selektierten Datei im Anzeigefenster
- 2. Knopf zum Öffnen einer selektierten Datei in Excel
- 3. Anzeigefenster der Datei
	- a. Kommentare werden grün dargestellt
	- b. Selektierte Dateien können mit
		- Einfachklick bearbeitet werden
		- Doppelklick im Browser gesucht werden (siehe 1)
- 4. Anzeige des gerade geöffneten Spezifikationsfiles
- 5. Speichern des Spezifikationsfiles und Schließen der Editoroberfläche

6. Schließen des Spezifikationsfiles ohne zu speichern

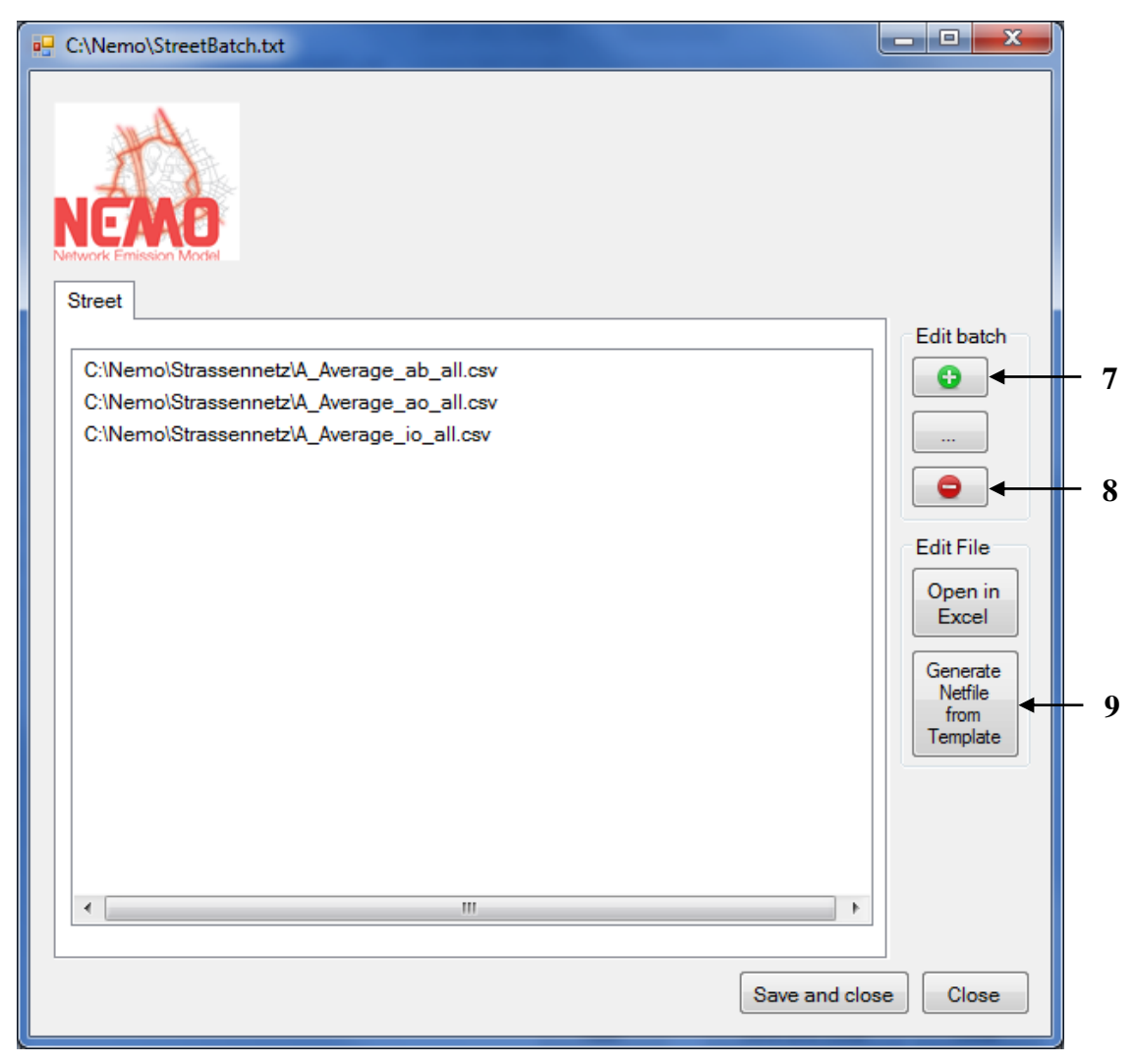

### **11.4.3.2.Editoroberfläche für das "Network batch"-File**

Abbildung 45: Editoroberfläche bei Öffnen des "Network batch"-Files

- 7. Knopf zum Öffnen des Filebrowsers zum Hinzufügen von Straßennetzdateien
- 8. Knopf zum Entfernen der Selektierten Straßennetz-Files
- 9. Öffnen der Excel Vorlage zum Erzeugen eines neuen Streckennetzdatenfiles

## **11.4.4. Filebrowser**

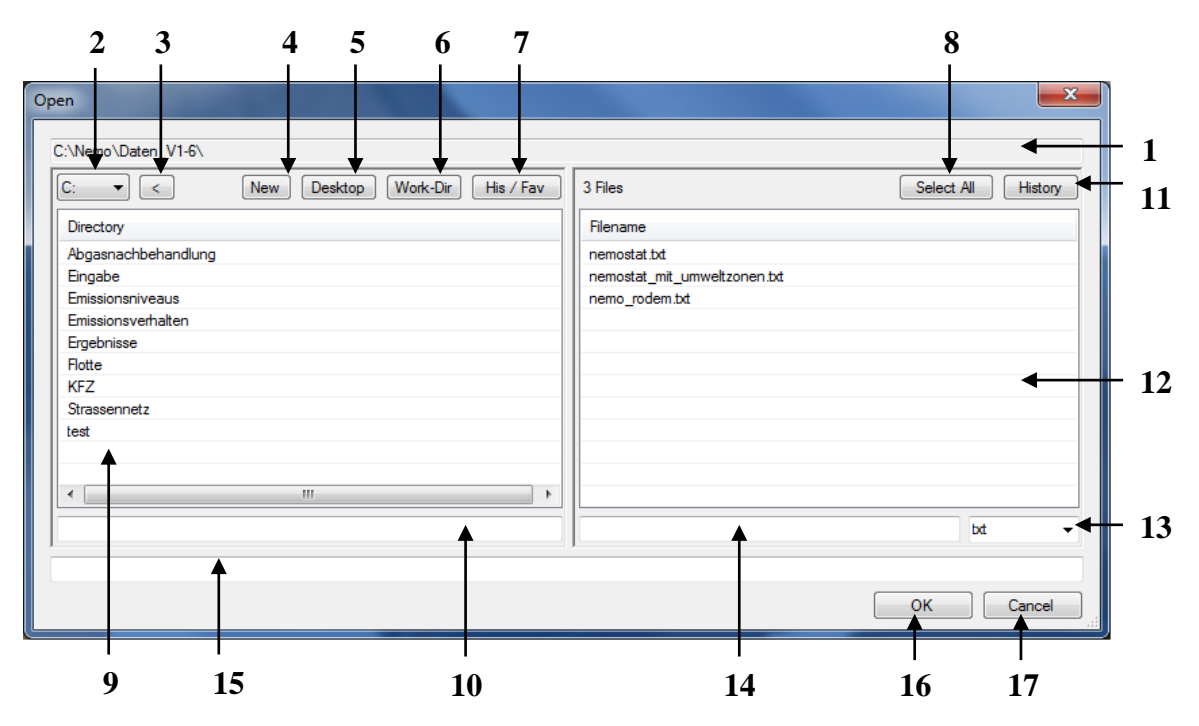

**Abbildung 46:** Filebrowser

- 1. Derzeitiger Pfad
- 2. Knopf zum Auswählen des Laufwerkes
- 3. Knopf zum Zurückspringen um einen Ordner
- 4. Anlegen eines neuen Ordners
- 5. Zum Desktop wechseln
- 6. In das Standardarbeitsverzeichnis springen
- 7. Auflistung der letzten zehn benutzen Ordner und der Favoritenordner
- 8. Knopf zum Selektieren aller Files im Ordner
- 9. Anzeigefenster mit den enthaltenden Ordnern
- 10. Feld zur Ordnersuche
- 11. Auflistung der zehn zuletzt benutzen Files
- 12. Anzeigefenster der Files (Rechtsklickmenü: Rename, Delete, New)
- 13. Filterung der Files nach Endungen
- 14. Feld zur Filesuche
- 15. Anzeige der ausgewählten Datei (manuelle Eingabe möglich)
- 16. Bestätigen der Auswahl
- 17. Abbrechen der Auswahl

# **11.4.5. GRAPHi-Oberflächen**

### **11.4.5.1.Fileeingabeoberfläche aus NEMO**

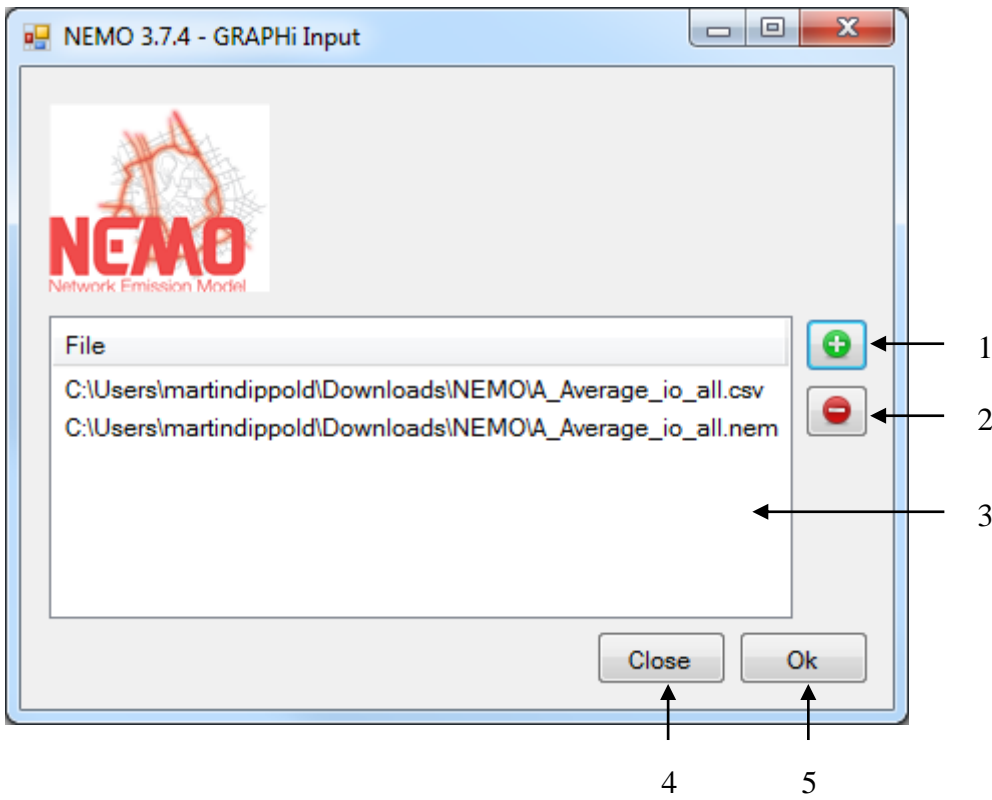

**Abbildung 47:** Fileeingabeoberfläche für GRAPHi aus NEMO

- 1. Öffnen des Filebrowsers zum Hinzufügen von Dateien
- 2. Entfernen von selektierten Files
- 3. Anzeigefenster der derzeitig ausgewählten Files zum Anzeigen in GRAPHi
- 4. Schließen des Fensters ohne GRAPHi zu öffnen
- 5. Öffnen der ausgewählten Dateien in GRAPHi

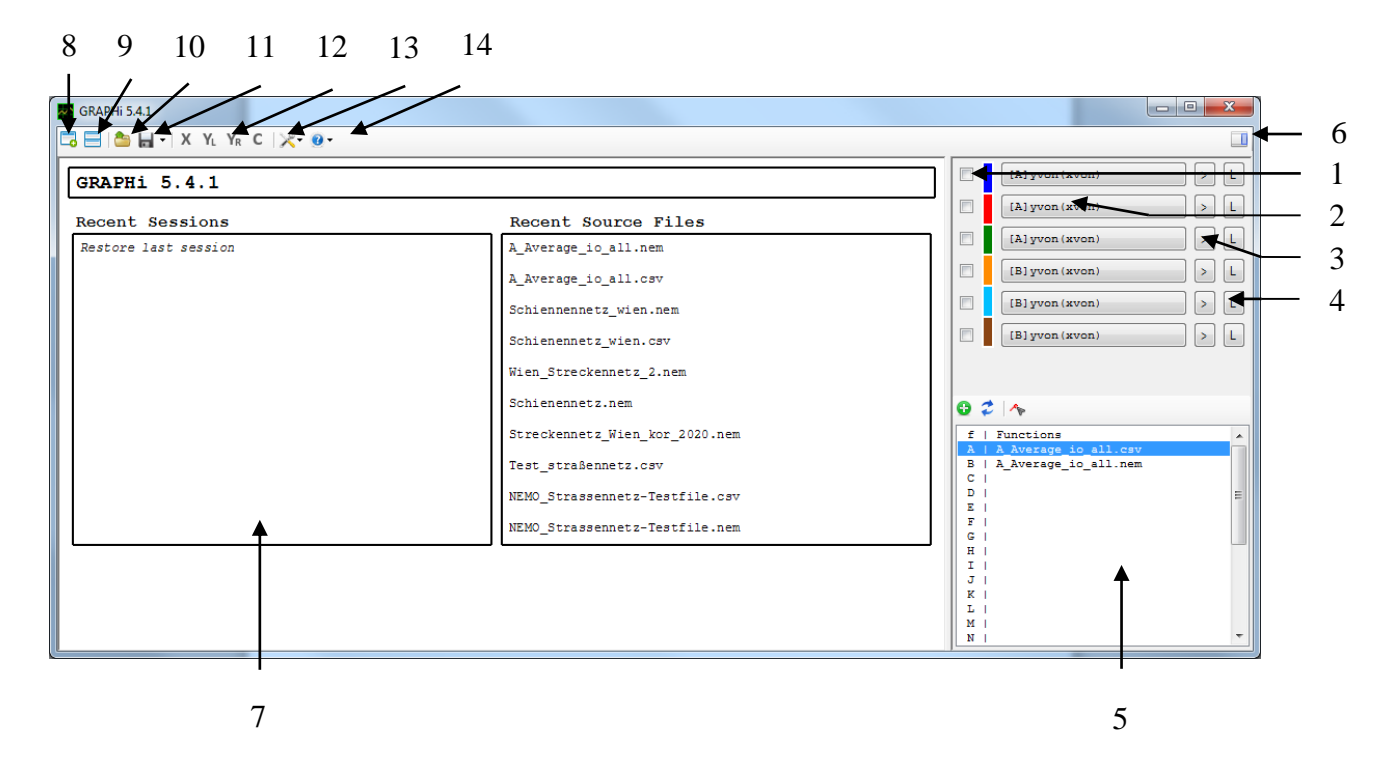

### **11.4.5.2.GRAPHi Hauptoberfläche**

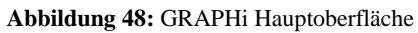

- 1. Checkbox zum De-/Aktivieren des jeweiligen Kanals
	- a. Bei gedrückter Strg-Taste werden die zuletzt benutzten Kanaleinstellungen auf den aktivierten Kanal übertragen
- 2. Auswahlmenü für das Sourcefile (Platzbuchstabe (siehe 6.)) das für den Kanal als Datengrundlage dienen soll, sowie für die Datenreihen, die dargestellt werden soll (X/Y-Achse)
- 3. Öffnen des Kanaleditors zur genaueren Spezifizierung, wie die Daten dargestellt werden sollen (XY-Darstellung, Punktdarstellung, Farbe, …)
- 4. Knopf zum Verschieben der Y-Achse auf links (L) oder rechts (R)
- 5. Darstellung der derzeit geladenen Sourcefiles (max. 20 Dateien können gleichzeitig in GRAPHi geladen sein) mit dem zugehörigen Platzbuchstaben (A |, B |, ...)
	- a. Durch Doppelklick auf einen Platzbuchstaben wird der Sourcefile-Editor geöffnet, wodurch weitere Files geladen werden können
	- b. Rechtsklick für weitere Bearbeitungsvarianten (Editieren, Neu Laden, Umbenennen, Entfernen, Übertrag auf andere Kanäle, Öffnen in Excel, Öffnen im Explorer)
	- c. Functions Eintrag zur Benutzung von Funktionen für die Sourcefiles
- 6. Knopf zum Minimieren der Kanaleinstellungen (Punkt 1. 5.) und Maximieren der Darstellungsoberfläche (7.)
- 7. Darstellungsoberfläche der Graphen
	- a. Maus Events
		- I. Zoomen
			- 1. Durch das Maus-Rad
			- 2. Durch einen Einfachklick (erste Ecke) und Aufziehen des Rechteckes. Bestätigen mit zweitem Klick.
		- II. Verschieben
			- 1. Durch gehaltenen Klick mit linker Maustaste
		- III. Individuelle Rasterlinien
			- 1. Durch Einfachklick mit dem Maus Rad
		- IV. Anpassungsmenü
			- 1. Öffnen durch rechte Maustaste
				- a. *Fit:* Darstellung einpassen auf Gesamtübersicht
				- b. *Split-Fit*: Darstellung teilen und einpassen
				- c. *Edit Axis:* Achse editieren im Achseneditor (nur bei Rechtsklick auf eine Achse)
				- d. *Lock Axis:* Achse sperren
				- e. *Single X Axis*: Nutzen von nur einer X-Achse in allen Darstellungen
				- f. *Add Guide:* Hinzufügen einer Rasterlinie durch Eingabe von Koordinaten
				- g. *Edit Guide:* Editieren von individuell eingefügte Rasterlinien
				- h. *Delete all Guides:* Löschen aller eingefügten Rasterlinien
				- i. *Copy Graph:* Kopieren des Graphs
				- j. *Save Graph To...:* Speichern des Graphen
- 8. Knopf zum Öffnen einer neuen GRAPHi Oberfläche
- 9. Knopf zum Öffnen der GRAPHi-Anordnungsoberfläche
- 10. Knopf zum Öffnen einer gespeicherten GRAPHi Sitzung
- 11. Knopf zum Speichern einer GRAPHi Sitzung
- 12. Synchronisationsbox zum Ausrichten und Festhalten einzelner Achsen bei der Benutzung mehrerer GRAPHi-Oberflächen (X = X-Achse festhalten,  $Y_{LR}$  = Y-Achse links/rechts festhalten,  $C =$  Farbe festhalten)
- 13. Knopf zum Öffnen der GRAPHi-Optionsoberfläche zum Einstellen der Optionen für die Darstellungsoberfläche
- 14. Knopf zum Öffnen des UserManuals und der Functions Parameter (Siehe Punkt 5)

## **11.4.5.3.GRAPHi Sourcefile-Editor**

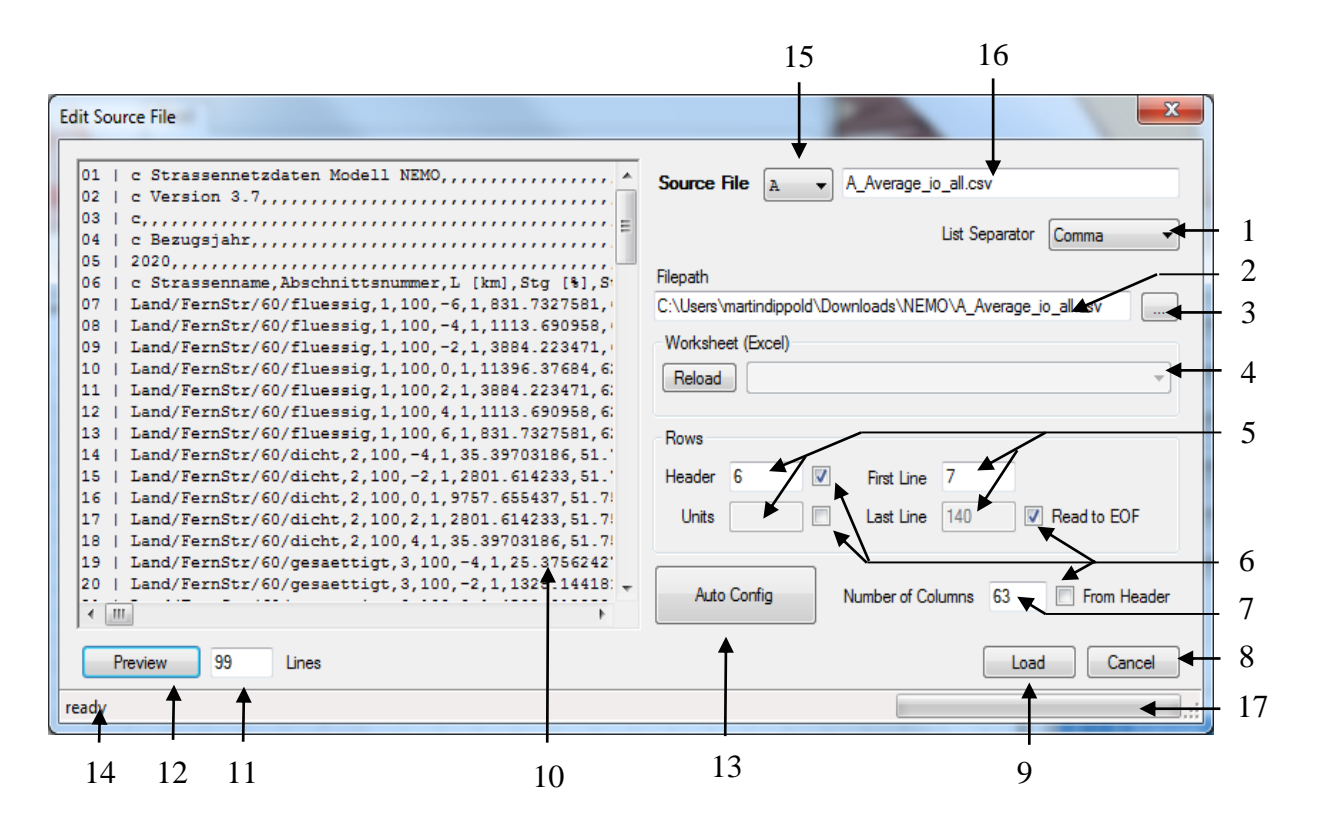

**Abbildung 49:** GRAPHi Sourcefile-Editor

- 1. Auswahlmenü für das Trennzeichen
- 2. Pfadanzeige der zu importierenden Datei
- 3. Knopf zum Suchen der zu importierenden Datei mittels Filebrowser
- 4. Befindet sich in der Pfadanzeige eine Excel-Datei, werden im Auswahlmenü die Excel-Sheetnamen angezeigt, die als Inputfile genutzt werden können.
- 5. Angaben der individuellen Dateieinstellungen
	- a. *Header:* Angabe der Kopfzeilen
	- b. *Units:* Angabe der Zeile, in der sich die Einheiten befinden (eigene Reihe mit den Einheiten gesetzt in eckigen Klammern [ ]")
	- c. *First Line:* Erste Zeile mit Daten
	- d. *Last Line:* Letzte Zeile mit Daten
- 6. Knöpfe zum Aktivieren der einzelnen Zeilenangaben (EOF = End of File)
- 7. Angabe der einzulesenden Datenspalten
- 8. Abbrechen des Dateiimports
- 9. Laden der Daten aus der Datei
- 10. Vorschaufenster der zu importierenden Datei
- 11. Anzahl der anzuzeigenden Linien im Vorschaufenster
- 12. Knopf zum Aktualisieren der Vorschau
- 13. Knopf zum Nutzen der automatischen Konfiguration. Dabei sucht das Programm selbst nach dem Listentrennzeichen und dem Beginn und Ende der Datei.
- 14. Ausgabe der grade von der Einlese-Routine ausgeführten Aktion
- 15. Auswahlknopf, an welcher Position das File geladen werden soll
- 16. Name des Files der angezeigt werden soll
- 17. Fortschrittsbalken

## **11.4.5.4.GRAPHi-Kanaleditor**

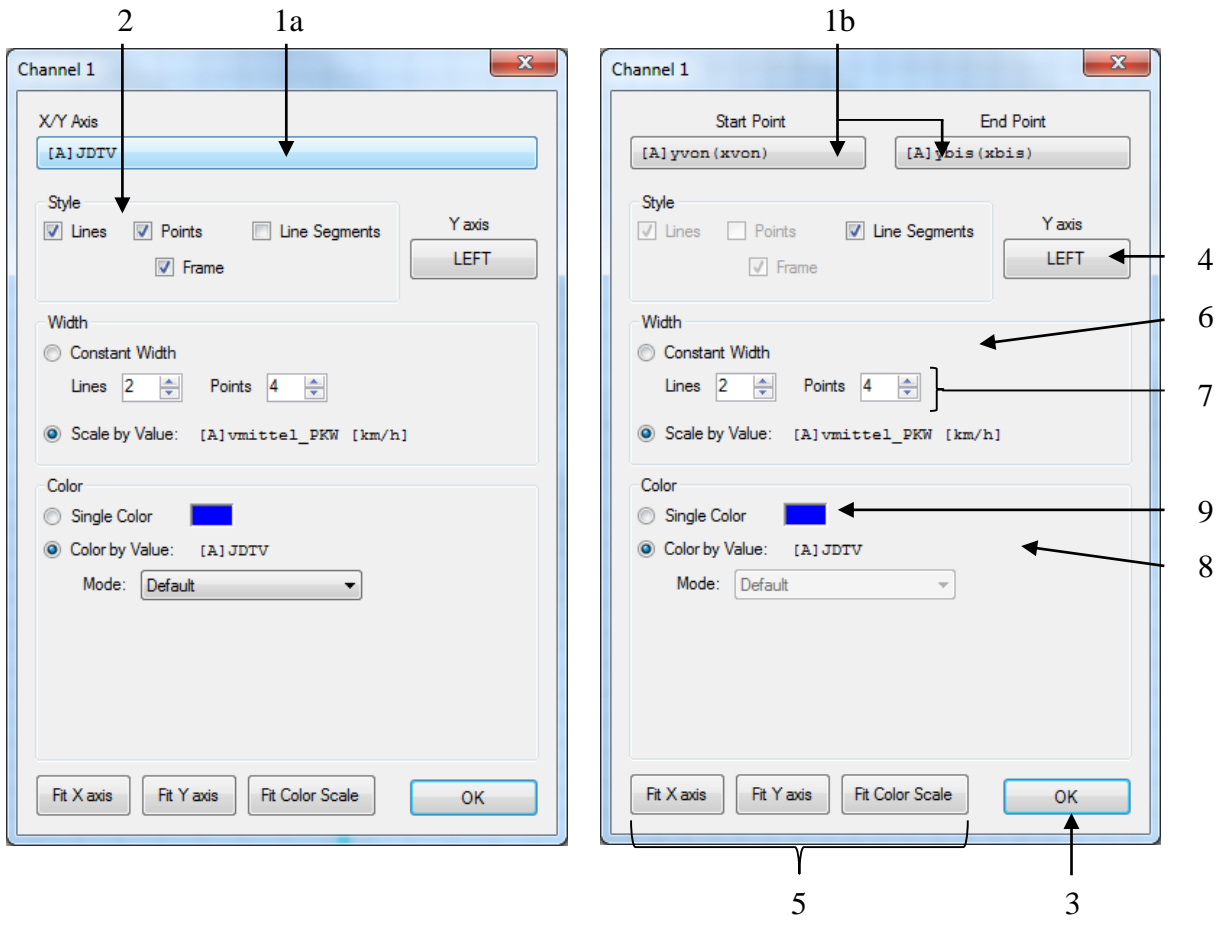

**Abbildung 50:** GRAPHi-Kanaleditor

- 1. Darzustellende Daten auf den jeweiligen Achsen (Aufruf Kanalauswahl)
	- a. Option "Line Segments" inaktiv
	- b. Option "Line Segments" aktiv
- 2. Auswahlknöpfe zur Darstellung der Daten (Linien, Punkte, Rahmen oder alle drei sowie Liniensegmente)
- 3. Bestätigen der Auswahl
- 4. Verschieben der Achse auf die andere Seite (Äquivalent zu 4. auf der GRAPHi-Oberfläche)
- 5. Knöpfe zum Anpassen der Achsenskalierung auf der GRAPHi-Oberfläche, sowie der Farbskala
- 6. Darstellung der Linien und Punktbreite (Konstant oder als Funktion einer Variablen)
- 7. Darstellungsbreite von Linien und Punkten bei konstanter Darstellung
- 8. Farbe der Darstellung (Einzelfarbe oder nach Werten)
	- a. *Default*: Darstellung über Farbskala
- b. *Contour Map*: Darstellung einer Konturenkarte (Einstellungsmöglichkeiten sind Automatisch und Manuelles zeichnen von ISO Linien)
- c. *Hexagonal Binding*: Darstellung von Hexagonal Elementen (Einstellungsmöglichkeiten sind Rahmen und Leere Elemente zeichnen sowie Skalierung nach Elementanzahl)
- 9. Auswahlmenü für die Einzelfarbe

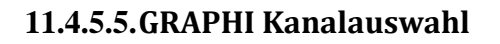

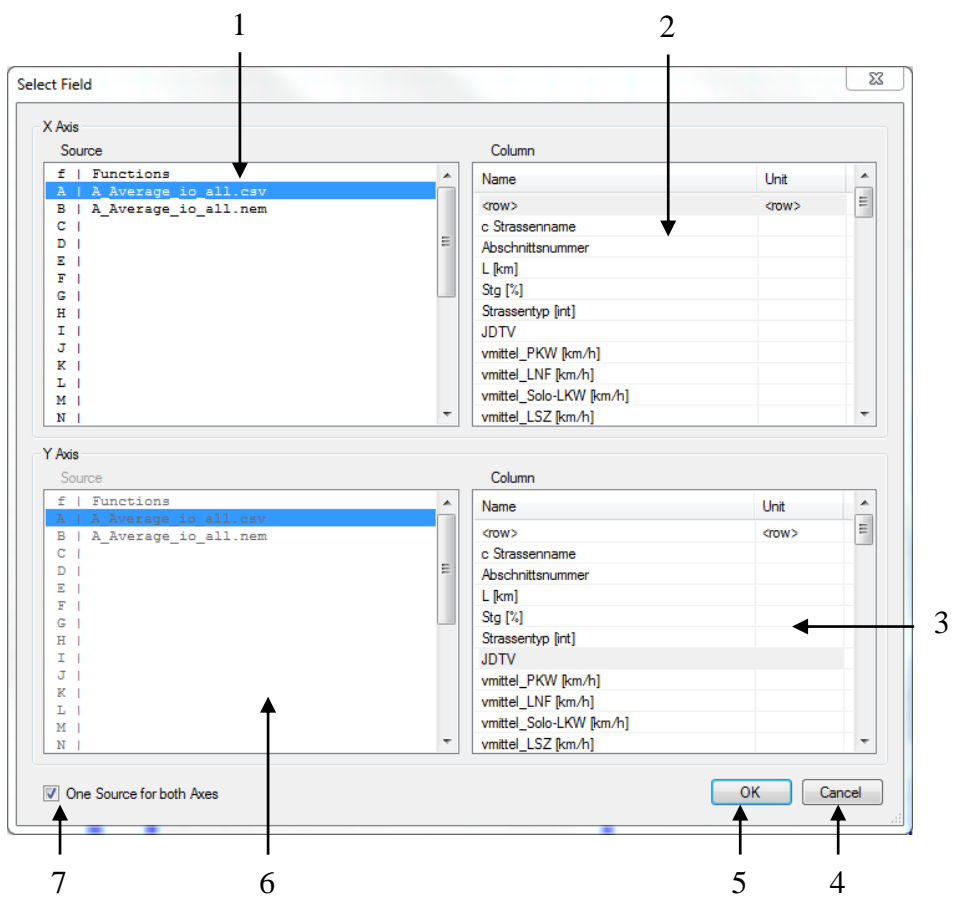

**Abbildung 51:** GRAPHi-Optionsoberfläche

- 1. Auswahlmenü für die X-Achsen Quelle
- 2. Auswahlmenü für den X-Achsen Wert (Beschriftung nach Header im File)
- 3. Auswahlmenü für den Y-Achsen Wert (Beschriftung nach Header im File)
- 4. Abbruch der Auswahl
- 5. Bestätigen der Auswahl
- 6. Auswahlmenü für die Y-Achsen Quelle
- 7. Nutzung von Daten aus verschiedenen Quellen

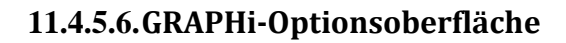

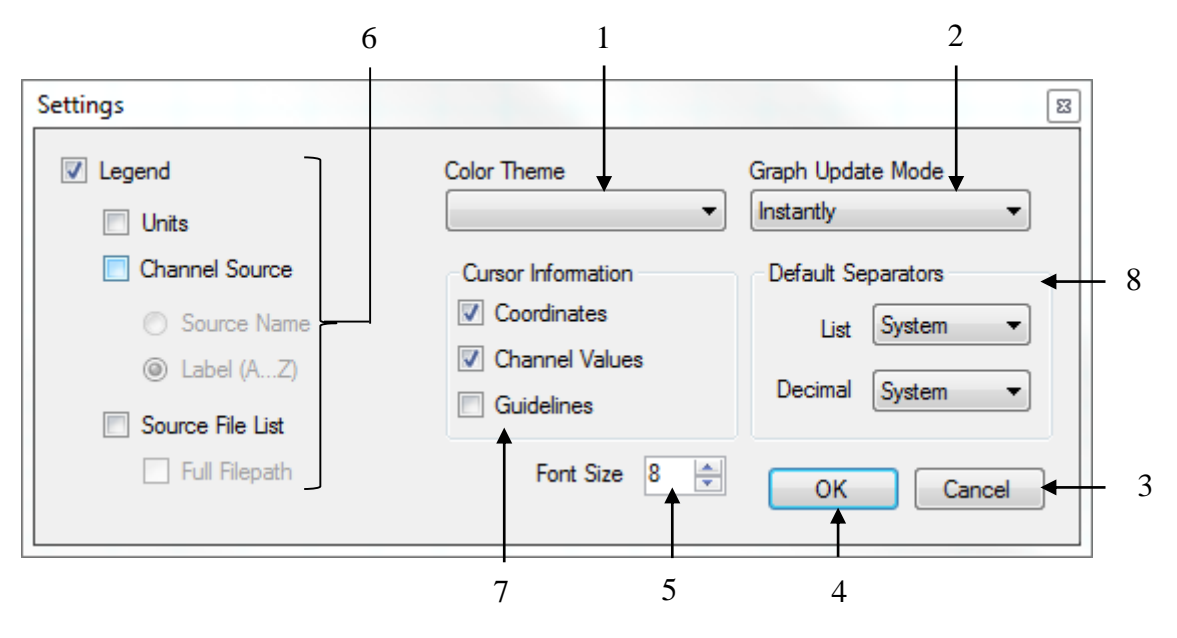

**Abbildung 52:** GRAPHi-Optionsoberfläche

- 1. Auswahlmenü für die Farbdarstellung der Oberfläche
- 2. Auswahlmenü für die Aktualisierungsmethode für die Oberfläche
- 3. Abbrechen der Einstellungen
- 4. Bestätigen der Einstellungen
- 5. Schriftgröße der Legenden- und Achsenbeschriftung
- 6. Legendeneinstellungen
- 7. Cursor Informationen (Koordinaten, Werte, Markierungslinien)
- 8. Standardmäßige Trennzeicheneinstellungen (Listen- und Dezimaltrennzeichen)

# **11.4.5.7.GRAPHi-Anordnungsoberfläche**

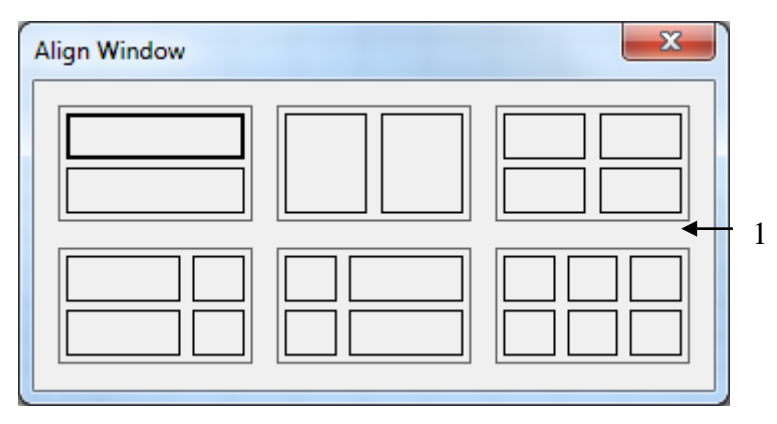

**Abbildung 53:** GRAPHi-Anordnungsoberfläche

1. Auswahlmöglichkeit, welche Fensteranordnung genutzt werden soll